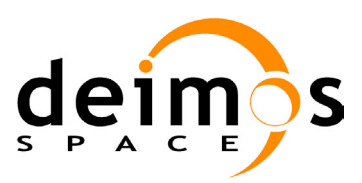

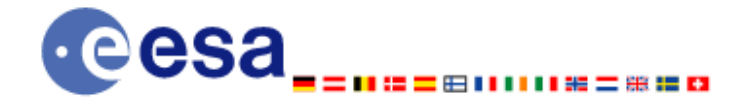

# **Earth Explorer Mission CFI Software EXPLORER\_VISIBILITY SOFTWARE USER MANUAL**

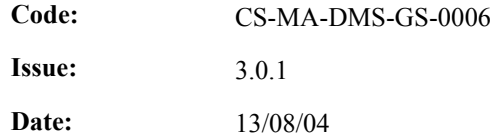

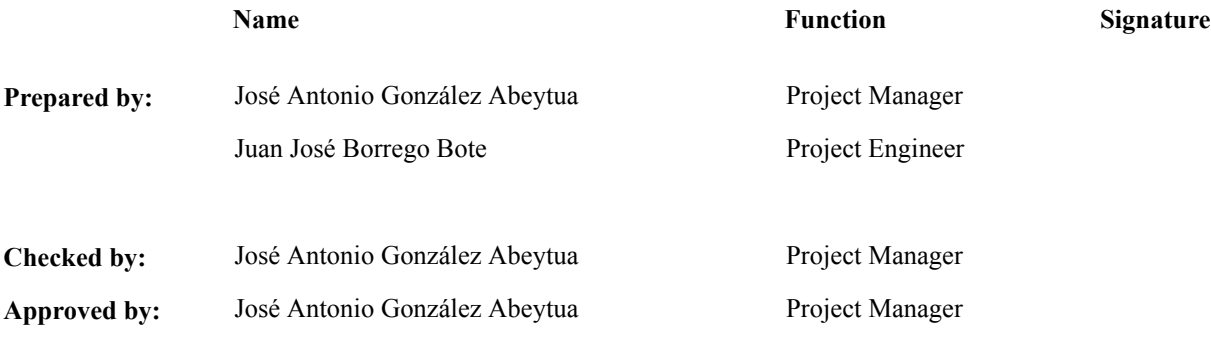

DEIMOS Space S.L. Ronda de Poniente , 19, Tres Cantos 28760 Madrid, SPAIN Tel.: +34 91 806 34 50 Fax: +34 91 806 34 51 E-mail: deimos@deimos-space.com

© DEIMOS Space S.L., 2004

All Rights Reserved. No part of this document may be reproduced, stored in a retrieval system, or transmitted, in any form or by any means, electronic, mechanical, photocopying, recording or otherwise, without the prior written permission of DEIMOS Space S.L. or ESA.

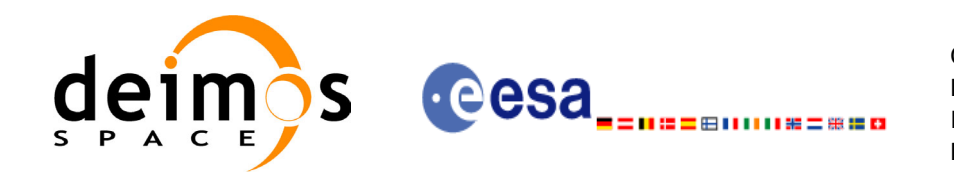

## **Document Information**

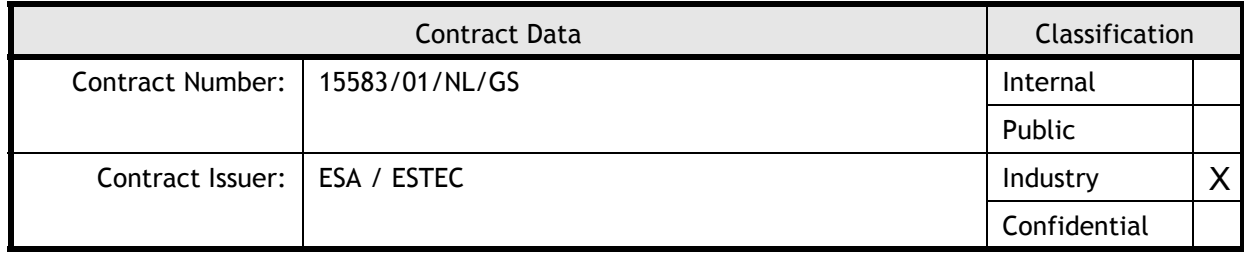

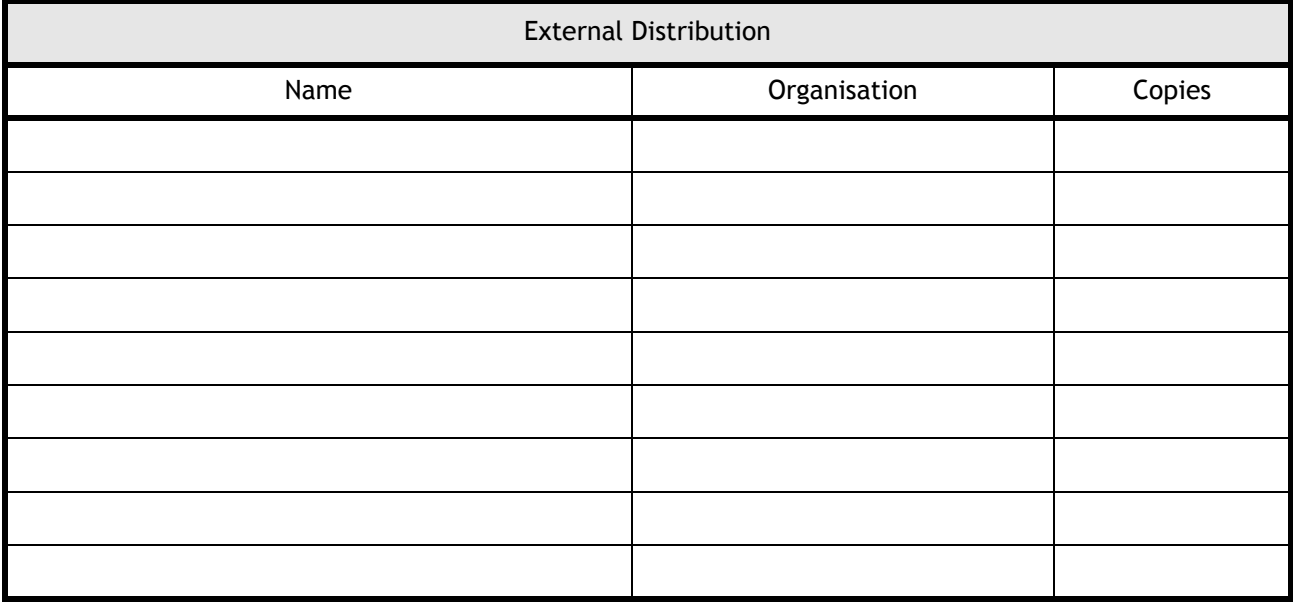

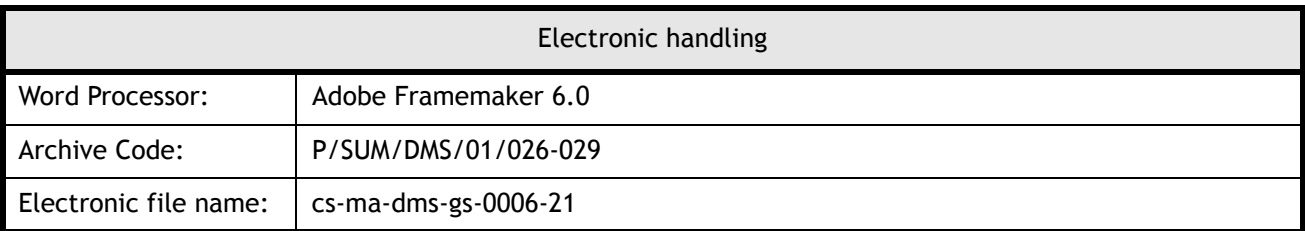

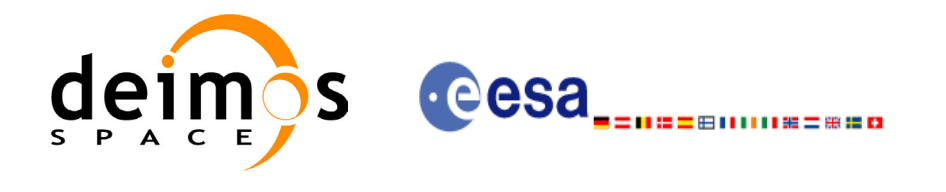

## **Document Status Log**

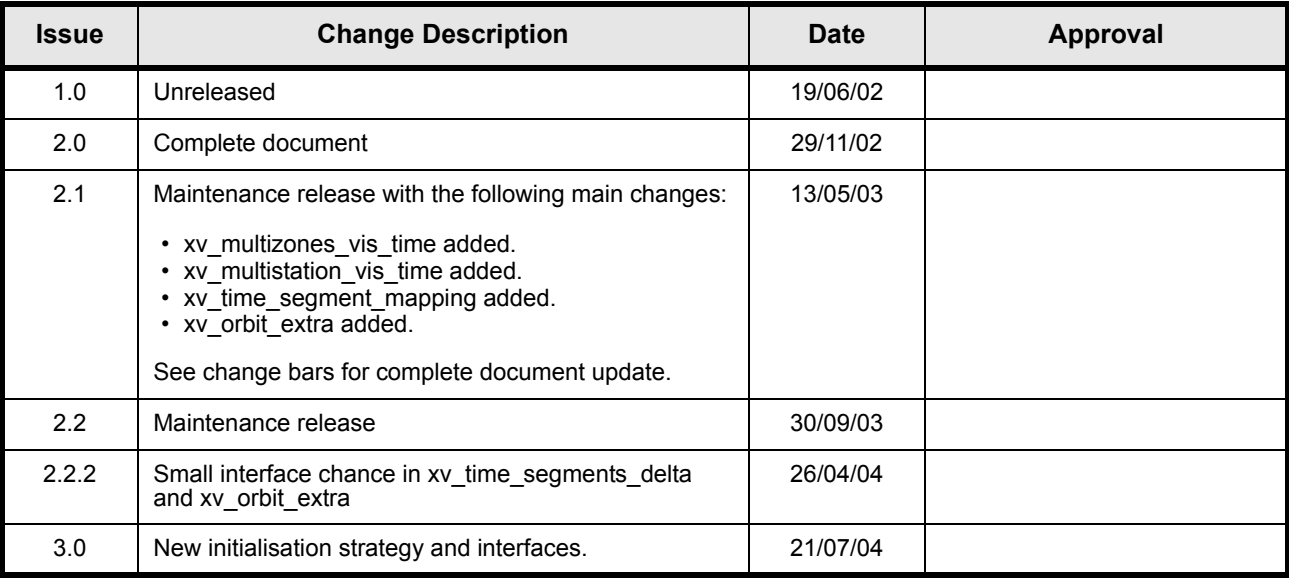

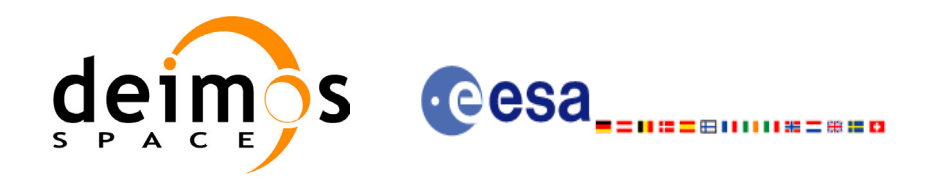

CS-MA-DMS-GS-0006 13/08/04  $3.0.1$  $\overline{\mathbf{4}}$ 

Code:

Date:

Issue:

Page:

## **Table of Contents**

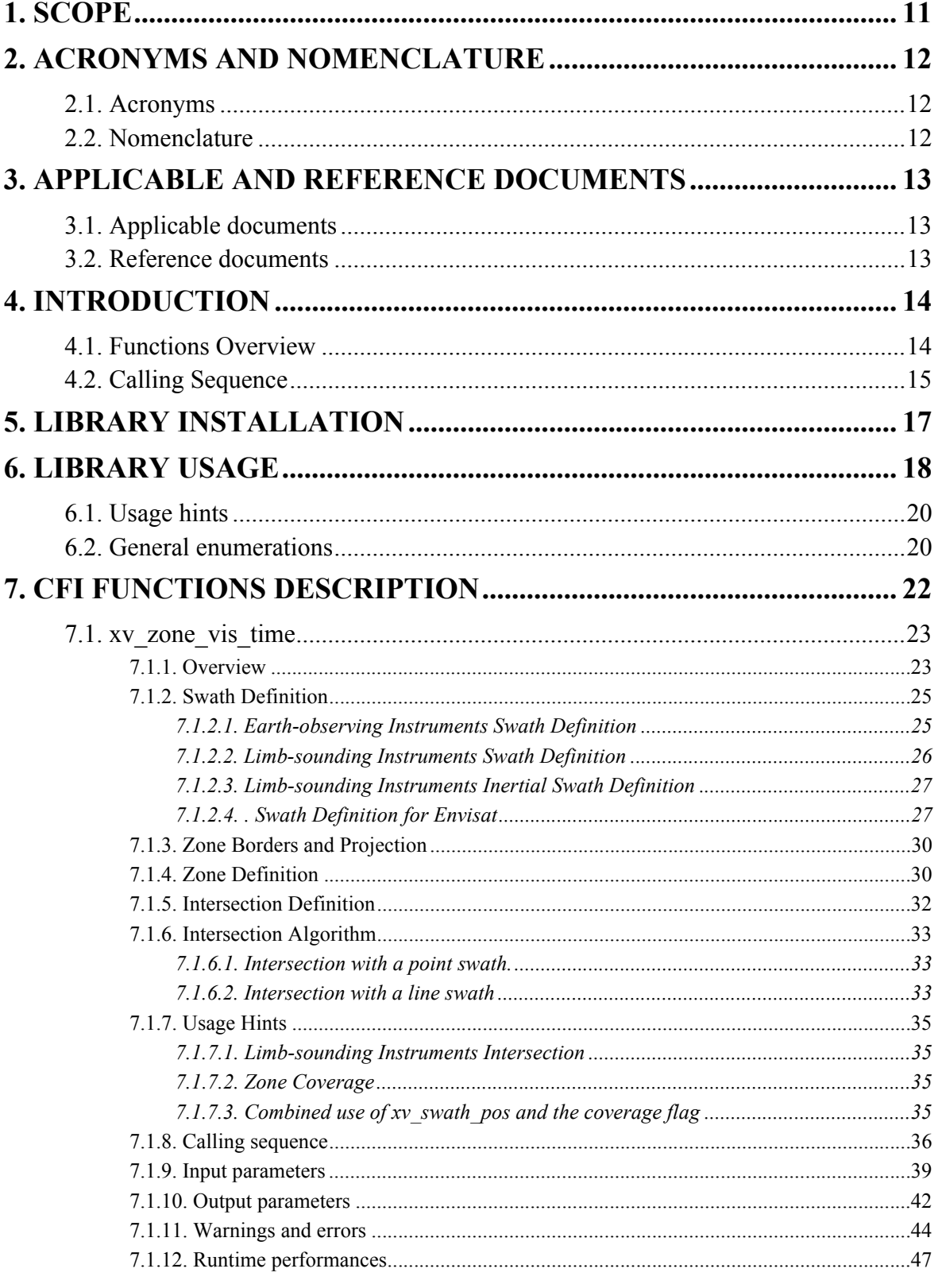

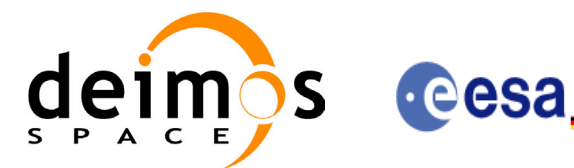

Code: Date: ⊞ⅡⅡⅡ№=₩≌¤ Issue: Page:

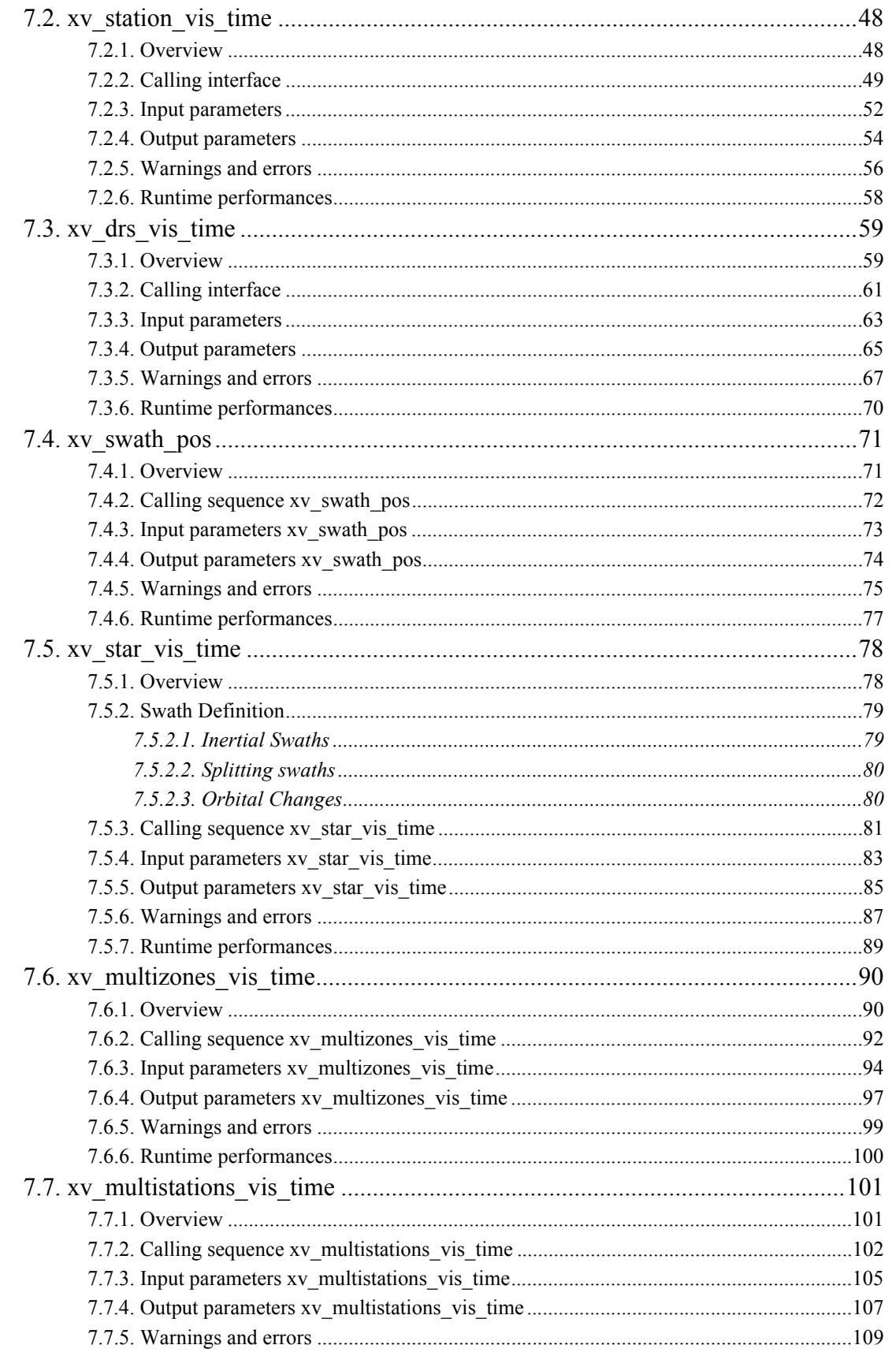

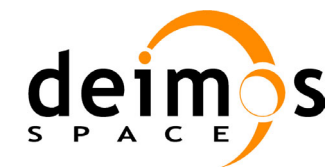

**Cesa** 

(日||||||||第二番110

Code:

Date:

Issue:

Page:

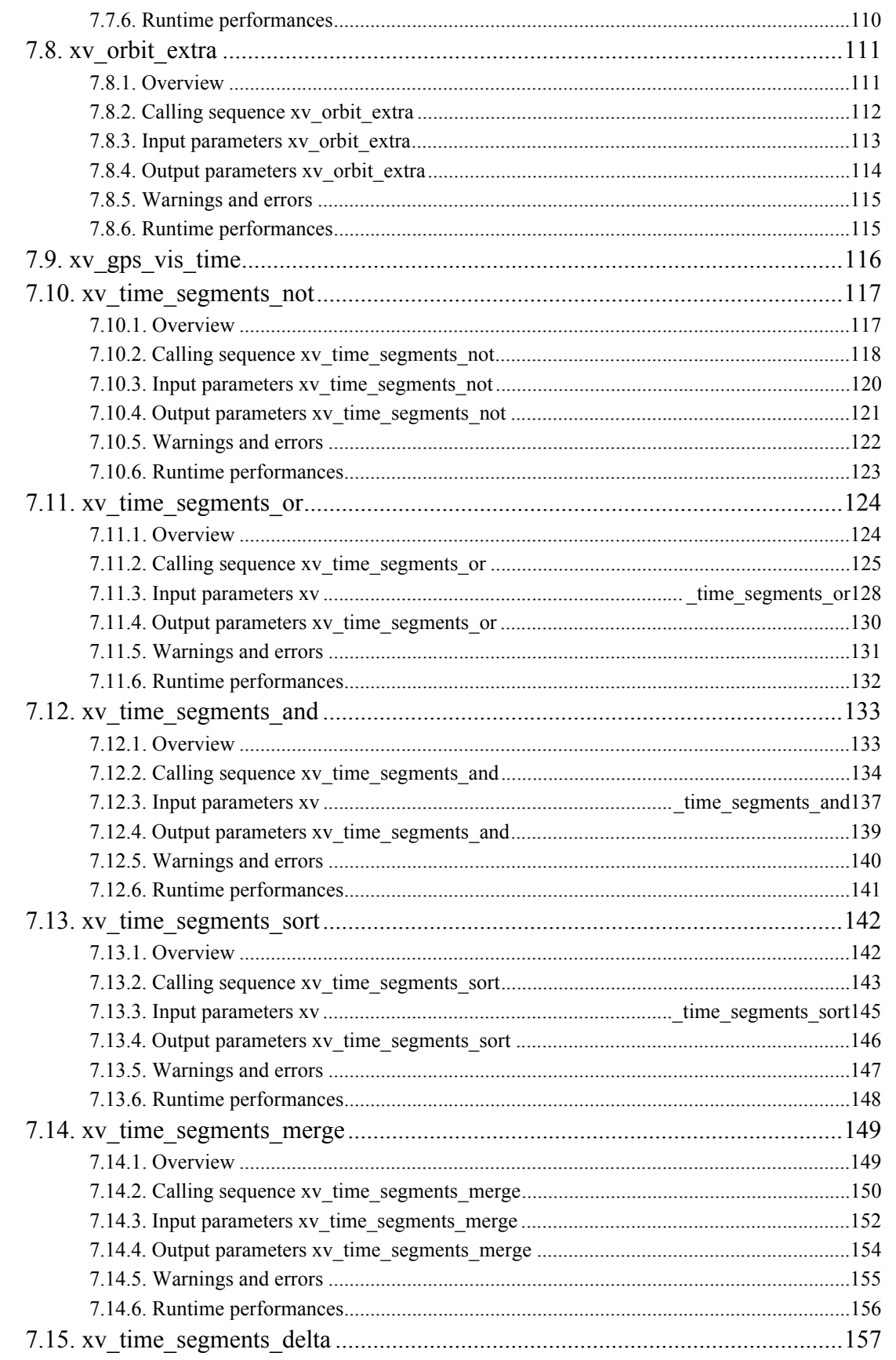

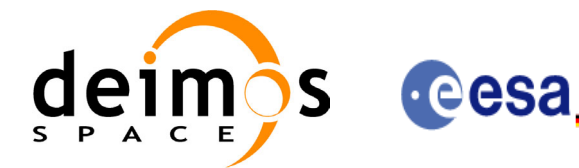

⊞ⅡⅡⅡ№=₩≌¤

Page:

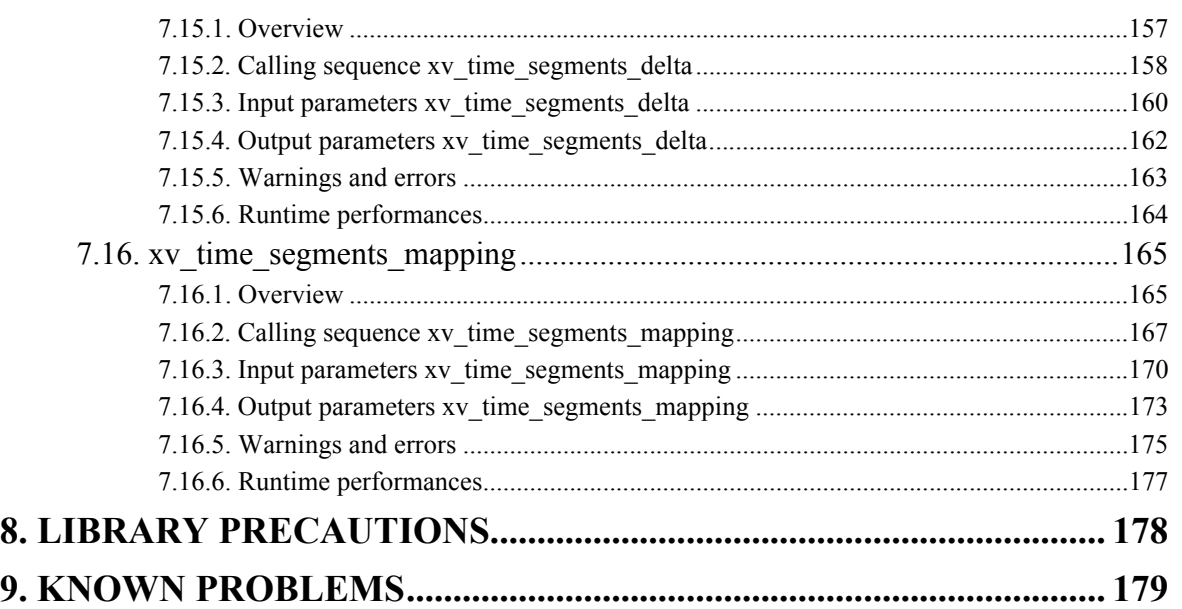

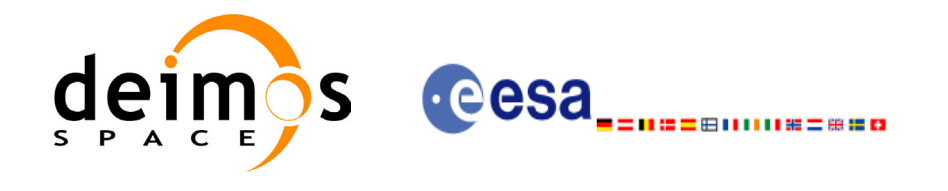

Page:

## **List of Tables**

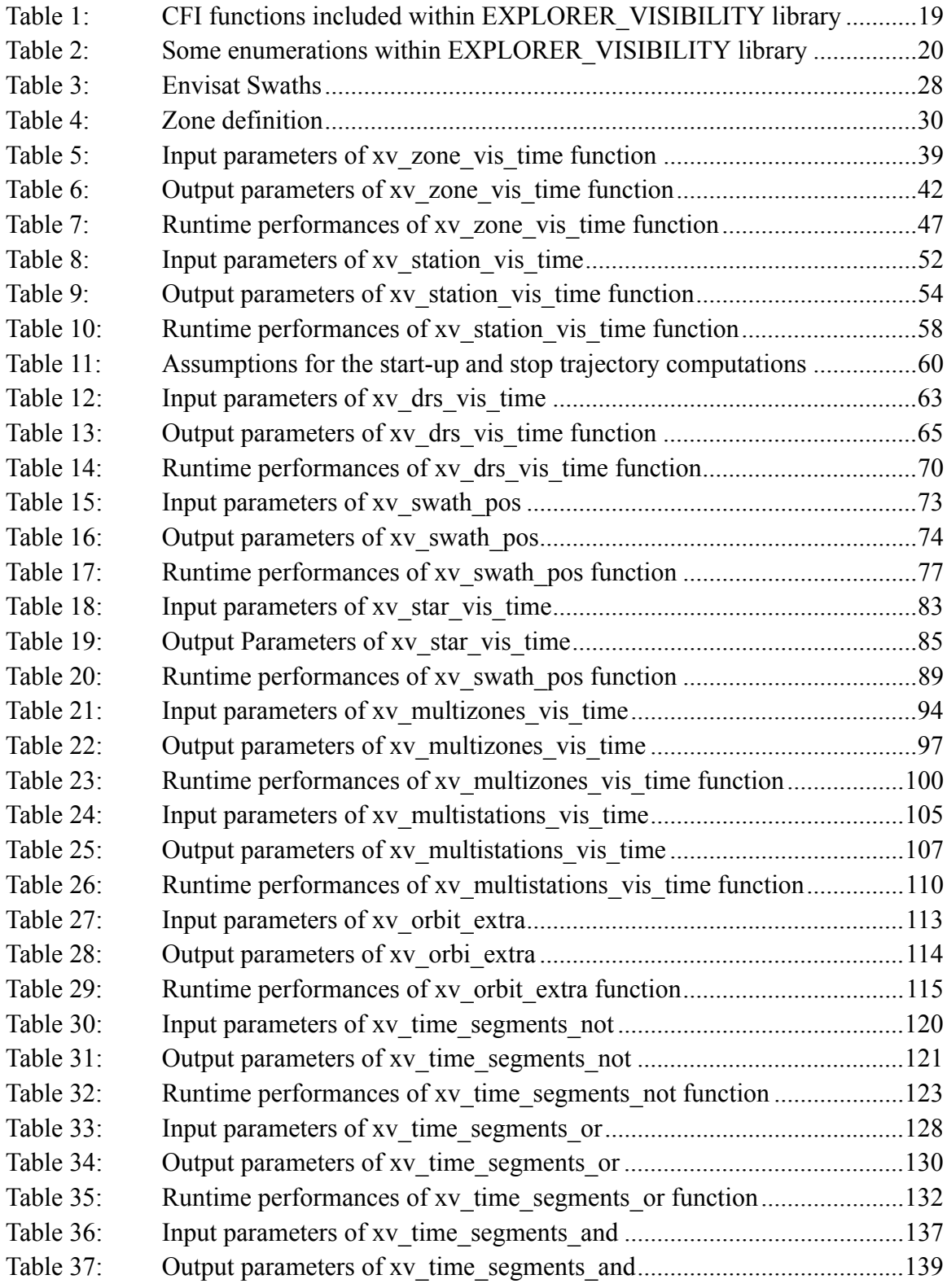

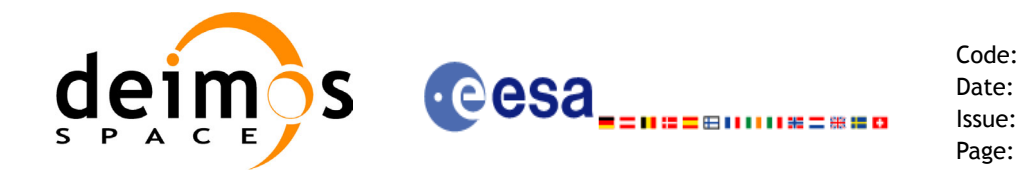

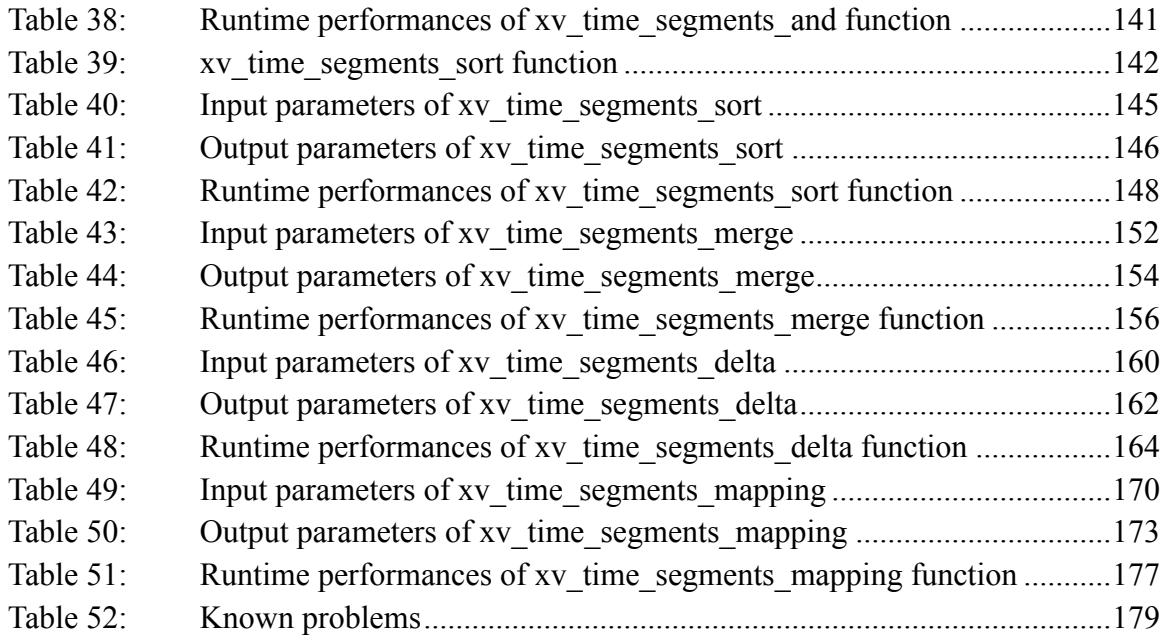

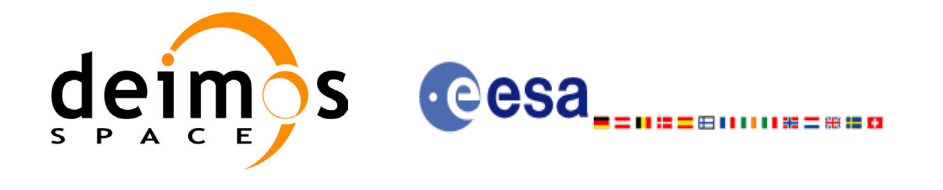

## **List of Figures**

- Figure 1: EXPLORER\_VISIBILITY Data Flow 16
- Figure 2: Segment Definition xv\_zone\_vis\_time 23
- Figure 3: Earth-observing instrument: swath definition 25
- Figure 4: Limb-sounding instrument: swath definition (1) 26
- Figure 5: Limb-sounding instrument: swath definition (2) 27
- Figure 6: Zone examples 31
- Figure 7: Intersection examples 32
- Figure 8: Swath points 34
- Figure 9: swath coverage definition 35
- Figure 10: Two tangent altitudes over the ellipsoid 79
- Figure 11: Instantaneous FOV projected on the celestial sphere 80
- Figure 12: xv\_multizones\_vis\_time function 90
- Figure 13: xv\_time\_segments\_not function 117
- Figure 14: xv\_time\_segments\_or function 124
- Figure 15: xv\_time\_segments\_and function 133
- [Figure 16: xv\\_time\\_segments\\_merge function 149](#page-148-2)
- Figure 17: [Different mappings with common segments 165](#page-164-2)

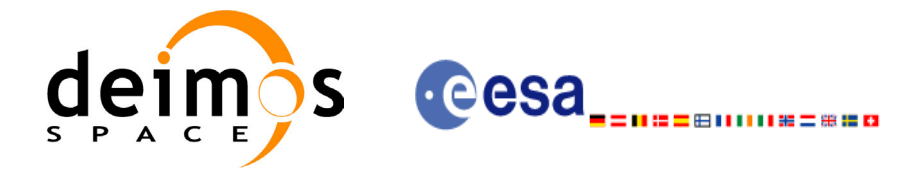

# <span id="page-10-0"></span>**1 SCOPE**

The EXPLORER\_VISIBILITY Software User Manual provides a detailed description of usage of the CFI functions included within the EXPLORER\_VISIBILITY CFI software library.

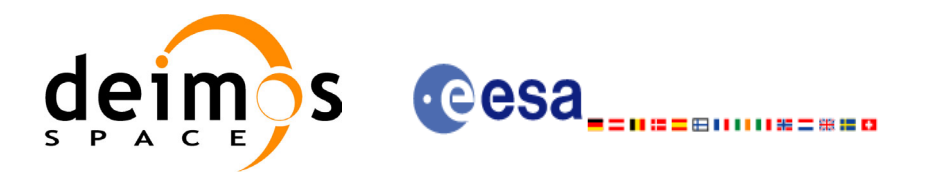

# <span id="page-11-0"></span>**2 ACRONYMS AND NOMENCLATURE**

## <span id="page-11-1"></span>**2.1 Acronyms**

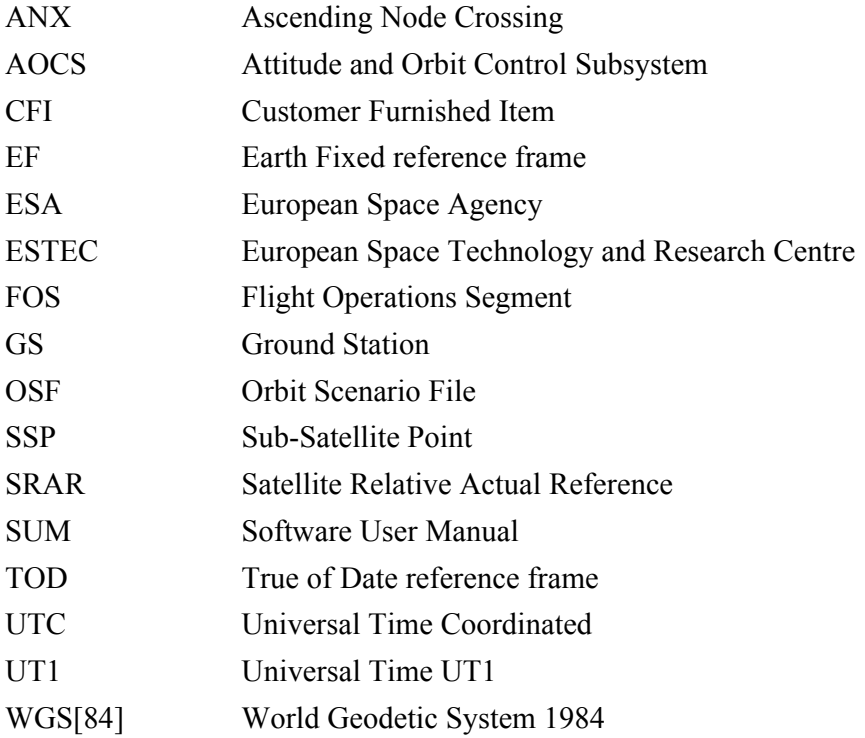

## <span id="page-11-2"></span>**2.2 Nomenclature**

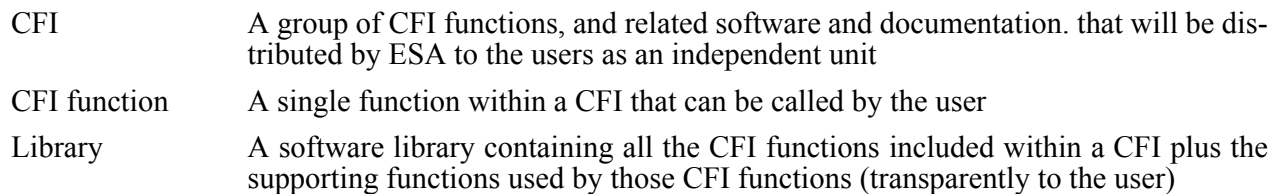

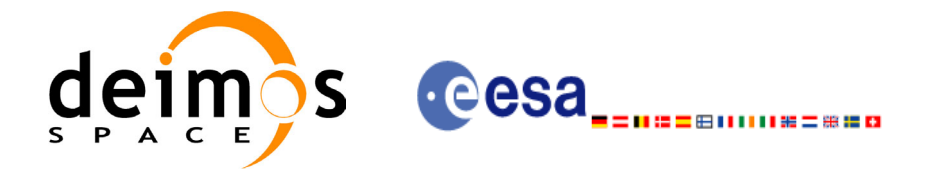

# <span id="page-12-0"></span>**3 APPLICABLE AND REFERENCE DOCUMENTS**

## <span id="page-12-1"></span>**3.1 Applicable documents**

<span id="page-12-3"></span>[GEN\_SUM] Earth Explorer Mission CFI Software. General Software User Manual. CS-MA-DMS-GS-0002. Issue 3.0. 21/07/04

## <span id="page-12-2"></span>**3.2 Reference documents**

 $\blacksquare$ 

<span id="page-12-7"></span><span id="page-12-6"></span><span id="page-12-5"></span><span id="page-12-4"></span>ı

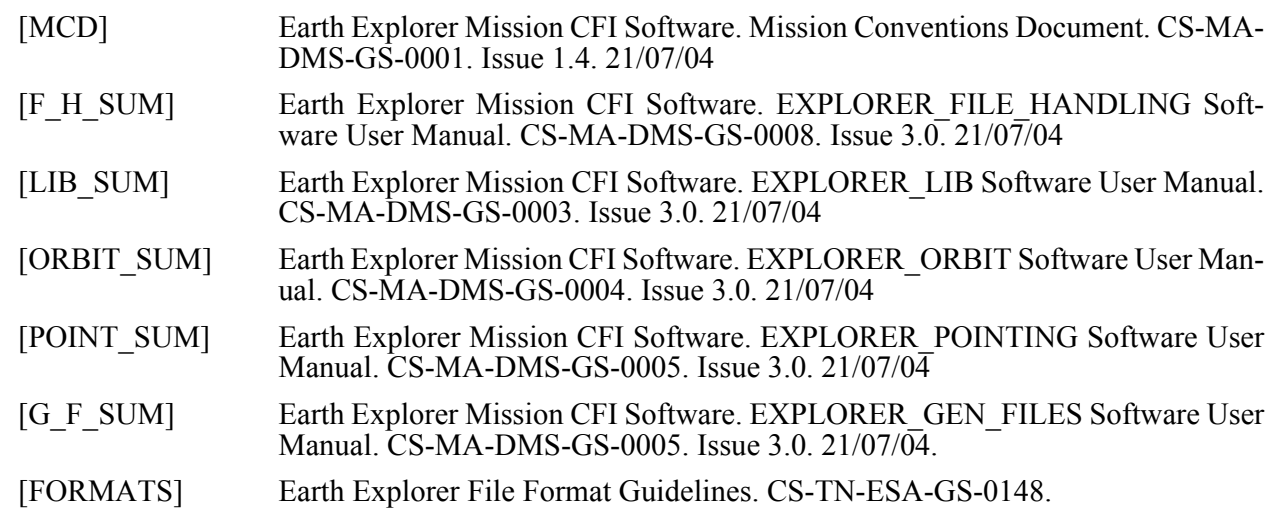

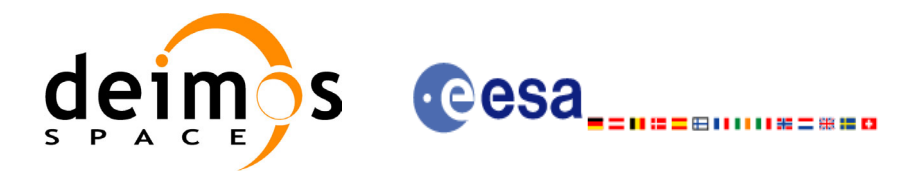

# <span id="page-13-0"></span>**4 INTRODUCTION**

## <span id="page-13-1"></span>**4.1 Functions Overview**

This software library contains the CFI functions required to compute time segments at which an Earth Explorer satellite, or one of its instruments is in view of various targets:

- zones (defined as polygons or circles, on the earth ellipsoid or at a given altitude)
- ground stations
- data relay satellites
- stars

This library is to be used for planning of Earth Explorer operations.

It includes, the following CFI functions:

- **xv** station vis time: computes visibility time segments for a ground station
- **xv** drs vis time: computes visibility time segments for a data relay satellite
- **xv** zone vis time: computes visibility time segments for an instrument swath in visibility of a zone.
- **xv** swath pos: computes location of a swath at a given time (additional routine to help refine the results of **xv\_zone\_vis\_time**)
- **xv** star vis time: computes visibility time segments for a star.
- **xv\_multizones\_vis\_time:** computes the visibility segments of several zones and sort them to different criteria.
- xv multistations vis time: computes the visibility segments of several ground stations and sort them according to different criteria.
- **xv** gps vis time: computes visibility time segments for a gps constellation.
- **Time Segments Manipulation Routines:** 
	- **xv\_time\_segments\_not:** returns the complement of 1 vector of time segments.
	- **xv** time segments and: returns the intersection segments from 2 vectors of time segments.
	- **xv** time segments or: returns the joined segments from 2 vectors of time segments
	- **xv** time segments delta: add or subtract time durations at the beginning and end of each time segment in a vector.
	- **xv\_time\_segments\_sort:** returns the vector of time segments sorted according to absolute or rel- $\alpha$  ative orbits.
	- **xv** time segments merge: merges all the overlapped segments in a list.
	- **xv\_time\_segments\_mapping:** returns a subset of the time segments vector, such that this subset covers entirely a zone or line swath.

Several files are required to operate properly the above functions:

- Orbit Scenario File (all functions)
- Swath Template Files (**xv\_station\_vis\_time, xv\_zone\_vis\_time, xv\_swath\_pos**)
- Ground Stations Database File (**xv\_station\_vis\_time**)

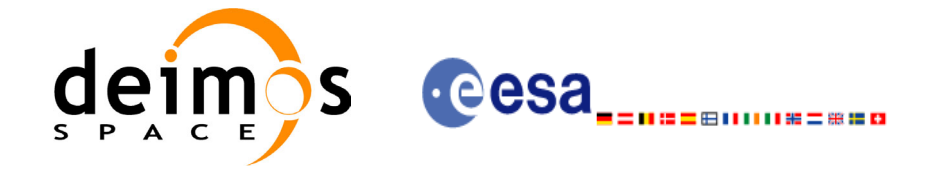

- (optionally) Zones Database File (**xv\_zone\_vis\_time**)
- (optionally) Star Database File (**xv\_star\_vis\_time**)

Note that all the above routines use orbit-relative time parameters (i.e. the time parameters are represented as orbit number + time since ascending node). Two functions from EXPLORER ORBIT will be very useful to process the input/outputs:

- **xo\_time\_to\_orbit**: converts from TAI/UTC/UT1 time to orbit-relative time
- **xo** orbit to time: converts from orbit-relative time to TAI/UTC/UT1 time

## <span id="page-14-0"></span>**4.2 Calling Sequence**

An overview of the data flow is presented in Figure 1.

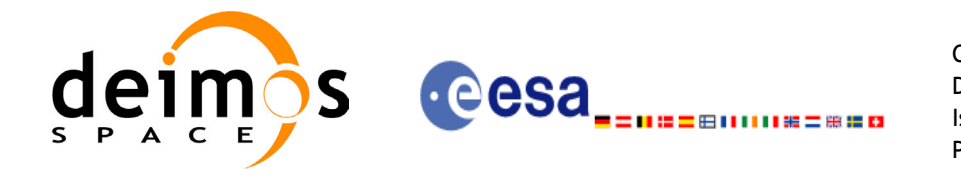

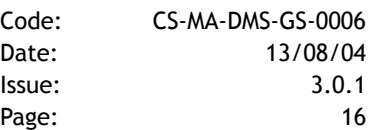

<span id="page-15-0"></span>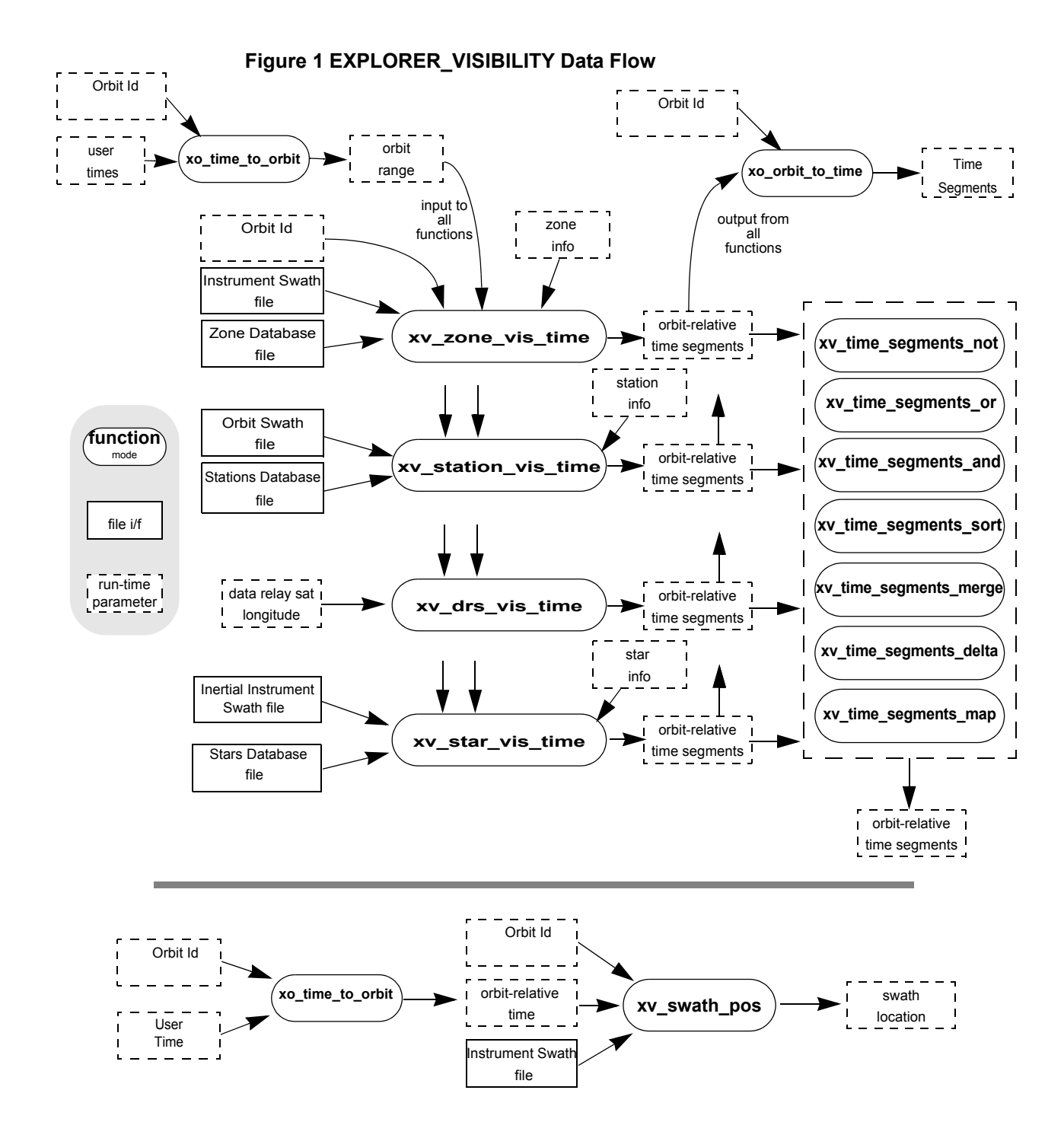

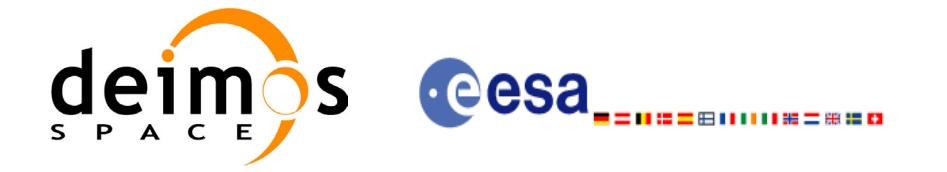

# <span id="page-16-0"></span>**5 LIBRARY INSTALLATION**

.

For a detailed description of the installation of any CFI library, please refer to [\[GEN\\_SUM\]](#page-12-3). Note that example data files are provided with this CFI.

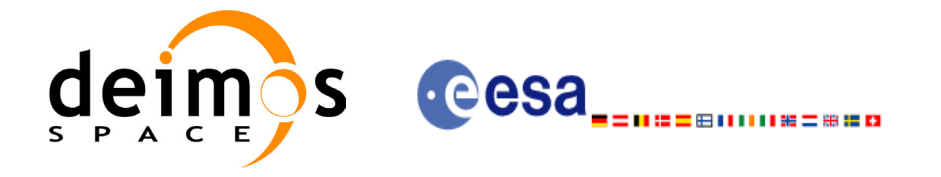

# <span id="page-17-0"></span>**6 LIBRARY USAGE**

Note that to use the EXPLORER\_VISIBILITY software library, the following other CFI software libraries are required:

- EXPLORER FILE HANDLING version 3.0 (See [F H SUM]).
- EXPLORER LIB version 3.0 (See [F H\_SUM]).
- EXPLORER\_ORBIT\_version 3.0(See [\[ORBIT\\_SUM\]\)](#page-12-4).
- EXPLORER GEN FILES version  $3.0$ (See [G F SUM])
- EXPLORER POINTING version 3.0 (See[\[POINT\\_SUM\]\)](#page-12-5)

It is also needed to have properly installed in the system the following external GPL libary:

• LIBXML2 (See [GEN SUM]).

To use the EXPLORER GEN FILES software library in a user application, that application must include in his source code either:

- explorer visibility.h (for a C application)
- explorer visibility.inc (for a ForTran application under SOLARIS/Linux)
- explorer visibility.inc (for a ForTran application under Windows 95/98/NT/2000)

To link correctly his application, the user must include in his linking command flags like (assuming *cfi* libs dir and *cfi* include dir are the directories where respectively all CFI libraries and include files have been installed, see [GEN SUM] for installation procedures):

• SOLARIS/LINUX:

```
-Icfi_include_dir -Lcfi_lib_dir -lexplorer_visibility
```
-lexplorer pointing -lexplorer orbit -lexplorer lib

```
-lexplorer file handling -lxml2
```
• Windows users:

```
/I "cfi_include_dir" /libpath:"cfi_lib_dir"
```

```
libexplorer_visibility.liblibexplorer_pointing.lib
```

```
libexplorer_orbit.liblibexplorer_lib.liblibxml2.lib
```
MacOS<sup>-</sup>

```
-Icfi_include_dir -Lcfi_lib_dir -lexplorer_visibility
-lexplorer pointing -lexplorer orbit -lexplorer lib
-lexplorer file handling -framework libxml -framework libiconv
```
All functions described in this document have a name starting with the prefix  $xy$ .

To avoid problems in linking a user application with the EXPLORER\_VISIBIBLITY software library due to the existence of names multiple defined, the user application should avoid naming any global software item beginning with either the prefix  $XV$  or  $XV$ .

This is summarized in [table 1](#page-18-0).

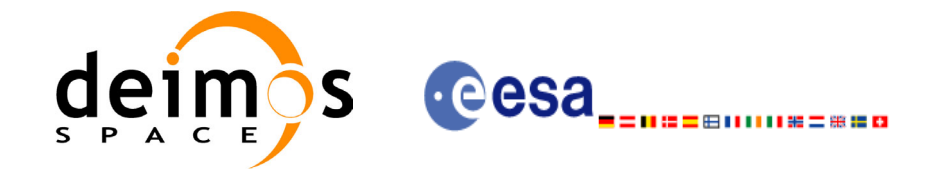

#### *Table 1: CFI functions included within EXPLORER\_VISIBILITY library*

<span id="page-18-0"></span>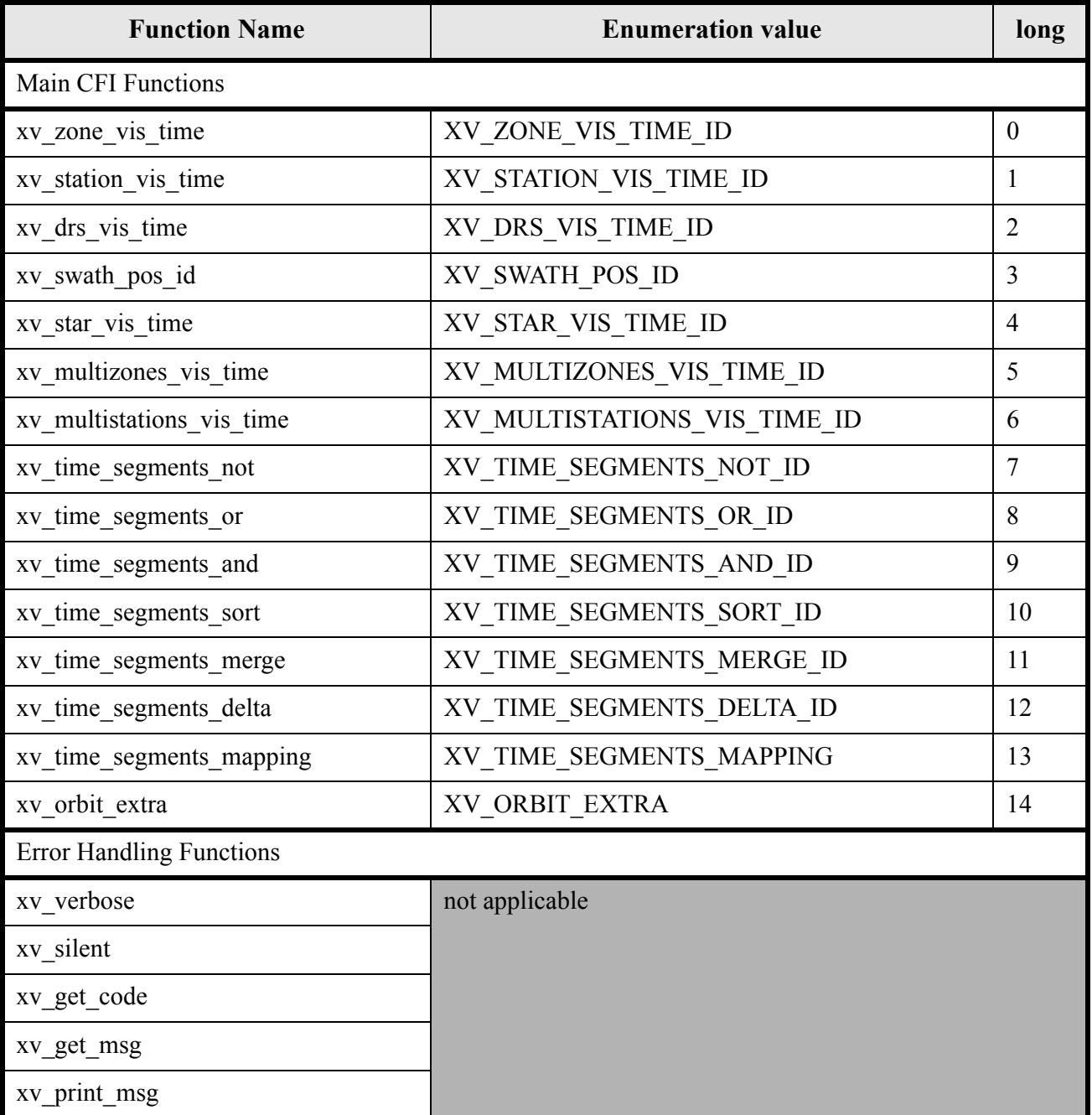

Notes about the table:

- To transform the status vector returned by a CFI function to either a list of error codes or list of error messages, the enumeration value (or the corresponding integer value) described in the table must be used.
- The error handling functions have no enumerated value.

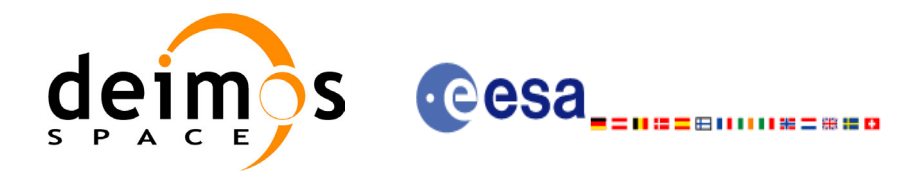

## <span id="page-19-0"></span>**6.1 Usage hints**

Every CFI function has a different length of the Error Vector, used in the calling I/F examples of this SUM and defined at the beginning of the library header file. In order to provide the user with a single value that could be used as Error Vector length for every function, a generic value has been defined (XV\_ERR\_VECTOR\_MAX\_LENGTH) as the maximum of all the Error Vector lengths. This value can therefore be safely used for every call of functions of this library.

## <span id="page-19-1"></span>**6.2 General enumerations**

The aim of the current section is to present the enumeration values that can be used rather than integer parameters for some of the input parameters of the EXPLORER\_VISIBILITY routines, as shown in the table below. The enumerations presented in [\[GEN\\_SUM\]](#page-12-3) are also applicable.

<span id="page-19-2"></span>

| Input                               | <b>Description</b>                                              | <b>Enumeration value</b> | Long           |
|-------------------------------------|-----------------------------------------------------------------|--------------------------|----------------|
| Orbit type /                        | <b>Absolute Orbit</b>                                           | XV ORBIT ABS             | $\overline{0}$ |
| <b>Order Criteria</b>               | <b>Relative Orbit</b>                                           | <b>XV ORBIT REL</b>      | 1              |
| Projections                         | Projection from DB file                                         | XV READ DB               | $\overline{0}$ |
|                                     | Gnomonic projection                                             | <b>XV GNOMONIC</b>       | 1              |
|                                     | Rectangular projection                                          | <b>XV RECTANGULAR</b>    | $\overline{2}$ |
| zone_vis_time cover-<br>age outputs | Zone completely covered by<br>swath                             | <b>XV COMPLETE</b>       | 0              |
|                                     | Left extreme transition found<br>by ZONE_VIS_TIME               | XV LEFT                  | 1              |
|                                     | Right extreme transition found<br>by ZONE_VIS_TIME              | <b>XV_RIGHT</b>          | $\overline{2}$ |
|                                     | Both extreme transition found<br>by ZONE_VIS_TIME               | <b>XV BOTH</b>           | 3              |
| stat_vis_time mask<br>inputs        | AOS, LOS and physical<br>masks                                  | <b>XV COMBINE</b>        | 0              |
|                                     | AOS, LOS masks                                                  | XV AOS LOS               | 1              |
|                                     | Physical mask only                                              | <b>XV PHYSICAL</b>       | $\overline{2}$ |
| star vis time cover-<br>age outputs | Visibility stars/ends at the<br>first/last FOV in star_vis_time | XV_STAR_UNDEFINED        | 0              |
|                                     | Visibility stars/ends at the<br>upper FOV in star_vis_time      | XV_STAR_UPPER            | 1              |
|                                     | Visibility stars/ends at the<br>lower FOV in star_vis_time      | XV_STAR_LOWER            | $\overline{2}$ |
|                                     | Visibility stars/ends at the left<br>FOV in star_vis_time       | XV_STAR_LEFT             | 3              |
|                                     | Visibility stars/ends at the<br>right FOV in star_vis_time      | XV_STAR_RIGHT            | 4              |
| Order enumeration                   | Input Segments ordered by<br>start time                         | XV_TIME_ORDER            | 0              |

*Table 2: Some enumerations within EXPLORER\_VISIBILITY library*

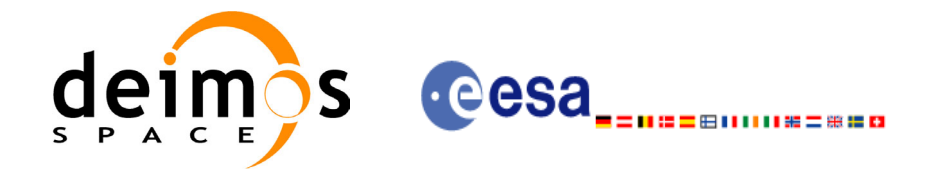

#### *Table 2: Some enumerations within EXPLORER\_VISIBILITY library*

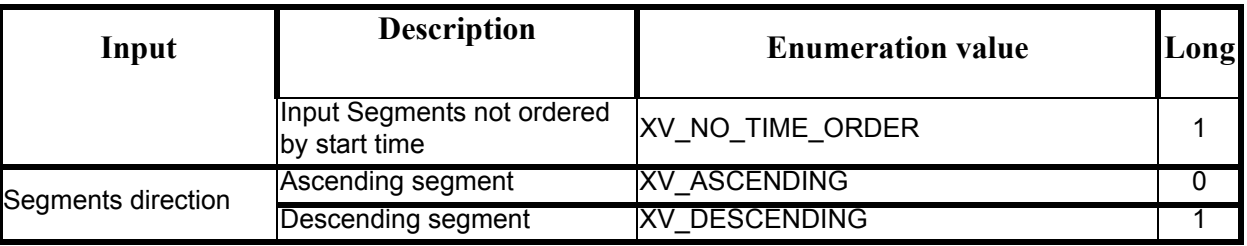

The use of the previous enumeration values could be restricted by the particular usage within the different CFI functions. The actual range to be used is indicated within a dedicated reference named **allowed range**. When there are not restrictions to be mentioned, the allowed range column is populated with the label **complete**.

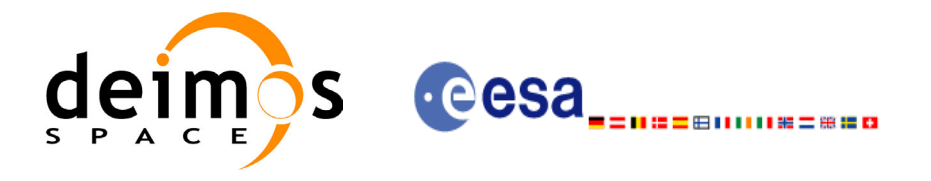

# <span id="page-21-0"></span>**7 CFI FUNCTIONS DESCRIPTION**

The following sections describe each CFI function.

The calling interfaces are described both for C users and ForTran users.

Input and output parameters of each CFI function are described in tables, where C programming language syntax is used to specify:

- Parameter types (e.g. long, double)
- Array sizes of N elements (e.g. param[N])
- Array element M (e.g. [M])

ForTran users should adapt the tables using ForTran syntax equivalent terms:

- Parameter types (e.g. long  $\le$  > INTEGER\*4, double  $\le$  >REAL\*8)
- Array sizes of N elements (e.g. param $[N] \leq >$  param  $(N)$ )
- Array element M (e.g.  $[M] \leq > (M+1)$ )

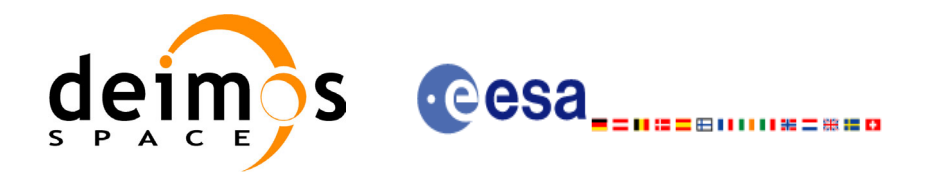

## <span id="page-22-0"></span>**7.1 xv\_zone\_vis\_time**

### <span id="page-22-1"></span>*7.1.1 Overview*

The **xv** zone vis time function computes all the orbital segments for which a given instrument swath intercepts a user-defined zone at the surface of the Earth ellipsoid.

An orbital segment is a time interval along the orbit, defined by start and stop times expressed as seconds (and microseconds) elapsed since the ascending node crossing.

A user-defined zone can be:

- a polygon specified by a set of latitude and longitude points
- a circle specified by the centre latitude, longitude, and the diameter

Note that particular cases of the above can be used to define the zone as:

- a point
- a line

<span id="page-22-2"></span>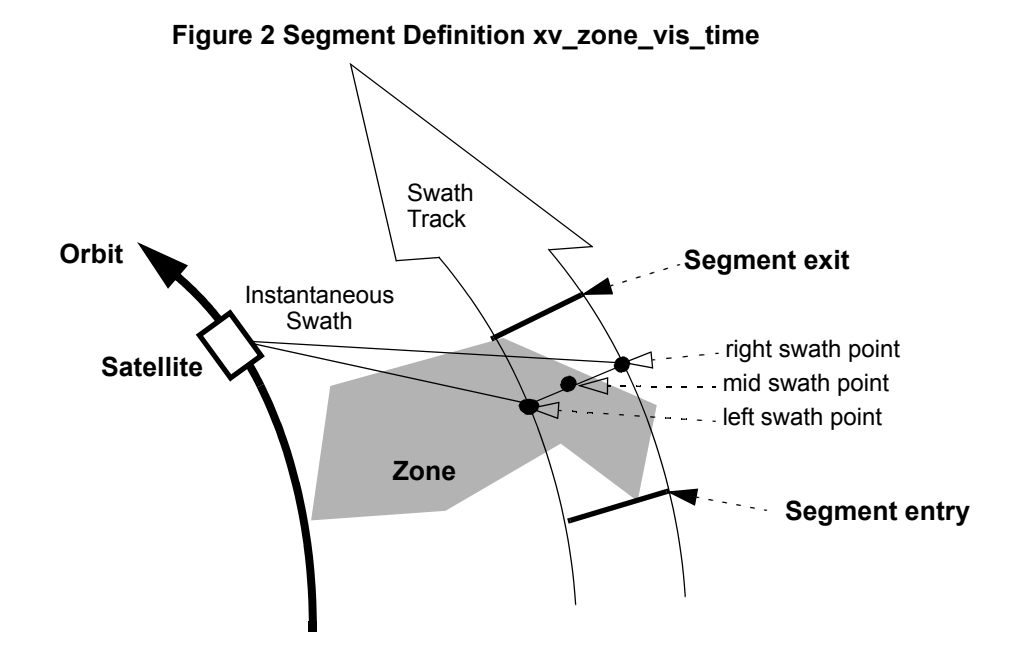

**xv\_zone\_vis\_time** requires access to several files to produce its results:

- the Orbit Scenario File.
- the Instrument Swath File, excluding inertial swath files, describing the area seen by the relevant instrument all along the current orbit. It is produced off-line by the EXPLORER GEN FILES library (**xg\_gen\_swath** function).
- optionally, a Zone Database File, containing the zone description. The user can either specify a zone identifier referring to a zone in the file, or provide the zone parameters directly to **xv\_zone\_vis\_time.**

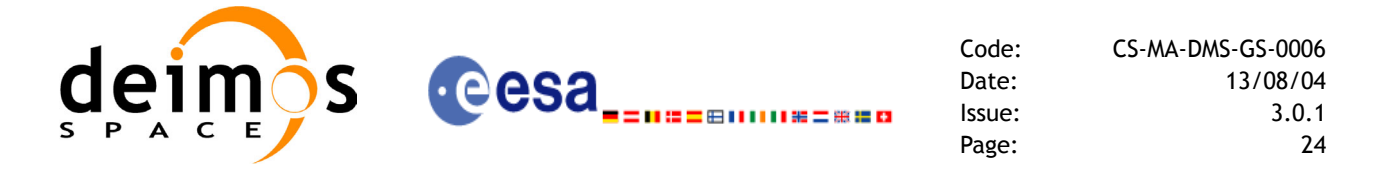

The time intervals used by **xv\_zone\_vis\_time** are expressed in absolute orbit numbers or in relative orbit and cycle numbers. This is valid for  $\overline{both}$ :

- input parameter "Orbit Range": first and last orbit to be considered. In case of using relative orbits, the corresponding cycle number should be used, otherwise, this the cycle number will be a dummy parameter.
- output parameter "Zone Visibility Segments": time segments with time expressed as {absolute orbit number (or relative orbit number and cycle number), number of seconds since ascending node, number of microseconds}

The orbit representation (absolute or relative) for the output segments will be the same as in the input orbits. Moreover, the segments will be ordered chronologically.

Users who need to use processing times must make use of the conversion routines provided in EXPLORER\_ORBIT (**xo\_time\_to\_orbit** and **xo\_orbit\_to\_time** functions).

**NOTE**: Since the swath template file is generated from a reference orbit, it is not recommended to use **xv\_zone\_vis\_time** for a range of orbits that includes an orbital change (e.g. change in the repeat cycle or cycle length). If this would happen, **xv** zone vis time automatically will ignore those orbits that do not correspond with the template file (i.e. no visibility segments will be generated for those orbits).

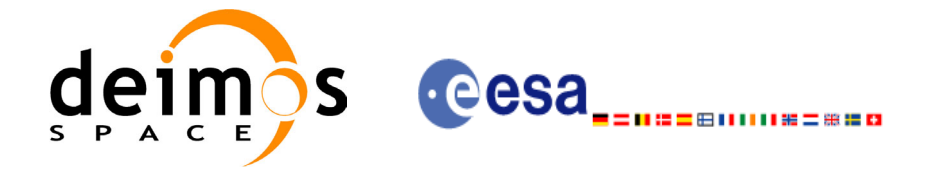

### <span id="page-24-0"></span>*7.1.2 Swath Definition*

The swath file is generated using the xg\_gen\_swath function, within the EXPLORER GEN\_FILES library. There are 3 different types of swaths:

- earth-observing instruments ('nadir line' or 'nadir point')
- limb-sounding instruments ('limb', narrow or wide)
- limb-sounding instruments observing inertial objects ('inertial')

The following sub-sections provide some details on the various swath definitions.

### <span id="page-24-1"></span>**7.1.2.1 Earth-observing Instruments Swath Definition**

The term swath must be clearly defined to understand the explanations in this document:

- instantaneous swath: the part of the earth surface observed by an instrument at a given time
- swath track: represents the track made on the earth surface by the instantaneous swath over a period of time

For instruments observing the surface of the earth, the instantaneous swath is constituted by the line (or by the point for an instrument) on the ground observed by the instrument at a given time. It is calculated taking the earth ellipsoid as a reference for the earth surface. The wider the field-of-view of the instrument, the wider the swath on the ground.

When the satellite moves over a period of time, this line (or point) defines a band (or line) on the earth surface. This constitutes the swath track.

See [Figure 3](#page-24-2) for an illustration of these definitions.

Note that the terms line or point are an idealized view of the instrument FOV, which usually have a thickness.

#### <span id="page-24-2"></span>**Figure 3 Earth-observing instrument: swath definition**

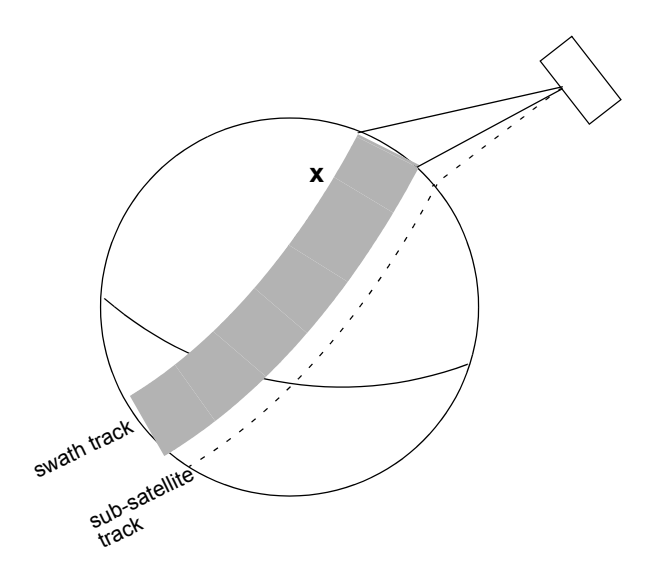

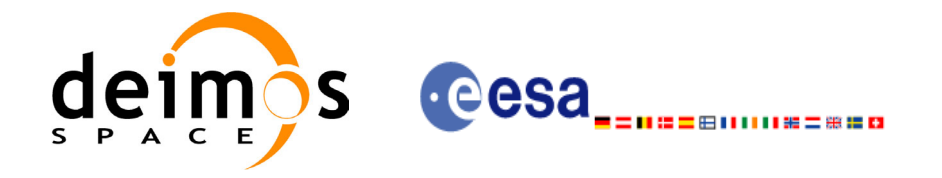

#### <span id="page-25-0"></span>**7.1.2.2 Limb-sounding Instruments Swath Definition**

For limb sounding instruments, the concept can be generalized to define a "thick swath". This is obtained by defining a minimum and a maximum altitude, and considering the tangent points to these altitudes as the edges of the swath. Two cases have to be considered:

- deterministic (narrow) azimuth field of view (e.g. MIPAS sideward-looking): the swath projection on the earth surface is similar to a regular sideward-looking swath, with the lower altitude defining the further swath edge and the higher altitude defining the closer swath edge. See Figure 4.
- non-deterministic (potentially wide) azimuth field of view (e.g. MIPAS rearward-looking): due to the potentially wide azimuth field of view, each altitude defines a swath projection on the earth surface. Depending on the altitude, these swaths are of different width across-track, and also at different distance from the satellite. See Figure 5.

For these, 2 Instrument Swath Files are provided:

- one at the highest altitude
- one at the lowest altitude

The user must handle both swath himself to determine his required visibility time segments.

#### <span id="page-25-1"></span>**Figure 4 Limb-sounding instrument: swath definition (1)**

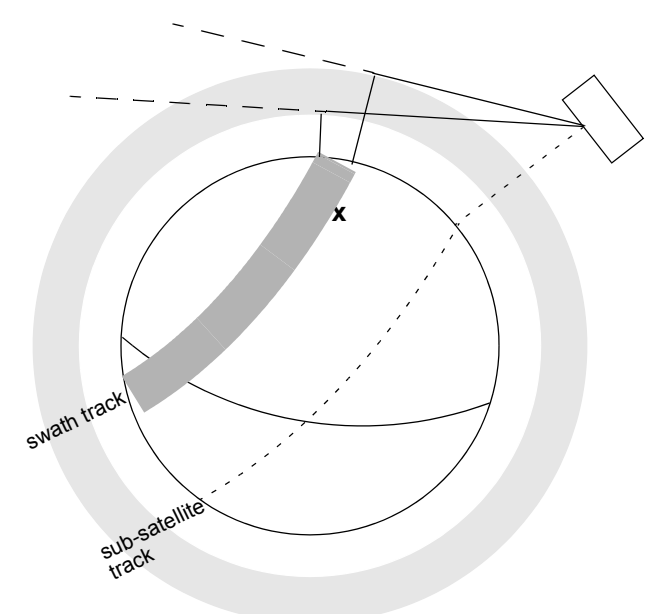

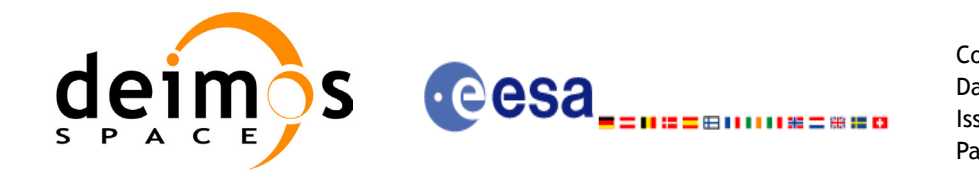

<span id="page-26-2"></span>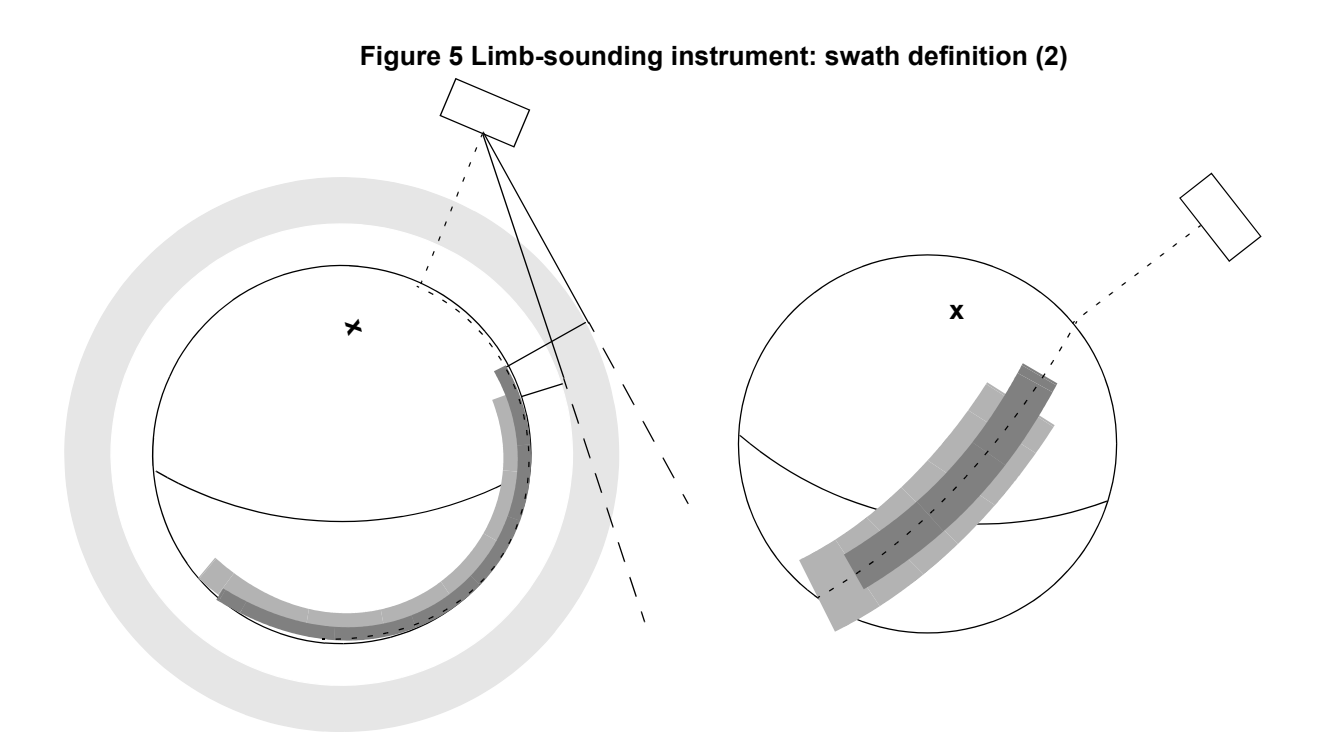

### <span id="page-26-0"></span>**7.1.2.3 Limb-sounding Instruments Inertial Swath Definition**

This type corresponds to the observation of inertial targets (e.g. Gomos occultation mode and Mipas Line of Sight mode in Envisat). For the CFI function **xv\_star\_vis\_time** the FOV direction in inertial coordinates must be available. Therefore for these instrument modes the direction in inertial space, for a given tangent altitude, is given in the swath template file.

#### <span id="page-26-1"></span>**7.1.2.4 . Swath Definition for Envisat**

[table 3](#page-27-0) lists all instrument modes and the relevance of the swaths for Envisat-1. It shows also:

- the prefix to be used when generating the swath template file name
- the different types of algorithms to be used by xg\_gen\_swath (this is transparent to the user)

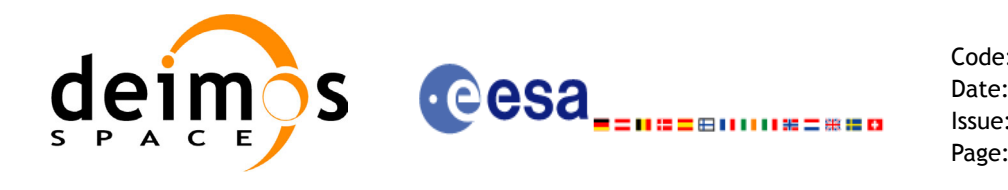

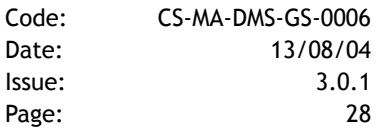

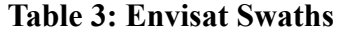

<span id="page-27-0"></span>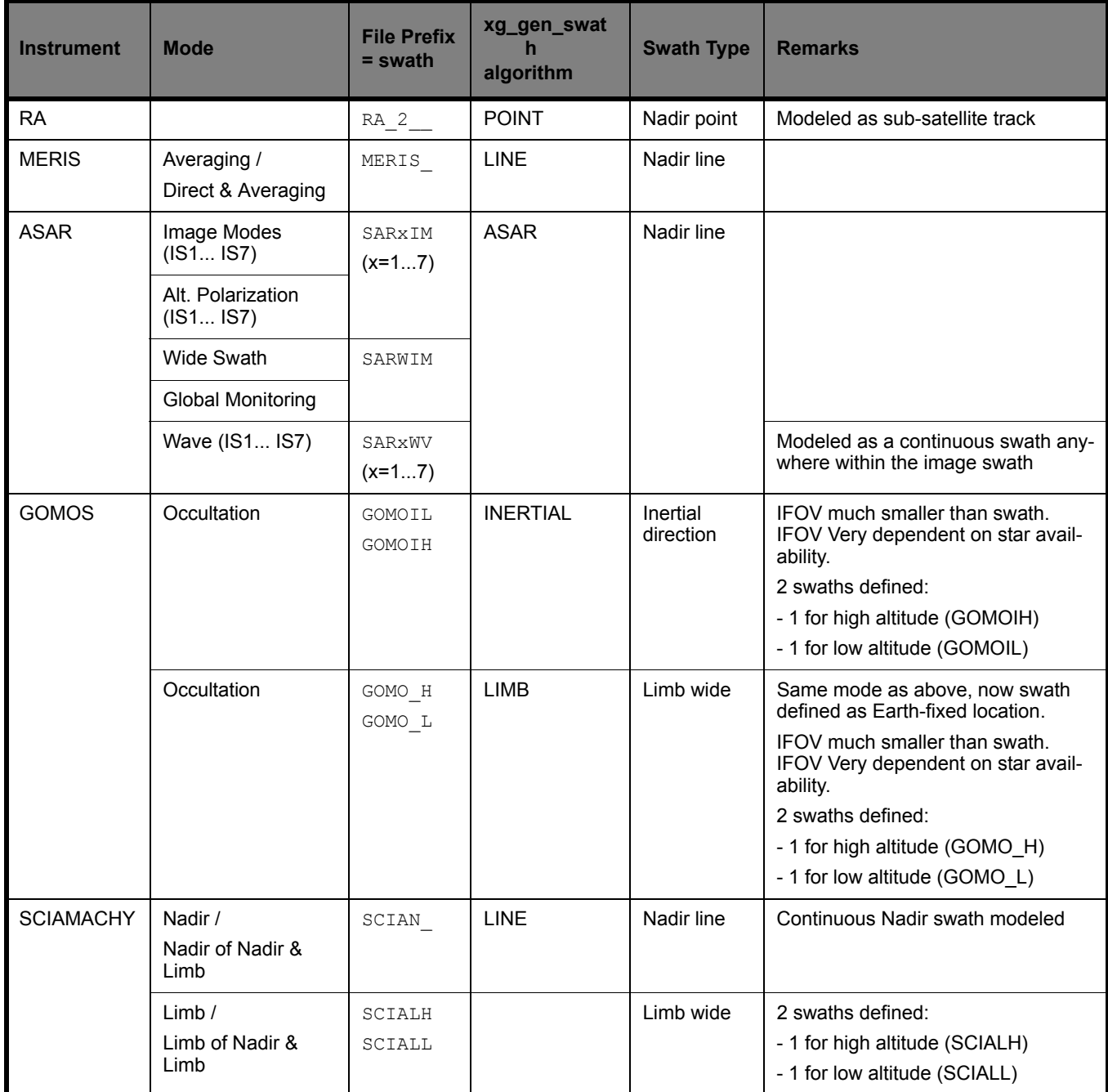

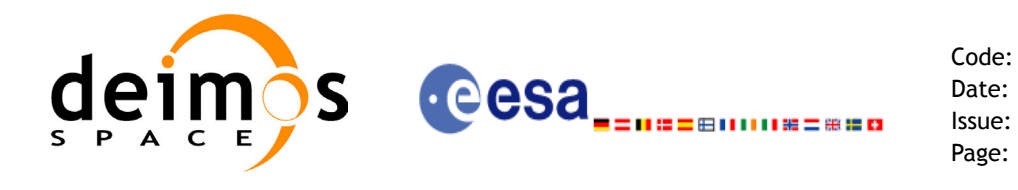

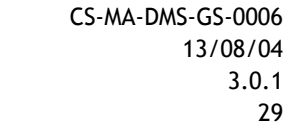

#### **Table 3: Envisat Swaths**

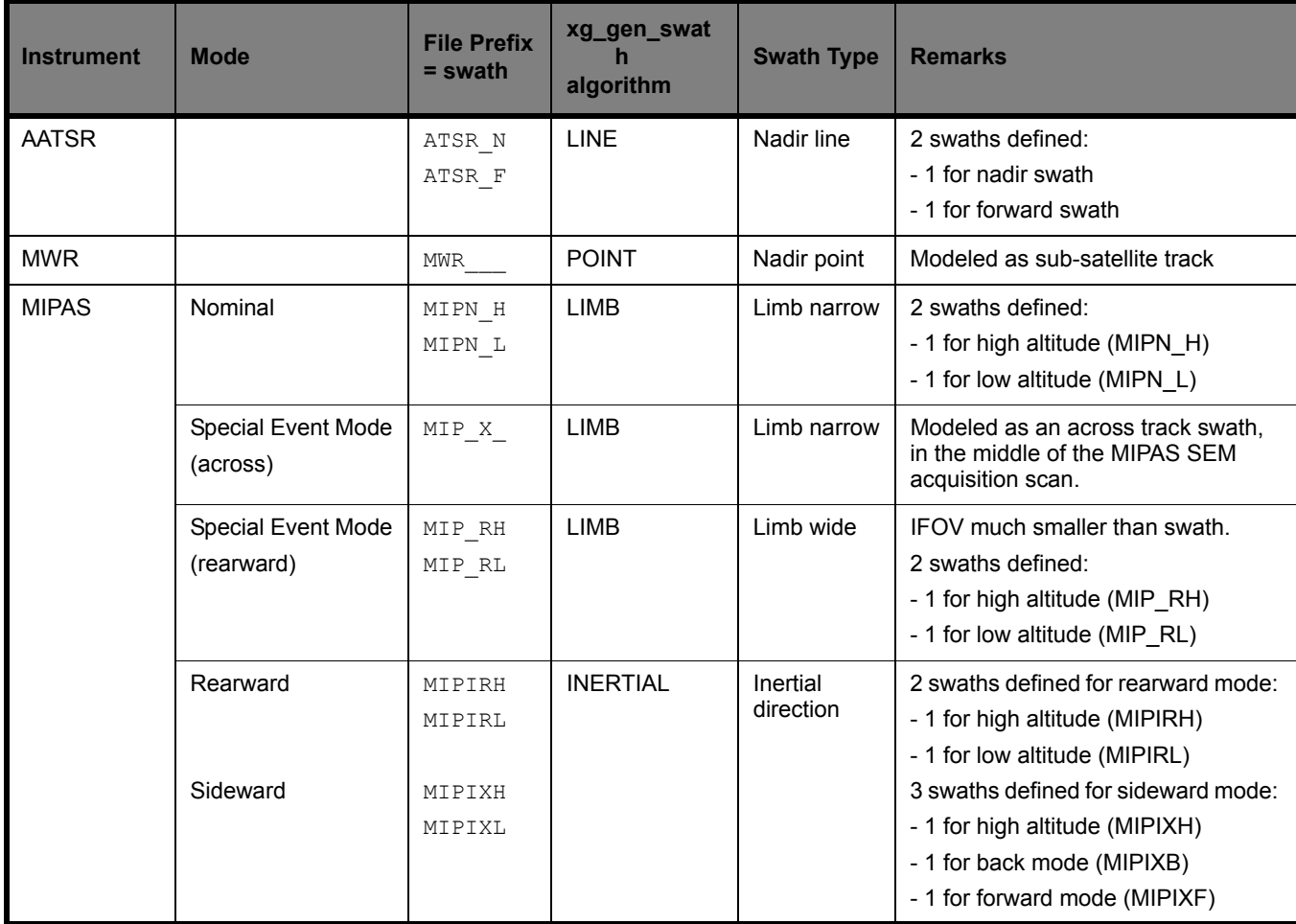

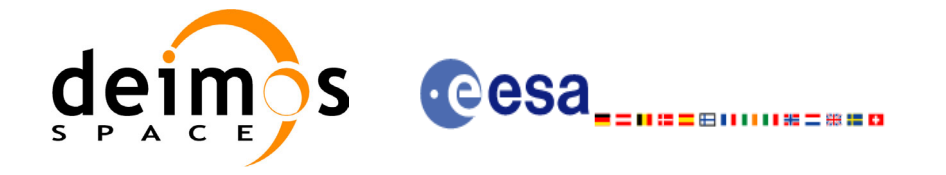

### <span id="page-29-0"></span>*7.1.3 Zone Borders and Projection*

When defining a polygon zone, the user is assumed to wish polygon sides as straight lines. But on the earth surface, a straight line is, at best, a confusing concept.

The only way to define unambiguously straight lines is to work in a 2-dimensional projection of the earth surface. There are many possible projections, each having advantages and drawbacks.

**xv** zone vis time can handle zone borders in 2 different projections:

- rectangular projection, using longitude and latitude as the X and Y axis; this is appropriate to express zones where (some of) the edges follow constant latitude lines, and provide a reasonable approximation for straight lines at low-medium latitudes
- azimuthal gnomonic projection, where great circles are always projected as straight lines; this is better for high latitudes, where the rectangular projection suffers from too much distortion and the singularity at the poles.

**xv** zone vis time allows the user to specify which projection he wants to work in, i.e. in which projection the polygon sides will be represented by **xv** zone vis time as straight lines. The user is assumed to be aware of how the polygon sides behave on the Earth surface.

## <span id="page-29-1"></span>*7.1.4 Zone Definition*

The user-defined zone can be either (see [table 4](#page-29-2));

- a point
- a line
- a polygon
- a circle

A zone is defined by the area of the earth surface enclosed by the zone borders:

- in the case of a circular zone, the area inside the circle
- in the case of a polygonal zone, the area which is always to the right of any polygon side; if the polygon is defined as a sequence of N points, each polygon side is considered as a line from point i to point i+1; this unambiguously defines the right side of the polygon sides.

<span id="page-29-2"></span>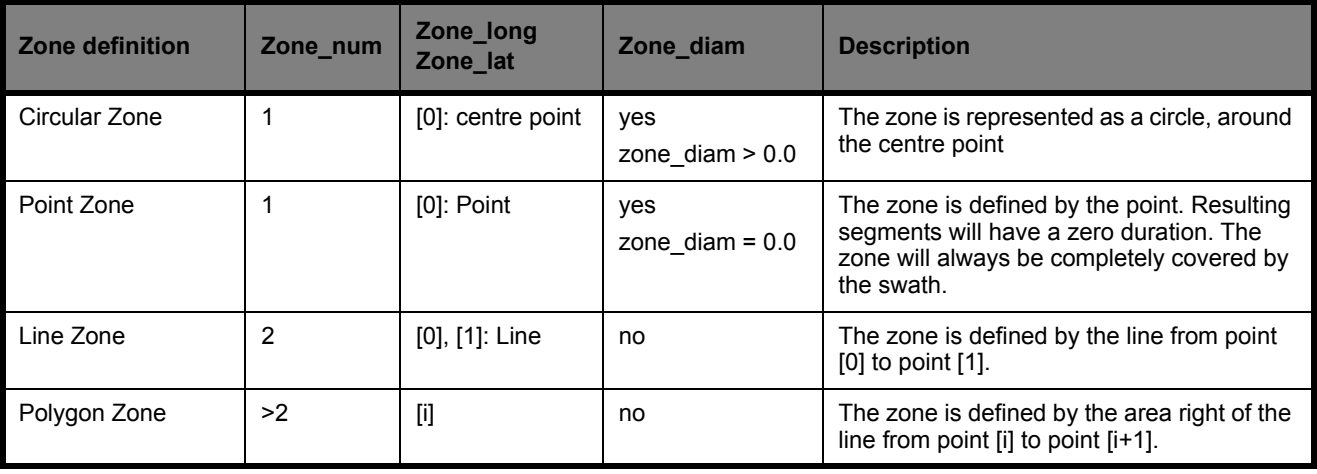

#### **Table 4: Zone definition**

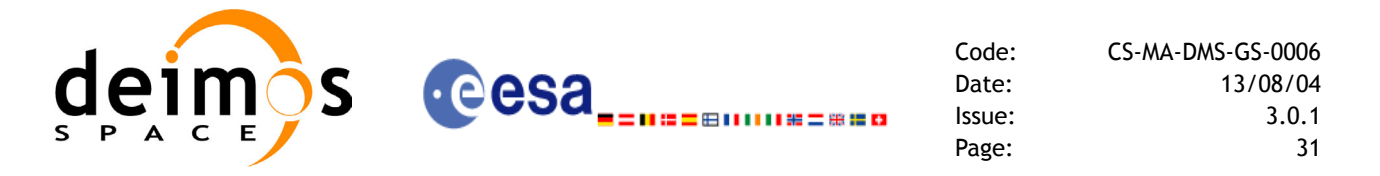

For the gnomonic projection, a side of a zone is always smaller than a half great circle, because two polygon points are considered to be joined by the shortest line.

For the rectangular projection, two consecutive points of the zone are also joined by the shortest line; so the difference in longitude must be less than 180 degrees.

The polygon zone can be closed (i.e. the first and last points are the same) or not. If the zone is not closed, **xv** zone vis time closes it by joining the last point with the first one in its internal computations.

See [Figure 6](#page-30-0) for examples of zone definitions.

**xv** zone vis time will issue an error on the zone definition if the polygon has intersecting sides ("butter $fly^{\overline{v}}$  zone)

<span id="page-30-0"></span>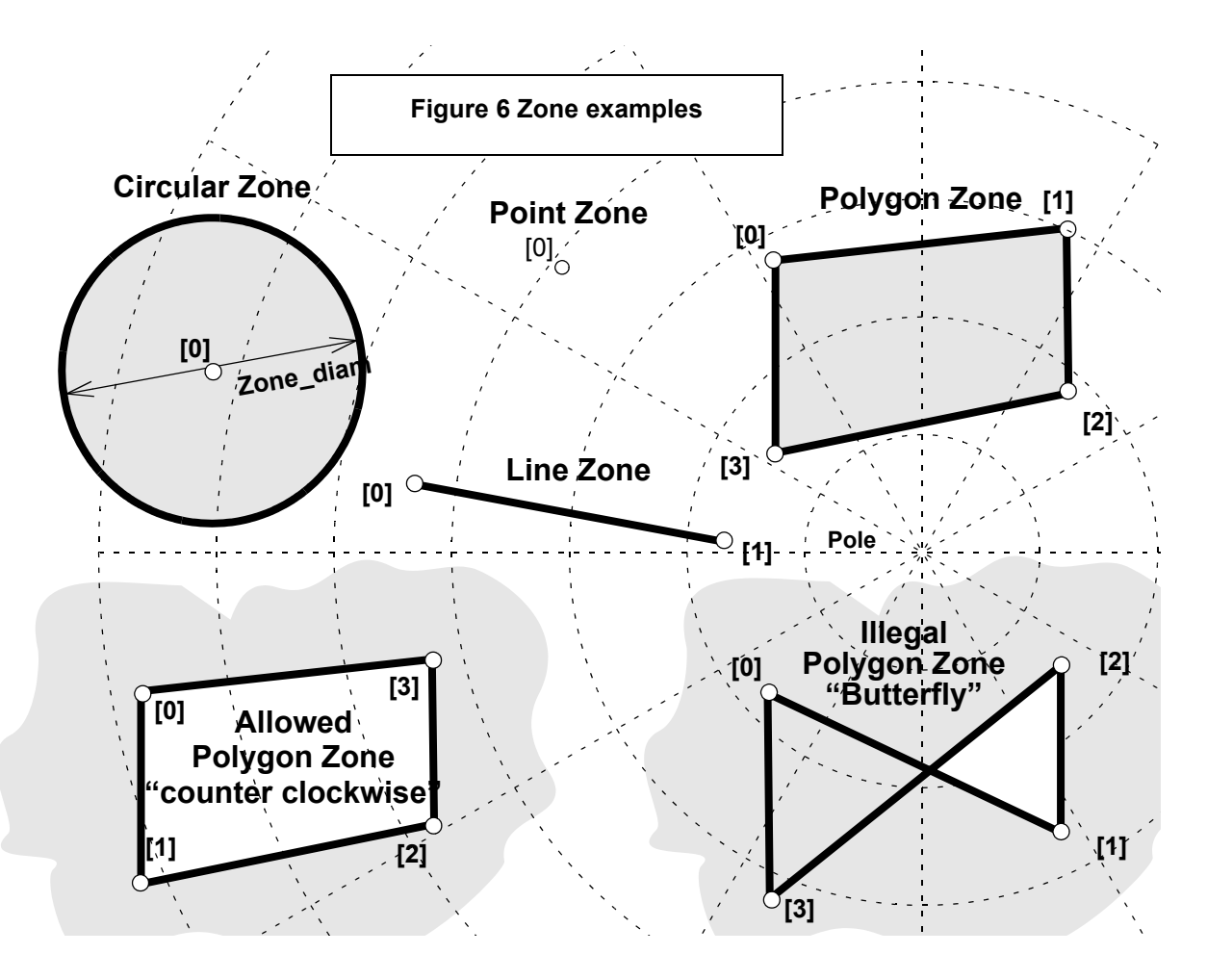

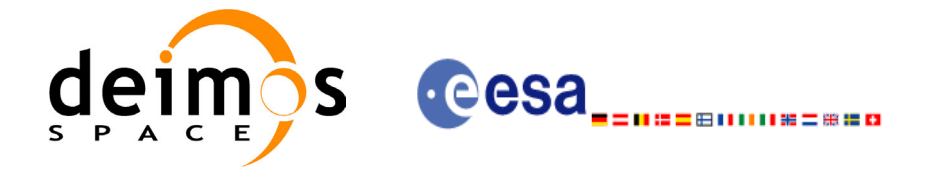

### <span id="page-31-0"></span>*7.1.5 Intersection Definition*

The **xv** zone vis time intersection times between the instrument swath and the user-defined zone are defined as the first and last occurrence, in chronological order with respect to the satellite direction, of the geometrical super-position of any point belonging to the instrument swath with any single point belonging to the zone (including the zone border).

The entry and exit times for each intersection are given as elapsed seconds (and microseconds) since the ascending node crossing.

[Figure 7](#page-31-1) shows some typical intersections.

<span id="page-31-1"></span>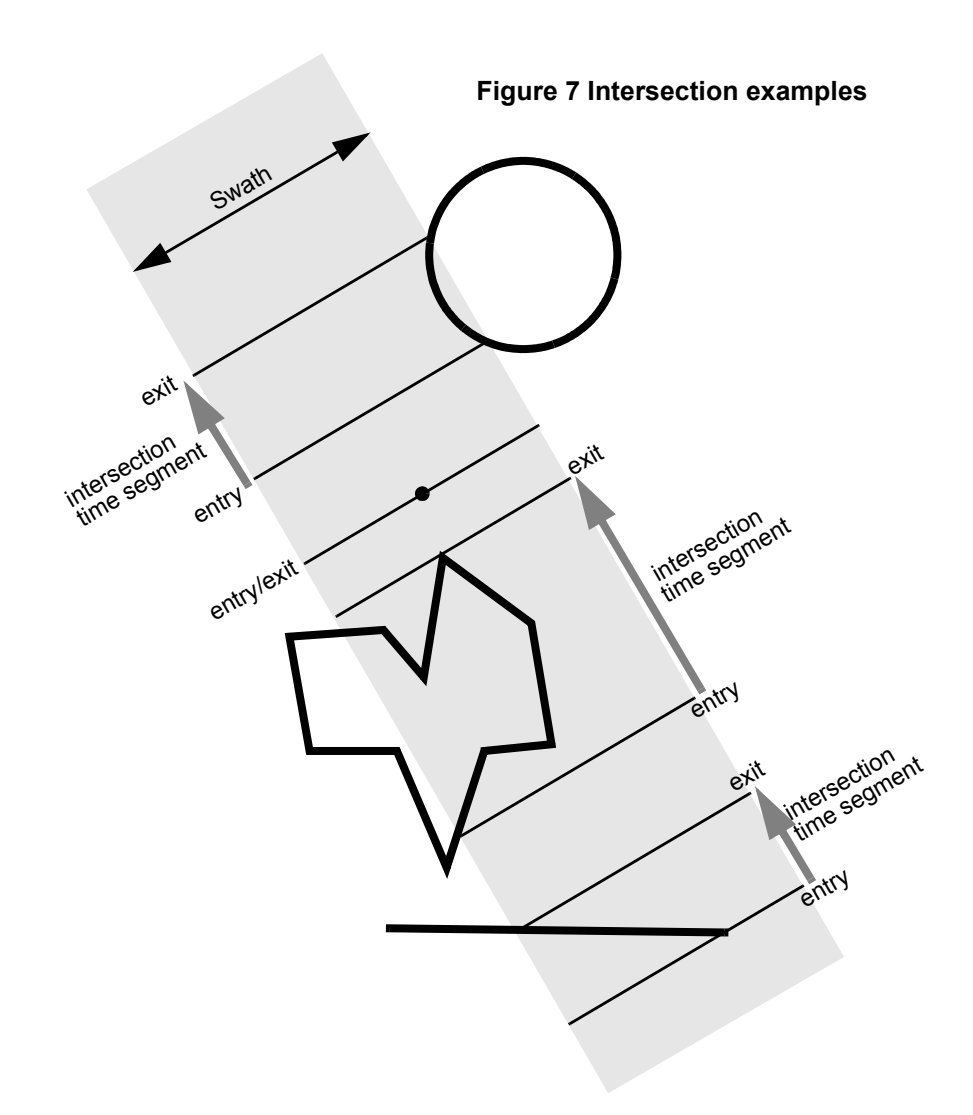

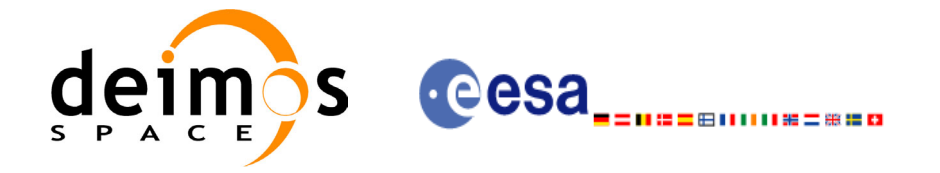

### <span id="page-32-0"></span>*7.1.6 Intersection Algorithm*

The intersection of a swath and a user-defined zone is to be performed on the Earth projected to a map plane in one of the following projections:

- Rectangular projection
- Gnomonic projection

Although the projections are quite different, the intersection rules are identical. The algorithm can however be different, in order to take advantage of a particular feature of a projection.

The purpose of the CFI function ZONEVISTIME is to obtain quickly, accurate intersection segments with a low precision (1 second).

The algorithms assume that the polygon zones are closed and expects a wrap around between the first and the last point. Thus ZONEVISTIME must first close the polygon if necessary.

For ZONEVISTIME the following swath types are defined:

- point swath: instantaneous swath is a point.
- line swath: instantaneous swath is a line.
- inertial swath: not used by ZONEVISTIME

The main concept in the algorithm is the transition, defined as the change in coverage of (part of) the swath and the zone (e.g. edge of the swath crosses one polygon side).

### <span id="page-32-1"></span>**7.1.6.1 Intersection with a point swath.**

The vertices of the polygon defining the area are connected by straight lines in the chosen projection, along track swath points are also connected by straight lines in the same projection.

Transitions are located by linear intersection of the zone sides and the swath along track lines. A transition is only valid if the intersection occurs inside both line segments. The polygon side from  $\langle i \rangle$  to  $\langle i \rangle$  is defined in a clockwise manner inclusive point  $\langle i \rangle$  but exclusive point  $\langle i \rangle$ . The swath line from time  $\langle k \rangle$  to  $\langle \rangle$  is defined inclusive the template point at  $\langle k \rangle$  but exclusive the template point at  $\langle \rangle$ .

The fraction of the swath along track line determines the precise timing since time  $\langle k \rangle$  of the intersection. Also the determination if the transition is a on- or off-transition is quite trivial. First a vector is defined, perpendicular to the along track swath line, such that the vector points left. Then, the dot product of the polygon side and this vector is calculated. If the dot product is positive, the transition is on, i.e. the swath enters the zone. If the result is negative, then the swath leaves the zone. If the result equals zero then the transition can be ignored (polygon side and swath overlay, a proper transition will be found with another pair of polygon side - swath line.).

### <span id="page-32-2"></span>**7.1.6.2 Intersection with a line swath**

The left, middle and right side of the swath, are located using the same algorithm as for the point swath. Even left, middle and right time segments can be made based on the left, middle and right hand transitions.

The polygon vertices (and not the sides) are intersected with the along track moving line swath, in order to catch zones smaller than the swath, etc. Swaths for intermediate times between two consecutive times in Swath Template File are considered straight segments, the first one joining an intermediate point of the Left swath line from time  $\langle k \rangle$  to time  $\langle k \rangle$ , with an intermediate point in Middle swath line, and the other segment joining this intermediate point in Middle swath line with an intermediate point in Right swath line.

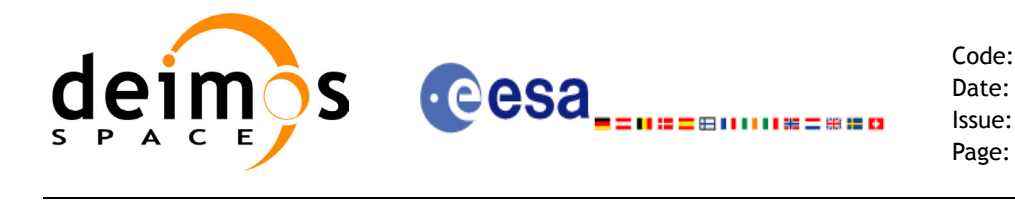

#### <span id="page-33-0"></span>**Figure 8 Swath points**

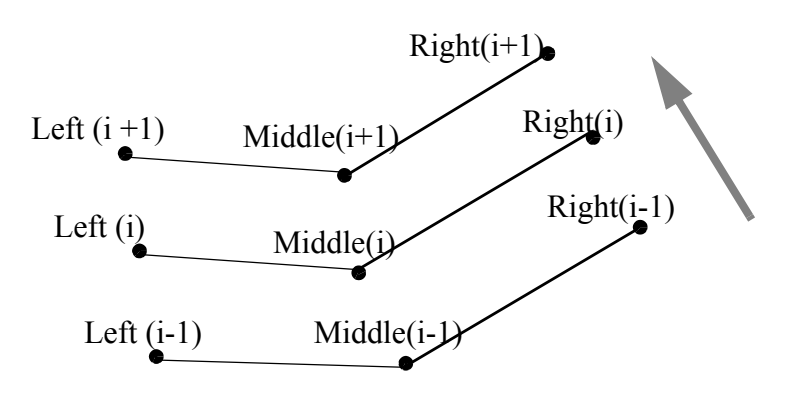

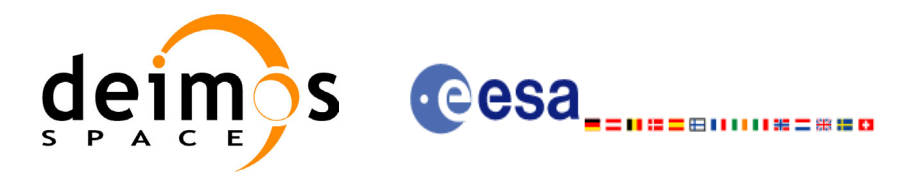

## <span id="page-34-0"></span>*7.1.7 Usage Hints*

### <span id="page-34-1"></span>**7.1.7.1 Limb-sounding Instruments Intersection**

In the case of limb-sounding instrument with a potentially wide azimuth field of view, 2 swaths have to be considered (1 for minimum altitude, 1 for maximum altitude). Furthermore, these 2 swaths are offset in time (i.e. their projection on the earth intersect with a given point at different times). To cope with this, the user must do the following:

- call **xv** zone vis time twice (once for each extreme altitude swath)
- merge/filter the 2 sets of time segments, depending on what he wants to achieve

### <span id="page-34-2"></span>**7.1.7.2 Zone Coverage**

**xv** zone vis time computes purely geometrical intersections. The resulting zone visibility segments might need some additional filtering by the user. In particular, instrument constraints (e.g. only working outside of sun eclipse) have to be considered by the user.

Furthermore, to help users to deal with zones wider than the swath (i.e. requiring several orbits to cover the whole zone), **xv** zone vis time produces for each zone visibility segment an indication of the coverage type (see Figure  $\overline{9}$ );

<span id="page-34-4"></span>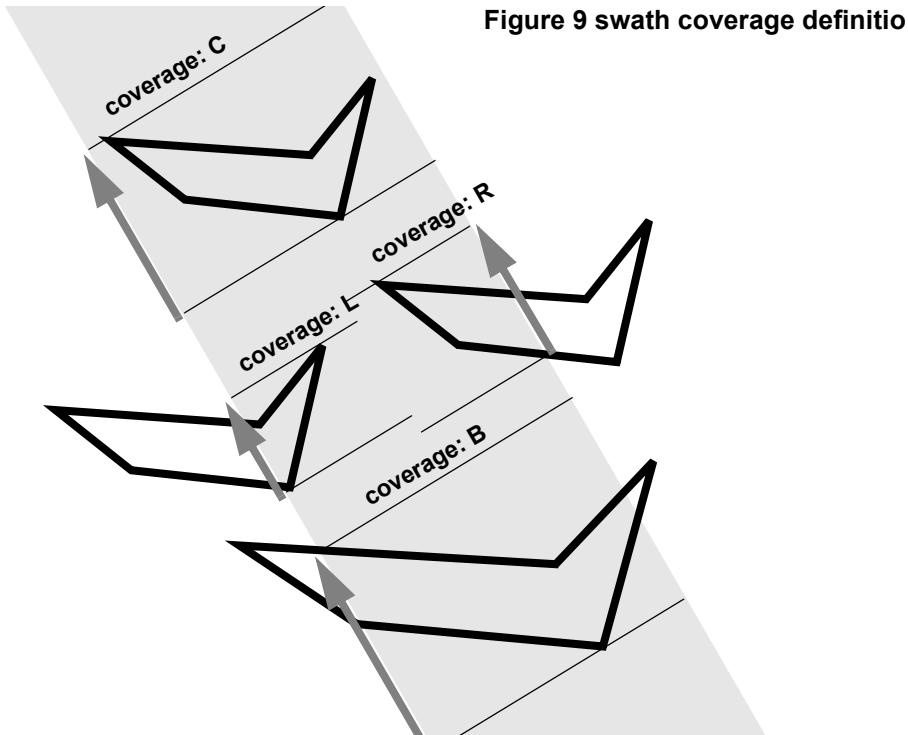

- $\text{coverage} = \text{C}$ : zone completely covered by the swath
- $e^{\frac{1}{2}}$  = R: zone partially covered by the swath, extending over the right edge of the swath
- $\epsilon$  coverage = L: zone partially covered by the swath, extending over the left edge of the swath
- coverage = B: zone partially covered by the swath, extending over both edges of the swath

### <span id="page-34-3"></span>**7.1.7.3 Combined use of xv\_swath\_pos and the coverage flag**

The EXPLORER\_VISIBILITY function xv\_swath\_pos can be used to refine the work performed with **xv\_zone\_vis\_time**.

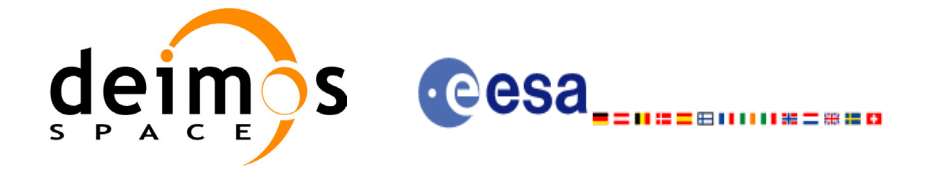

### <span id="page-35-0"></span>*7.1.8 Calling sequence*

{

For C programs, the call to **xv\_zone\_vis\_time** is (input parameters are underlined): #include"explorer\_visibility.h"

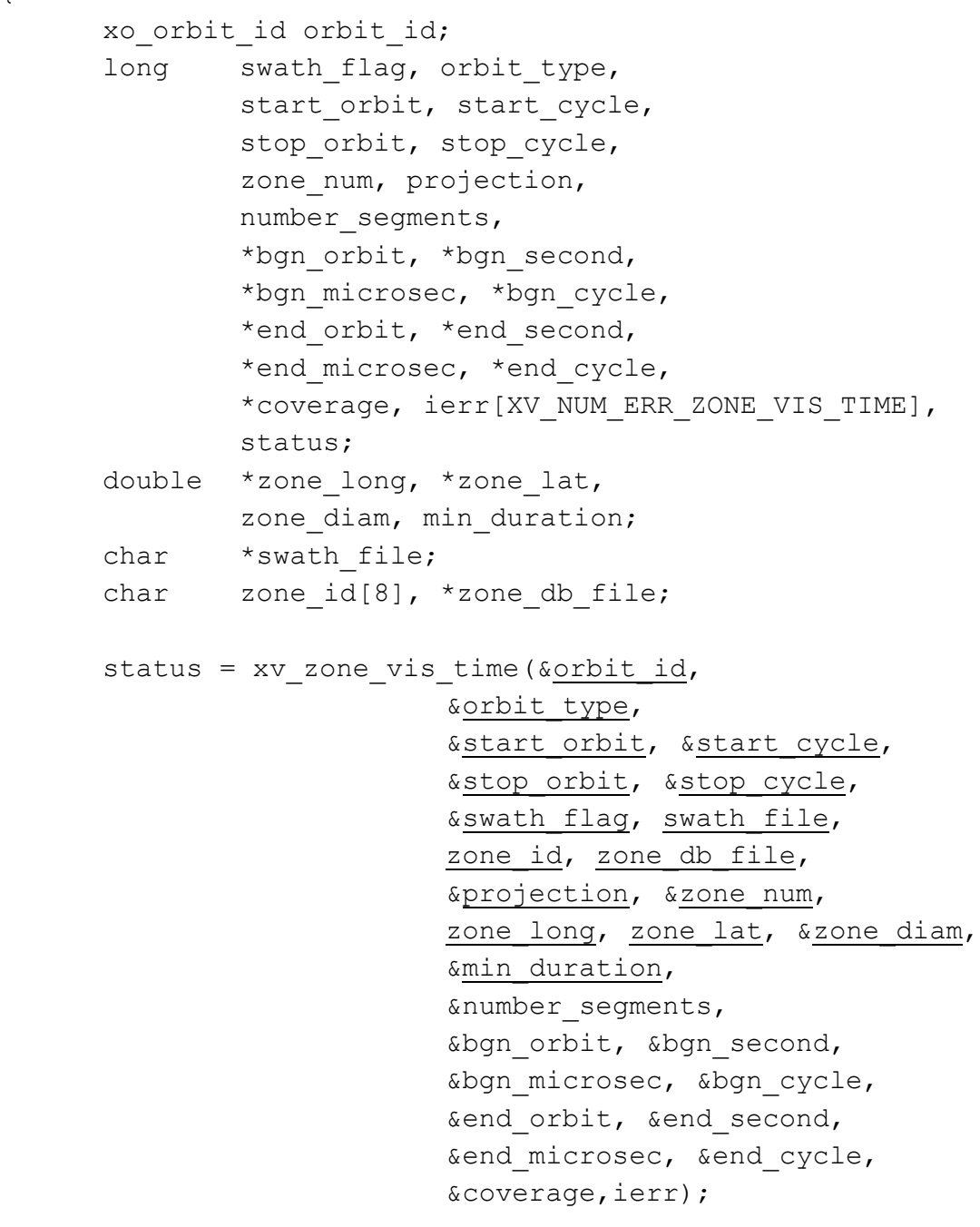
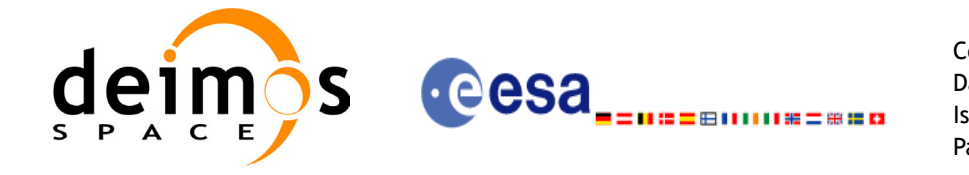

Code: CS-MA-DMS-GS-0006 Date: 13/08/04 Issue: 3.0.1 Page: 37

/\* Or, using the run id  $*/$ long run id; status = xv zone vis time run(&run\_id, &orbit\_type, &start orbit, &start cycle, &stop\_orbit, &stop\_cycle, &swath flag, swath file, zone id, zone db file, &projection, &zone\_num, zone long, zone lat, &zone diam, &min\_duration, &number\_segments, &bgn\_orbit, &bgn\_second, &bgn\_microsec, &bgn\_cycle, &end orbit, &end second, &end microsec, &end cycle, &coverage,ierr);

}

For FORTRAN programs  $xv_$ zone\_vis\_time has the following calling sequence (input parameters are underlined, note that the C preprocessor must be used because of the presence of the  $\hat{\pi}$ include statement):

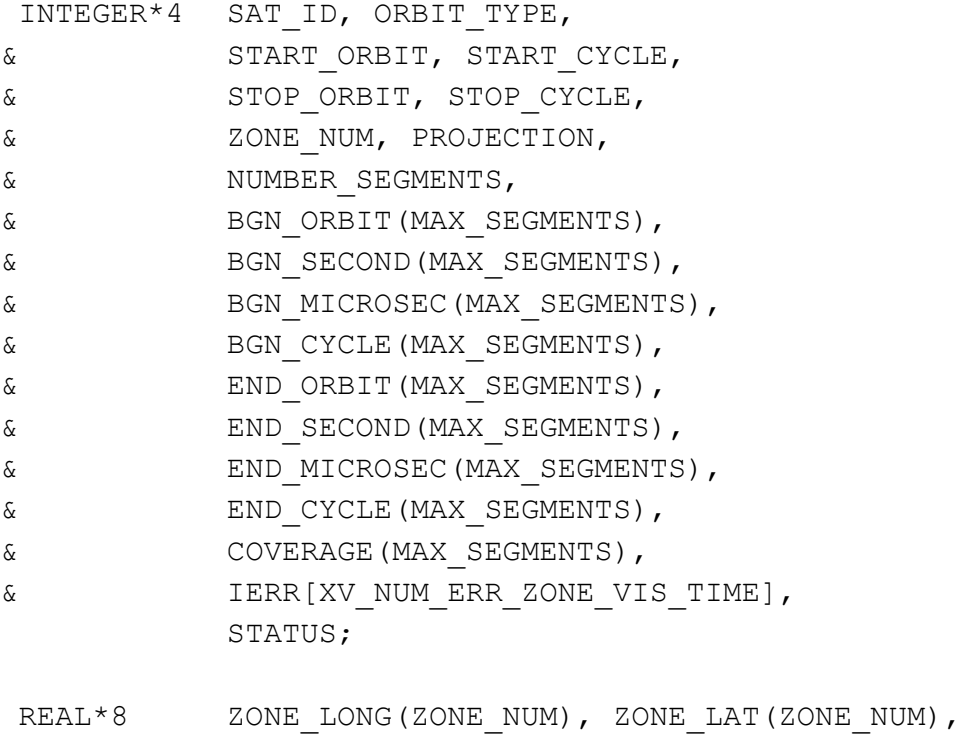

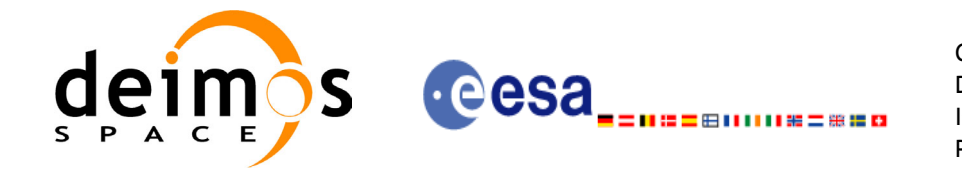

#### & ZONE\_DIAM, MIN\_DURATION

CHARACTER\*(\*) ORBIT SCENARIO FILE, SWATH FILE, ZONE DB\_FILE CHARACTER\*8 ZONE\_ID

#include"explorer\_visibility.inc"

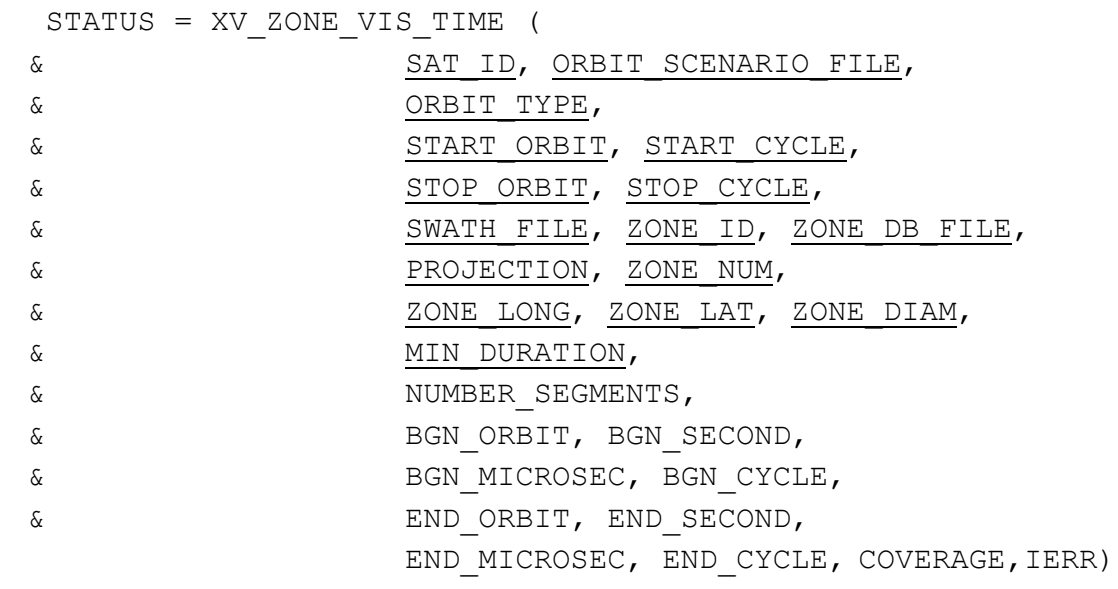

C test status

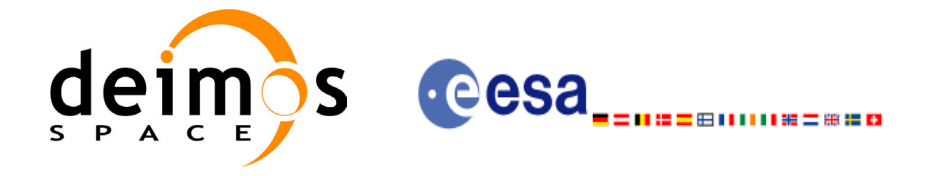

### *7.1.9 Input parameters*

The **xv\_zone\_vis\_time** CFI function has the following input parameters:

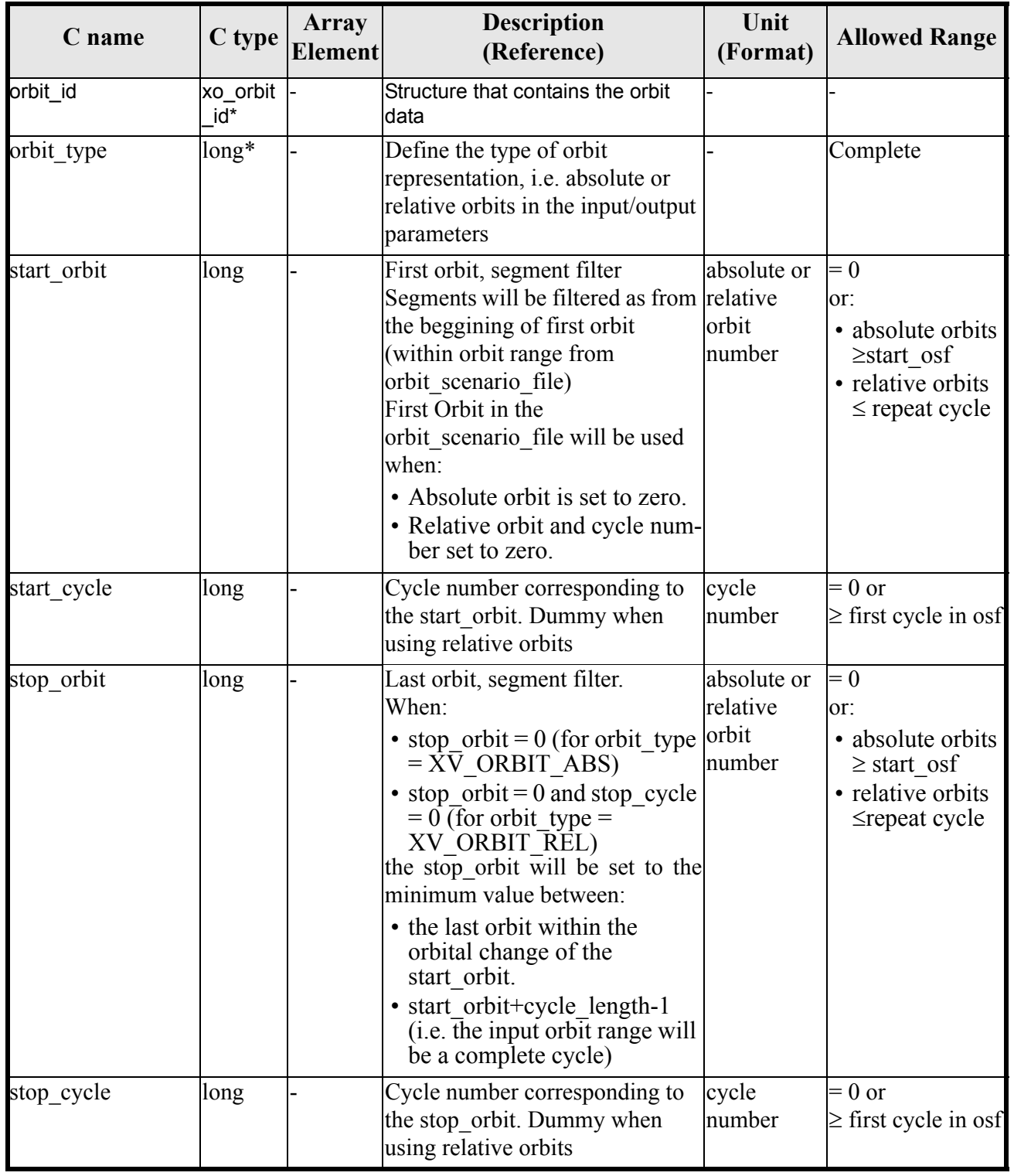

#### *Table 5: Input parameters of xv\_zone\_vis\_time function*

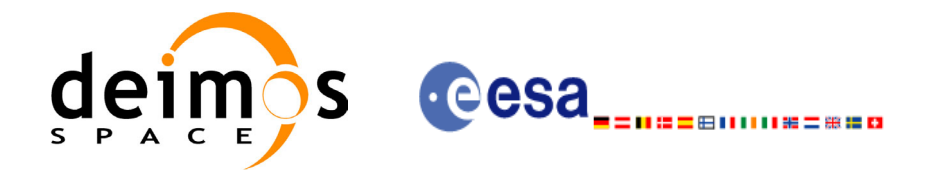

#### *Table 5: Input parameters of xv\_zone\_vis\_time function*

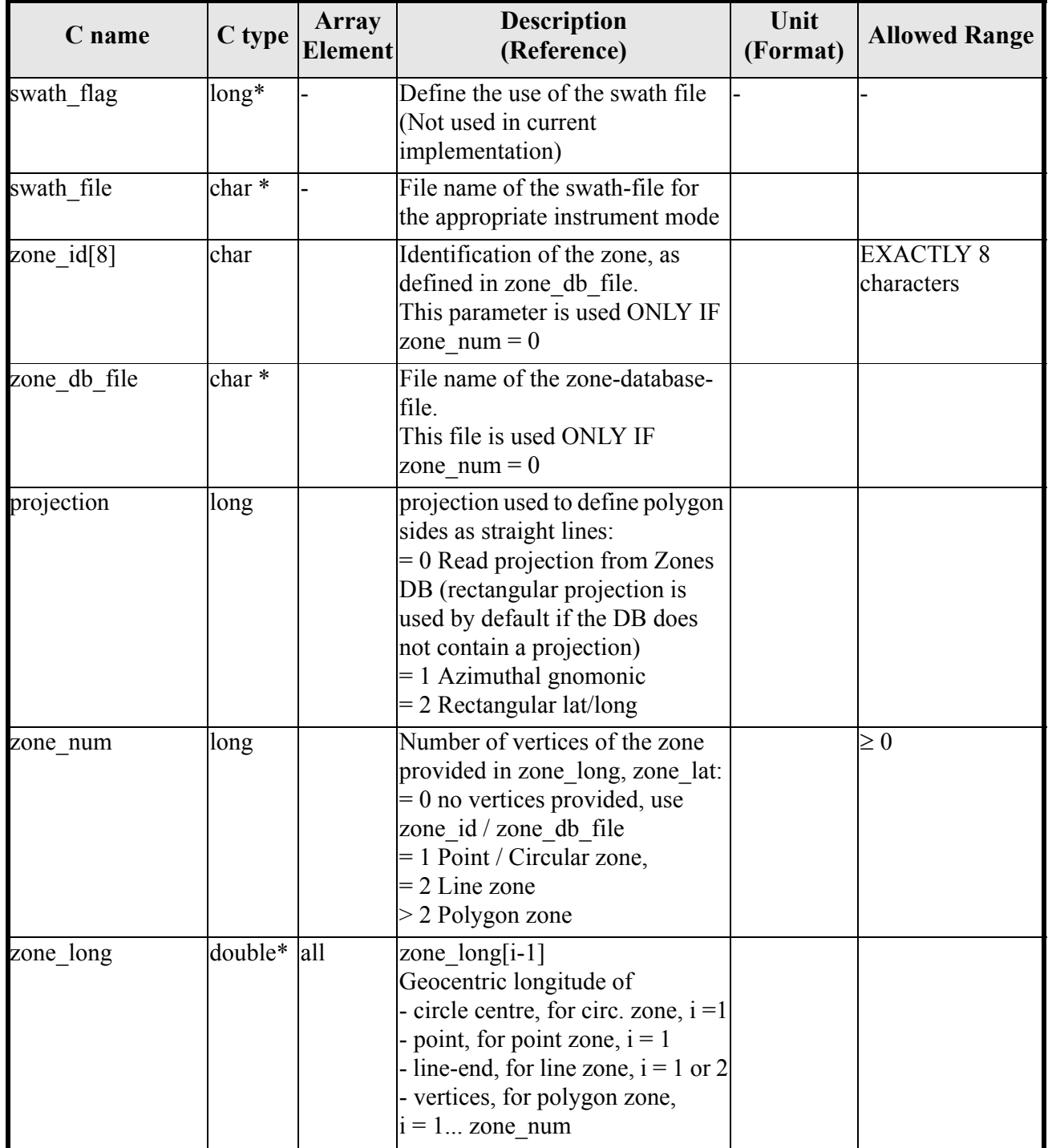

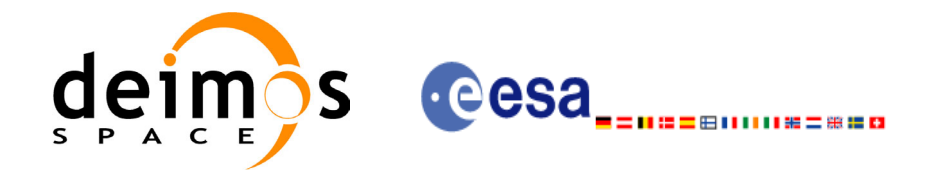

#### *Table 5: Input parameters of xv\_zone\_vis\_time function*

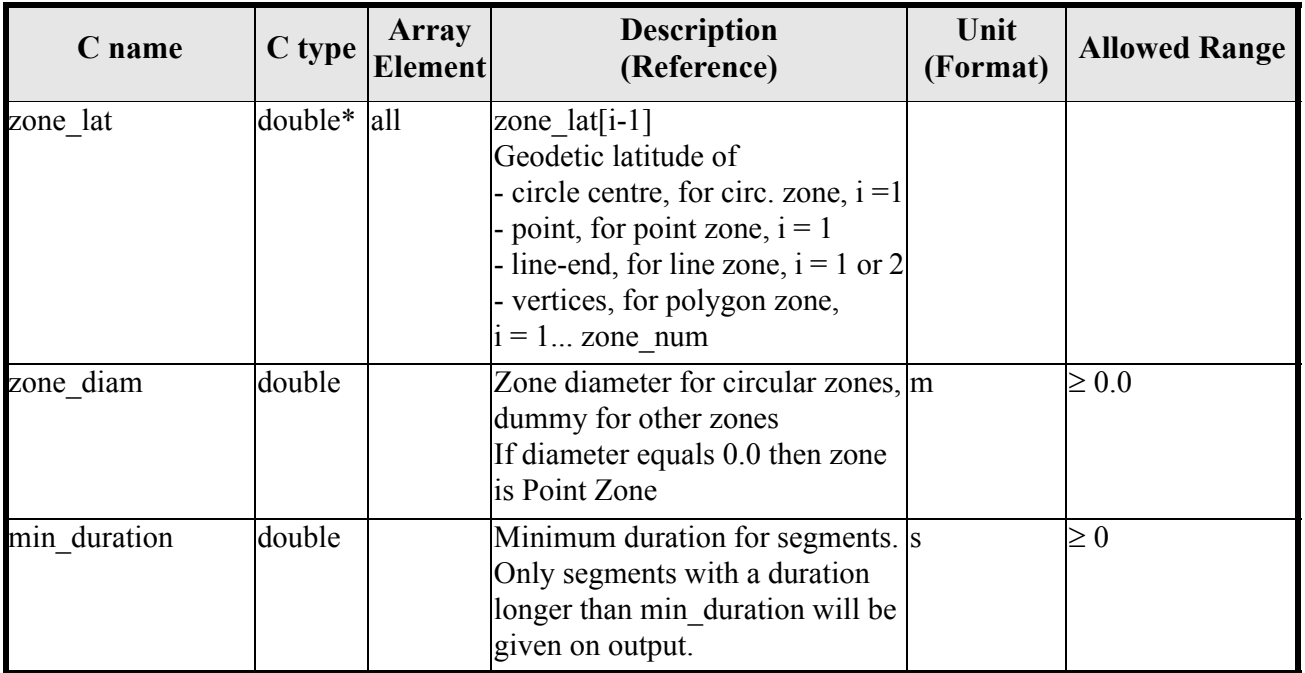

It is also possible to use enumeration values rather than integer values for some of the input arguments, as shown in the table below:

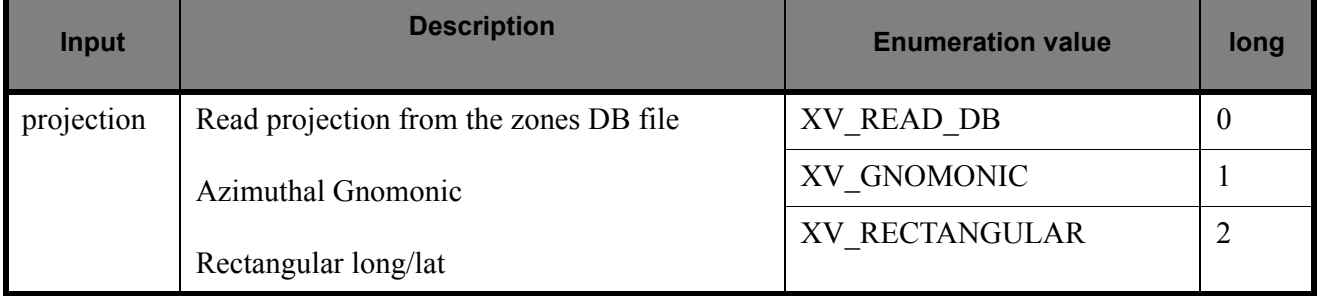

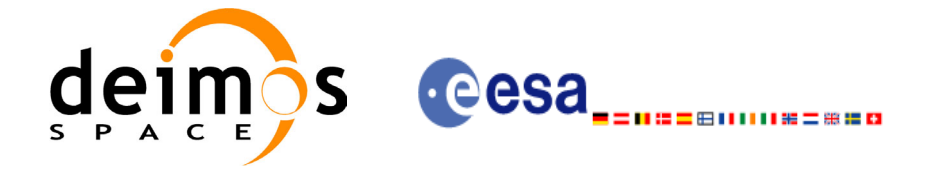

### *7.1.10 Output parameters*

The output parameters of the **xv\_zone\_vis\_time** CFI function are:

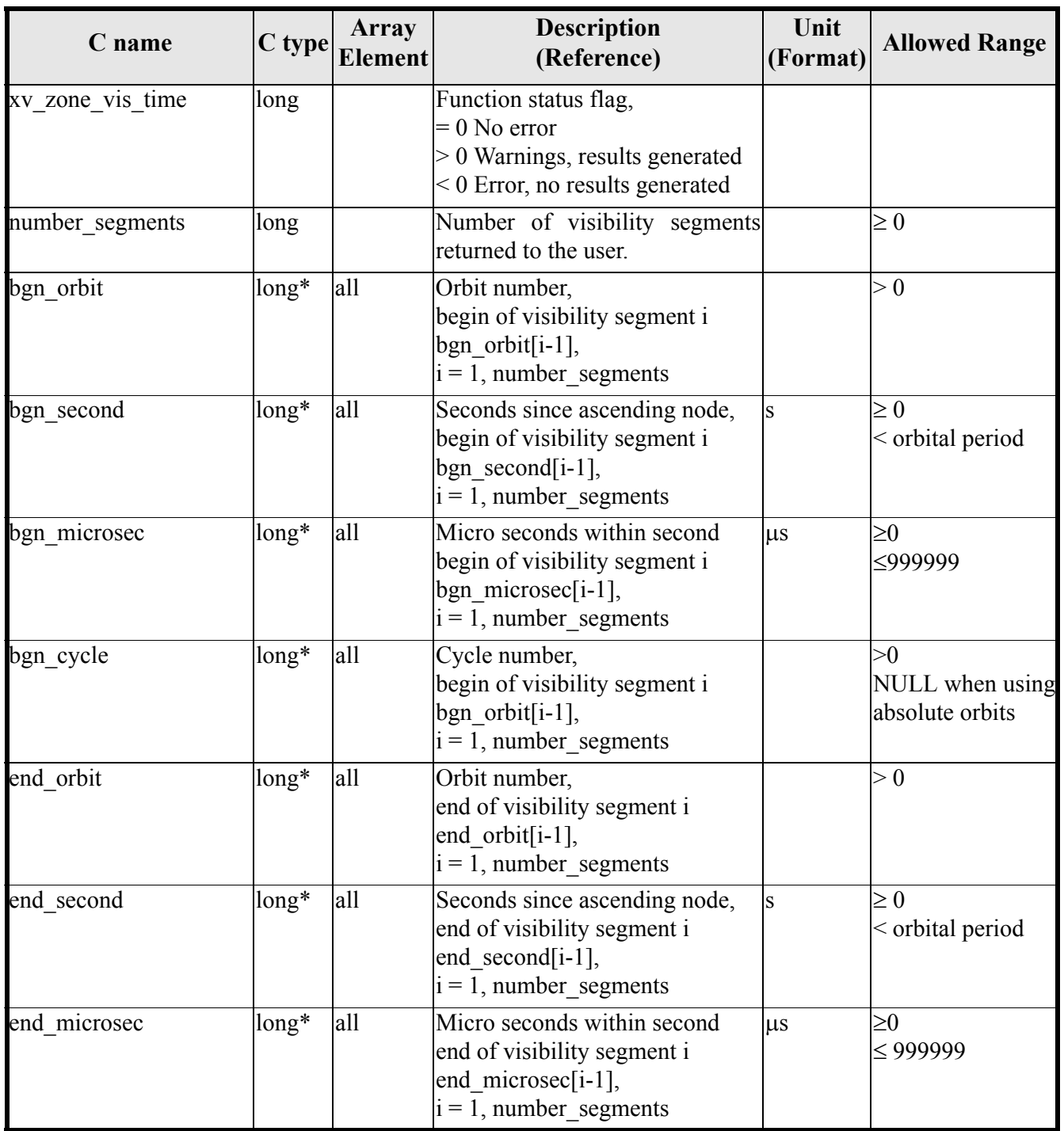

#### *Table 6: Output parameters of xv\_zone\_vis\_time function*

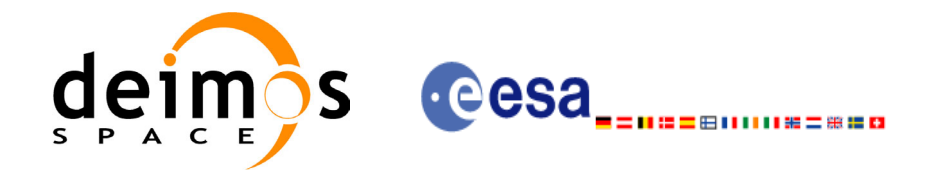

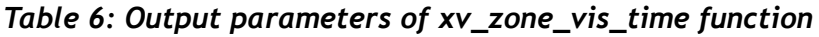

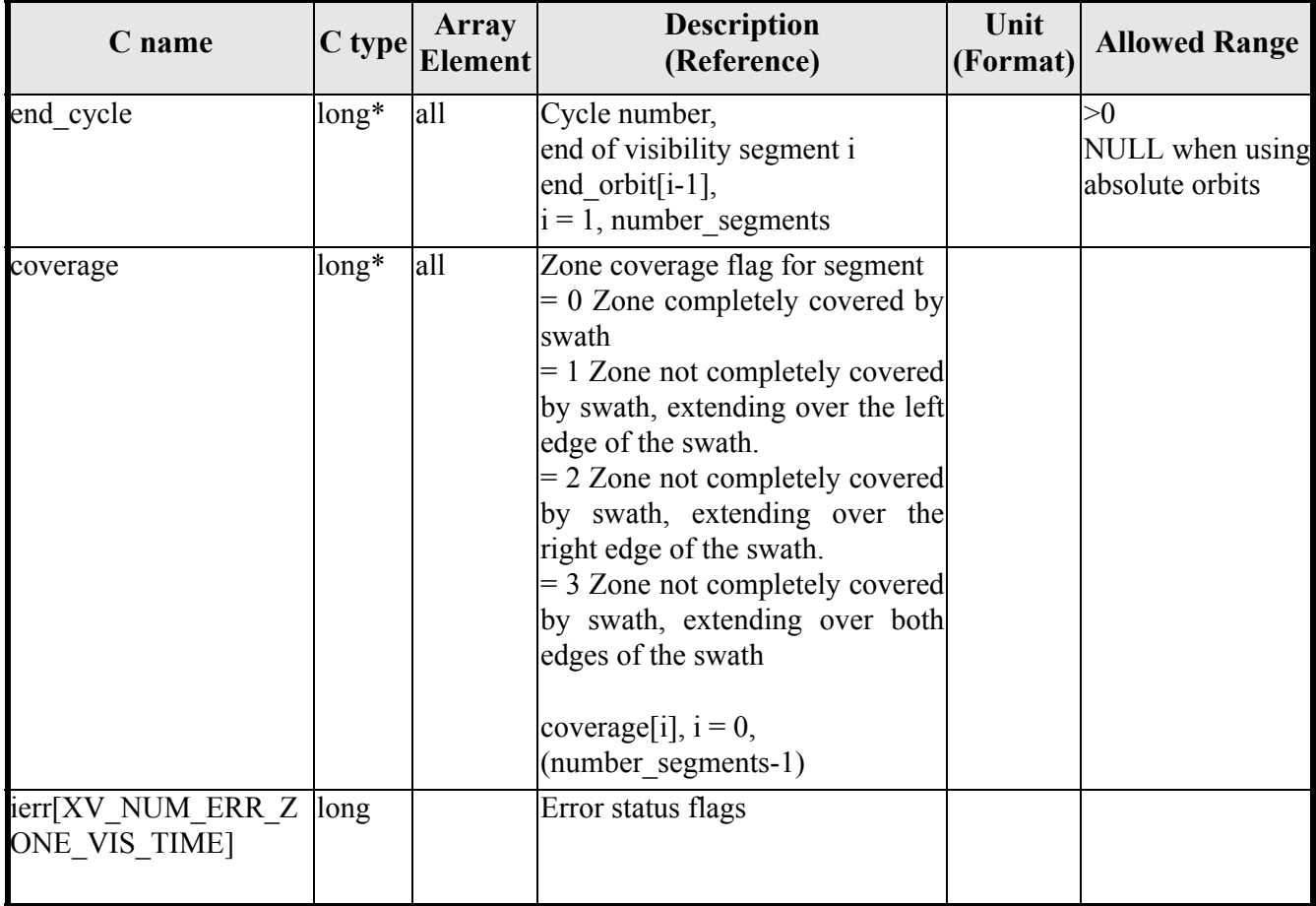

It is also possible to use enumeration values rather than integer values for some of the output arguments, as shown in the table below:

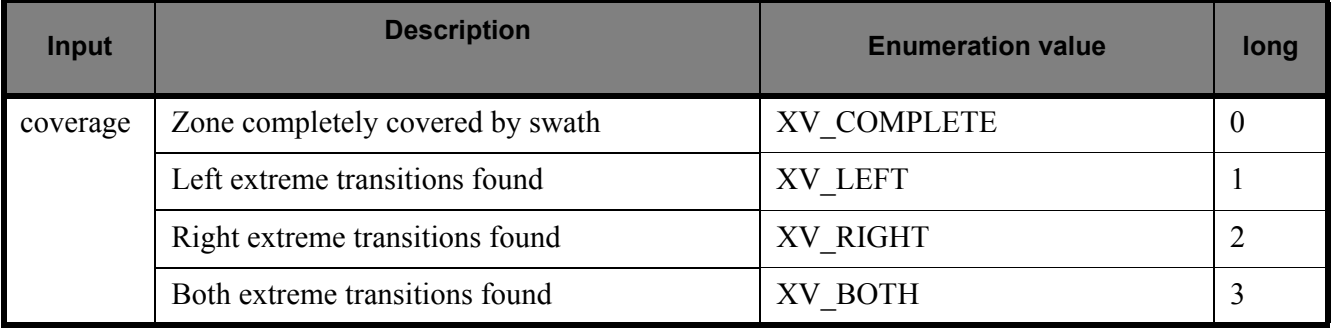

Memory Management: Note that the output visibility segments arrays are pointers to integers instead of static arrays. The memory for these dynamic arrays is allocated within the **xv\_zone\_vis\_time** function. So the user will only have to declare those pointers but not to allocate memory for them. However, once the function has returned without error, the user will have the responsibility of freeing the memory for those pointers once they are not used.

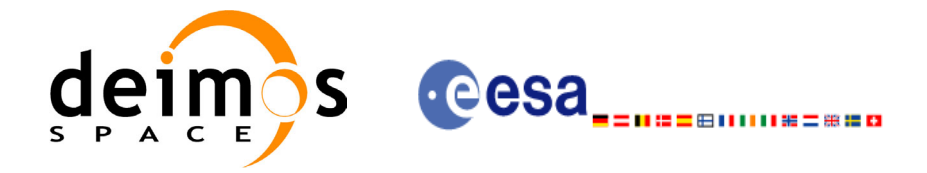

### *7.1.11 Warnings and errors*

Next table lists the possible error messages that can be returned by the **xv\_zone\_vis\_time** CFI function after translating the returned status vector into the equivalent list of error messages by calling the function of the EXPLORER\_VISIBILITY software library **xv\_get\_msg**.

This table also indicates the type of message returned, i.e. either a warning (WARN) or an error (ERR), the cause of such a message and the impact on the performed calculation, mainly on the results vector.

The table is completed by the error code and value. These error codes can be obtained translating the status vector returned by the **xv** zone vis time CFI function by calling the function of the EXPLORER\_VISIBILITY software library **xv\_get\_code.** 

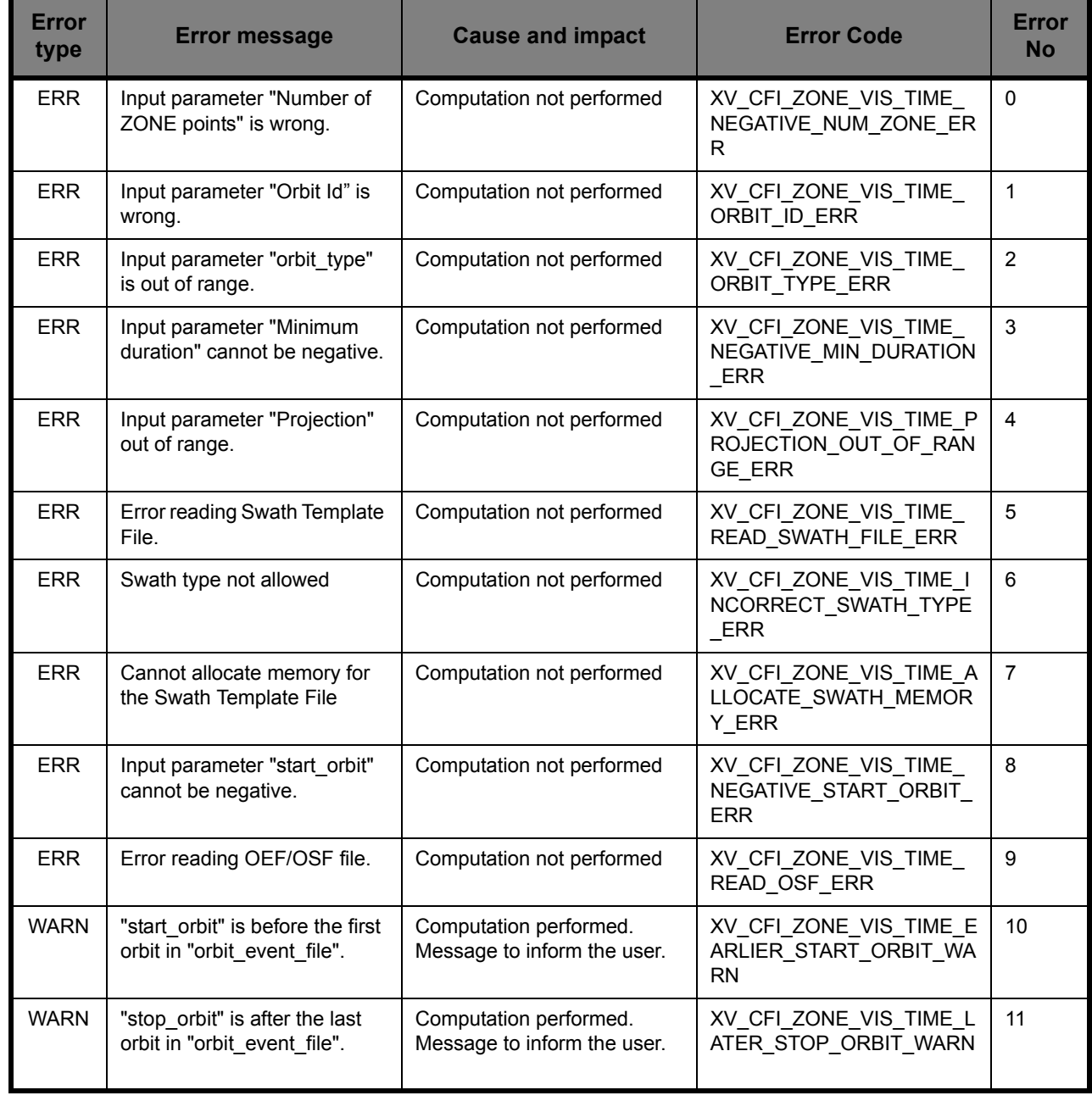

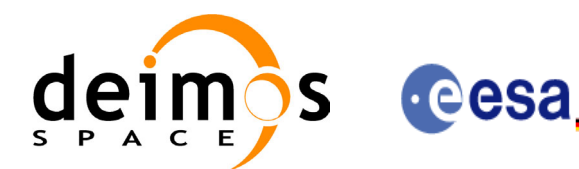

⊞11111#=##8

Code: CS-MA-DMS-GS-0006 Date: 13/08/04 Issue: 3.0.1<br>Page: 45 Page:

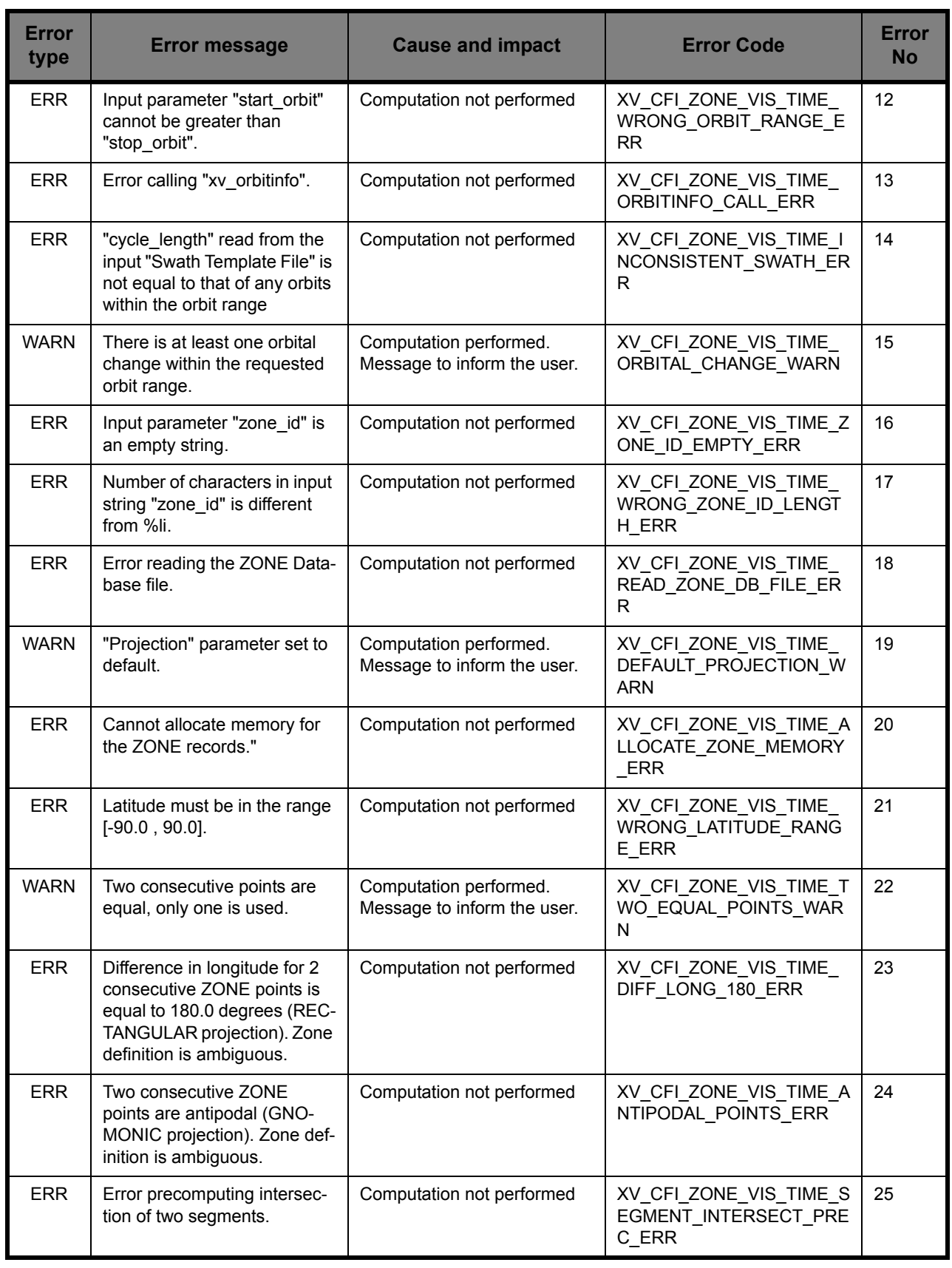

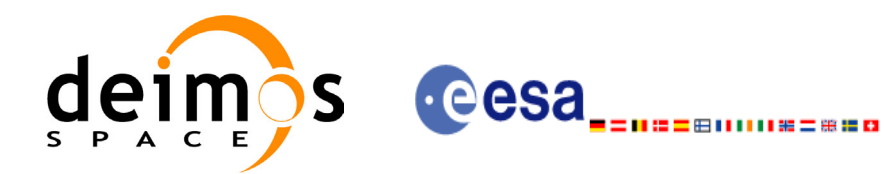

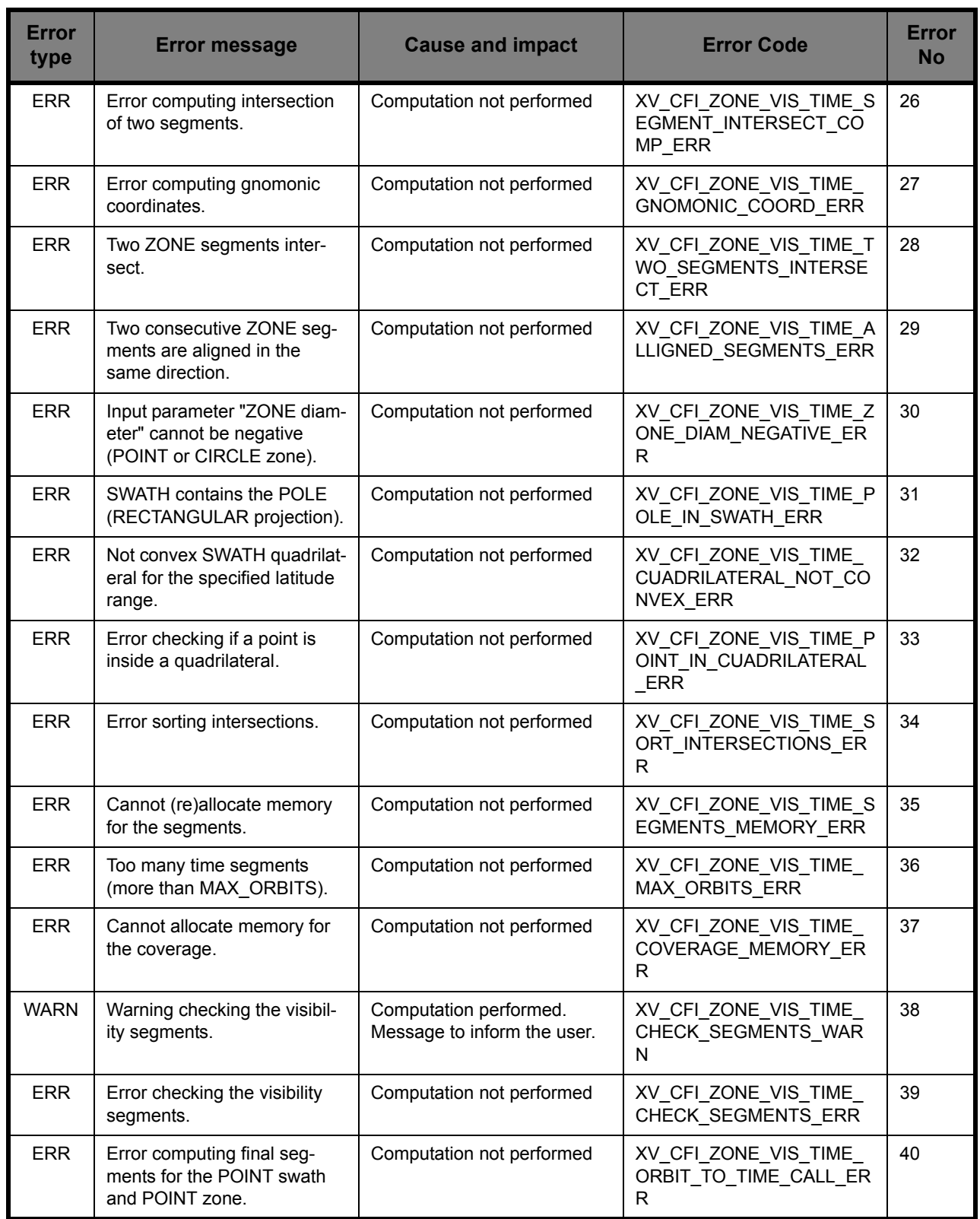

Note that error codes and messages have been completely modified since the last issue due to a completely new implementation of the CFI function.

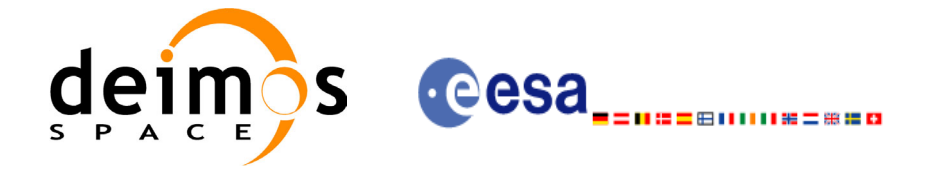

### *7.1.12 Runtime performances*

The following runtime performance has been measured.

*Table 7: Runtime performances of xv\_zone\_vis\_time function*

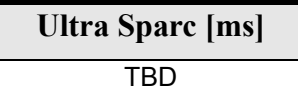

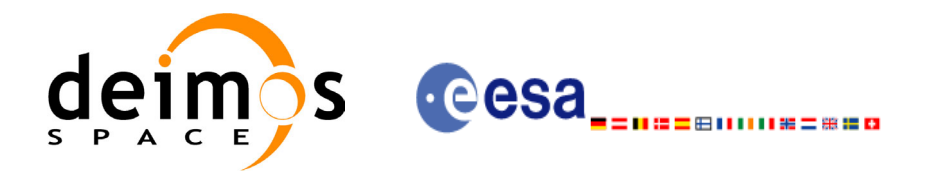

# **7.2 xv\_station\_vis\_time**

#### *7.2.1 Overview*

The **xv** station vis time function computes ground station visibility segments, the orbital segments for which the satellite is visible from a ground station located at the surface of the Earth.

An orbital segment is a time interval along the orbit, defined by start and stop times expressed as seconds elapsed since the ascending node crossing.

In addition, **xv** station vis time calculates for every visibility segment the time of zero-doppler (i.e. the time at which the range-rate to the station is zero).

**xv** station vis time requires access to several files to produce its results:

- the Orbit Scenario File.
- the Station Database File, describing the location and the physical mask of each ground station.
- the Orbit Swath File.

The time intervals used by **xv** station vis time are expressed in absolute or relative orbit numbers. This is valid for both:

- input parameter "Orbit Range": first and last orbit to be considered. In case of using relative orbits, the corresponding cycle number should be used, otherwise, this the cycle number will be a dummy parameter.
- output parameter "Station Visibility Segments": time segments with time expressed as {absolute orbit number (or relative orbit and cycle number), number of seconds since ANX, number of microseconds}

The orbit representation (absolute or relative) for the output segments will be the same as in the input orbits. Moreover, the segments will be ordered chronologically.

Users who need to use processing times must make use of the conversion routines provided in EXPLORER\_ORBIT (**xo\_time\_to\_orbit** and **xo\_orbit\_to\_time** functions).

**NOTE**: Since the orbit swath template file is generated from a reference orbit, it is not recommended to use **xv** station vis time for a range of orbits that includes an orbital change (e.g. change in the repeat cycle or cycle length). If this would happen, **xv\_station\_vis\_time** automatically will ignore those orbits that do not correspond with the template file (i.e. no visibility segments will be generated for those orbits).

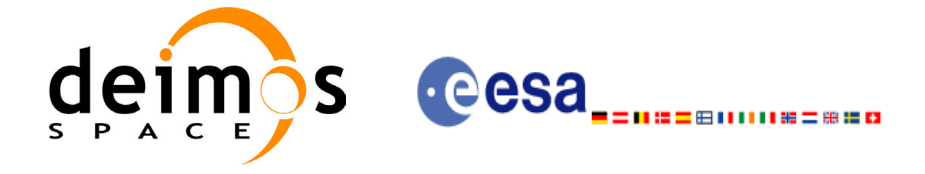

Code: CS-MA-DMS-GS-0006 Date: 13/08/04 Issue: 3.0.1 Page: 49

## *7.2.2 Calling interface*

{

For C programs, the call to **xv** station vis time is (input parameters are <u>underlined</u>):

```
#include"explorer_visibility.h"
      xo_orbit_id orbit_id;
      long swath flag, orbit type,
              start orbit, start cycle,
              stop orbit, stop cycle,
              mask, number segments,
              *bgn_orbit, *bgn_second,
              *bgn_microsec, *bgn_cycle,
              *end orbit, *end second,
              *end microsec, *end cycle,
              *zdop_orbit, *zdop_second, 
              *zdop_microsec, *zdop_cycle,
              ierr[XV_NUM_ERR_STATION_VIS_TIME],
              status;
      double aos elevation, los elevation, min duration;
      char *swath file;
      char sta id[8], *sta db file;
      status = xv_station_vis_time(
                       &orbit_id, &orbit_type,
                       &start orbit, &start cycle,
                       &stop_orbit, &stop_cycle,
                       &swath flag, &swath file, sta id, sta db file,
                       &mask, &aos elevation, &los elevation,
                       &min_duration,
                       &number_segments,
                       &bgn_orbit, &bgn_second, 
                       &bgn_microsec, &bgn_cycle,
                       &end orbit, &end second,
                       &end microsec, &end cycle,
                        &zdop_orbit, &zdop_second, 
                        &zdop_microsec, &zdop_cycle,
                       ierr);
```
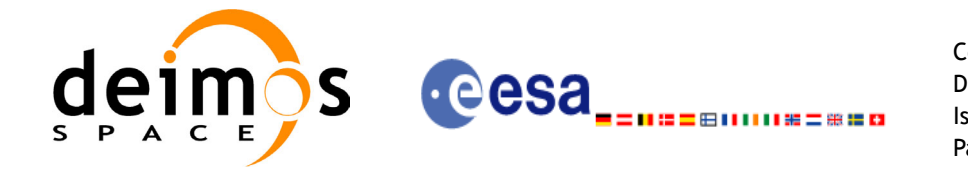

Code: CS-MA-DMS-GS-0006 Date: 13/08/04 Issue: 3.0.1 Page: 50

/\* Or, using the run id  $*/$ long run id; status = xv\_station\_vis\_time\_run( &run id, &orbit type, &start orbit, &start cycle, &stop\_orbit, &stop\_cycle, &swath flag, &swath file, sta id, sta db file, &mask, &aos\_elevation, &los\_elevation, &min\_duration, &number\_segments, &bgn\_orbit, &bgn\_second,

&bgn\_microsec, &bgn\_cycle,

&end orbit, &end second, &end microsec, &end cycle,

&zdop\_orbit, &zdop\_second,

&zdop\_microsec, &zdop\_cycle,

ierr);

}

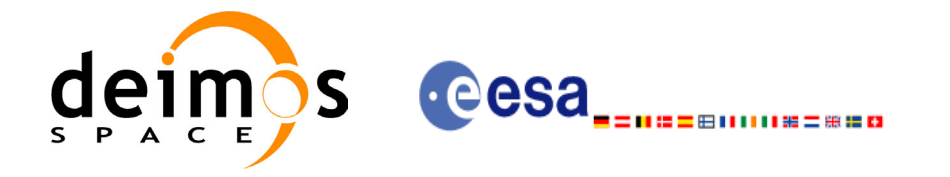

For FORTRAN programs **xv\_station\_vis\_time** has the following calling sequence (input parameters are underlined, note that the C preprocessor must be used because of the presence of the #include statement):

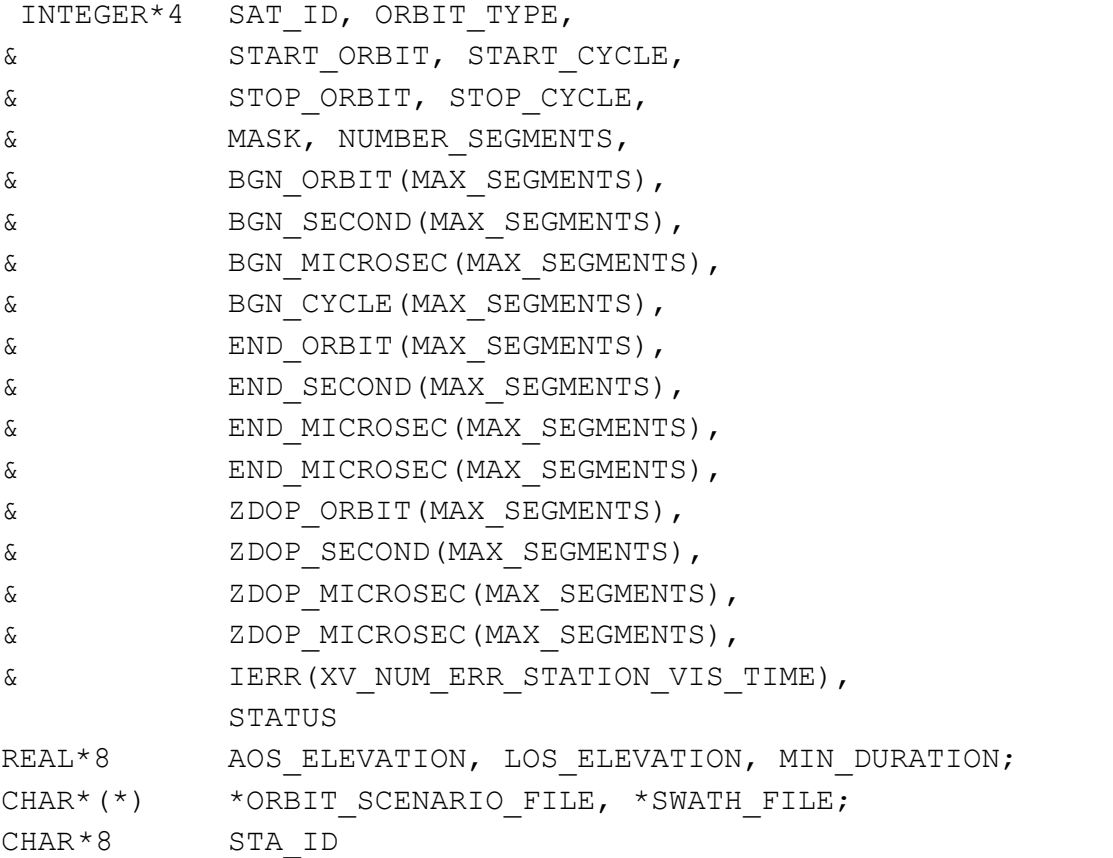

#include"ppf\_visibility.inc"

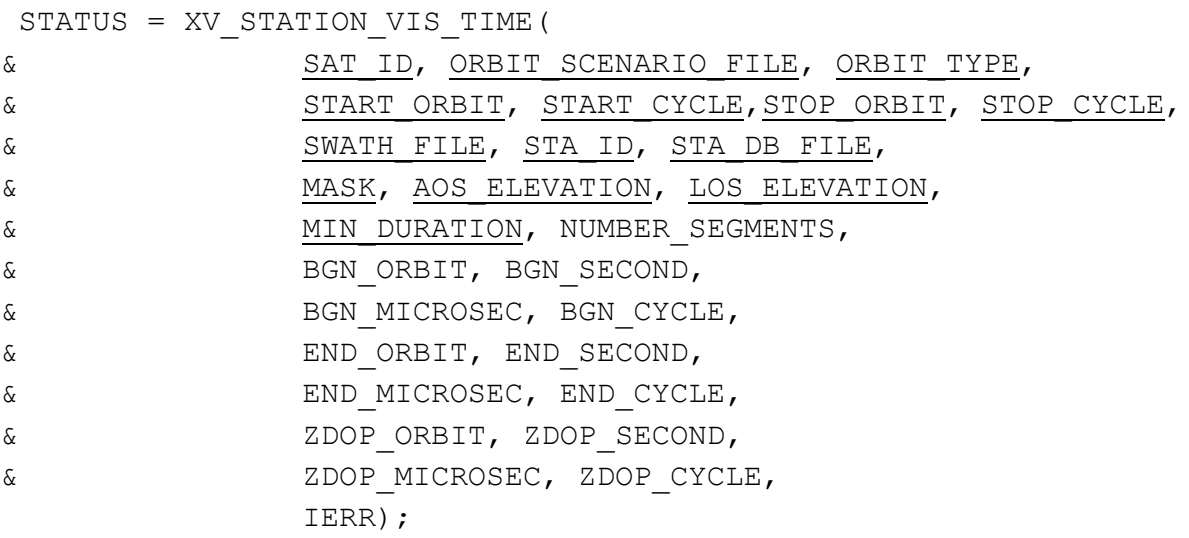

C test status

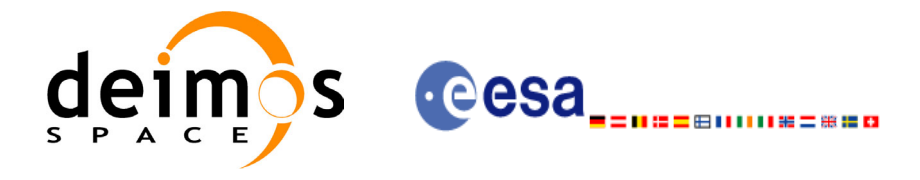

## *7.2.3 Input parameters*

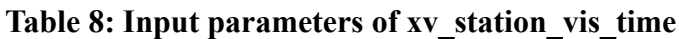

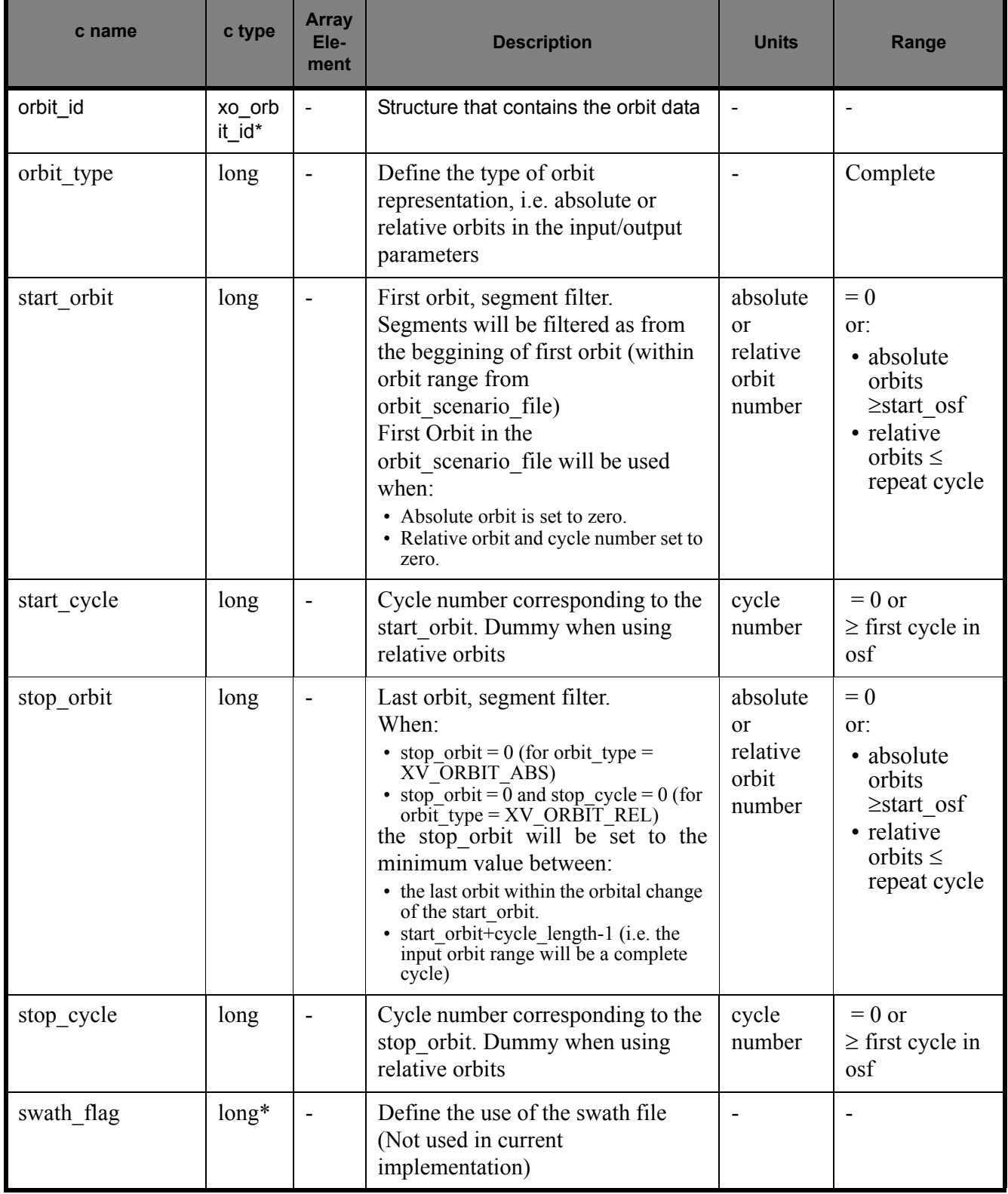

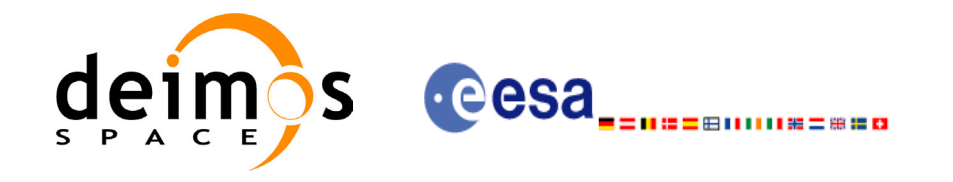

#### **Table 8: Input parameters of xv\_station\_vis\_time**

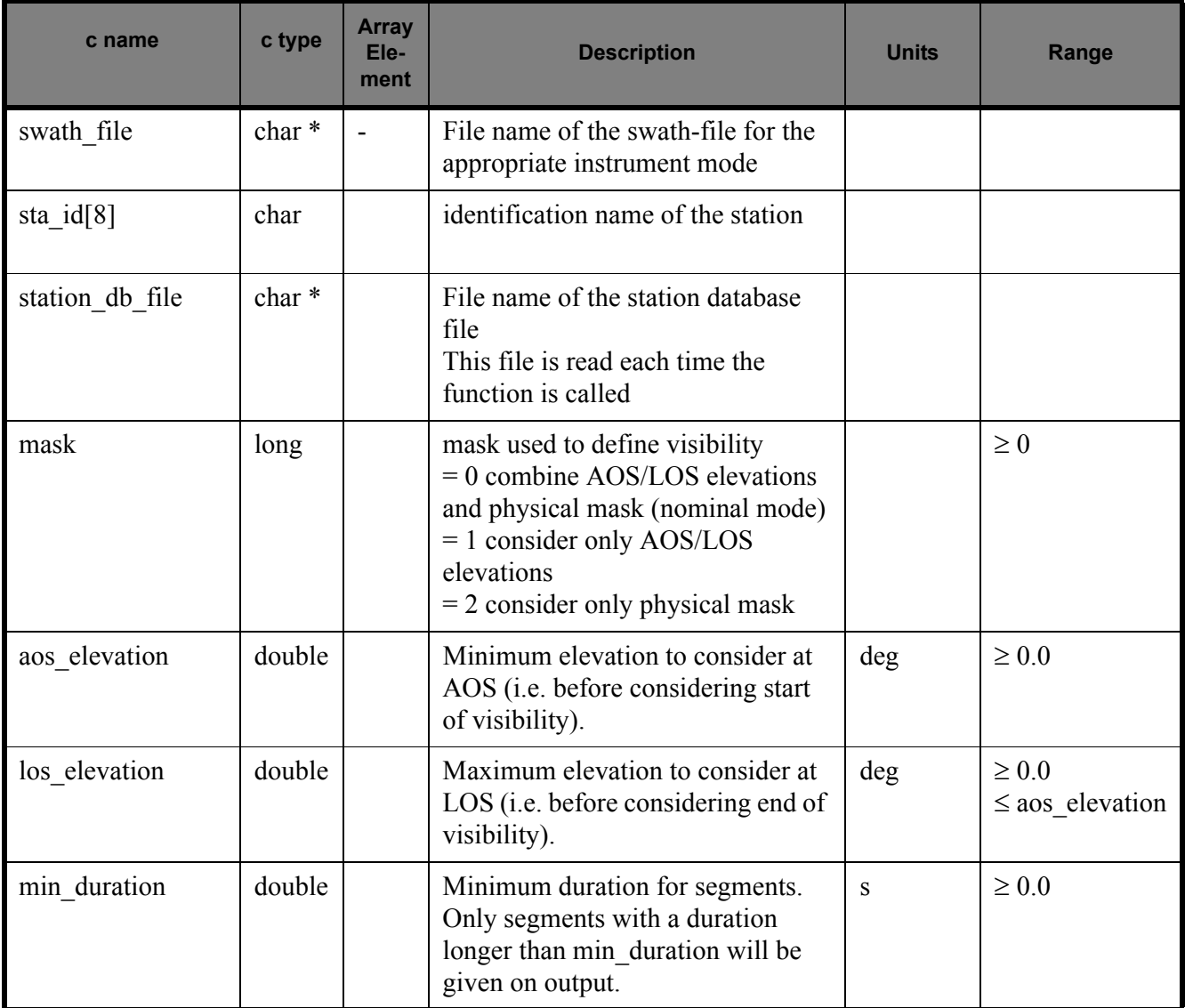

It is also possible to use enumeration values rather than integer values for some of the input arguments, as shown in the table below:

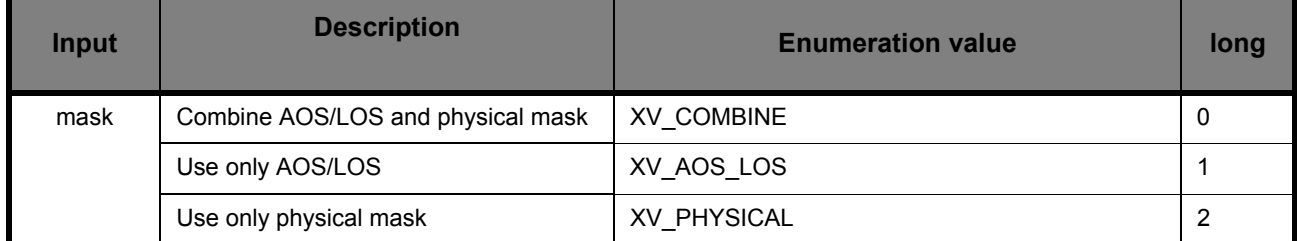

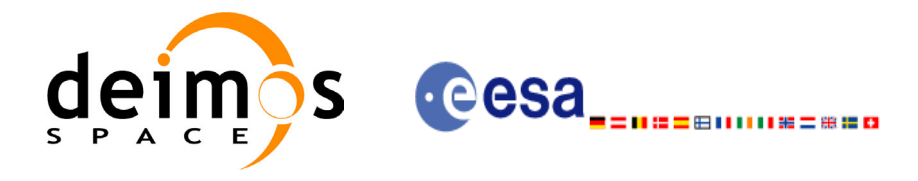

# *7.2.4 Output parameters*

#### **Table 9: Output parameters of xv\_station\_vis\_time function**

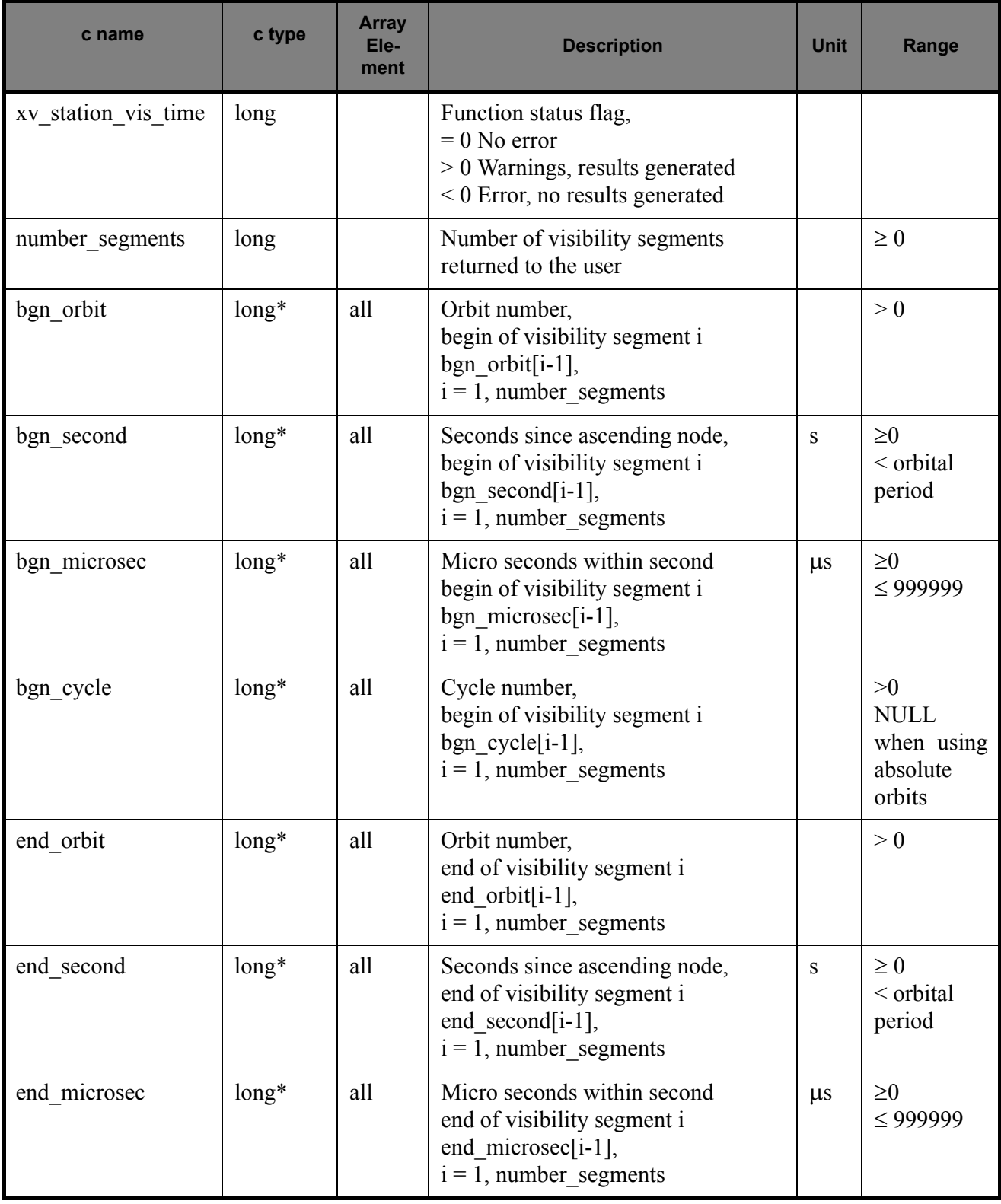

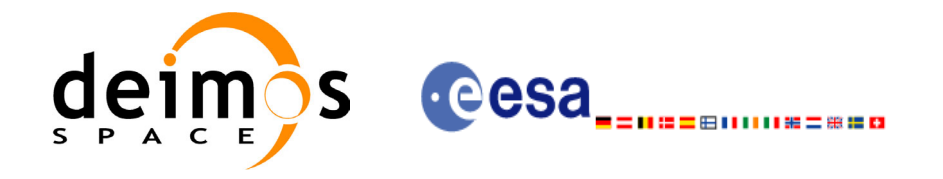

#### **Table 9: Output parameters of xv\_station\_vis\_time function**

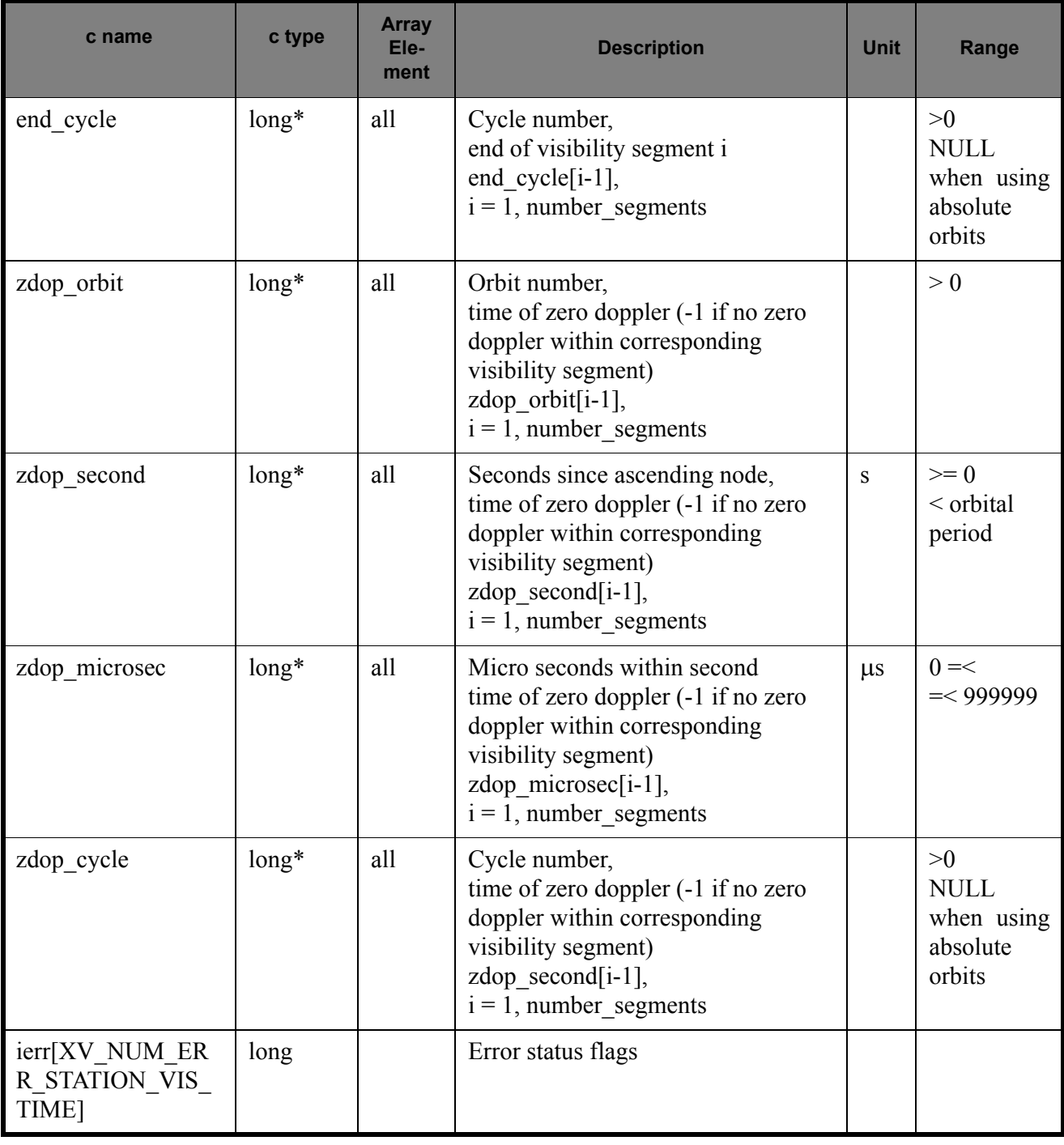

Memory Management: Note that the output visibility segments arrays are pointers to integers instead of static arrays. The memory for these dynamic arrays is allocated within the **xv\_station\_vis\_time** function. So the user will only have to declare those pointers but not to allocate memory for them. However, once the function has returned without error, the user will have the responsibility of freeing the memory for those pointers once they are not used.

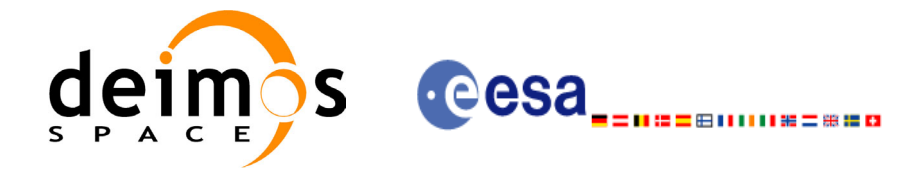

#### *7.2.5 Warnings and errors*

Next table lists the possible error messages that can be returned by the **xv** station vis time CFI function after translating the returned status vector into the equivalent list of error messages by calling the function of the EXPLORER\_VISIBILITY software library **xv\_get\_msg**.

This table also indicates the type of message returned, i.e. either a warning (WARN) or an error (ERR), the cause of such a message and the impact on the performed calculation, mainly on the results vector.

The table is completed by the error code and value. These error codes can be obtained translating the status vector returned by the **xv** station vis time CFI function by calling the function of the EXPLORER\_VISIBILITY software library **xv\_get\_code**.

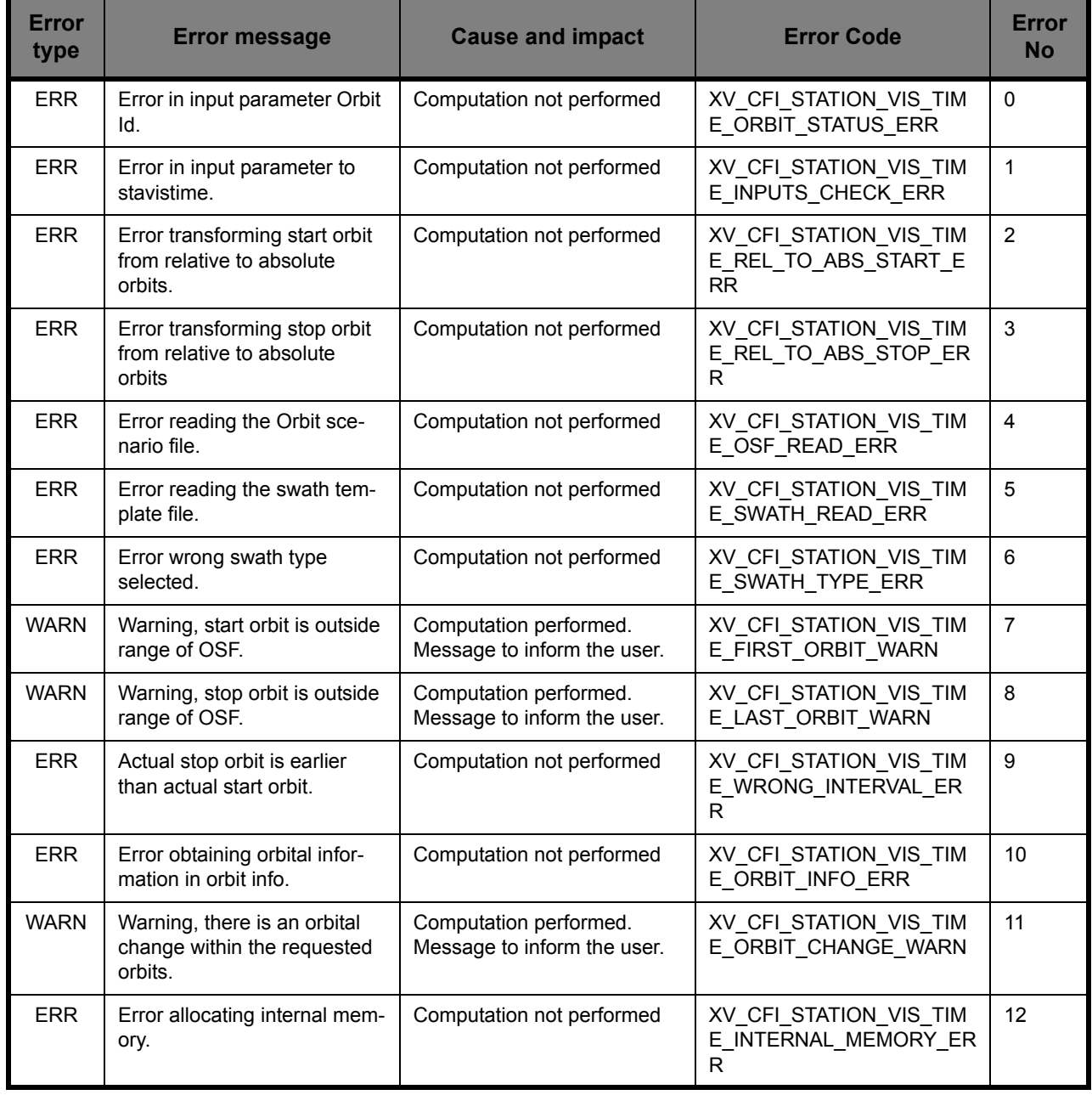

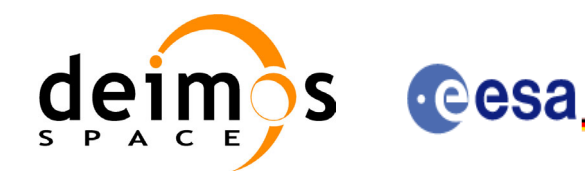

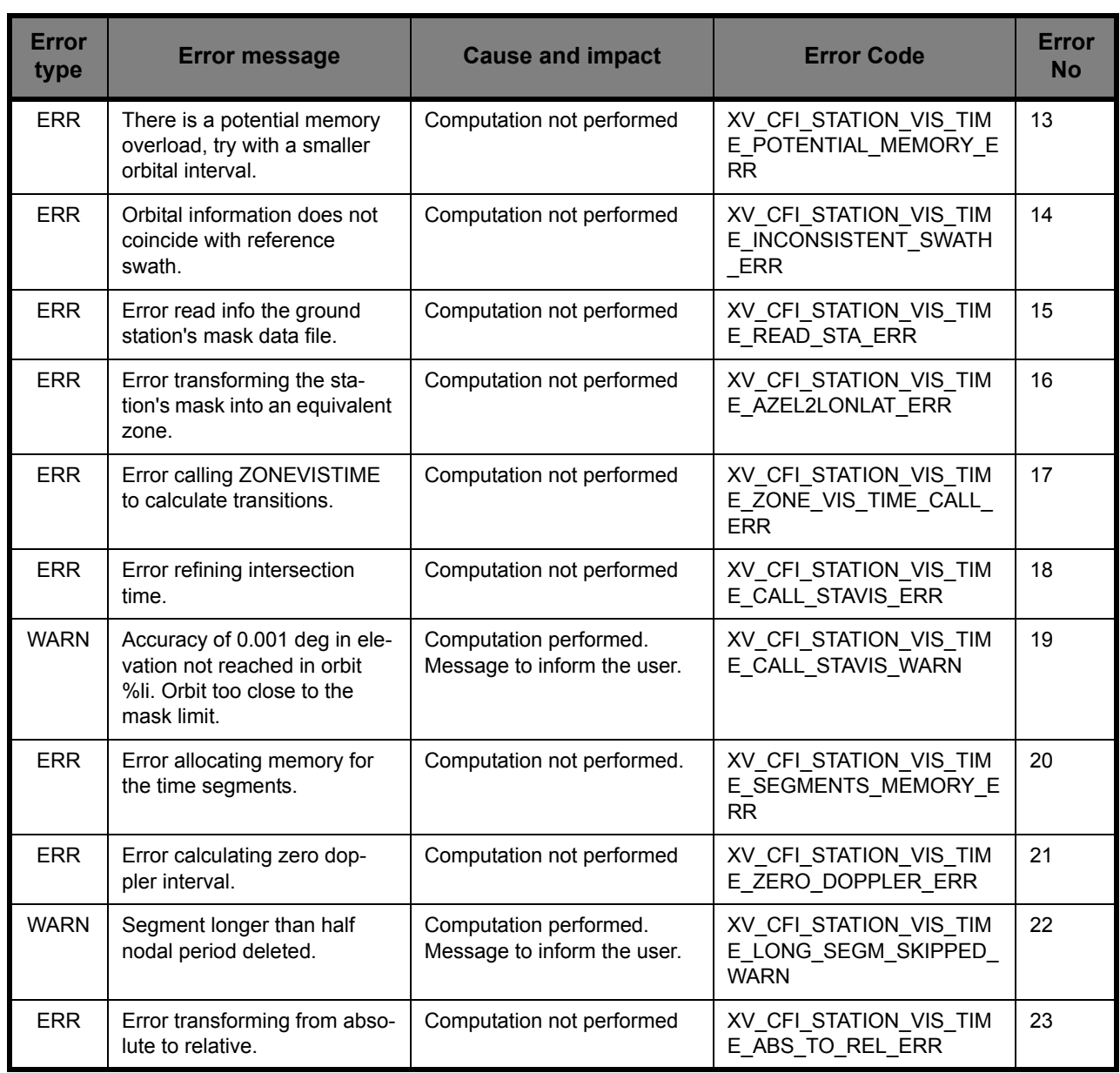

⊞11111#=##8

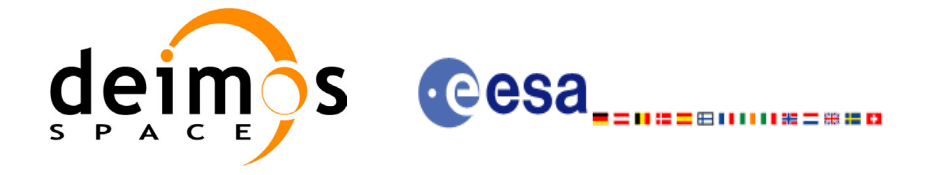

### *7.2.6 Runtime performances*

The following runtime performance has been measured.

*Table 10: Runtime performances of xv\_station\_vis\_time function*

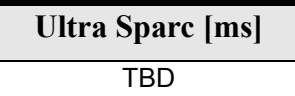

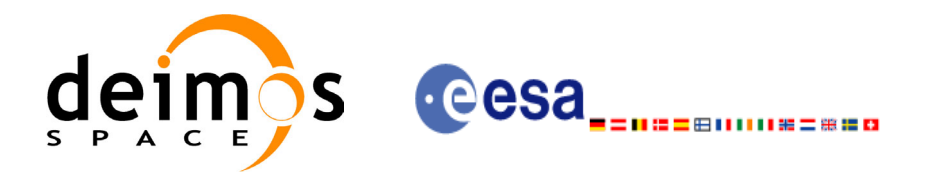

# **7.3 xv\_drs\_vis\_time**

#### *7.3.1 Overview*

The **xv** drs vis time function computes all the orbital segments for which the satellite is visible from a data relay satellite located in a geostationary orbit.

An orbital segment is a time interval along the orbit, defined by start and stop times expressed as seconds elapsed since the ascending node crossing.

**xv** drs vis time requires access to one file to produce its results:

• the Orbit Scenario File.

The time intervals used by **xv** drs vis time are expressed in absolute or relative orbit numbers. This is valid for both:

- input parameter "Orbit Range": first and last orbit to be considered. In case of using relative orbits, the corresponding cycle number should be used, otherwise, this the cycle number will be a dummy parameter.
- output parameter "Data Relay Satellite Visibility Segments": time segments with time expressed as  ${ab}$ solute orbit number (or relative orbit and cycle number), number of seconds since  $AN\hat{X}$ , number of microseconds}

The orbit representation (absolute or relative) for the output segments will be the same as in the input orbits. Moreover, the segments will be ordered chronologically.

Users who need to use processing times must make use of the conversion routines provided in EXPLORER\_VISIBILITY (**xo\_time\_to\_orbit** and **xv\_orbit\_to\_time** functions).

The **xv** drs vis time function considers the following sources of occultation:

- Earth plus 20 km of atmosphere
- Satellite dependant sources (Currently, only Envisat model is implemented):
	- Fixed appendages: 1 deg half cone around:
		- Service Module
		- Payload Module
		- Module Interface
		- ASAR antenna
		- AATSR Payload
		- ATSR Radiator
		- Mipas Payload
		- Mipas Electronics
		- Sciamachy Radiators A, B and C
		- UMI

- Star Trackers, enlarged to have a 16 deg halfcone to protect against radiation.

- S Band Antennas
- Rotating appendices (solar array and its structure): 1 deg half cone around solar array and supporting structure
- Azimuth Blockage (165 deg to 195 deg, MCD convenction for the azimuth and elevation angles)
- Elevation Blockage (-86 deg to -90 deg, MCD convenction for the azimuth and elevation angles)

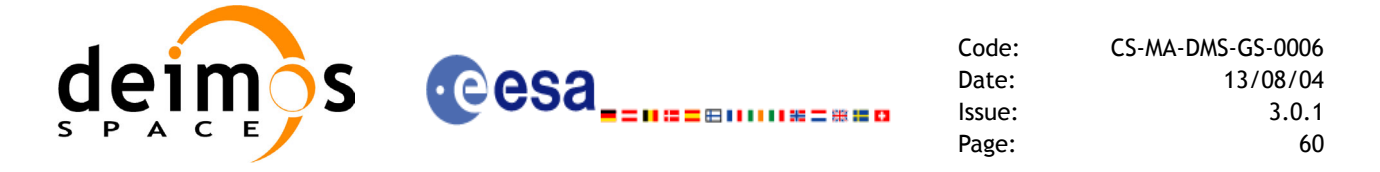

Operations of the antenna are also limited to the values (APM definition):

- Elevation from -30.0 deg to +90.0 deg
- Azimuth from  $-165.0$  deg to  $+165.0$  deg

These operations limitations are imposed considering margins of 1.0 deg.

In addition to these occultation sources, the function **xv** drs vis time checks that the initial movement of the antenna (start-up trajectory) does not violate any mechanical constraints in order to reach the corresponding pointing to the DRS at the beginning time of the visibility segment. Similar computations are performed to be able to stop the antenna at the end point of the visibility segment.

In case the mechanical constraints are violated for a visibility segment, it is reduced by 1 second and the condition is checked again. The process is repeated until both trajectories are within the limits. A warning message is raised if the visibility segment duration comes to be smaller than the minimum duration defined by the user (*min\_duration*).

The considerations assumed in the implementation of the start-up and stop trajectories are the following:

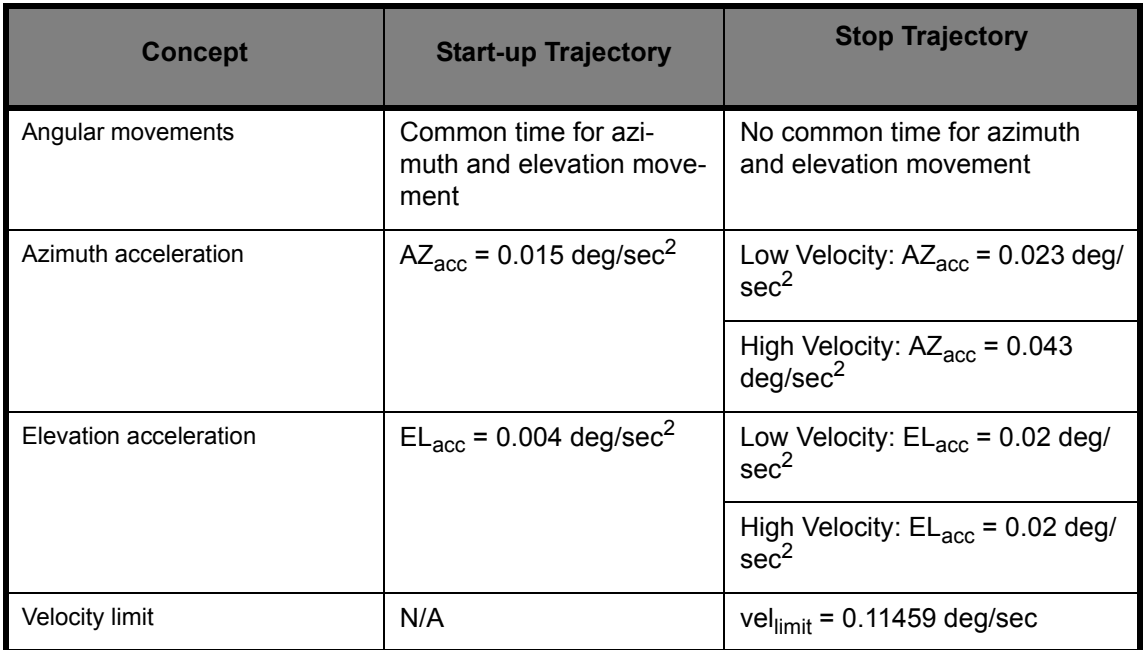

**Table 11: Assumptions for the start-up and stop trajectory computations**

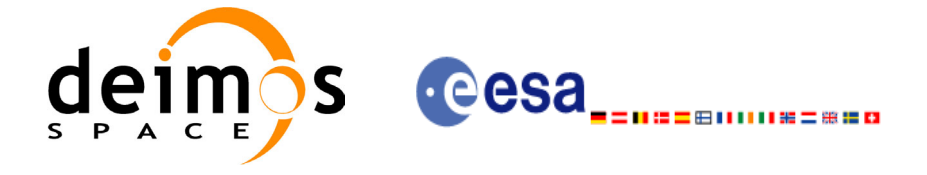

Code: CS-MA-DMS-GS-0006 Date: 13/08/04 Issue: 3.0.1 Page: 61

## *7.3.2 Calling interface*

For C programs, the call to **xv** drs vis time is (input parameters are <u>underlined</u>):

```
#include"explorer_visibility.h"
{
      xo_orbit_id orbit_id;
      xp_sat_nom_trans_id sat_nom_trans_id;
      xp sat trans id sat trans id;
      xp_instr_trans_id ___ instr_trans_id;
      long orbit type,
                  start orbit, start cycle,
                  stop orbit, stop cycle,
                  number_segments,
                  *bgn_orbit, *bgn_second, 
                  *bgn_microsec, *bgn_cycle,
                  *end orbit, *end_second,
                  *end microsec, *end cycle,
                  ierr[XV_NUM_ERR_DRS_VIS_TIME],
                  status;
      double min duration, longitude;
      status = xv_drs_vis_time(
                       &orbit id, &sat nom trans id,
                       &sat trans id, &instr trans id, &orbit type,
                       &start orbit, &start cycle,
                       &stop_orbit, &stop_cycle,
                        &longitude, &min_duration,
                      &number_segments,
                      &bgn_orbit, &bgn_second, 
                      &bgn_microsec, &bgn_cycle,
                      &end orbit, &end second,
                       &end microsec, &end cycle,
                      ierr);
      /* Or, using the run id */long run id;
      status = xv_drs_vis_time_run(
                       &run id, &orbit type,
                       &start_orbit, &start_cycle,
                       &stop_orbit, &stop_cycle,
```
Earth Explorer Mission CFI Software. EXPLORER\_VISIBILITY Software User Manual 17

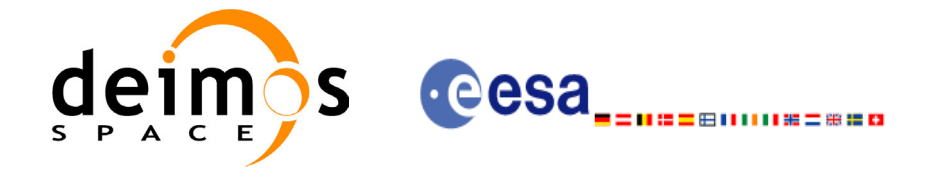

Code: CS-MA-DMS-GS-0006 Date: 13/08/04 Issue: 3.0.1 Page: 62

```
 &longitude, &min_duration,
&number_segments,
&bgn_orbit, &bgn_second, 
&bgn_microsec, &bgn_cycle,
&end orbit, &end second,
&end microsec, &end cycle,
ierr);
```
}

For FORTRAN programs **xv\_drs\_vis\_time** has the following calling sequence (input parameters are underlined, note that the C preprocessor must be used because of the presence of the #include statement).

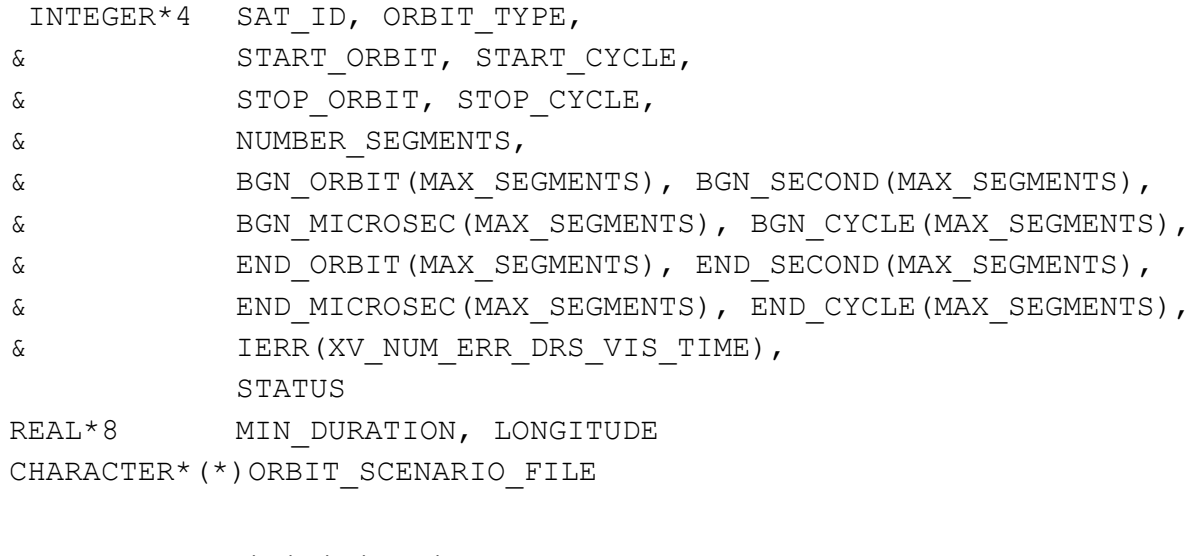

```
#include"explorer_visibility.inc"
```

```
 STATUS = XV_DRS_VIS_TIME(
```
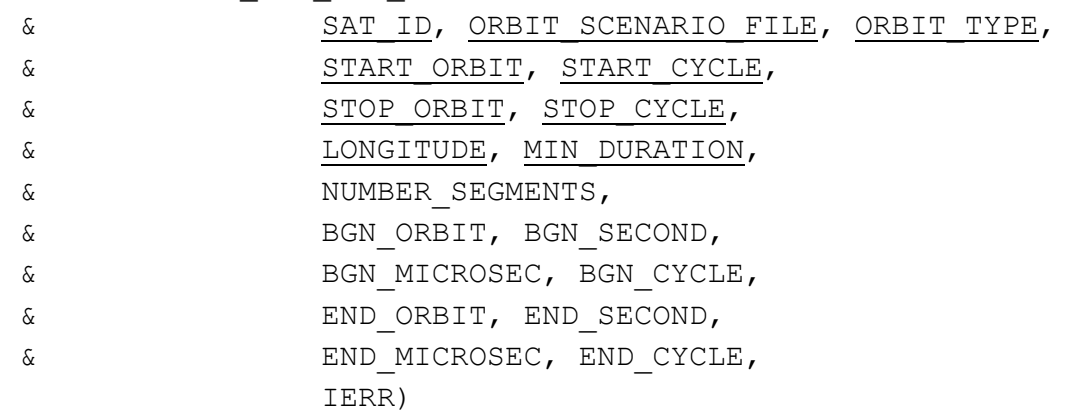

C test status

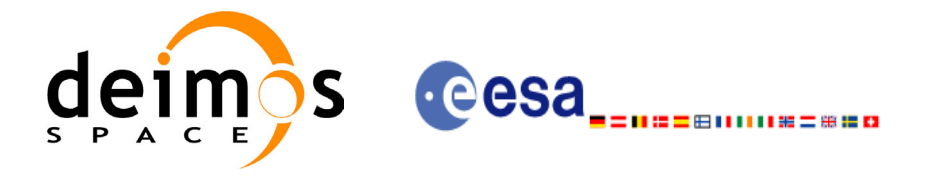

# *7.3.3 Input parameters*

#### **Table 12: Input parameters of xv\_drs\_vis\_time**

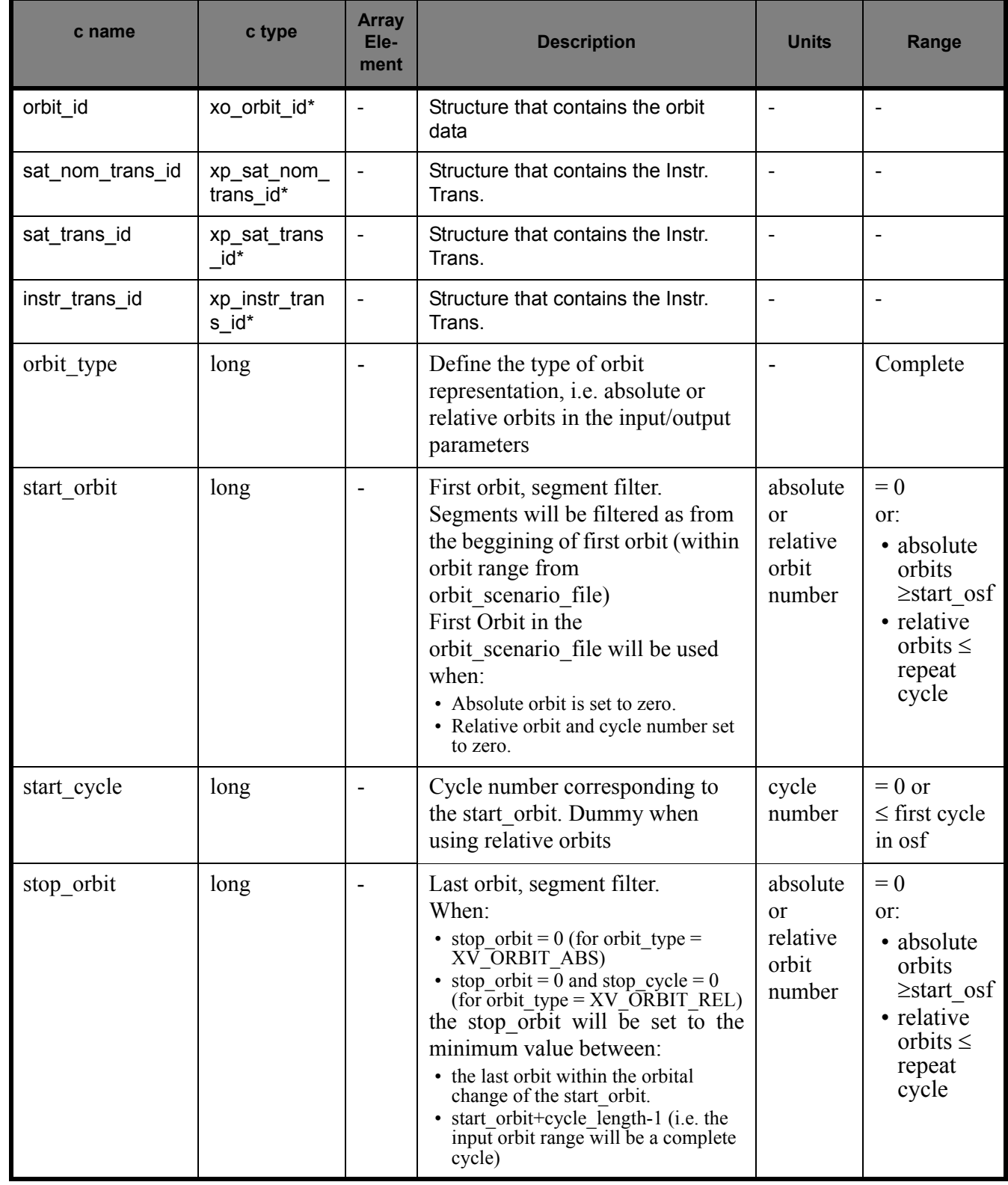

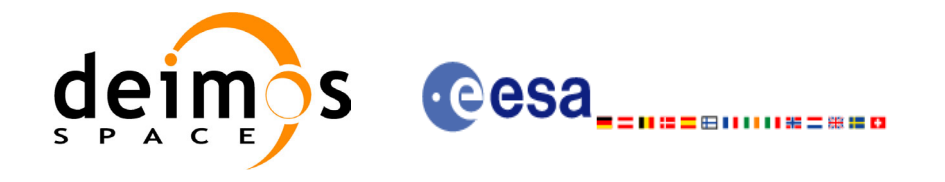

#### **Table 12: Input parameters of xv\_drs\_vis\_time**

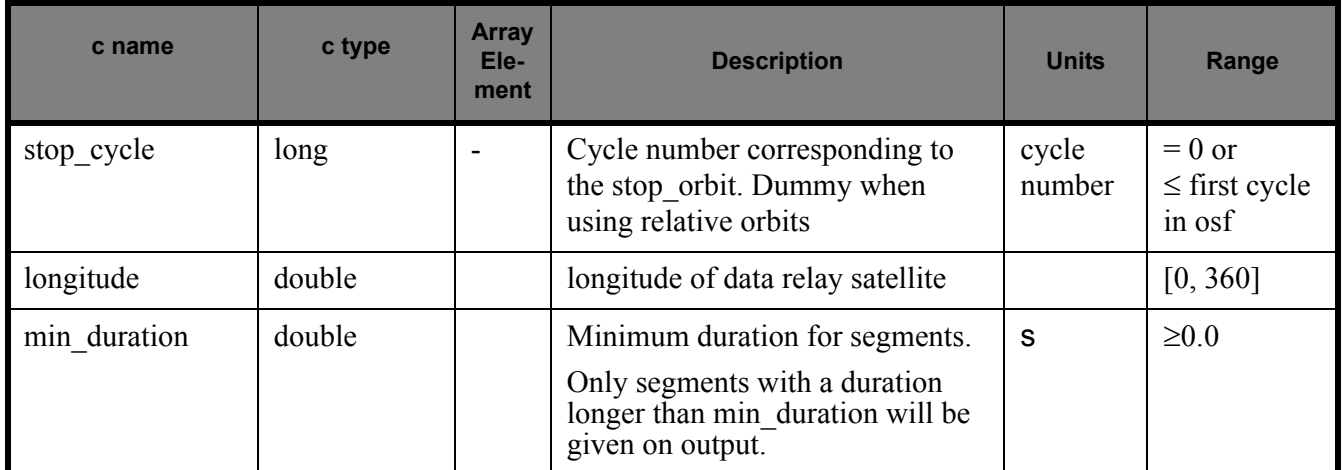

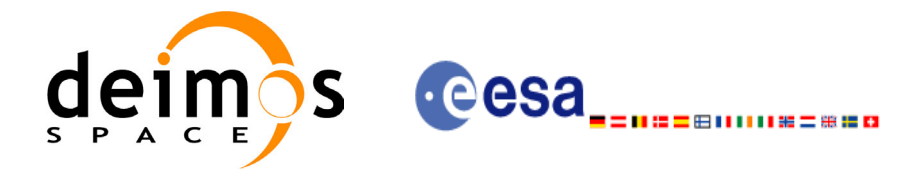

# *7.3.4 Output parameters*

#### **Table 13: Output parameters of xv\_drs\_vis\_time function**

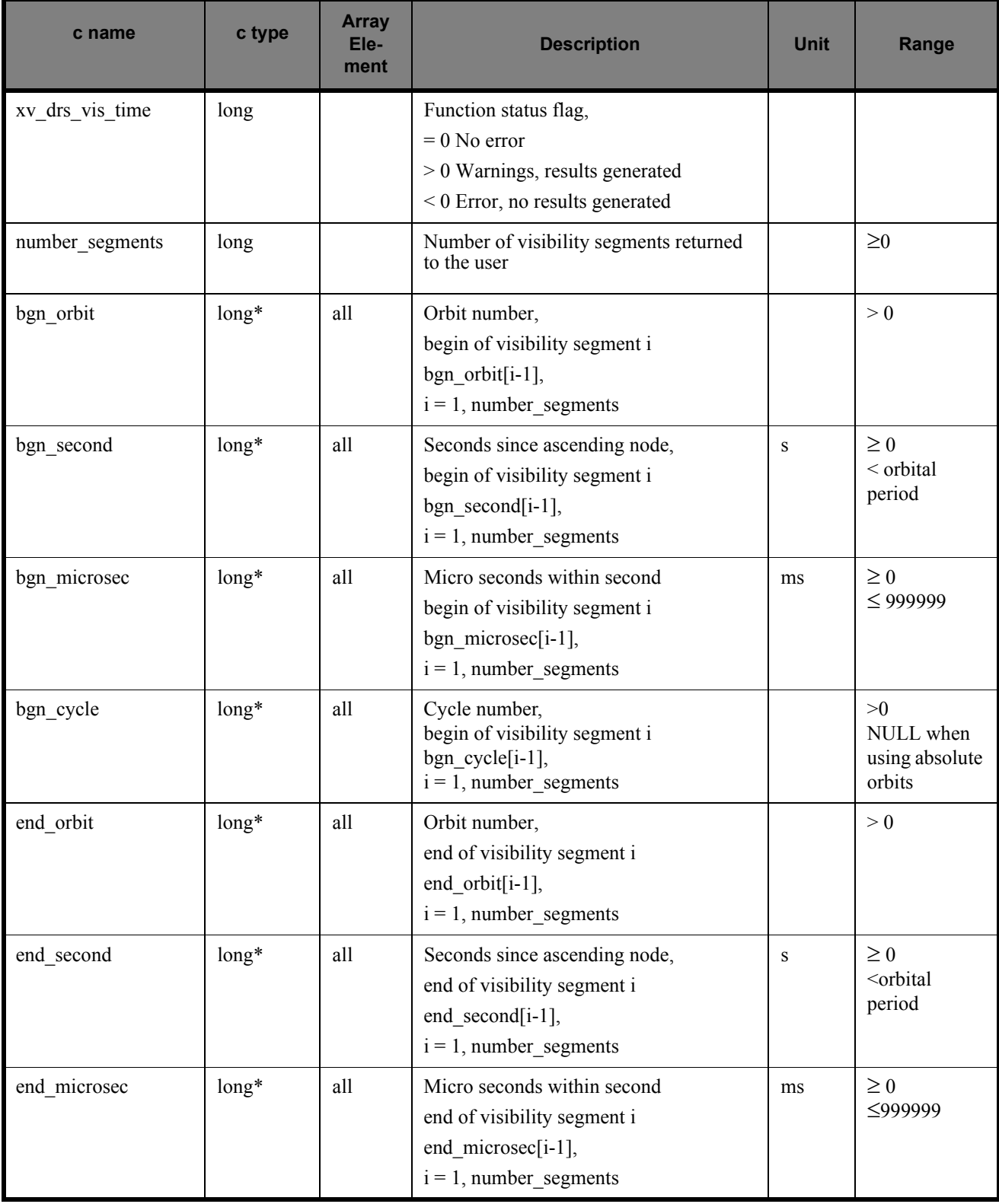

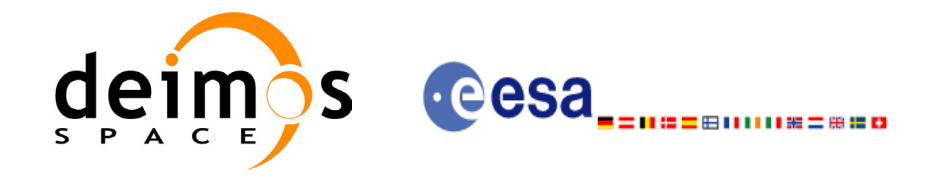

#### **Table 13: Output parameters of xv\_drs\_vis\_time function**

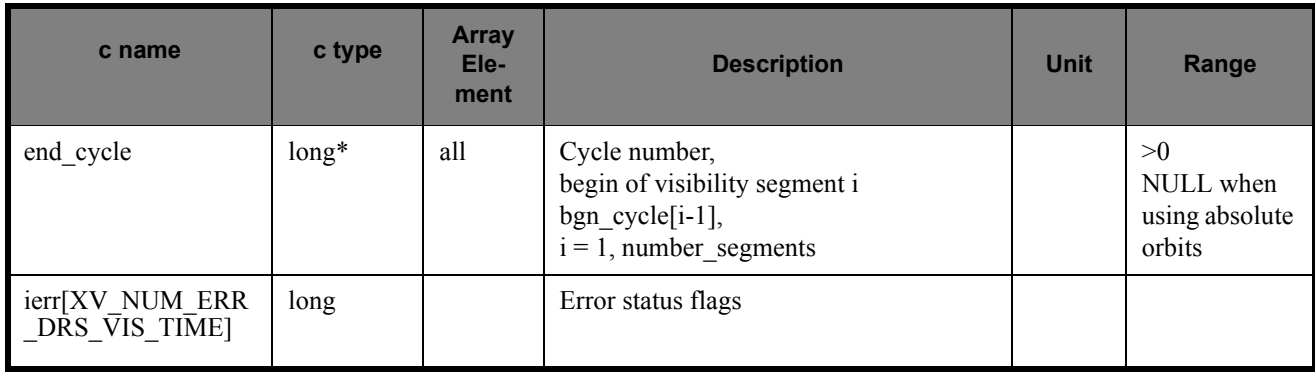

Memory Management: Note that the output visibility segments arrays are pointers to integers instead of static arrays. The memory for these dynamic arrays is allocated within the **xv\_drs\_vis\_time** function. So the user will only have to declare those pointers but not to allocate memory for them. However, once the function has returned without error, the user will have the responsibility of freeing the memory for those pointers once they are not used.

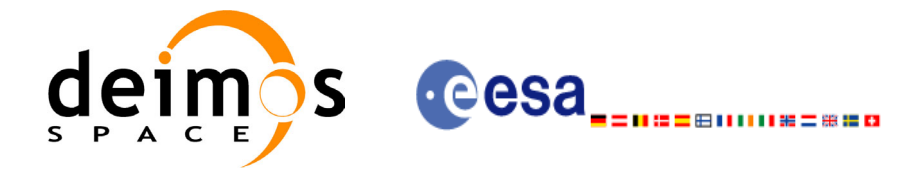

#### *7.3.5 Warnings and errors*

Next table lists the possible error messages that can be returned by the **xv\_drs\_vis\_time** CFI function after translating the returned status vector into the equivalent list of error messages by calling the function of the EXPLORER\_VISIBILITY software library **xv\_get\_msg**.

This table also indicates the type of message returned, i.e. either a warning (WARN) or an error (ERR), the cause of such a message and the impact on the performed calculation, mainly on the results vector.

The table is completed by the error code and value. These error codes can be obtained translating the status vector returned by the **xv** drs vis time CFI function by calling the function of the EXPLORER\_VISIBILITY software library **xv\_get\_code**.

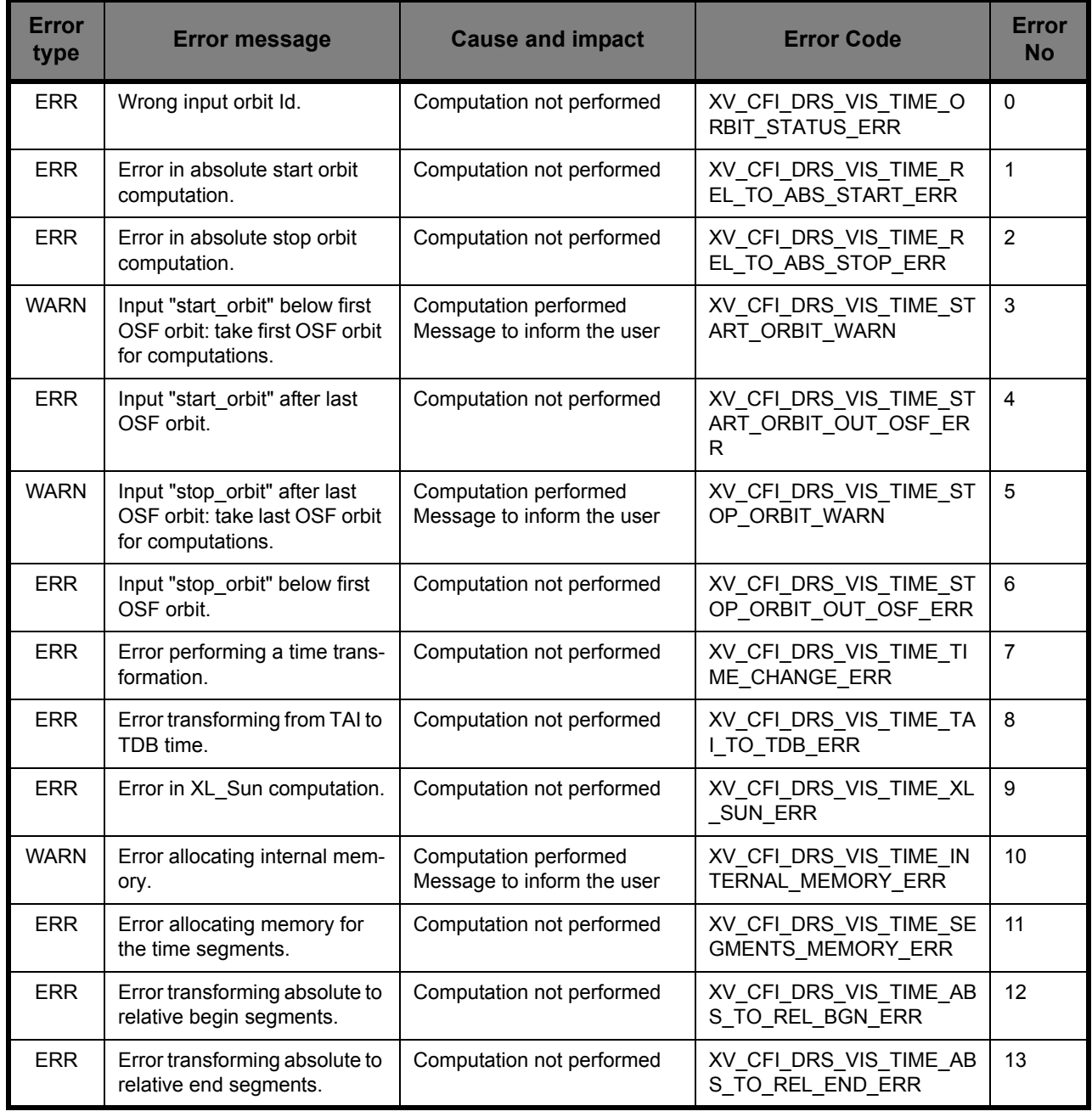

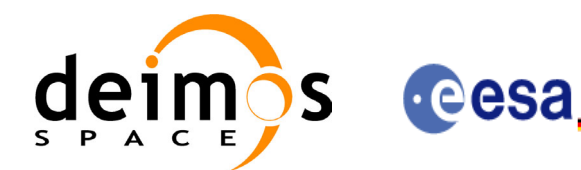

⊞11111#=##8

Code: CS-MA-DMS-GS-0006 Date: 13/08/04 Issue: 3.0.1<br>Page: 68 Page:

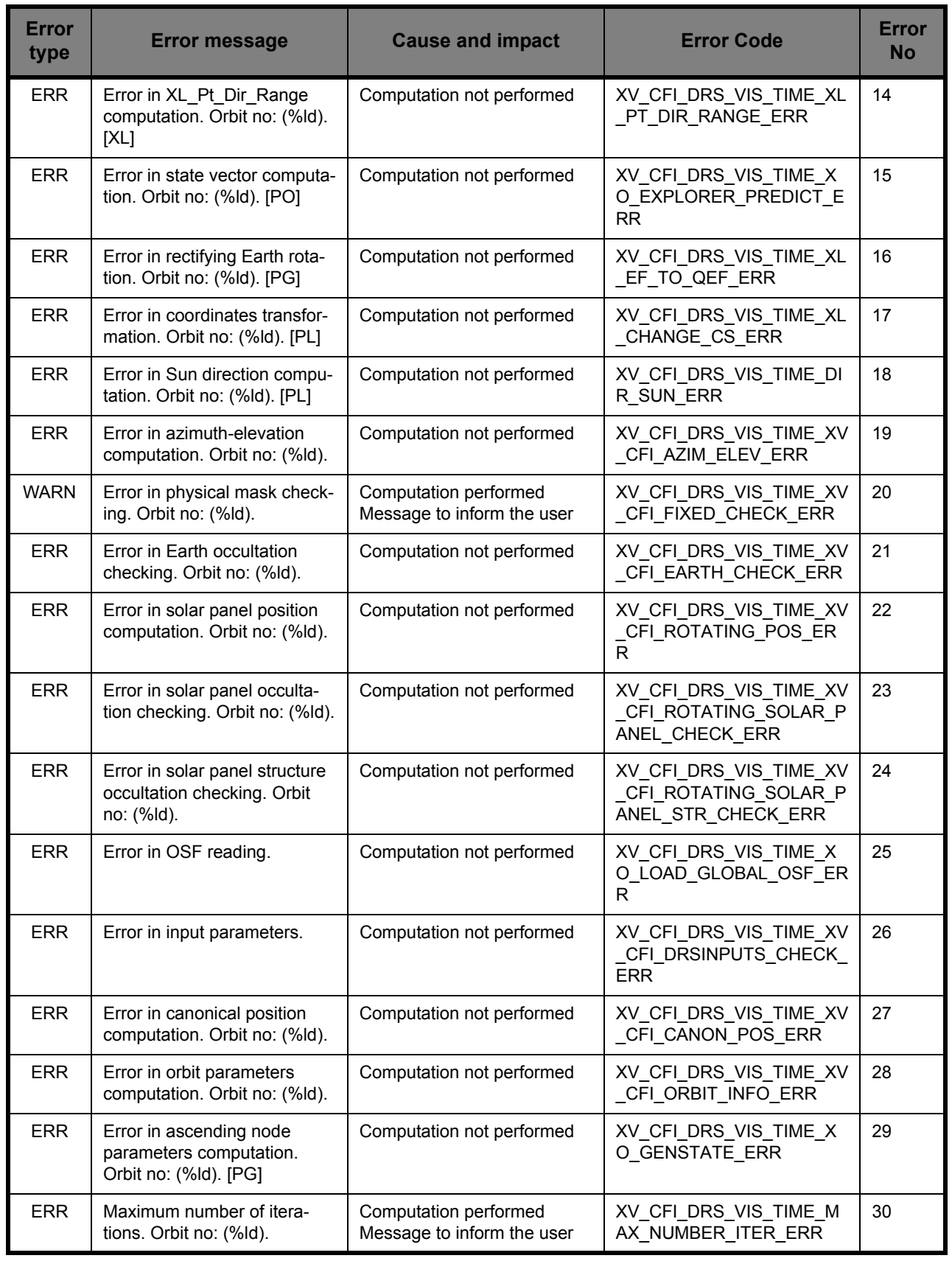

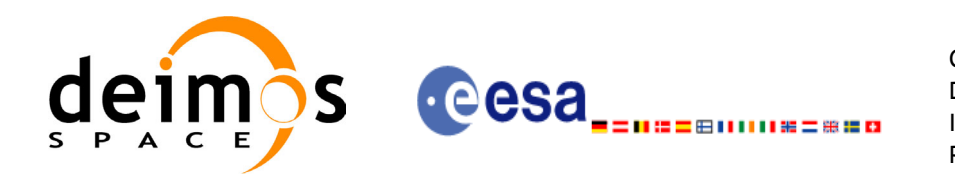

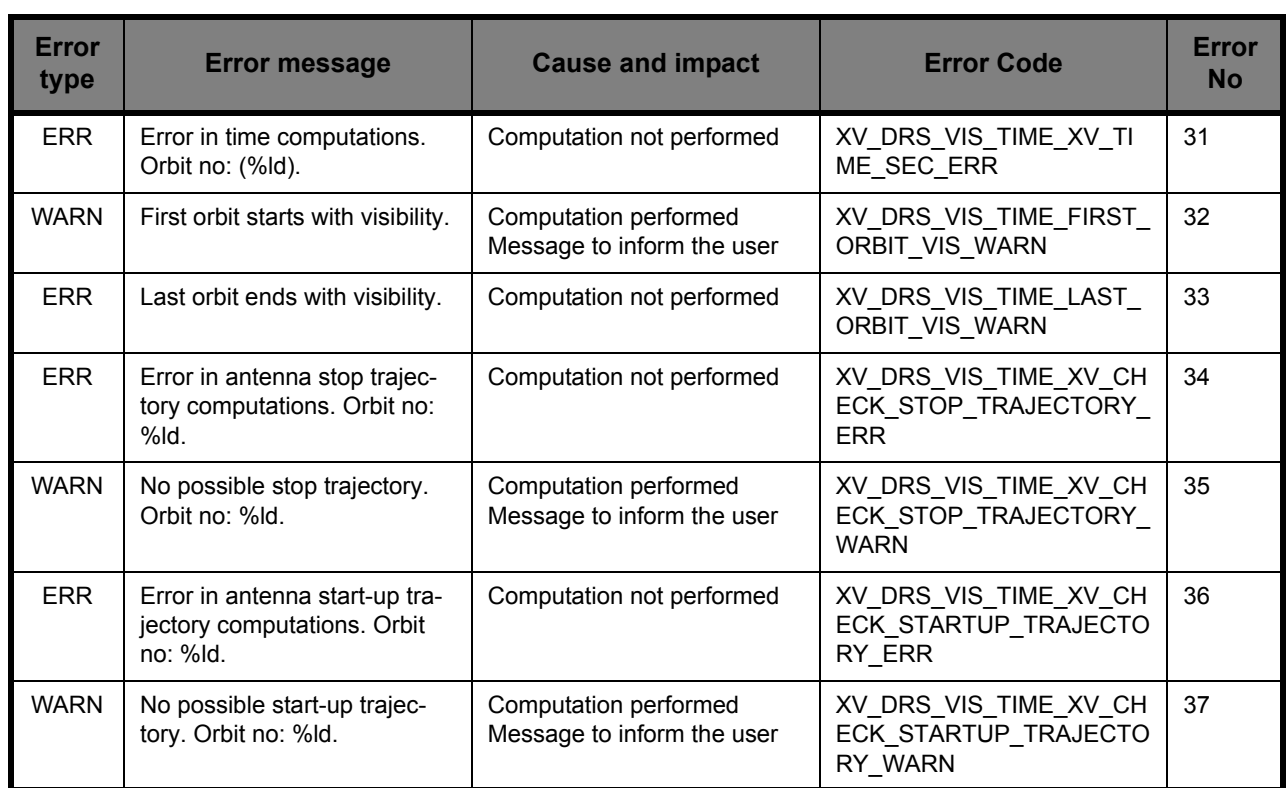

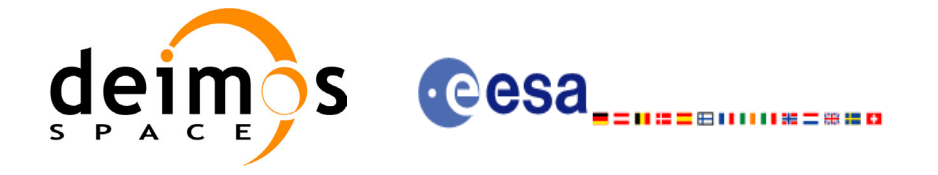

### *7.3.6 Runtime performances*

The following runtime performance has been measured.

*Table 14: Runtime performances of xv\_drs\_vis\_time function*

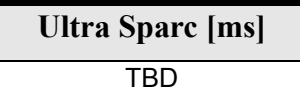

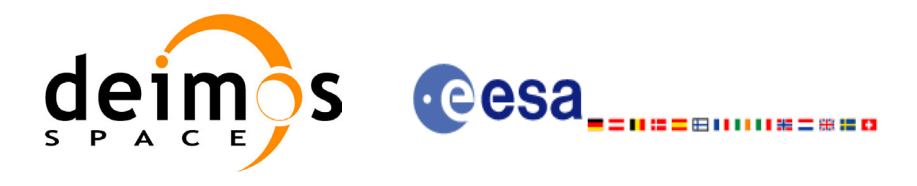

# **7.4 xv\_swath\_pos**

#### *7.4.1 Overview*

The **xv\_swath\_pos** function computes the location of a swath at a given time.

Swath location is expressed as<sup>1</sup>:

- longitude
- latitude
- altitude

for up to 3 points, defined as follows with respect to satellite flight direction (see [Figure 2\)](#page-22-0):

- left-most point of the swath
- middle point of the swath
- right-most point of the swath

**xv** swath pos requires access to several files to produce its results:

- the Orbit Scenario File.
- the Instrument Swath File, describing the area seen by the relevant instrument all along the current orbit. It is produced off-line by the EXPLORER\_GEN\_FILES CFI software (**xg\_gen\_swath** function)

The input time used by **xv** swath pos is expressed in orbit-relative time.

Users who need to use processing time must make use of the conversion routine provided in EXPLOR-ER\_VISIBILITY (**xv\_time\_to\_orbit** and **xv\_orbit\_to\_time** functions).

**NOTE**: Since the swath template file is generated from a reference orbit, it is not allowed to use **xv\_swath\_pos** for an orbit in the orbit scenario file with different repeat cycle or cycle length. If this would happen, **xv** swath pos will return an error an no computation will be performed.

<sup>1.</sup> For inertial swaths, right ascension and declination are used instead of longitude and latitude

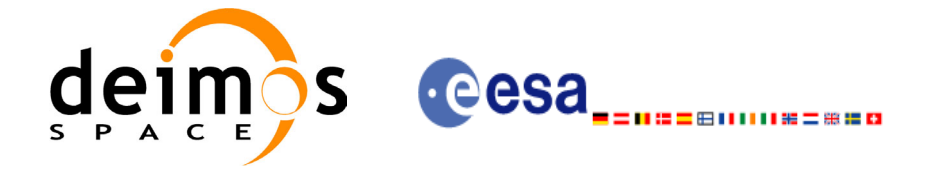

Code: CS-MA-DMS-GS-0006 Date: 13/08/04 Issue: 3.0.1 Page: 72

#### *7.4.2 Calling sequence xv\_swath\_pos*

{

}

For C programs, the call to **xv** swath pos is (input parameters are underlined):

```
#include"explorer_visibility.h"
      xo_orbit_id orbit_id;
      long orbit type,
                   orbit, second, microsec, cycle,
                   ierr[XV_NUM_ERR_SWATH_POS], status;
      double longitude[3], latitude[3], altitude[3];
      char *swath file;
      status = xv swath pos(
                       &orbit_id,
                       swath file,
                       &orbit_type, 
                       &orbit, & second, & microsec, & cycle,
                       longitude, latitude, altitude,
                       ierr);
      /* Or, using the run id */
      long run id;
      status = xv swath pos run(&run_id, 
                       swath file,
                       &orbit_type, 
                       &orbit, &second, &microsec, &cycle,
                       longitude, latitude, altitude,
                       ierr);
```
For FORTRAN programs **xv** swath pos has the following calling sequence (input parameters are underlined, note that the C preprocessor must be used because of the presence of the #include statement):

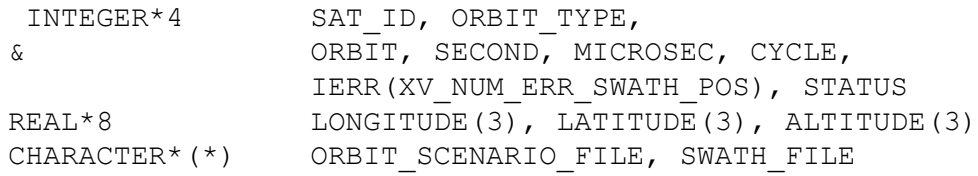

#include"explorer\_visibility.inc"
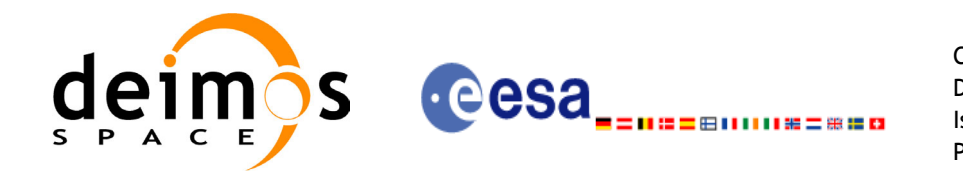

Code: CS-MA-DMS-GS-0006 Date: 13/08/04 Issue: 3.0.1 Page: 73

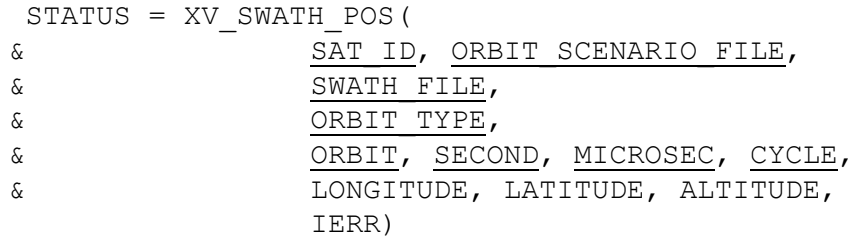

C test status

 $\blacksquare$ 

## *7.4.3 Input parameters xv\_swath\_pos*

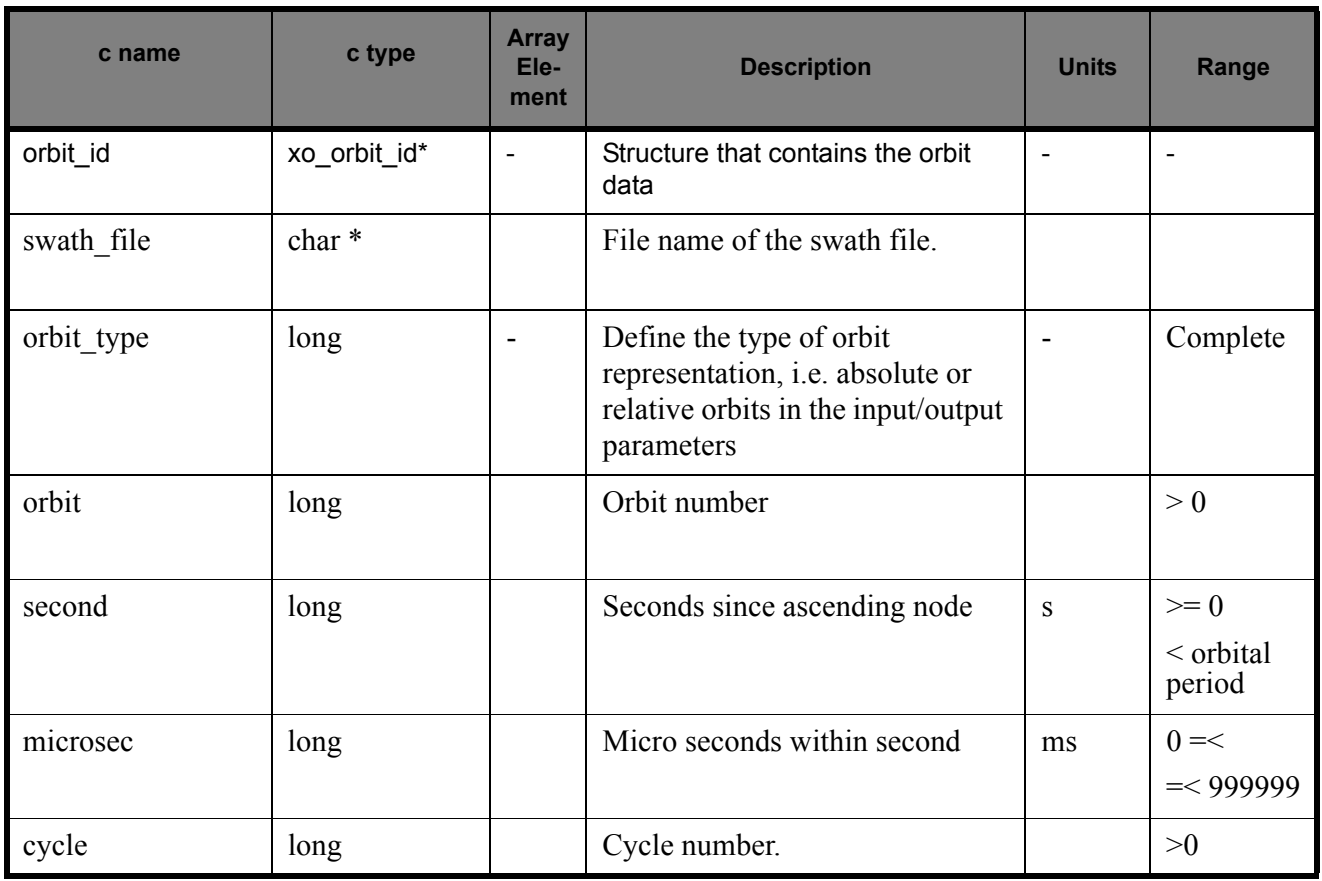

#### **Table 15: Input parameters of xv\_swath\_pos**

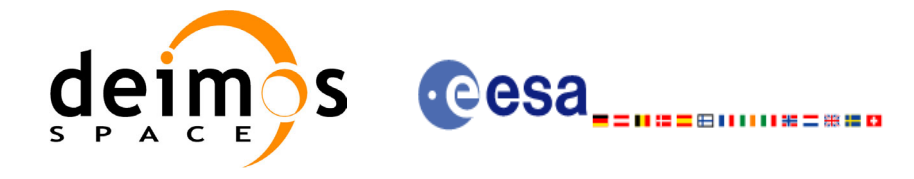

### *7.4.4 Output parameters xv\_swath\_pos*

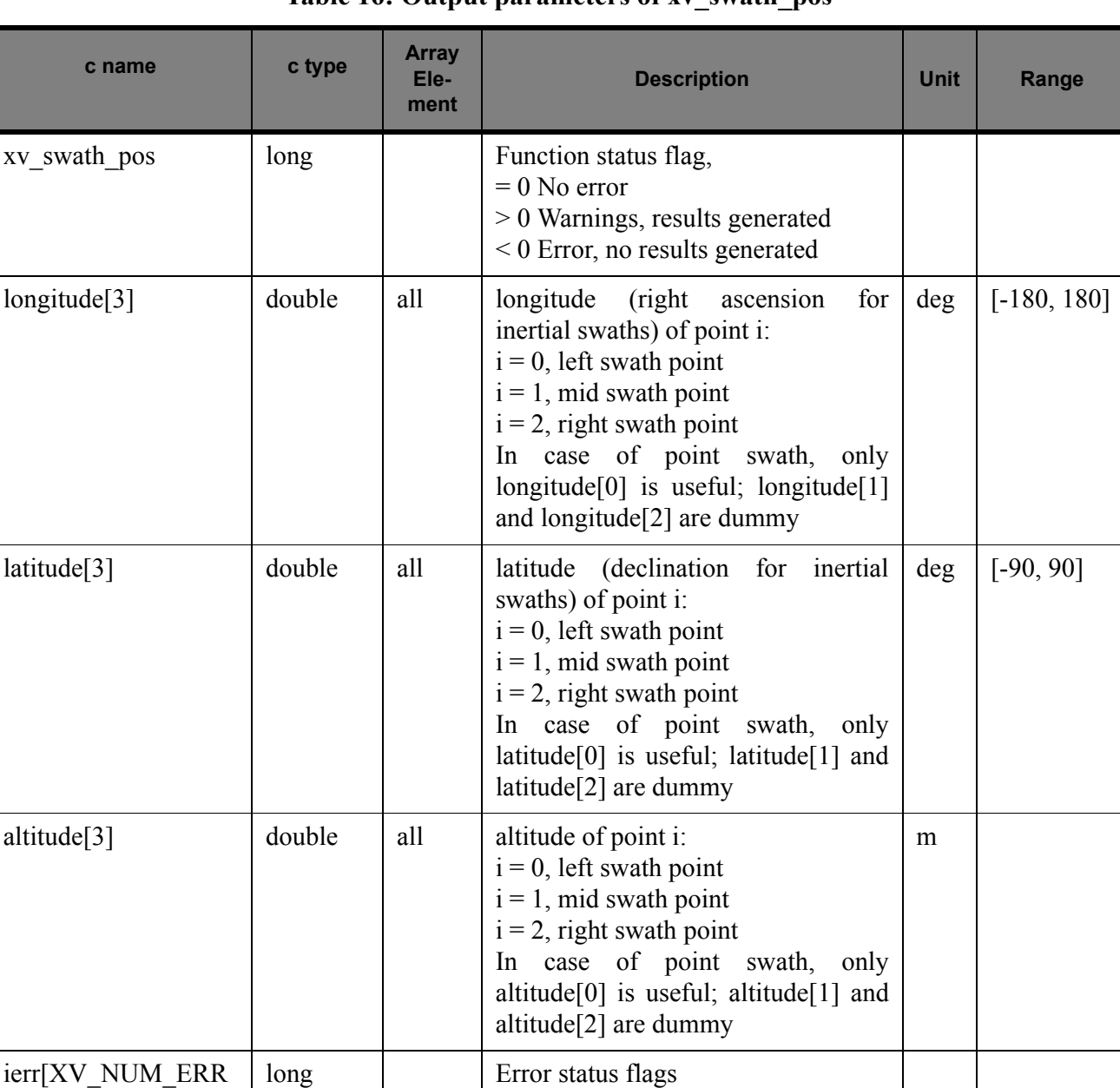

#### **Table 16: Output parameters of xv\_swath\_pos**

\_SWATH\_POS]

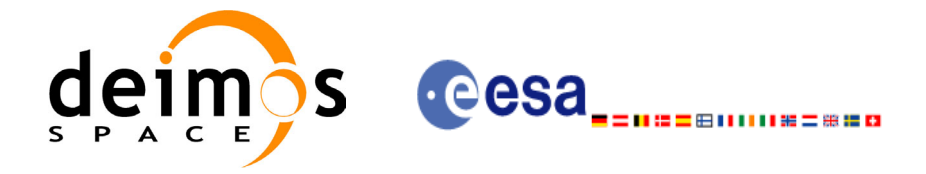

### *7.4.5 Warnings and errors*

Next table lists the possible error messages that can be returned by the **xv\_swath\_pos** CFI function after translating the returned status vector into the equivalent list of error messages by calling the function of the EXPLORER\_VISIBILITY software library **xv\_get\_msg**.

This table also indicates the type of message returned, i.e. either a warning (WARN) or an error (ERR), the cause of such a message and the impact on the performed calculation, mainly on the results vector.

The table is completed by the error code and value. These error codes can be obtained translating the status vector returned by the **xv\_swath\_pos** CFI function by calling the function of the EXPLORER\_VISIBILITY software library **xv\_get\_code**.

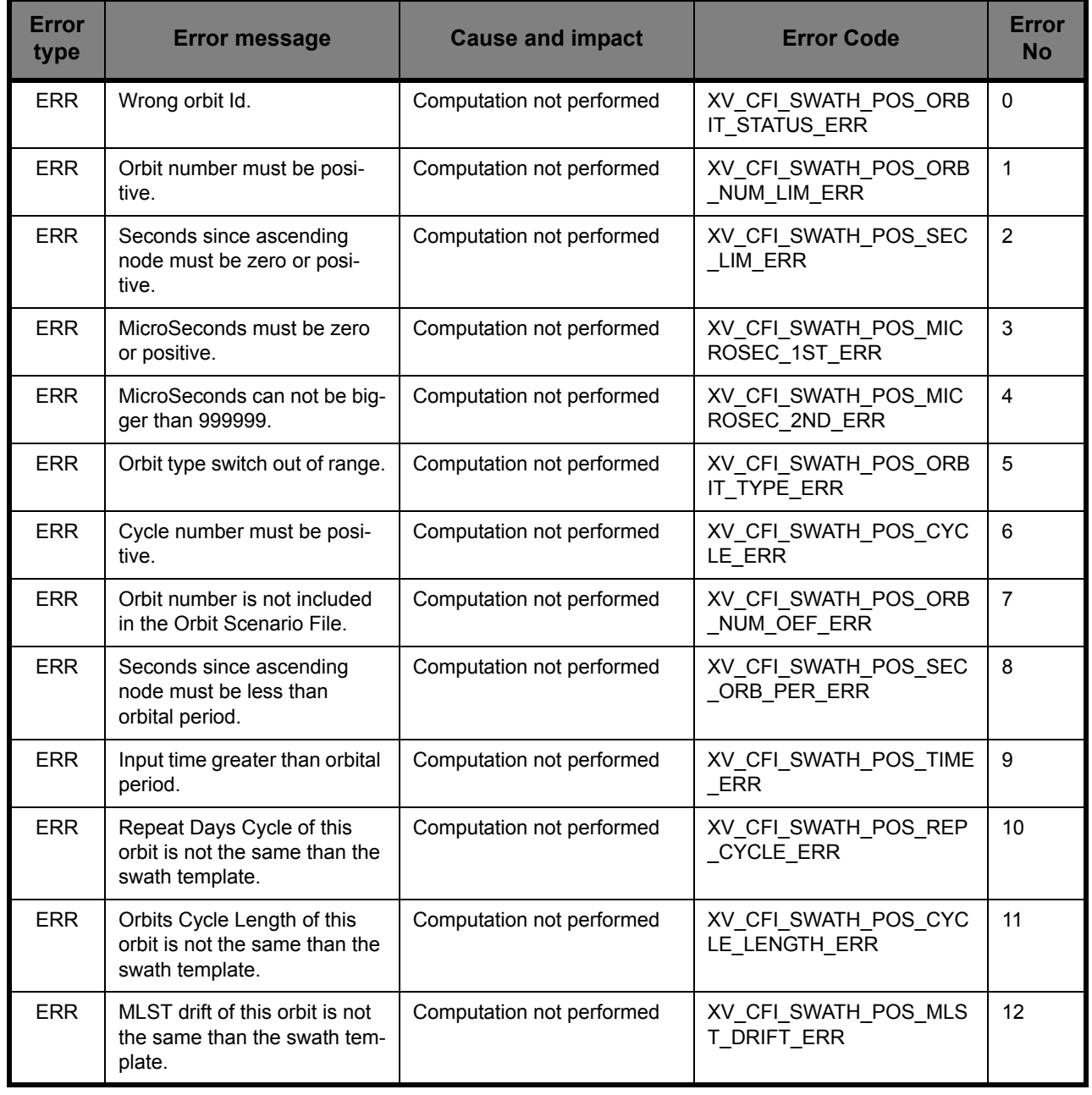

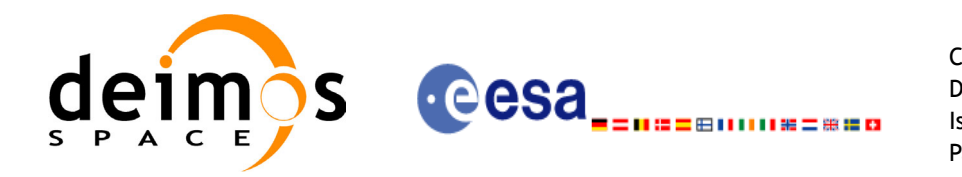

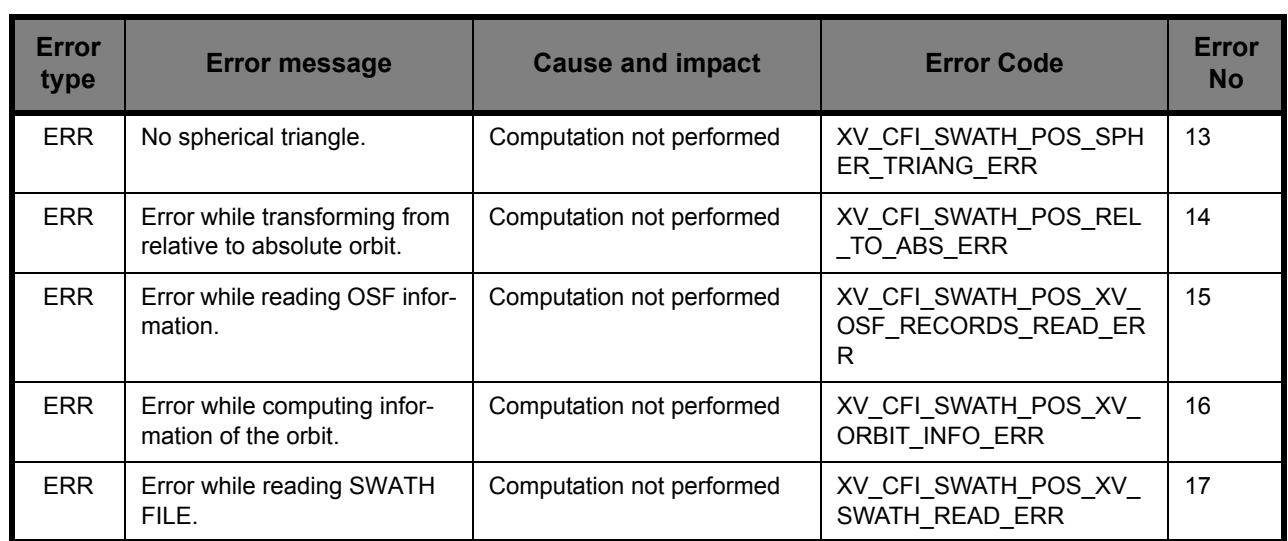

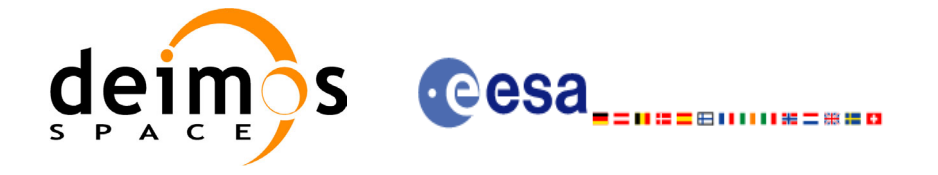

## *7.4.6 Runtime performances*

The following runtime performance has been measured.

*Table 17: Runtime performances of xv\_swath\_pos function*

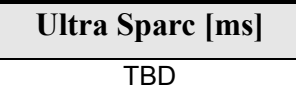

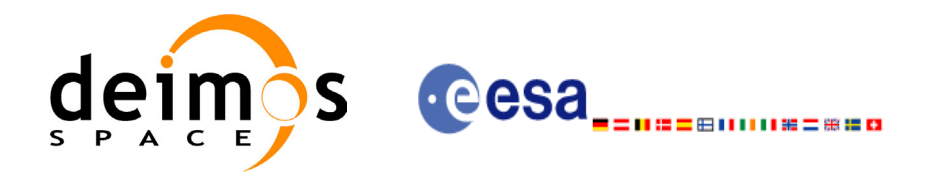

# **7.5 xv\_star\_vis\_time**

### *7.5.1 Overview*

The **xv\_star\_vis\_time** function computes stars visibility segments, the orbital segments for which a given star is visible with a given instrument from the satellite.

An orbital segment is a time interval along the orbit, defined by start and stop times expressed as seconds elapsed since the ascending node crossing.

In addition, **xv** star vis time calculates for every start and end of the visibility segment a coverage flag, determining which side of the FOV the event took place.

**xv\_star\_vis\_time** requires access to several files to produce its results:

- the Orbit Scenario File.
- Two Inertial Reference Swath Template Files.
- (*Optional*) The Star's Database File, describing the location in right ascension and declination of a star, described by its corresponding identifier.

The time intervals used by **xv** star vis time are expressed in absolute or relative orbit numbers. This is valid for both:

- input parameter "Orbit Range": first and last orbit to be considered. In case of using relative orbits, the corresponding cycle number should be used, otherwise, this the cycle number will be a dummy parameter.
- output parameter "Star Visibility Segments": time segments with time expressed as {absolute orbit number (or relative orbit and cycle number), number of seconds since ANX, number of microseconds}

The orbit representation (absolute or relative) for the output segments will be the same as in the input orbits. Moreover, the segments will be ordered chronologically.

Users who need to use processing times must make use of the conversion routines provided in EXPLORER\_VISIBILITY (**xv\_time\_to\_orbit** and **xv\_orbit\_to\_time** functions).

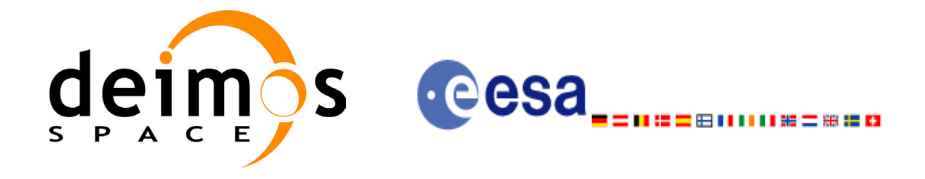

### *7.5.2 Swath Definition*

**xv\_star\_vis\_time** calculates stars visibility segments for FOV corresponding to limb-sounding instruments observing inertial objects. The corresponding template files are generated off-line by the EXPLORER GEN FILES CFI software (**xg\_gen\_swath** function).

#### **7.5.2.1 Inertial Swaths**

The FOV for a Limb-sounding instrument observing inertial objects is calculated using two main parameters.

- The FOV projection on the celestial sphere is determined by two set of swaths, one corresponding to a higher (TOP) and a lower (BOTTOM) altitude over the ellipsoid, hence defining the elevation range of the FOV
- The azimuth range is defined as such, the extremes corresponding to the left and right sides. In addition **xg\_gen\_swath** generates coordinates for a middle point

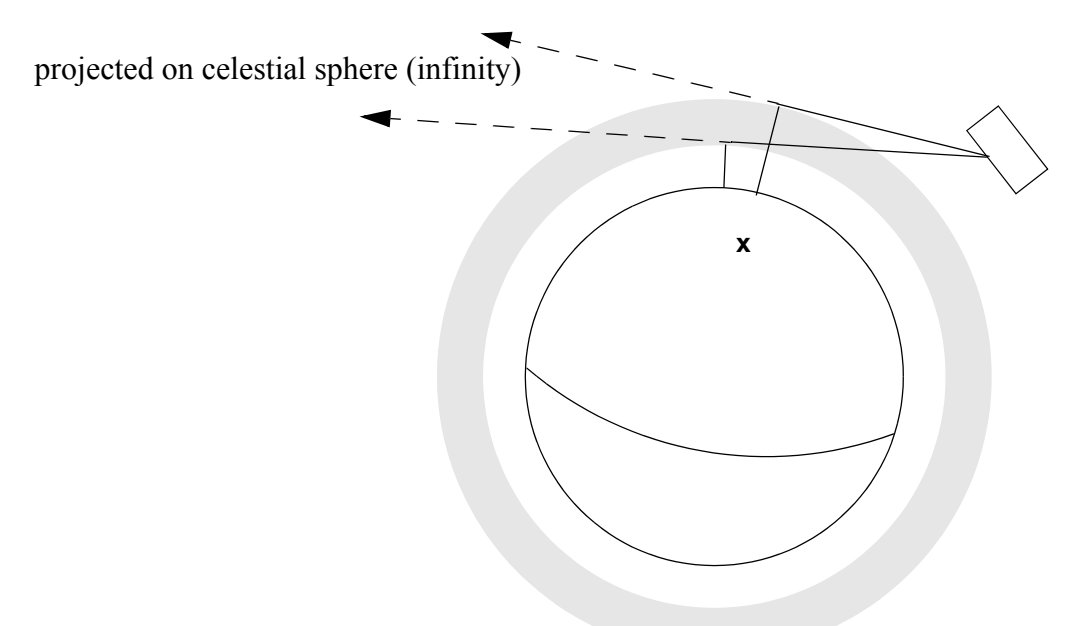

#### **Figure 10 Two tangent altitudes over the ellipsoid**

The instantaneous FOV projected on the celestial sphere can be represented as a series of points defined by their Right Ascension and Declination coordinates.

The top and bottom lines sweep the azimuth range at a constant tangent altitude, whilst the left and right side have a constant azimuth value with changing tangent altitude.

The shape of FOV should be similar to that shown in the diagram below with the dotted lines, whilst the algorithm implemented in xv\_star\_vis\_time uses a simplified model joining the points with straight line.

As the satellite evolves around the orbit and the FOV sweeps the celestial sphere, a star can enter the FOV. **xv\_star\_vis\_time** calculates that time and returns a flag indicating which part of the FOV (*LEFT*, *TOP*, *RIGHT* or *BOTTOM*) first detected the star. The same is done when the star exits the FOV.

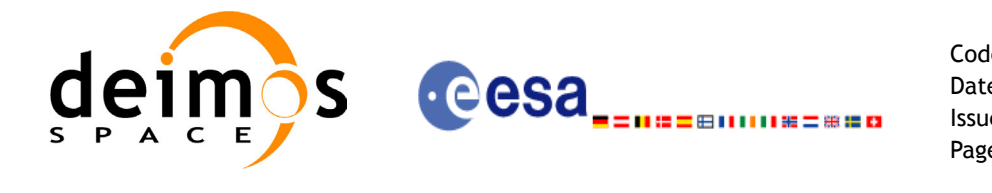

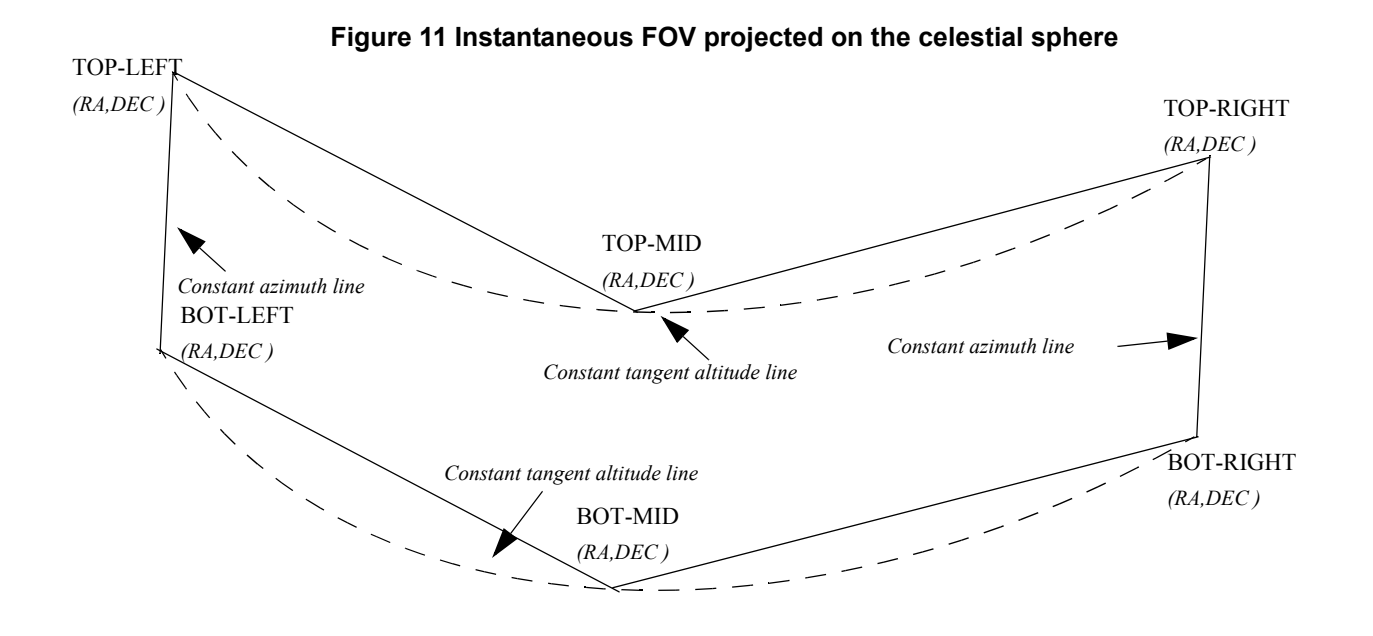

#### **7.5.2.2 Splitting swaths**

As it was shown in *figure 11*, the accuracy and precision of **xv** star vis time strongly depends on how close the projection used in the algorithm is to the real world. Higher accuracy can be obtained splitting the azimuth range in sub-swaths.

Furthermore, splitting the swath would be necessary if the FOV was to cover an azimuth range larger than 180 degrees.

Note: It is important to note that if the FOV covers the value of 90 or 270 degrees in azimuth, one of the extremes (*LEFT* or *RIGHT*) of the STF must correspond to that azimuth value.

#### **7.5.2.3 Orbital Changes**

Since the reference swath template file is generated from a reference orbit, it is not recommended to use **xv\_star\_vis\_time** for a range of orbits that includes an orbital change (e.g. change in the repeat cycle or cycle length). If this would happen, **xv** star vis time will automatically ignore those orbits from the orbital change onwards, i.e. the actual stop orbit shall be the previous one to the first change in repeat cycle or cycle length.

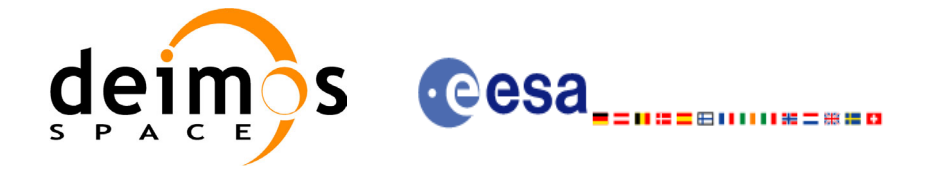

Code: CS-MA-DMS-GS-0006 Date: 13/08/04 Issue: 3.0.1 Page: 81

### *7.5.3 Calling sequence xv\_star\_vis\_time*

{

For C programs, the call to **xv** star vis time is (input parameters are underlined): #include"explorer\_visibility.h"

```
xo_orbit_id orbit_id;
long swath flag, orbit type,
             start orbit, start cycle,
             stop orbit, stop cycle,
             number_segments,
             *bgn_orbit, *bgn_second, *bgn_microsec,
             *bgn_cycle, *bgn_coverage,
             *end orbit, *end second, *end microsec,
             *end cycle, *end coverage,
             ierr[XV_NUM_ERR_STAR_VIS_TIME], status;
double star ra, star dec, star ra deg, star dec deg,
            min_duration;
char *orbit scenario file,
             *swath file upper, *swath file lower;
char star id[8], *star db file;
status = xv_star_vis_time(
                 &orbit_id, &orbit_type,
                 &start orbit, &start cycle,
                 &stop_orbit, &stop_cycle,
                 &swath flag, swath file upper, swath file lower,
                 star id, star db file,
                 &star ra, &star dec,
                 &min_duration,
                 &star ra deg, &star dec deg,
                 &number_segments, 
                 &bgn_orbit, &bgn_second, &bgn_microsec, 
                 &bgn_cycle, &bgn_coverage,
                 &end orbit, &end second, &end microsec,
                 &end cycle, &end coverage,
                 ierr);
/* Or, using the run id */long run id;
status = xv_star_vis_time_run(
                 &run_id, &orbit_type,
                 &start orbit, &start cycle,
                 &stop orbit, &stop cycle,
                 &swath flag, swath file upper, swath file lower,
                 star id, star db file,
                 &star ra, &star dec,
                 &min_duration,
```
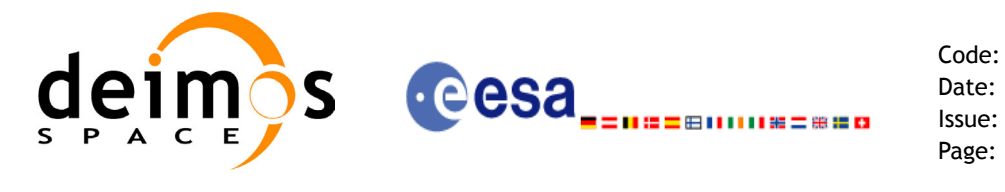

&star ra deg, &star dec deg, &number\_segments, &bgn\_orbit, &bgn\_second, &bgn\_microsec, &bgn\_cycle, &bgn\_coverage, &end\_orbit, &end\_second, &end\_microsec, &end\_cycle, &end\_coverage, ierr);

}

For FORTRAN programs **xv\_star\_vis\_time** has the following calling sequence (input parameters are underlined, note that the C preprocessor must be used because of the presence of the  $\overline{\text{Hinc}}}$  ude statement):

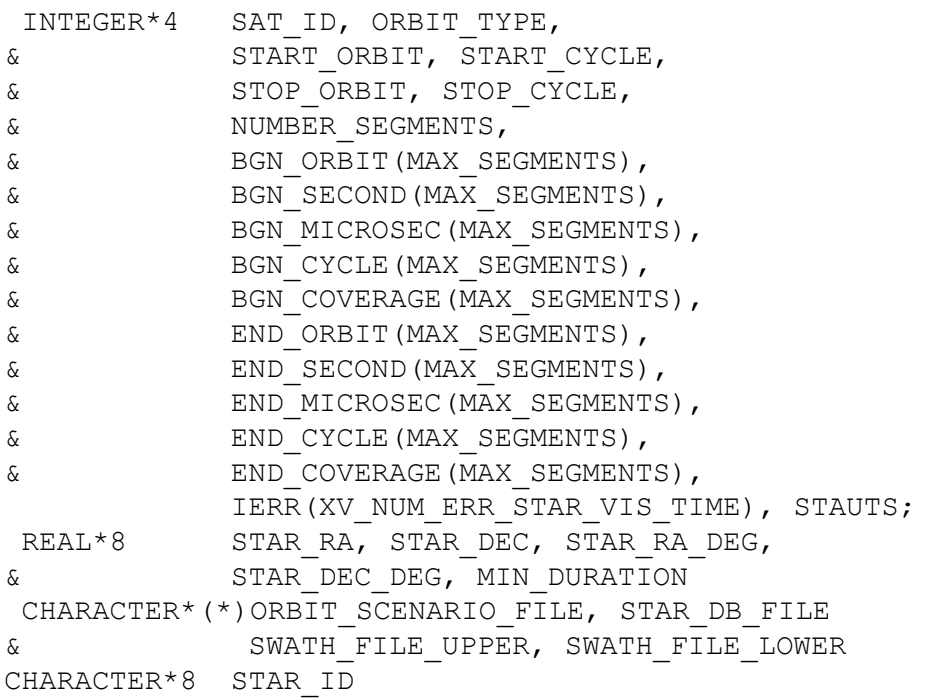

#include"explorer\_visibility.inc"

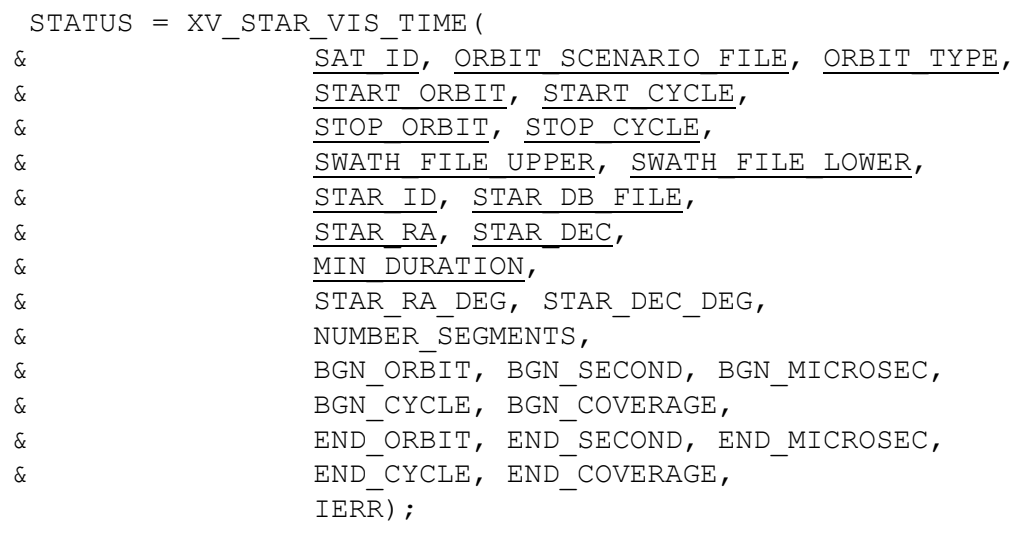

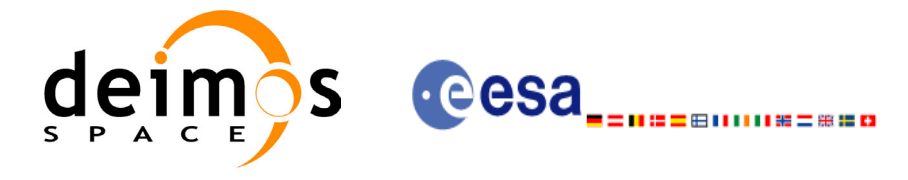

# *7.5.4 Input parameters xv\_star\_vis\_time*

I

#### **Table 18: Input parameters of xv\_star\_vis\_time**

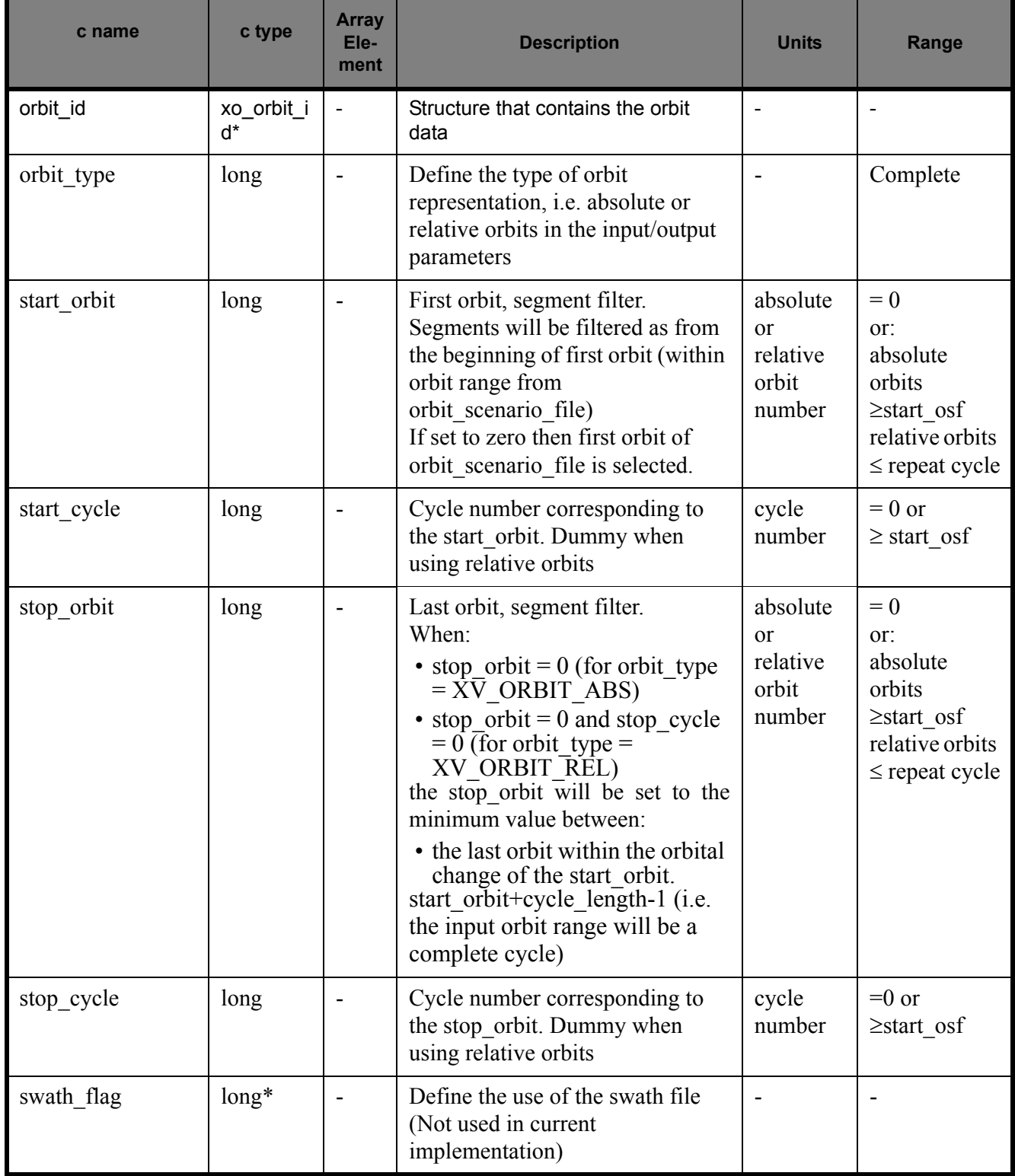

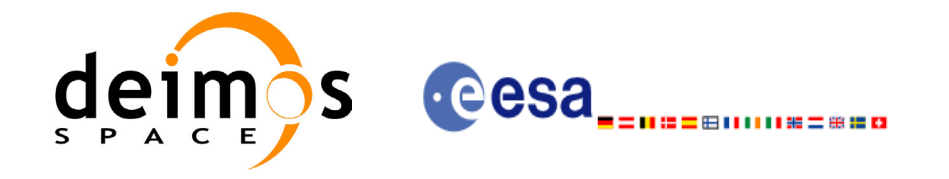

#### **Table 18: Input parameters of xv\_star\_vis\_time**

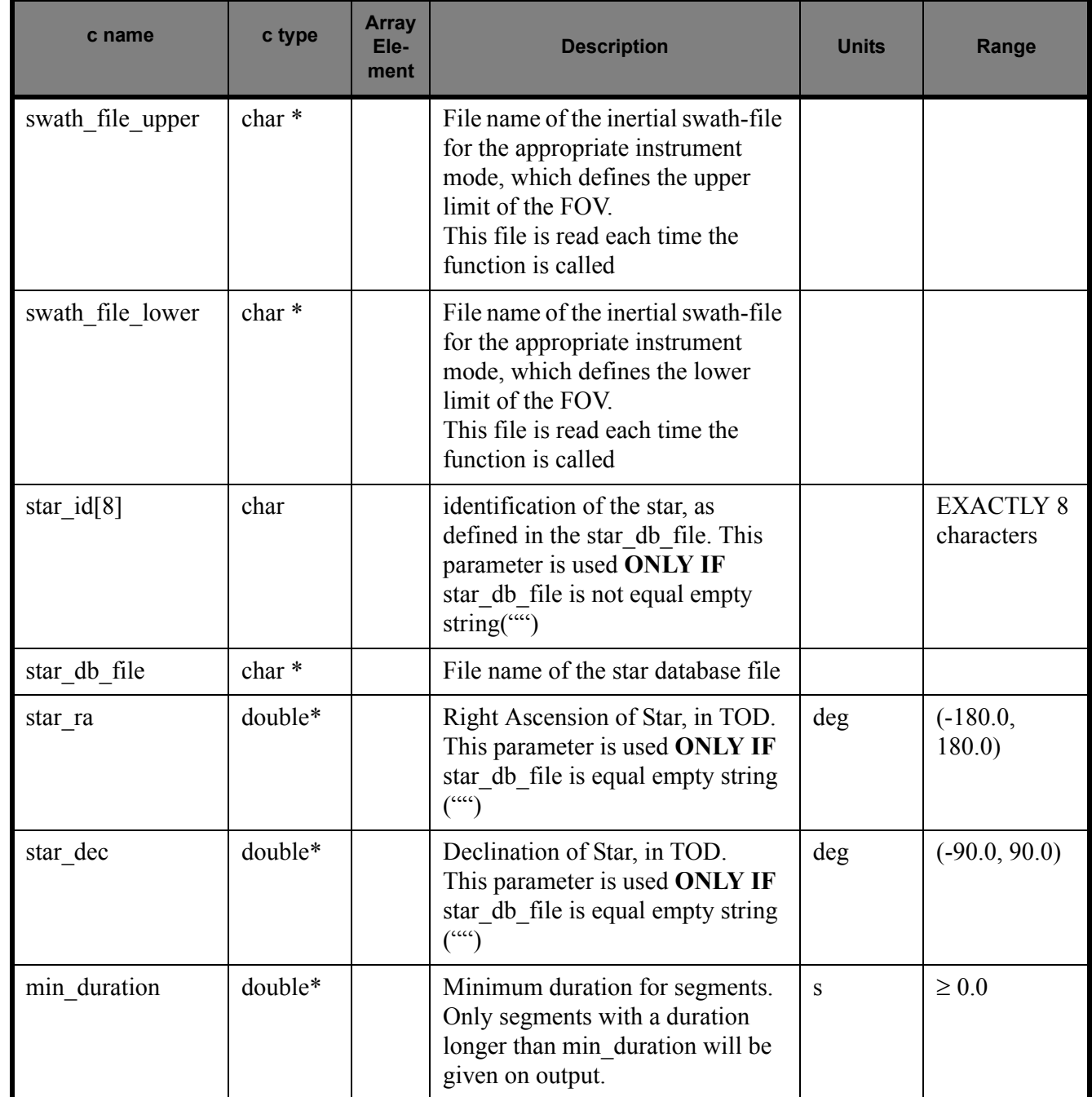

 $\mathbf I$ 

 $\overline{\phantom{a}}$ 

 $\overline{\phantom{a}}$ 

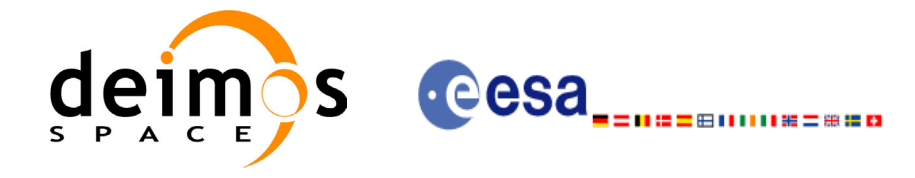

## *7.5.5 Output parameters xv\_star\_vis\_time*

#### **Table 19: Output Parameters of xv\_star\_vis\_time**

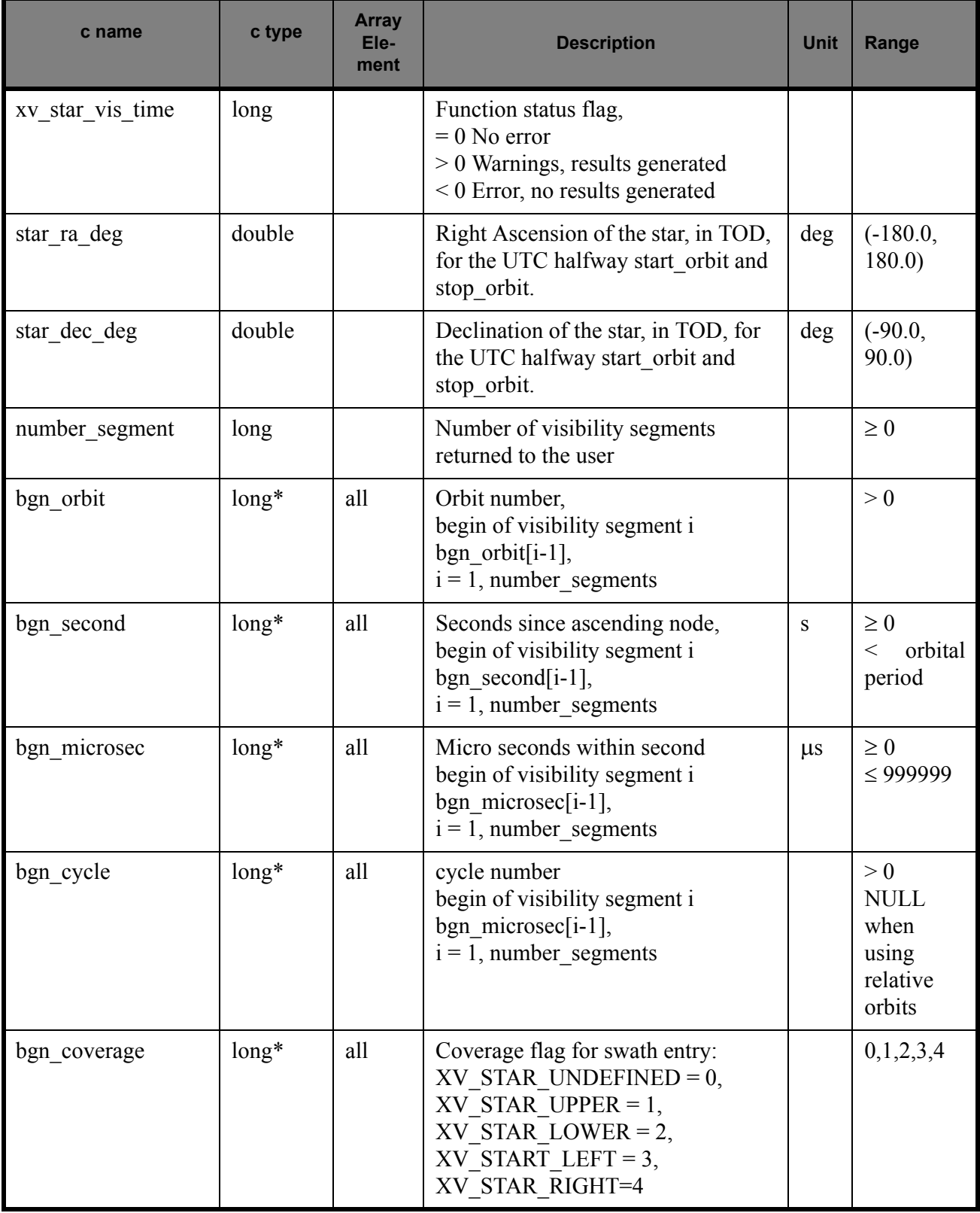

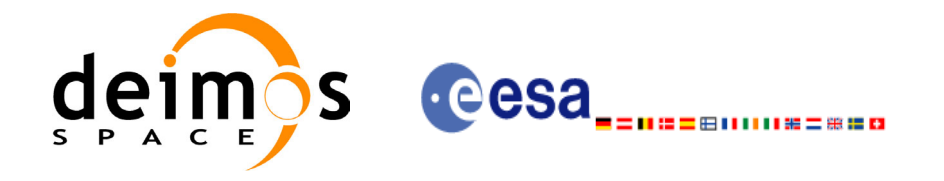

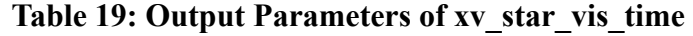

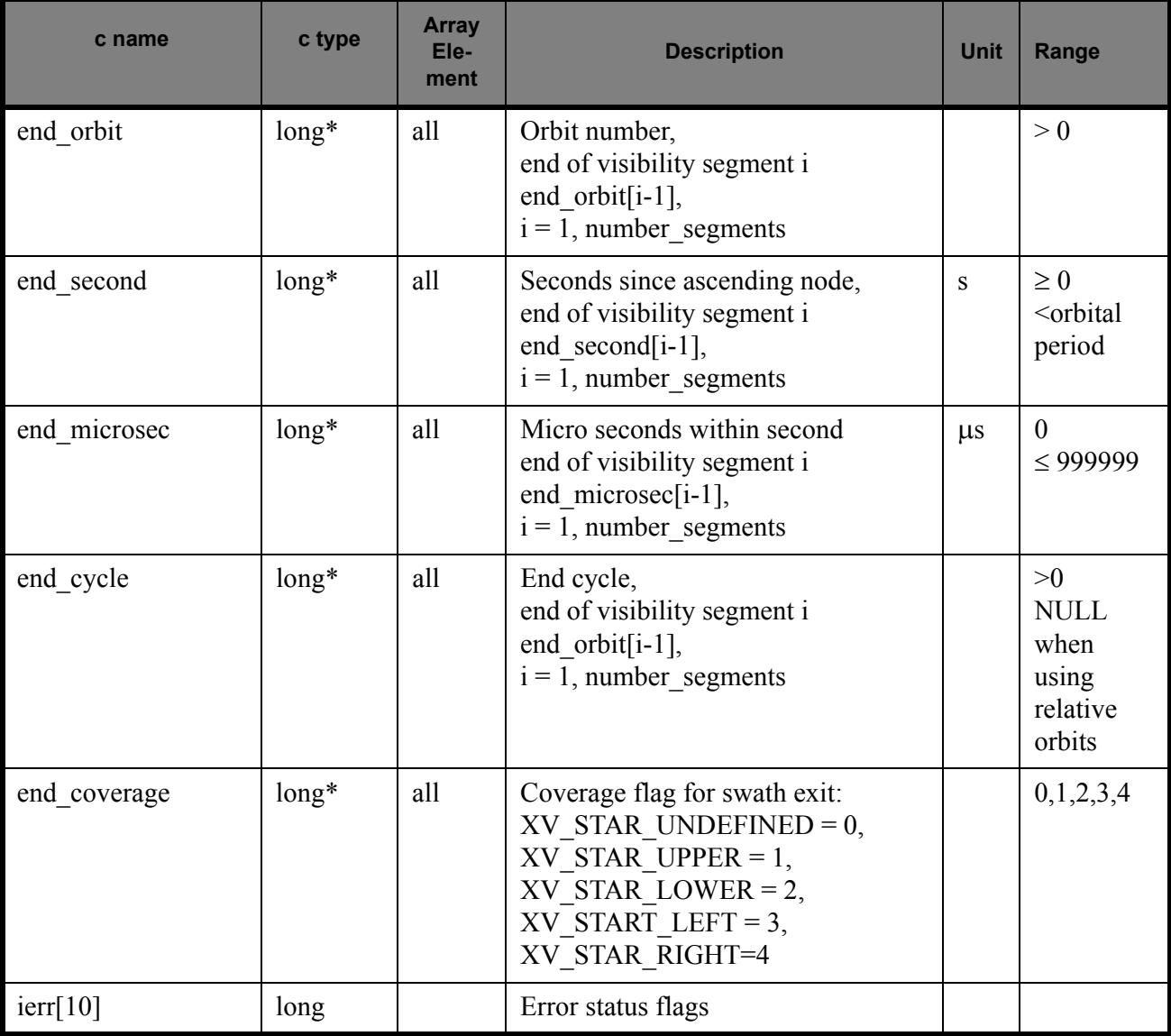

Memory Management: Note that the output visibility segments arrays are pointers to integers instead of static arrays. The memory for these dynamic arrays is allocated within the **xv\_star\_vis\_time** function. So the user will only have to declare those pointers but not to allocate memory for them. However, once the function has returned without error, the user will have the responsibility of freeing the memory for those pointers once they are not used.

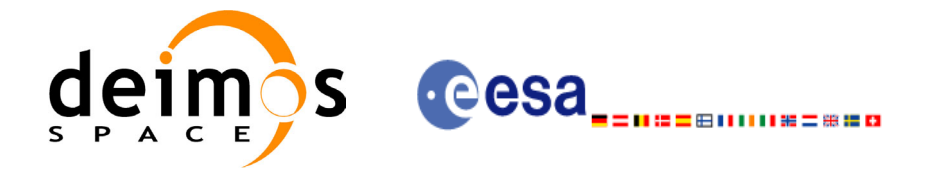

### *7.5.6 Warnings and errors*

Next table lists the possible error messages that can be returned by the **xv\_star\_vis\_time** CFI function after translating the returned status vector into the equivalent list of error messages by calling the function of the EXPLORER\_VISIBILITY software library **xv\_get\_msg**.

This table also indicates the type of message returned, i.e. either a warning (WARN) or an error (ERR), the cause of such a message and the impact on the performed calculation, mainly on the results vector.

The table is completed by the error code and value. These error codes can be obtained translating the status vector returned by the **xv** star vis time CFI function by calling the function of the EXPLORER\_VISIBILITY software library **xv\_get\_code**.

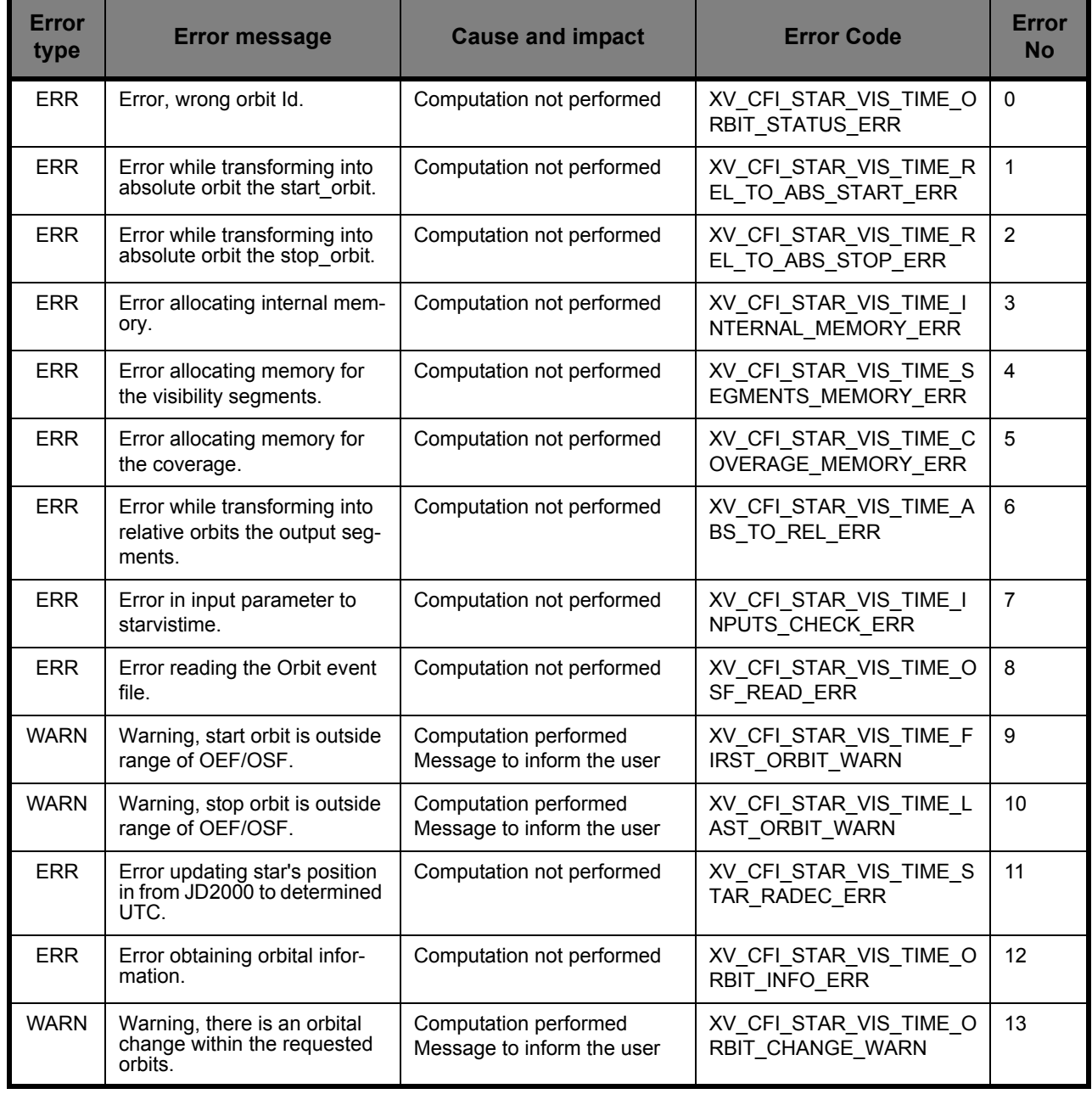

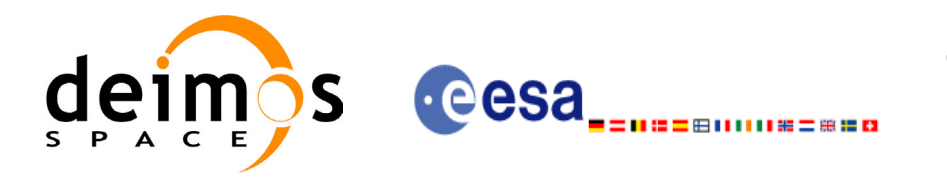

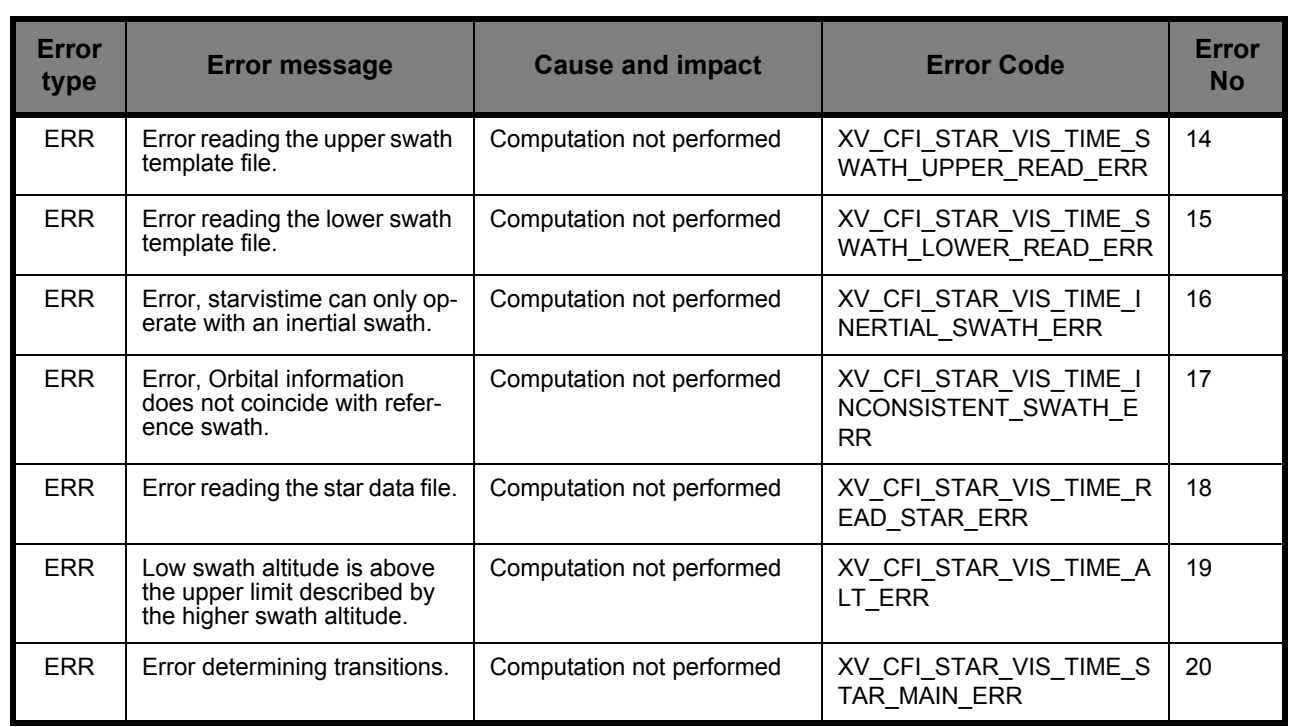

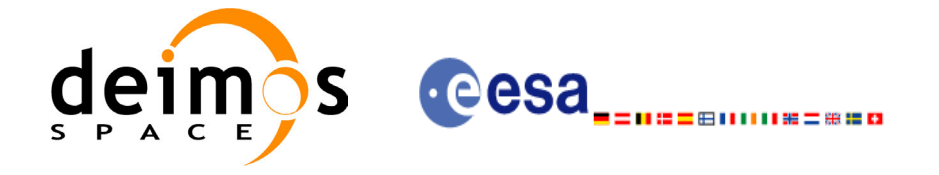

## *7.5.7 Runtime performances*

The following runtime performance has been measured.

*Table 20: Runtime performances of xv\_swath\_pos function*

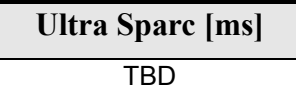

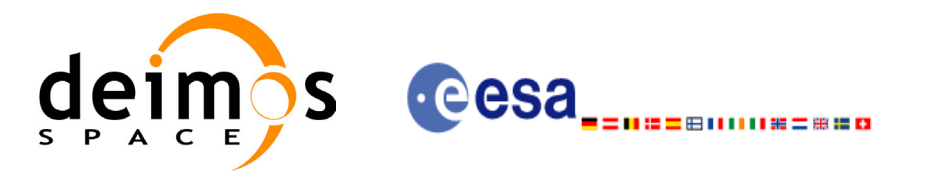

# **7.6 xv\_multizones\_vis\_time**

### *7.6.1 Overview*

The **xv** multizones vis time function computes all the orbital segments for which a given instrument swath intercepts several user-defined zones at the surface of the Earth ellipsoid.

The visibility segments are obtained by calling to **xv** zone vis time (see [section 7.1](#page-22-0) for further details about swaths, zones and visibility segments definitions). Those segments are merged and ordered by start time. In addition to this, two tables are provided. The first one contains the zones where segment has visibility, and the second one contains the coverage of the segment for each zone (see figure  $1\overline{2}$ ).

<span id="page-89-0"></span>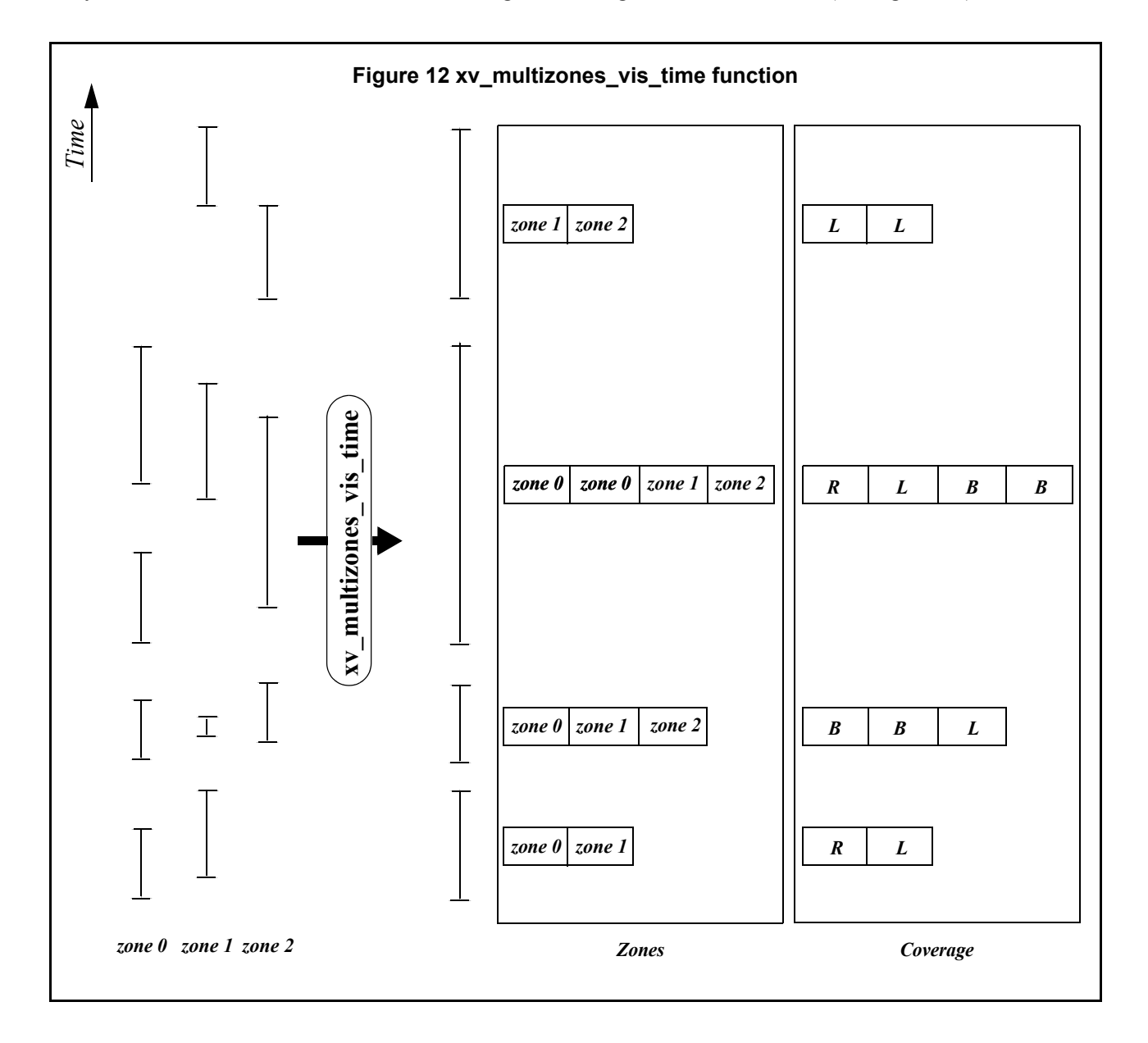

The time intervals used by **xv\_multizones\_vis\_time** are expressed in absolute orbit numbers or in relative orbit and cycle numbers. This is valid for both:

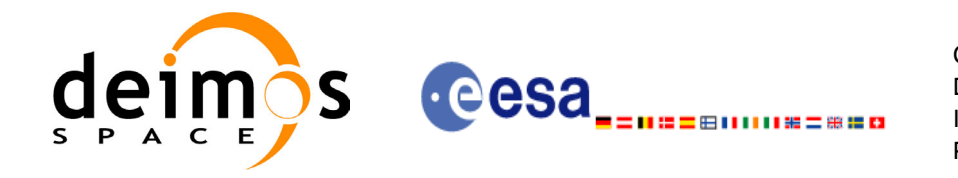

- input parameter "Orbit Range": first and last orbit to be considered. In case of using relative orbits, the corresponding cycle number should be used, otherwise, this the cycle number will be a dummy parameter.
- output parameter "Zone Visibility Segments": time segments with time expressed as {absolute orbit number (or relative orbit number and cycle number), number of seconds since ascending node, number of microseconds}

The orbit representation (absolute or relative) for the output segments will be the same as in the input orbits.

**xv\_multizones\_vis\_time** requires access to the following files to produce its results:

- the Orbit Scenario File.
- the Instrument Swath File, excluding inertial swath files, describing the area seen by the relevant instrument all along the current orbit. It is produced off-line by the EXPLORER GEN FILES library (**xg\_gen\_swath** function).
- optionally, a Zone Database File, containing the zone description. The user can either specify a zone identifier referring to a zone in the file, or provide the zone parameters directly to **xv\_multizones\_vis\_time.**

Users who need to use processing times must make use of the conversion routines provided in EXPLORER\_ORBIT (**xo\_time\_to\_orbit** and **xo\_orbit\_to\_time** functions).

**NOTE**: Since the swath template file is generated from a reference orbit, it is not recommended to use **xv\_multizones\_vis\_time** for a range of orbits that includes an orbital change (e.g. change in the repeat cycle or cycle length). If this would happen, **xv\_multizones\_vis\_time** automatically will ignore those orbits that do not correspond with the template file  $\overline{I}$ . no visibility segments will be generated for those orbits).

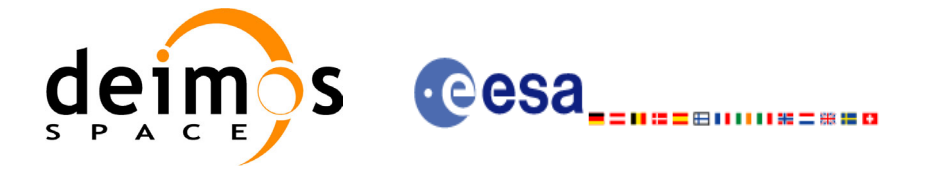

### *7.6.2 Calling sequence xv\_multizones\_vis\_time*

For C programs, the call to **xv** multizones vis time is (input parameters are <u>underlined</u>):

```
#include"explorer_visibility.h"
{
      xo_orbit_id orbit_id;
      long swath flag, orbit type,
               start orbit, start cycle, stop orbit, stop_cycle,
               num zones, projection, *zone num,
               extra info flag,
               number_segments,
               *bgn_orbit, *bgn_secs, *bgn_microsecs, *bgn_cycle,
               *end orbit, *end secs, *end microsecs, *end cycle,
               *nb zon in segment, **zones in segment, **coverage,
               ierr[XV_NUM_ERR_MULTIZONES_VIS_TIME], status;
      double *zone_long, *zone_lat, *zone_diam,
               min_duration;
      char *swath file, *zone db file,
               **zone_id;
      status = xv multizones vis time(
                   &orbit id, &orbit type,
                   &start orbit, &start cycle,
                   &stop_orbit, &stop_cycle,
                   &swath flag, swath file, &num zones,
                   zone id, zone db file,
                   projection, zone num,
                   zone long, zone lat, zone diam,
                   &min duration, &extra info flag,
                   &number_segments,
                   &bgn_orbit, &bgn_second, &bgn_microsec, &bgn_cycle,
                   &end orbit, &end second, &end microsec, &end cycle,
                   &nb_zon_in_segment, &zones_in_segment, &coverage,
                   ierr);
      /* Or, using the run id */long run id;
      status = xv_multizones_vis_time_run(
                   &run id, &orbit type,
                   &start orbit, &start cycle,
                   &stop_orbit, &stop_cycle,
                   &swath flag, swath file, &num zones,
                   zone id, zone db file,
```
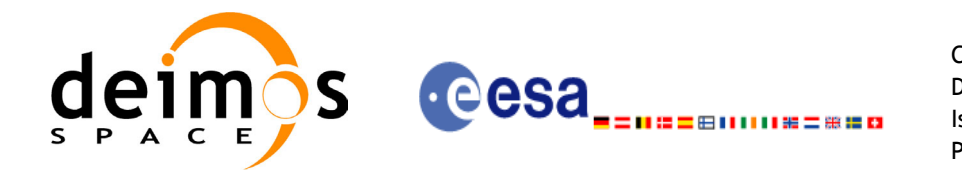

projection, zone num, zone\_long, zone\_lat, zone\_diam, &min duration, &extra info flag, &number\_segments, &bgn\_orbit, &bgn\_second, &bgn\_microsec, &bgn\_cycle, &end\_orbit, &end\_second, &end\_microsec, &end\_cycle, &nb\_zon\_in\_segment, &zones\_in\_segment, &coverage, ierr);

For FORTRAN programs **xv** multizones vis time has the following calling sequence (input parameters are <u>underlined</u>, note that the  $\overline{C}$  preprocessor must be used because of the presence of the #include statement):

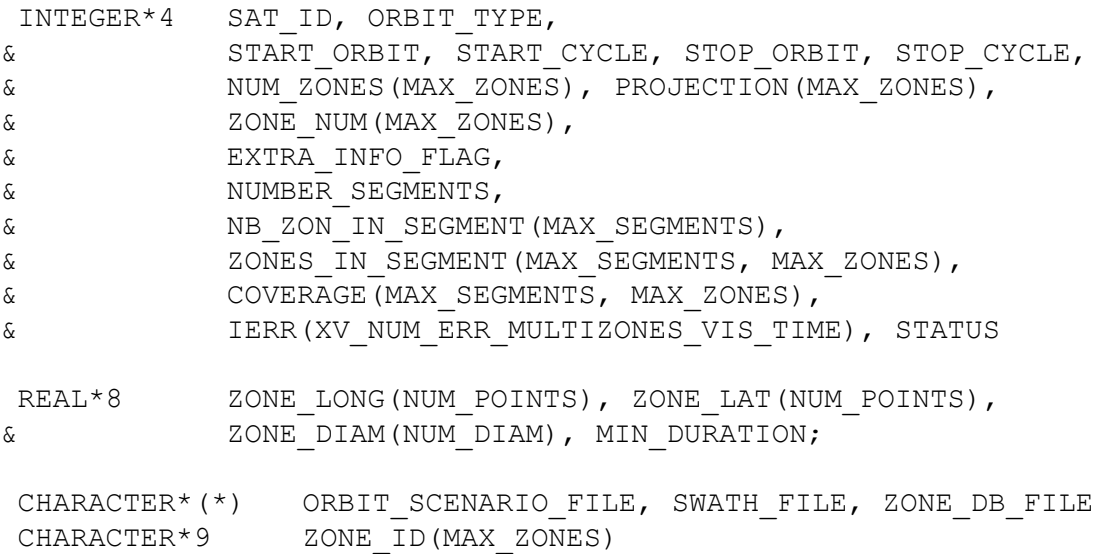

#include"explorer visibility.inc"

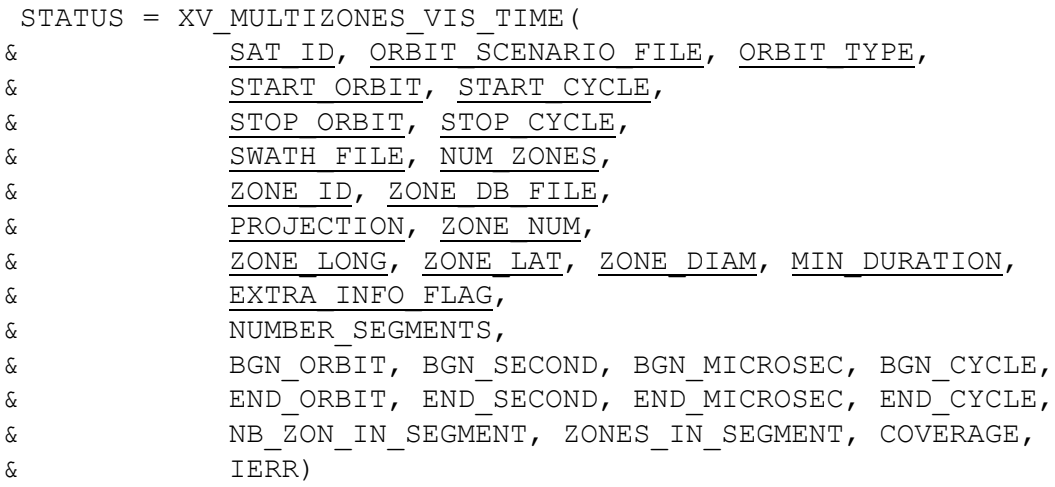

C TEST STATUS

}

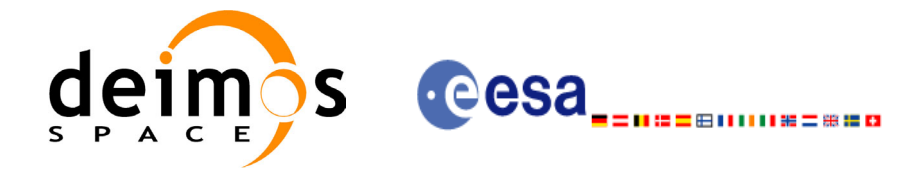

## *7.6.3 Input parameters xv\_multizones\_vis\_time*

#### **Table 21: Input parameters of xv\_multizones\_vis\_time**

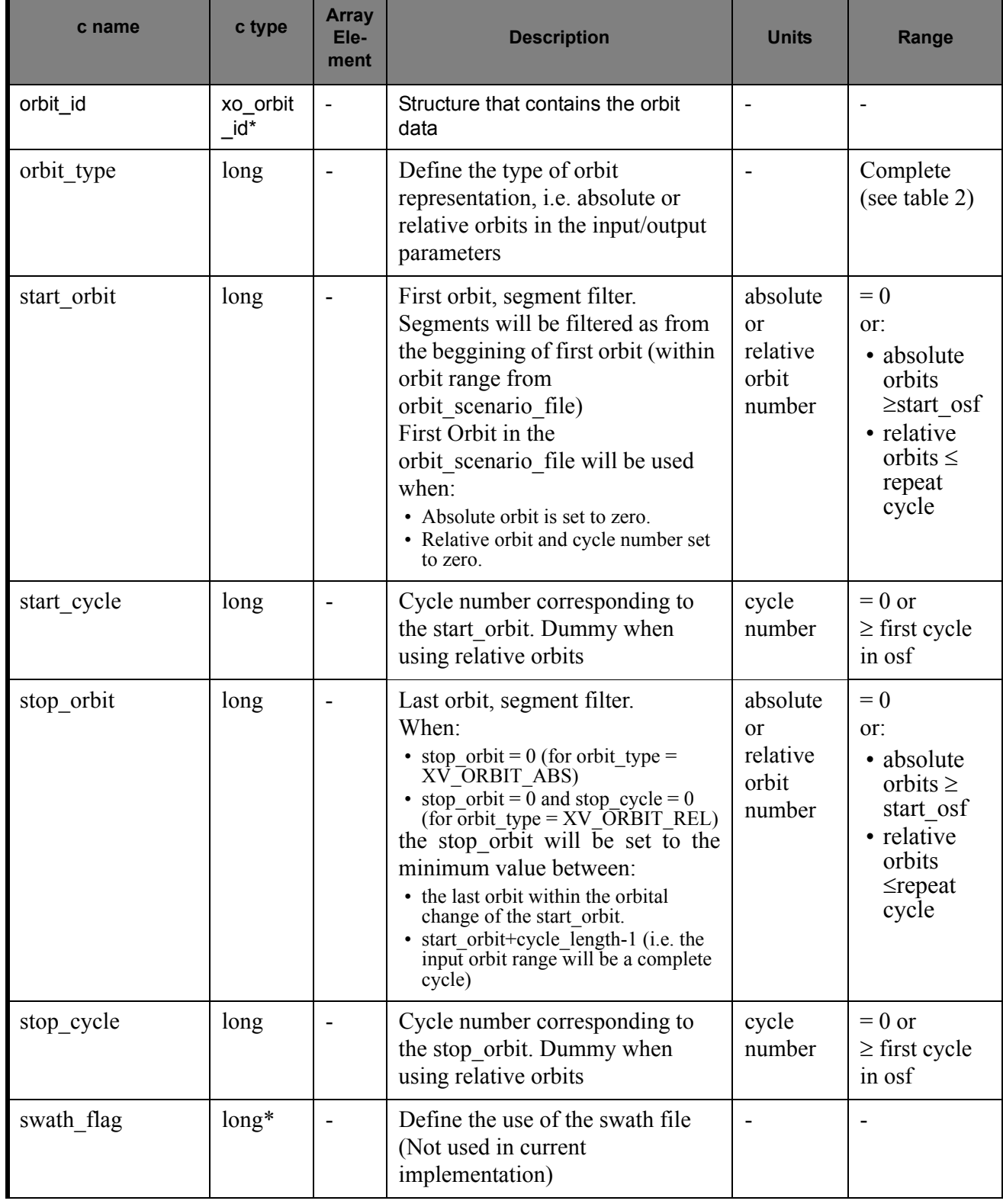

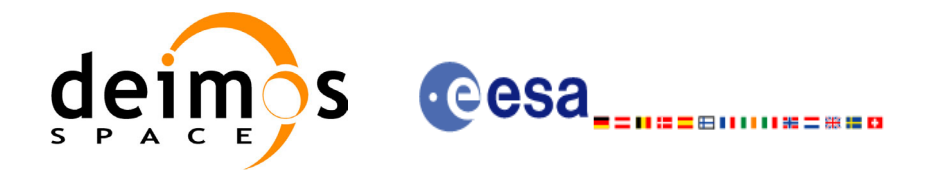

 $\mathbf I$ 

#### **Table 21: Input parameters of xv\_multizones\_vis\_time**

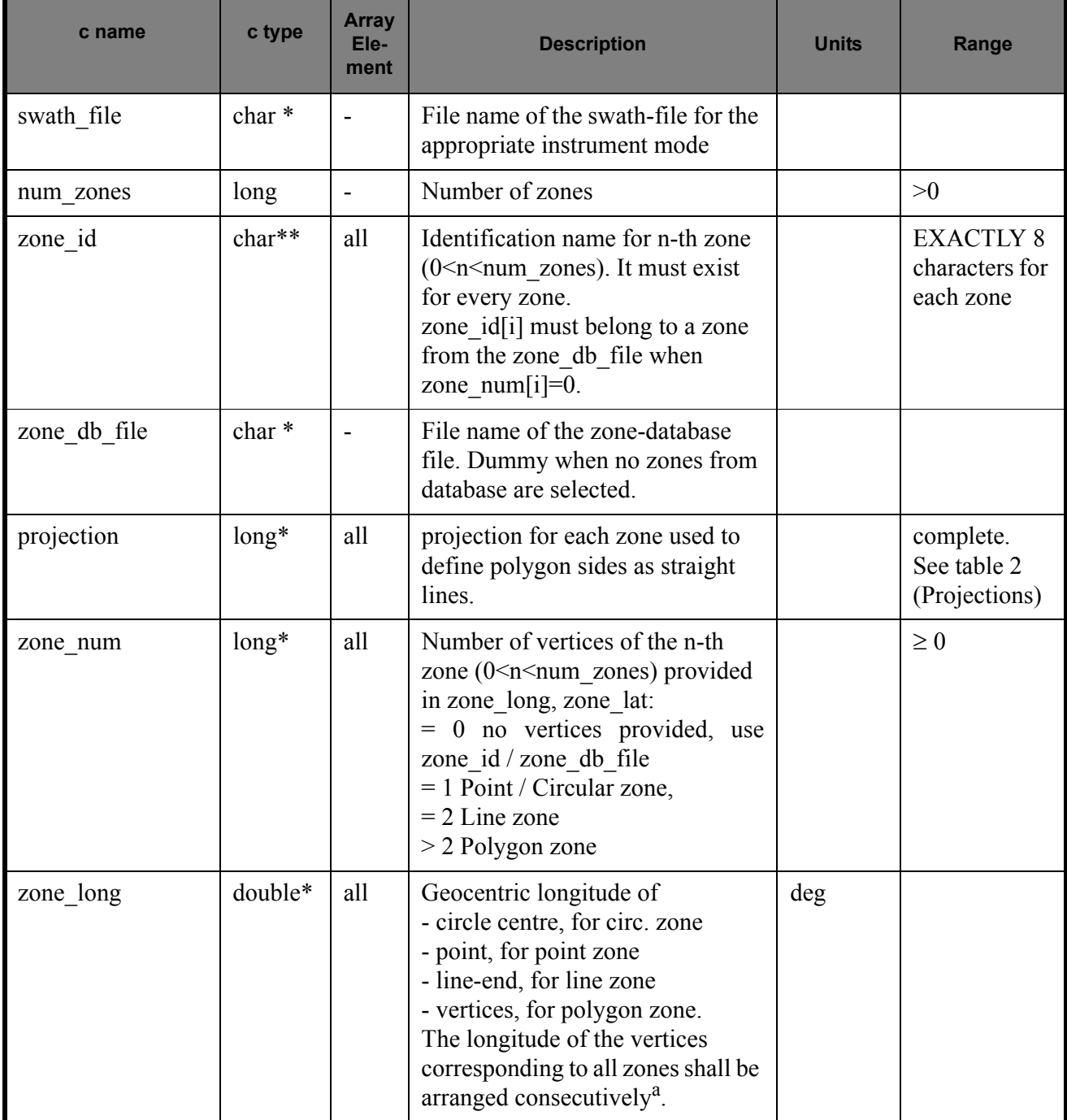

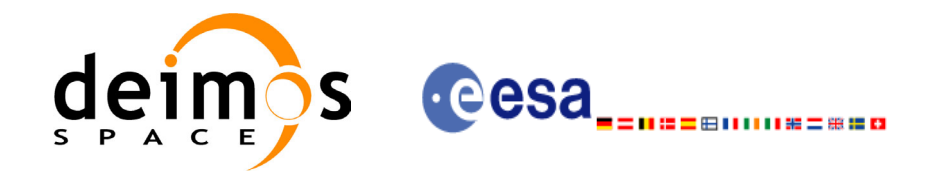

#### **Table 21: Input parameters of xv\_multizones\_vis\_time**

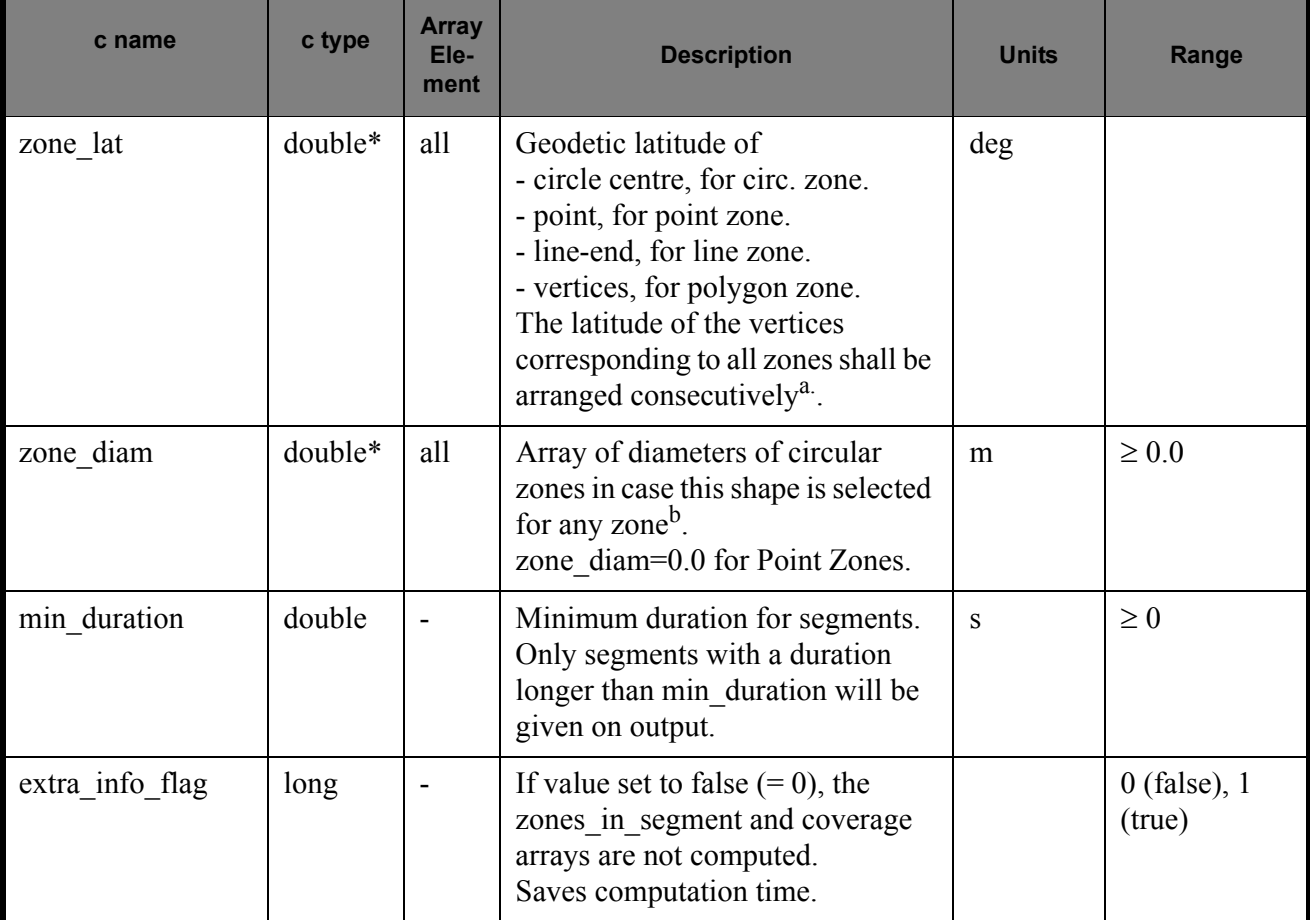

<span id="page-95-0"></span>a. For example,

- zone 0: points will be arranged from 0 to zone\_num[0] (no points in case of using a database zone),

- zone 1: points will be arranged from zone\_num[0] to zone\_num[0] + zone\_num[1]

- ...

b. The values corresponding to all zones shall be arranged consecutively, so that the zone\_diam[0] corresponds with the first point or circular zone, zone\_diam[1] corresponds with the second point or circular zone, and so on.

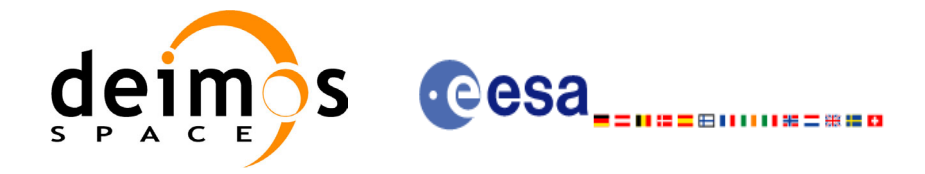

# *7.6.4 Output parameters xv\_multizones\_vis\_time*

#### **Table 22: Output parameters of xv\_multizones\_vis\_time**

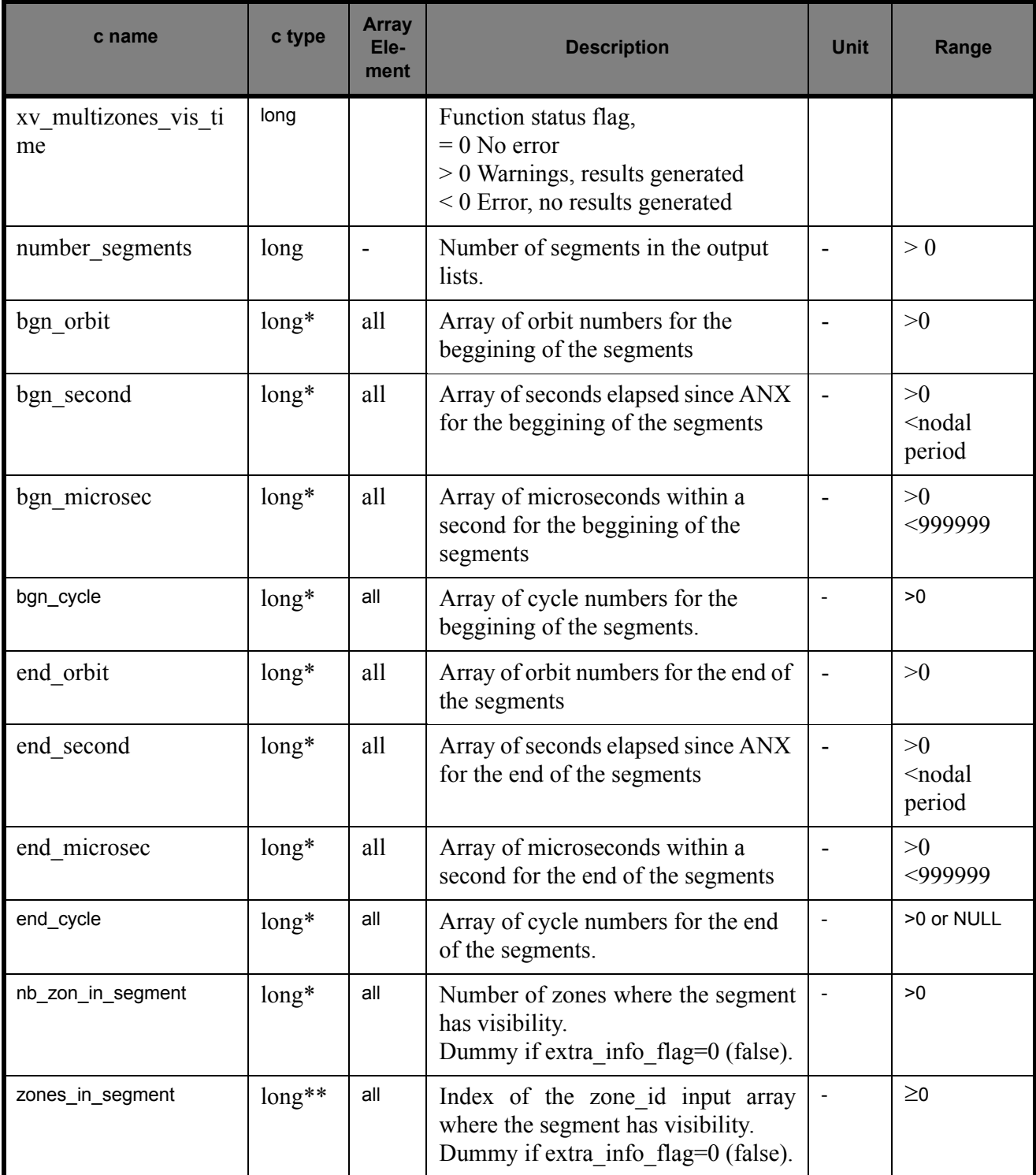

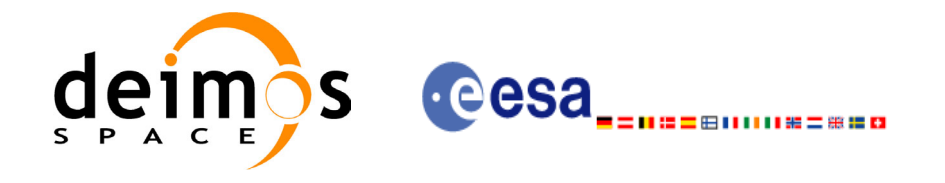

#### **Table 22: Output parameters of xv\_multizones\_vis\_time**

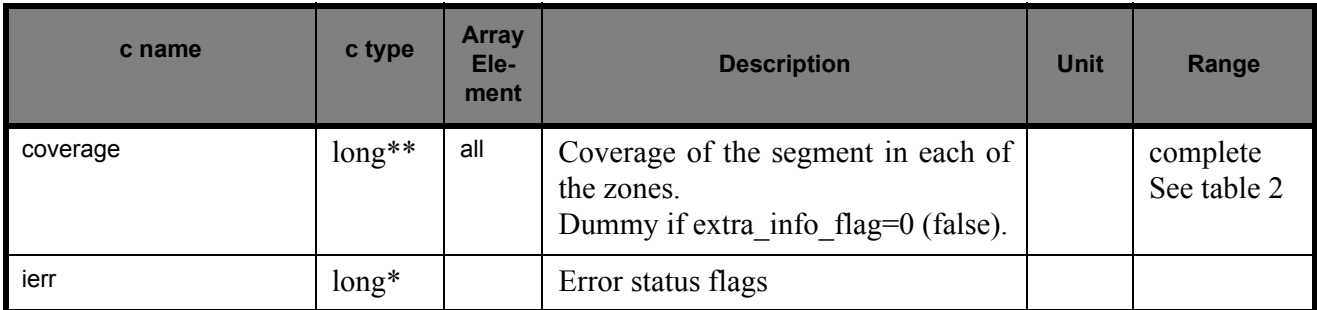

Note 1: The zones in segment and coverage arrays are returned as a two-dimensional table where the first index is related to the output visibility segment , and the second one goes all over the zones that compose that segment.

Note2 (Memory Management): Note that the output visibility segments arrays are pointers to integers instead of static arrays. The memory for these dynamic arrays is allocated within the **xv\_multizones\_vis\_time** function. So the user will only have to declare those pointers but not to allocate memory for them. However, once the function has returned without error, the user will have the responsibility of freeing the memory for those pointers once they are not used.

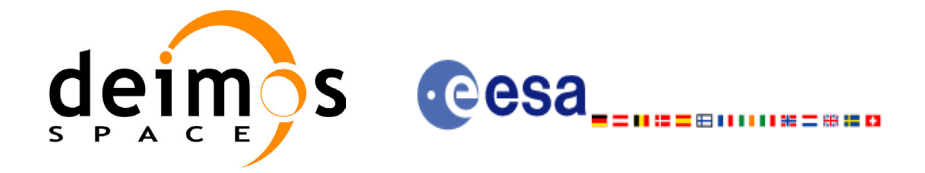

### *7.6.5 Warnings and errors*

Next table lists the possible error messages that can be returned by the **xv\_multizones\_vis\_time** CFI function after translating the returned status vector into the equivalent list of error messages by calling the function of the EXPLORER\_VISIBILITY software library **xv\_get\_msg**.

This table also indicates the type of message returned, i.e. either a warning (WARN) or an error (ERR), the cause of such a message and the impact on the performed calculation, mainly on the results vector.

The table is completed by the error code and value. These error codes can be obtained translating the status vector returned by the **xv\_multizones\_vis\_time** CFI function by calling the function of the EXPLORER\_VISIBILITY software library **xv\_get\_code**.

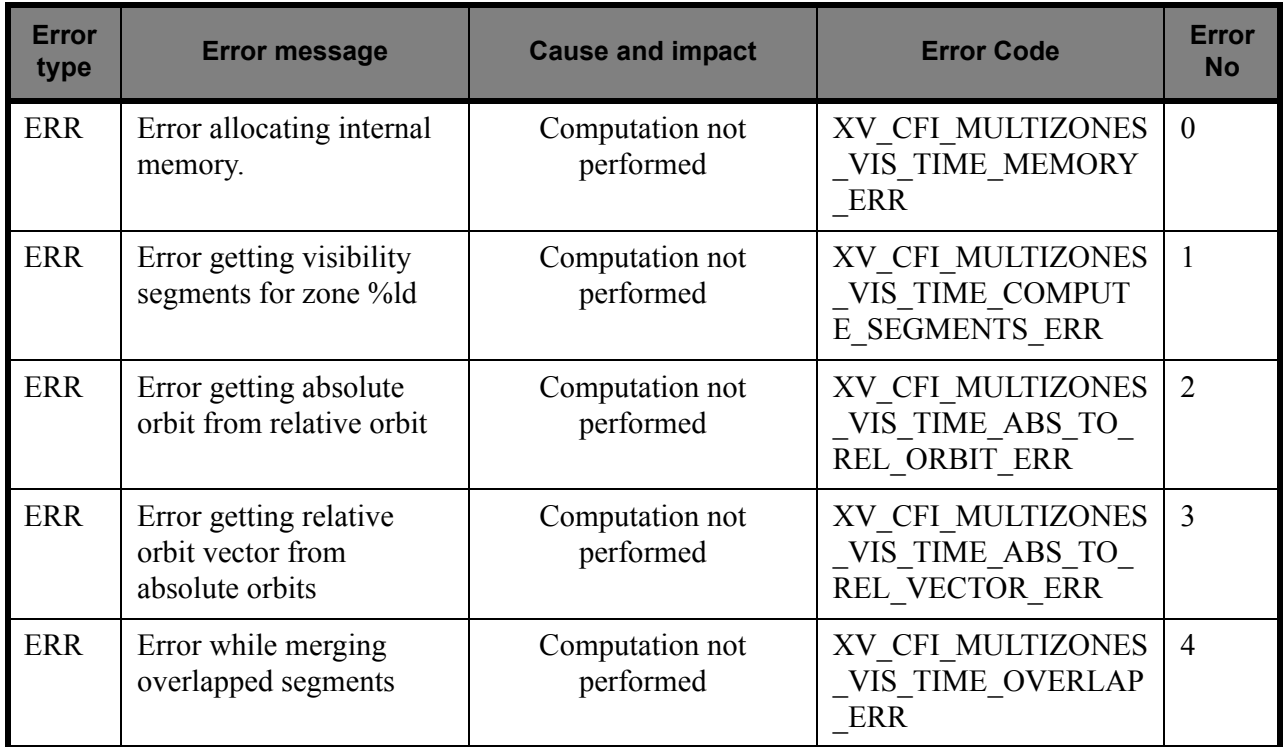

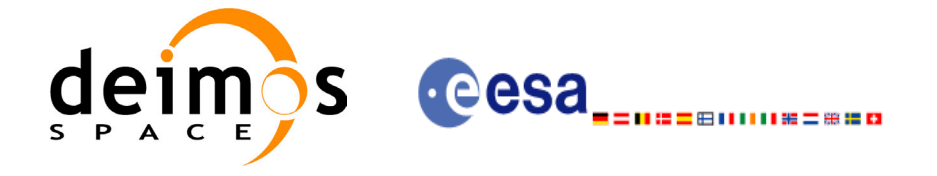

## *7.6.6 Runtime performances*

The following runtime performance has been measured.

*Table 23: Runtime performances of xv\_multizones\_vis\_time function*

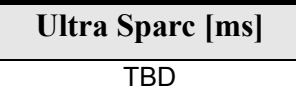

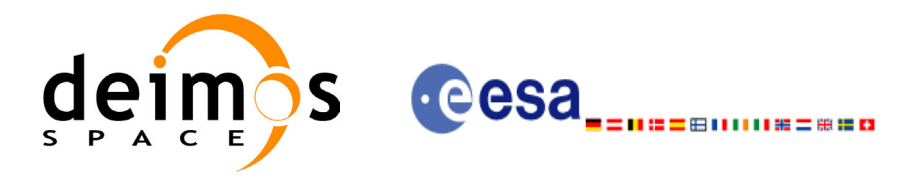

# **7.7 xv\_multistations\_vis\_time**

### *7.7.1 Overview*

The **xv** multistations vis time function computes visibility segments of several ground stations, i.e. the orbital segments for which the satellite is visible from a ground station located at the surface of the Earth.

The visibility segments are obtained by calling to **xv** station vis time. Those segments are merged and ordered by start time. Moreover, **xv** multistations vis time provides a table containing the stations from which the satellite is visible in each segment.

In addition, **xv** multistations vis time computes the time of zero-doppler (i.e. the time at which the range-rate to the station is zero) per station.

The time intervals used by **xv** multistations vis time are expressed in absolute orbit numbers or in relative orbit and cycle numbers. This is valid for both:

- input parameter "Orbit Range": first and last orbit to be considered. In case of using relative orbits, the corresponding cycle number should be used, otherwise, this the cycle number will be a dummy parameter.
- output parameter "Stations Visibility Segments": time segments with time expressed as {absolute orbit number (or relative orbit number and cycle number), number of seconds since ascending node, number of microseconds}

The orbit representation (absolute or relative) for the output segments will be the same as in the input orbits.

**xv\_multistations\_vis\_time** requires access to the following files to produce its results:

- the Orbit Scenario File.
- the Instrument Swath File, excluding inertial swath files, describing the area seen by the relevant instrument all along the current orbit. It is produced off-line by the EXPLORER GEN FILES library (**xg\_gen\_swath** function).
- the Station Database File, describing the location and the physical mask of each ground station.

Users who need to use processing times must make use of the conversion routines provided in EXPLORER\_ORBIT (**xo\_time\_to\_orbit** and **xo\_orbit\_to\_time** functions).

**NOTE**: Since the orbit swath template file is generated from a reference orbit, it is not recommended to use **xv\_multistation\_vis\_time** for a range of orbits that includes an orbital change (e.g. change in the repeat cycle or cycle length). If this would happen, **xv** multistation vis time automatically will ignore those orbits that do not correspond with the template file (i.e. no visibility segments will be generated for those orbits).

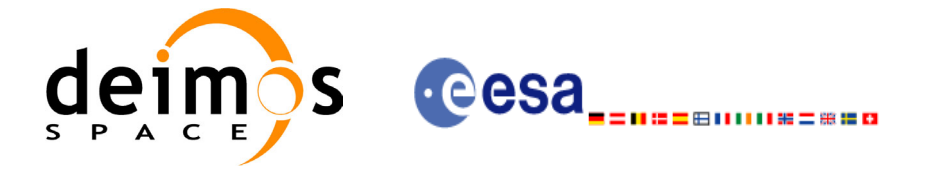

### *7.7.2 Calling sequence xv\_multistations\_vis\_time*

ı

For C programs, the call to **xv** multistations vis time is (input parameters are <u>underlined</u>):

```
#include"explorer_visibility.h"
{
      xo_orbit_id orbit_id;
      long swath flag, orbit type,
               start orbit, start cycle,
               stop orbit, stop cycle,
               num stations, *mask,
               extra info flag,
               number_segments,
               *bgn_orbit, *bgn_secs, *bgn_microsecs, *bgn_cycle,
               *end orbit, *end secs, *end microsecs, *end cycle,
               **zdop_orbit, **zdop_secs, **zdop_microsecs, **zdop_cycle,
               *nb stat in segment, **stat in segment,
               ierr[XV_NUM_ERR_MULTISTATIONS_VIS_TIME], status;
      double *aos elevation, *los elevation,
               min_duration;
      char *swath_file, *station_db_file,
               **station id;
      status = xv multistations vis time(
                   &orbit id, &orbit type,
                   &start orbit, &start cycle,
                   &stop_orbit, &stop_cycle,
                   &swath flag, swath file, &num stations,
                   station db file, station id,
                   aos elevation, los elevation, mask,
                   &min_duration,
                   &extra_info_flag,
                   &number_segments,
                   &bgn_orbit, &bgn_second, &bgn_microsec, &bgn_cycle,
                   &end_orbit, &end_second, &end_microsec, &end_cycle,
                   &zdop_orbit, &zdop_second, &zdop_microsec, &zdop_cycle,
                   &nb stat in segment, &stat in segment,
                   ierr);
      /* Or, using the run id */long run id;
      status = xv multistations vis time run(
                   &run id, &orbit type,
                   &start orbit, &start cycle,
```
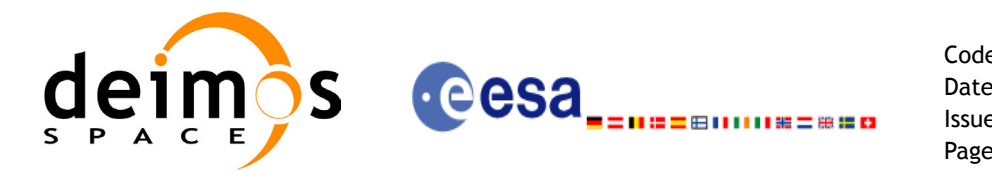

&stop\_orbit, &stop\_cycle, &swath flag, swath file, &num stations, station db file, station id, aos elevation, los elevation, mask, &min\_duration, &extra\_info\_flag, &number\_segments, &bgn\_orbit, &bgn\_second, &bgn\_microsec, &bgn\_cycle, &end orbit, &end second, &end microsec, &end cycle, &zdop\_orbit, &zdop\_second, &zdop\_microsec, &zdop\_cycle, &nb stat in segment, &stat in segment, ierr);

}

For FORTRAN programs **xv** multistations vis time has the following calling sequence (input parameters are underlined, note that the C preprocessor must be used because of the presence of the #include statement):

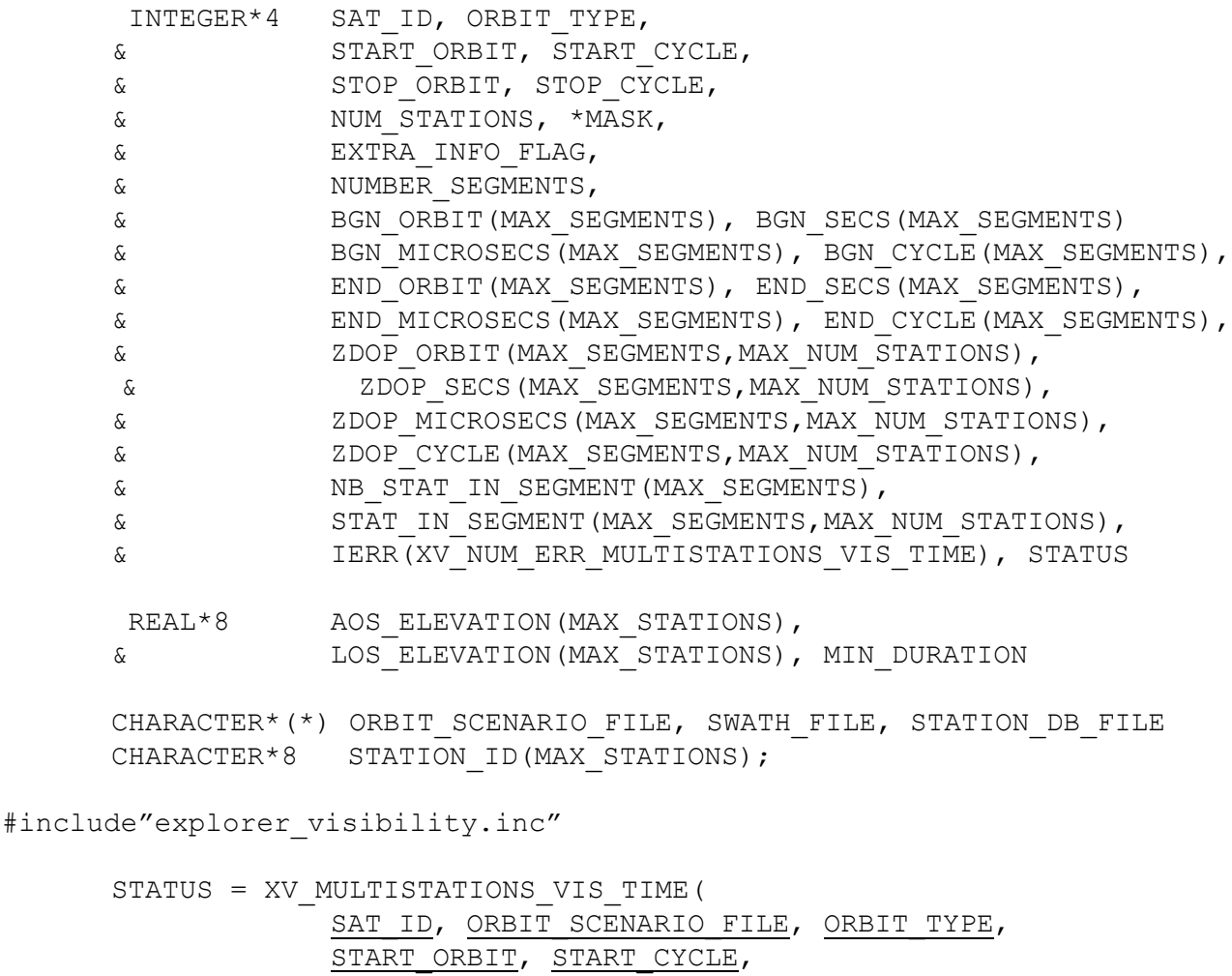

STOP\_ORBIT, STOP\_CYCLE, SWATH\_FILE, NUM\_STATIONS,

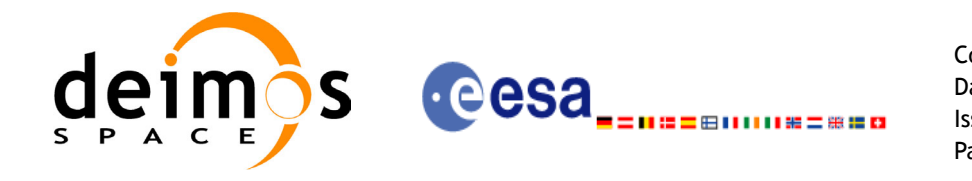

Code: CS-MA-DMS-GS-0006 Date: 13/08/04 Issue: 3.0.1 Page: 104

STATION DB FILE, STATION ID, AOS ELEVATION, LOS ELEVATION, MASK, MIN\_DURATION, EXTRA\_INFO\_FLAG, NUMBER\_SEGMENTS, BGN\_ORBIT, BGN\_SECOND, BGN\_MICROSEC, BGN\_CYCLE, END\_ORBIT, END\_SECOND, END\_MICROSEC, END\_CYCLE, ZDOP\_ORBIT, ZDOP\_SECOND, ZDOP\_MICROSEC, ZDOP\_CYCLE, NB\_STAT\_IN\_SEGMENT, STAT\_IN\_SEGMENT, IERR);

C TEST STATUS

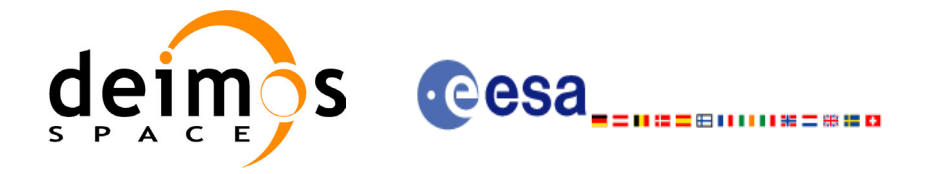

# *7.7.3 Input parameters xv\_multistations\_vis\_time*

#### **Table 24: Input parameters of xv\_multistations\_vis\_time**

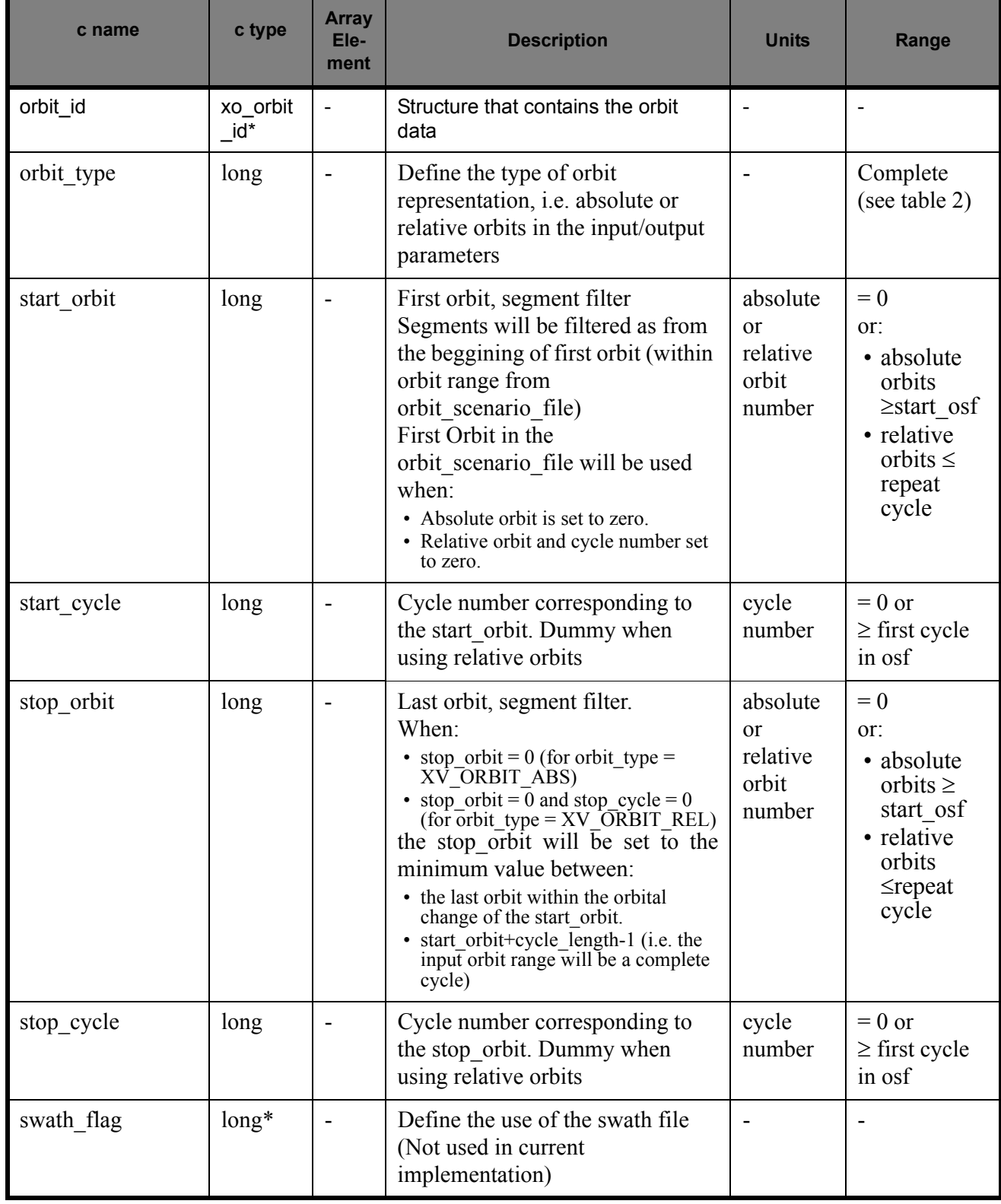

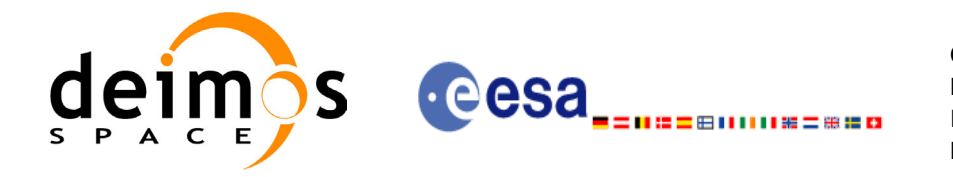

 $\mathbf I$ 

Code: CS-MA-DMS-GS-0006 Date: 13/08/04 Issue: 3.0.1 Page: 106

#### **Table 24: Input parameters of xv\_multistations\_vis\_time**

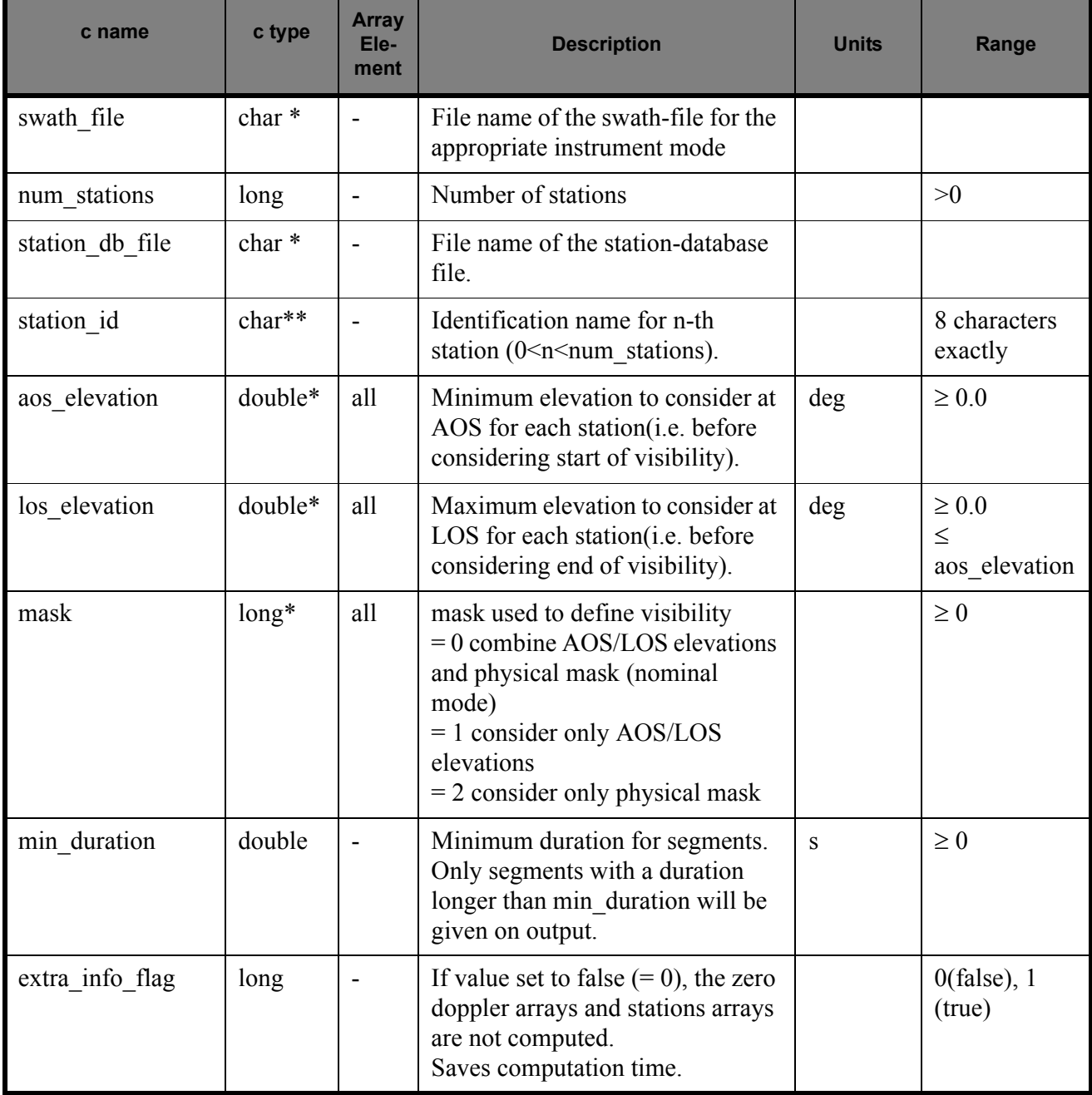

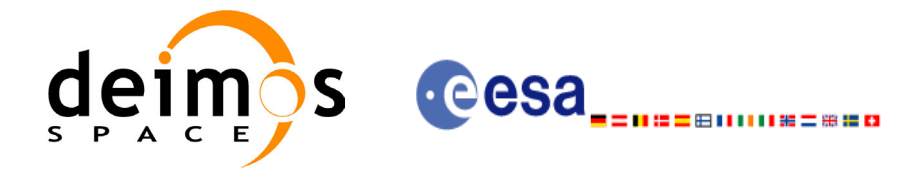

 $\overline{\phantom{a}}$ 

 $\mathbf I$ 

 $\overline{\phantom{a}}$ 

# *7.7.4 Output parameters xv\_multistations\_vis\_time*

#### **Table 25: Output parameters of xv\_multistations\_vis\_time**

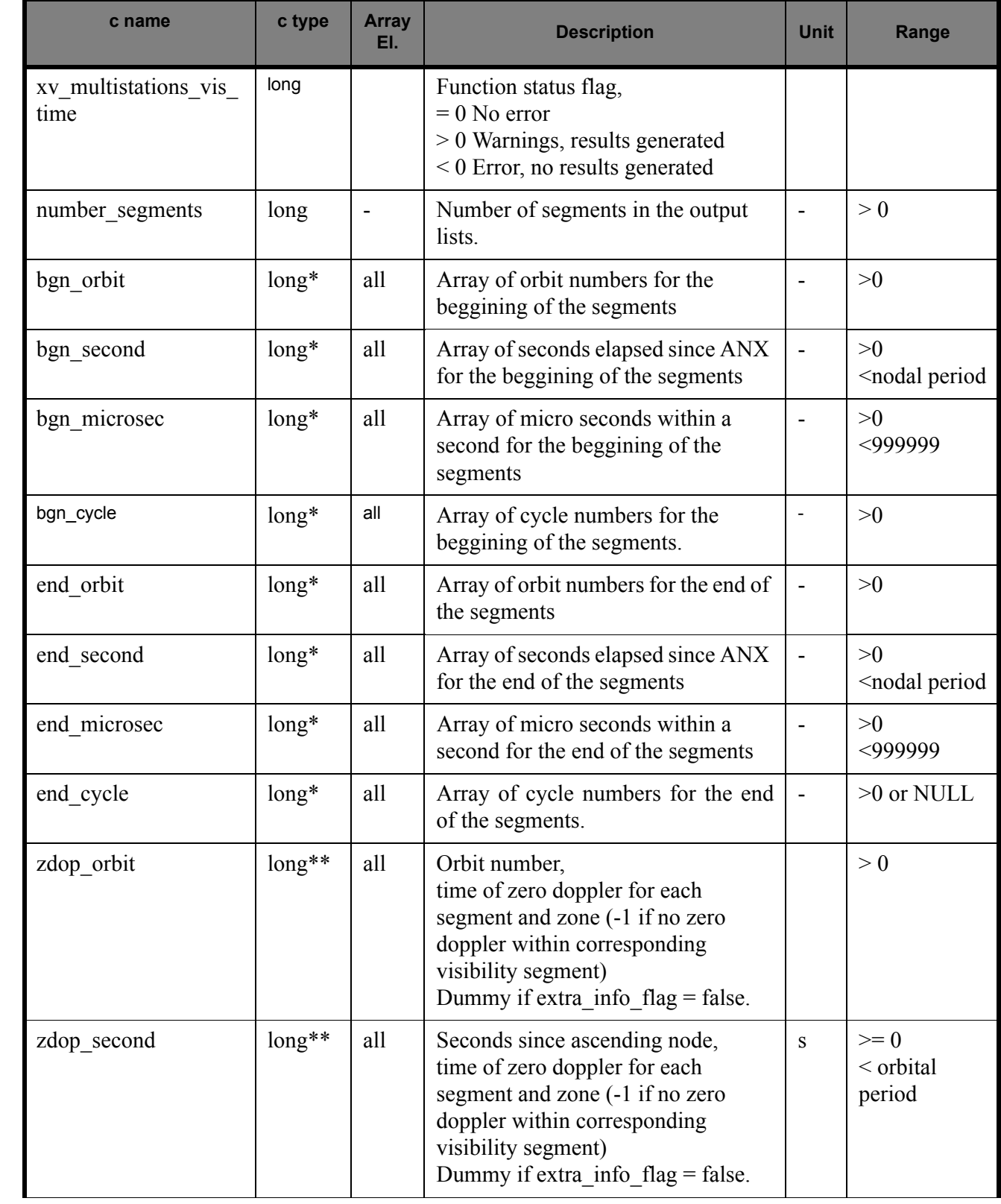

Earth Explorer Mission CFI Software. EXPLORER\_VISIBILITY Software User Manual 17

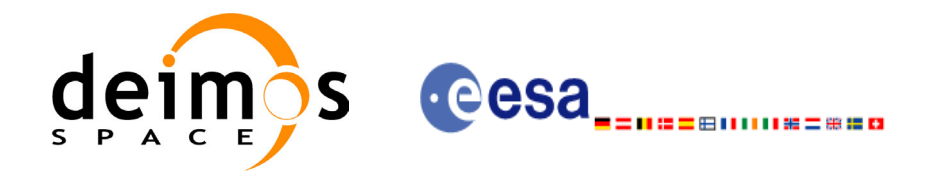

#### **Table 25: Output parameters of xv\_multistations\_vis\_time**

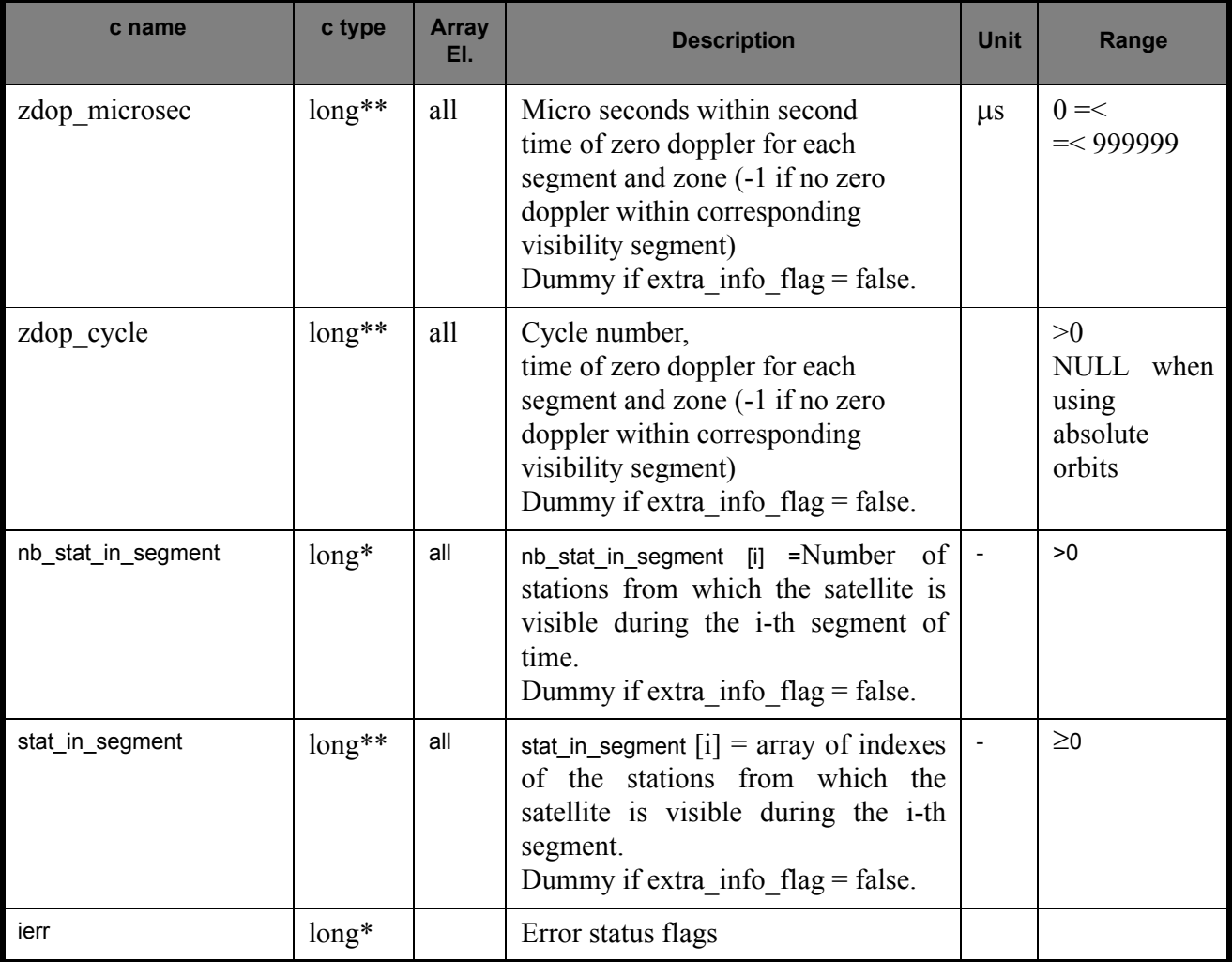

Note 1: The stat in segment and zdop xxx arrays are returned as a two-dimensional table where the first index is related  $\overline{to}$  the output visibility segment, and the second one goes all over the zones that compose that segment.

Note 2 (Memory Management): Note that the output visibility segments arrays are pointers to integers instead of static arrays. The memory for these dynamic arrays is allocated within the **xv\_multistations\_vis\_time** function. So the user will only have to declare those pointers but not to allocate memory for them. However, once the function has returned without error, the user will have the responsibility of freeing the memory for those pointers once they are not used.
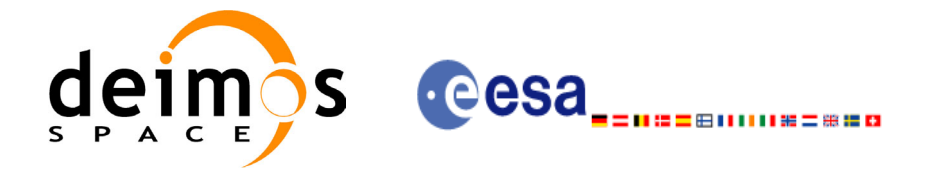

### *7.7.5 Warnings and errors*

Next table lists the possible error messages that can be returned by the **xv\_multistations\_vis\_time** CFI function after translating the returned status vector into the equivalent list of error messages by calling the function of the EXPLORER\_VISIBILITY software library **xv\_get\_msg**.

This table also indicates the type of message returned, i.e. either a warning (WARN) or an error (ERR), the cause of such a message and the impact on the performed calculation, mainly on the results vector.

The table is completed by the error code and value. These error codes can be obtained translating the status vector returned by the **xv\_multistations\_vis\_time** CFI function by calling the function of the EXPLORER\_VISIBILITY software library **xv\_get\_code**.

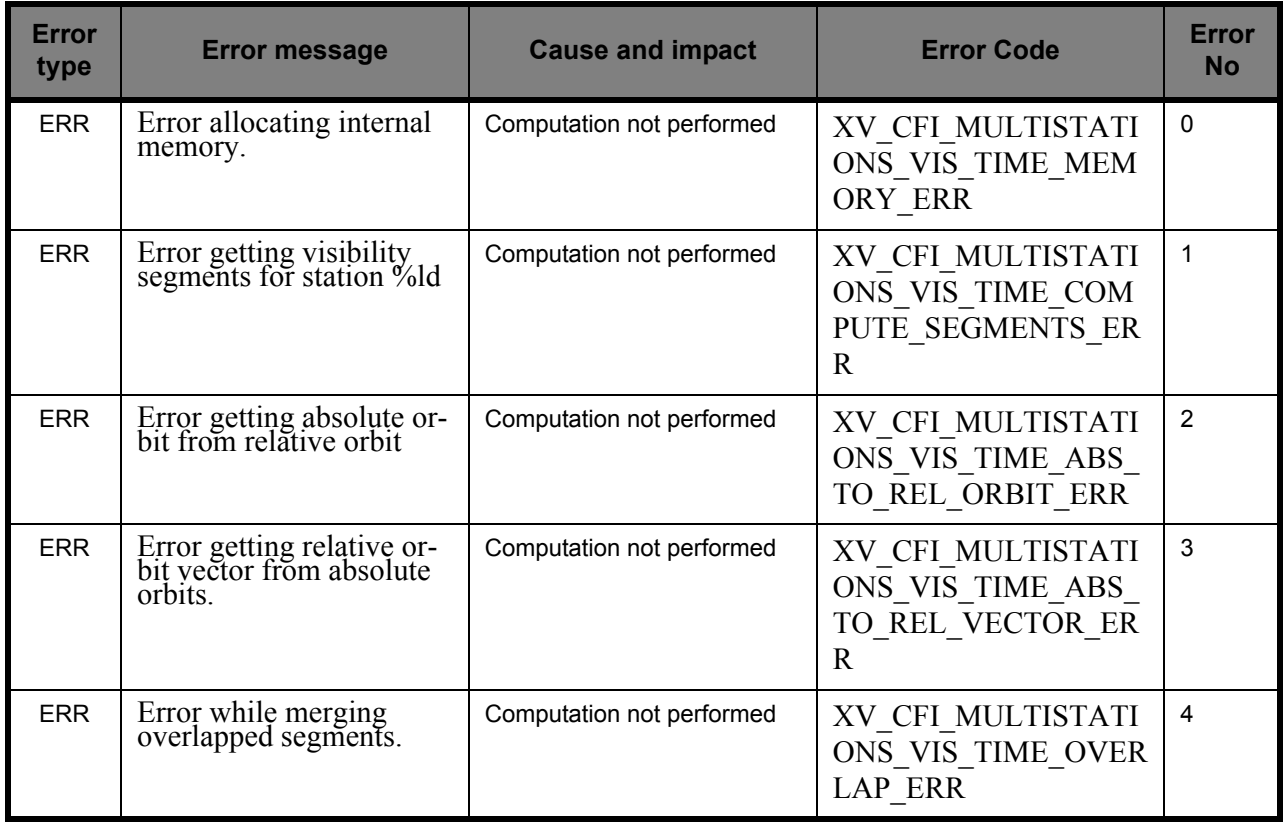

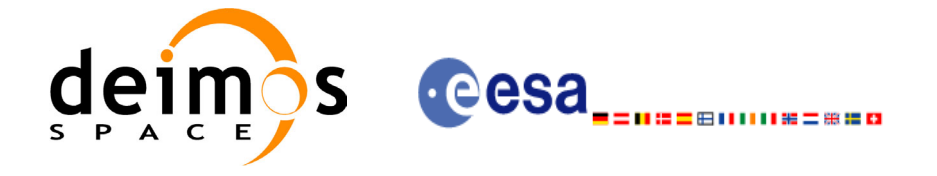

# *7.7.6 Runtime performances*

The following runtime performance has been measured.

*Table 26: Runtime performances of xv\_multistations\_vis\_time function*

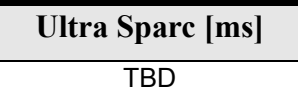

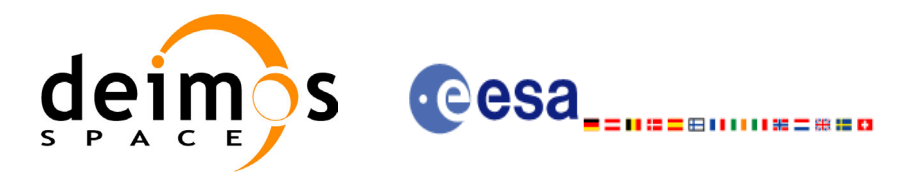

# **7.8 xv\_orbit\_extra**

### *7.8.1 Overview*

The **xv\_orbit\_extra** function computes for an input orbit, the times for:

- an input set of Sun zenit angles are reached (both up and down times are computed)
- sun ocultations by the Earth.
- sun ocultations by the moon.

**xv\_orbit\_extra** needs as input the orbital parameters returned by **xo\_orbit\_info\_from\_xxx** (its output array result vector) where xxx stands for  $a\overline{b}s$ , rel, phase. So, the natural use to call to  $x\overline{v}$  orbit extra will be:

- Initialise time references: calling to **xl** time ref init of **xl** time ref init file.
- Call to **xo** orbit info from xxx to get the result vector containing the orbital parameters of the orbit.
- Call to **xv** orbit extra with the same orbit than in the call to the orbit info function.

The input orbit must be an absolute orbit. Note that the absolute orbit will always be known as the call to orbit\_info provides this value together with the result vector.

Users who need to use processing times must make use of the conversion routines provided in EXPLORER\_ORBIT (**xo\_time\_to\_orbit** and **xo\_orbit\_to\_time** functions).

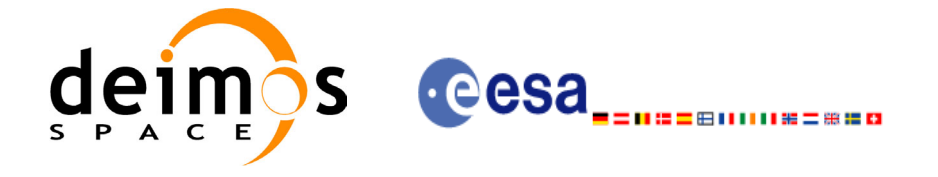

### *7.8.2 Calling sequence xv\_orbit\_extra*

For C programs, the call to **xv** orbit extra is (input parameters are <u>underlined</u>):

```
#include"explorer_visibility.h"
{
      xo_orbit_id orbit_id;
      long orbit, 
               num_sza,
               ierr[XV_NUM_ERR_ORBIT_EXTRA];
      double orbit info vector[XO_ORBIT_INFO_EXTRA_NUM_ELEMENTS], *sza,
               *sza_up, *sza_down, 
               eclipse entry, eclipse exit,
               sun moon entry, sun moon exit;
      status= xv orbit extra (&orbit id, &orbit, orbit info vector,
                              &num_sza, sza,
                              &sza_up, &sza_down, 
                              &eclipse_entry, &eclipse_exit,
                             &sun_moon_entry, &sun_moon_exit,
                              ierr);
      /* Or, using the run id */long run id;
      status= xv orbit extra run (&run id, &orbit, orbit info vector,
                              &num_sza, sza,
                              &sza_up, &sza_down, 
                              &eclipse_entry, &eclipse_exit,
                             &sun_moon_entry, &sun_moon_exit,
                              ierr);
}
```
For FORTRAN programs **xv** orbit extra has the following calling sequence (input parameters are underlined, note that the C preprocessor must be used because of the presence of the #include statement):

#include"explorer\_visibility.inc" INTEGER SAT\_ID, ORBIT, & NUM\_SZA, & IERR(XV\_NUM\_ERR\_ORBIT\_EXTRA) REAL\*8 ORBIT INFO VECTOR(25), SZA(MAX SZA), & SZA\_UP(MAX\_SZA), SZA\_DOWN(MAX\_SZA), & ECLIPSE\_ENTRY, ECLIPSE\_EXIT, & SUN\_MOON\_ENTRY, SUN\_MOON\_EXIT

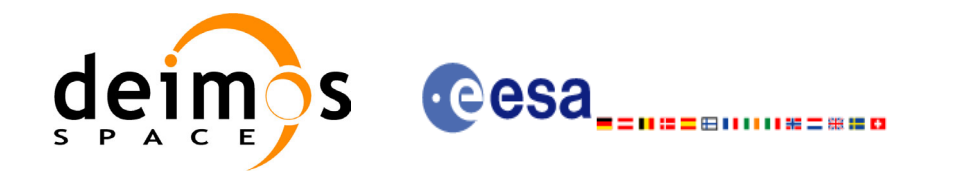

#### STATUS= XV\_ORBIT\_EXTRA (SAT\_ID, ORBIT, ORBIT\_INFO\_VECTOR, NUM\_SZA, SZA, SZA\_UP, SZA\_DOWN,

 ECLIPSE\_ENTRY, ECLIPSE\_EXIT, SUN MOON ENTRY, SUN MOON EXIT, IERR);

# *7.8.3 Input parameters xv\_orbit\_extra*

#### **c name c type Array Element Description Units** Range orbit\_id xo\_orbit \_id\* - Structure that contains the orbit data - orbit long - absolute orbit number ≥ start osf orbit\_info\_vector [XO\_ORBIT\_IN FO\_EXTRA\_NU M\_ELEMENTS] double  $[0]$  repeat cycle  $\vert$  days  $\vert >0$ [1] cycle\_length orbits >0 [2] | MLST drift s/day  $\begin{array}{|c|c|c|c|c|c|}\n\hline\n[3] & & \text{MLST} & & \text{deg} & & \text{ } & & \text{ } \rightarrow & 0 \\
\hline\n\end{array}$  $<360$  $[4]$  phasing  $|\deg| > 0$  $<$ 360 [5] UTC time at ascending node days (processing format)  $[6-8]$  position at ANX m  $[9-11]$  velocity at ANX m/s  $[12-17]$  mean keplerian elements at ANX  $[18-23]$  osculating keplerian elements at ANX [24] **Nodal period** s num sza long - Number of Sun Zenit angles in the sza array  $\vert >0$ sza  $\vert$  double\*  $\vert$  all  $\vert$  list of Sun Zenit angles to compute  $\text{deg}$   $\geq 0$  $\leq 180$

#### **Table 27: Input parameters of xv\_orbit\_extra**

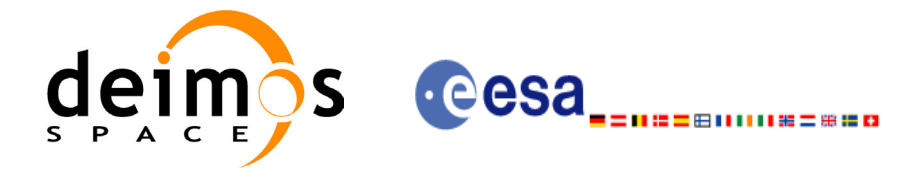

## *7.8.4 Output parameters xv\_orbit\_extra*

#### **Table 28: Output parameters of xv\_orbi\_extra**

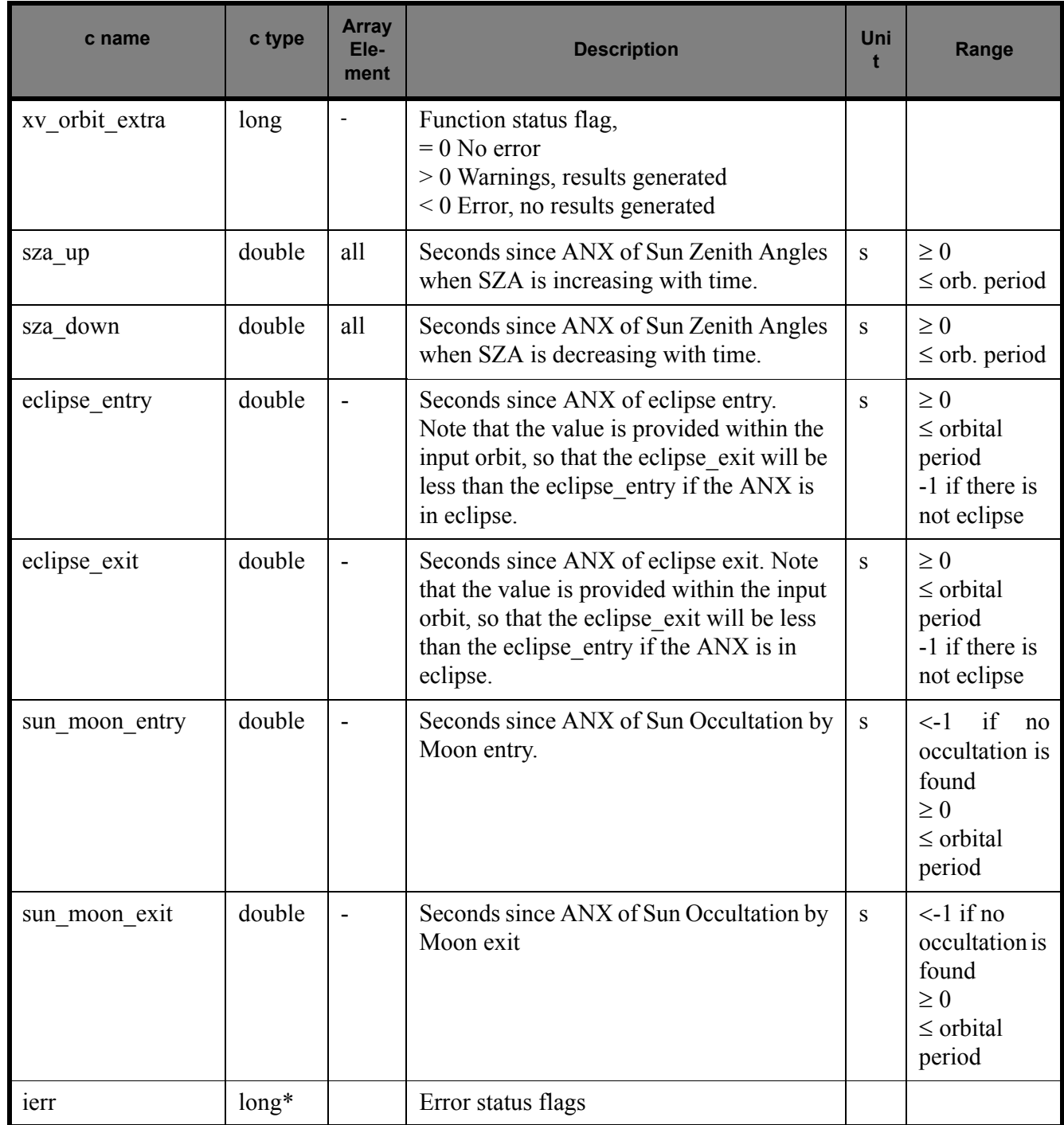

Note (Memory Management): Note that the sza\_up and sza\_down arrays are pointers instead of static arrays. The memory for these dynamic arrays is allocated within the **xv\_orbit\_extra** function. So the user will only have to declare those pointers but not to allocate memory for them. However, once the function has returned without error, the user will have the responsibility of freeing the memory for those pointers once they are not used.

I

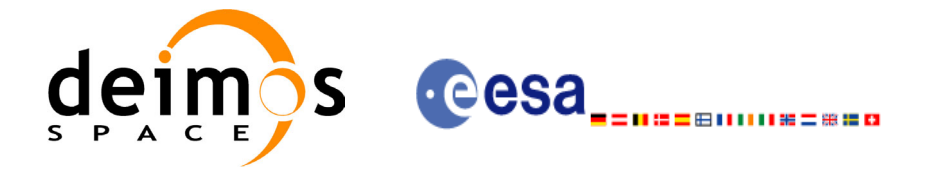

### *7.8.5 Warnings and errors*

Next table lists the possible error messages that can be returned by the **xv** orbit extra CFI function after translating the returned status vector into the equivalent list of error messages by calling the function of the EXPLORER\_VISIBILITY software library **xv\_get\_msg**.

This table also indicates the type of message returned, i.e. either a warning (WARN) or an error (ERR), the cause of such a message and the impact on the performed calculation, mainly on the results vector.

The table is completed by the error code and value. These error codes can be obtained translating the status vector returned by the **xv\_orbit\_extra** CFI function by calling the function of the EXPLORER\_VISIBILITY software library **xv\_get\_code**.

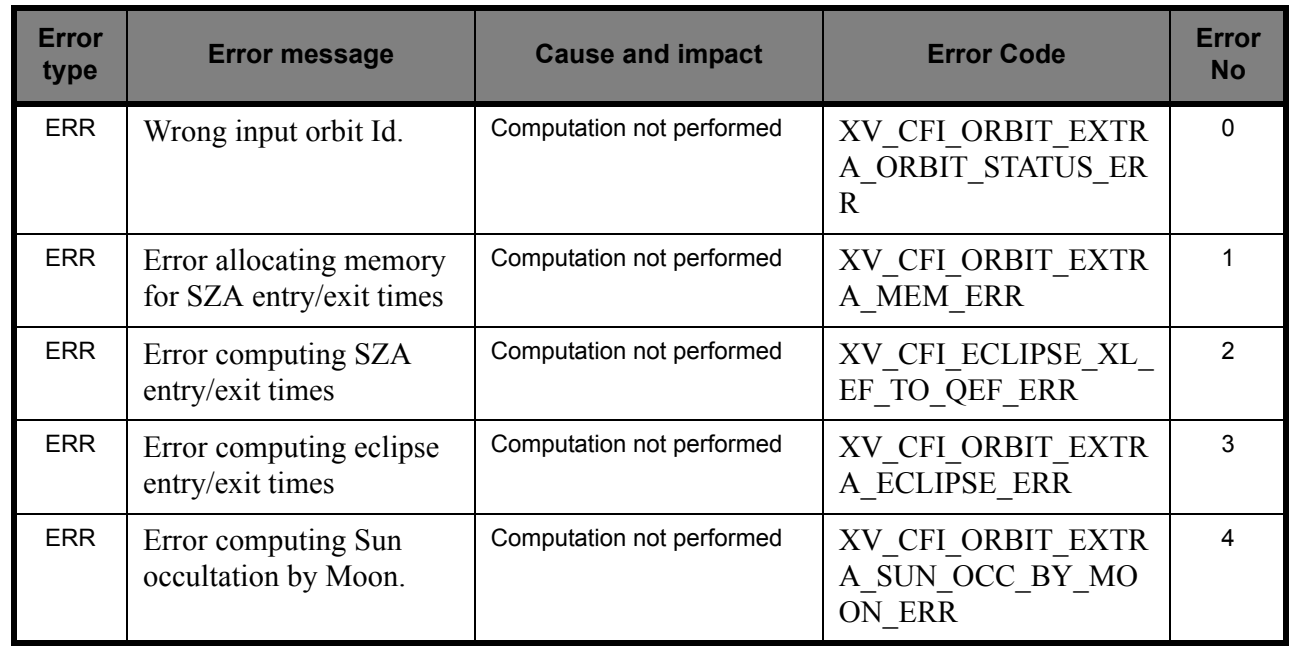

### *7.8.6 Runtime performances*

The following runtime performance has been measured.

*Table 29: Runtime performances of xv\_orbit\_extra function*

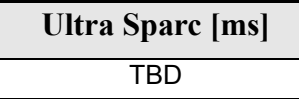

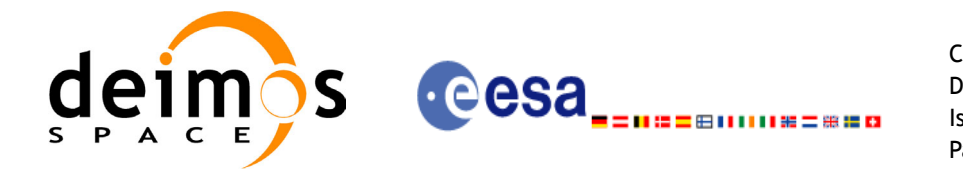

Code: CS-MA-DMS-GS-0006 Date: 13/08/04 Issue: 3.0.1 Page: 116

# **7.9 xv\_gps\_vis\_time**

TBW

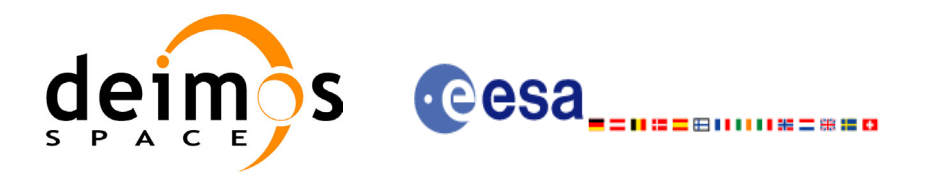

# **7.10 xv\_time\_segments\_not**

### *7.10.1 Overview*

An orbital segment is a time interval along the orbit, defined by start and stop times expressed as an orbit number and the seconds elapsed since the ascending node crossing.

<span id="page-116-0"></span>The **xv** time segments not function computes the compliment of a list of orbital segments (see [Figure 13](#page-116-0))

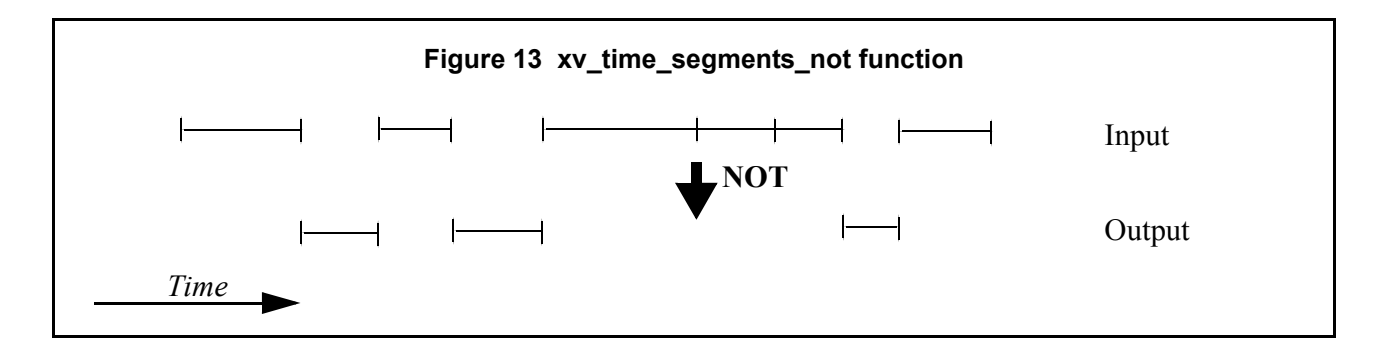

Note that the intervals from the first orbit to the first segment and from the last segment to the end of mission are not returned.

The input segments list need to be sorted according to the start time of the segments. If this list is not sorted, it should be indicated in the function interface with the corresponding parameter (see below). In this case the input list will be modified accordingly.

The time intervals used by **xv** time segments not can be expressed in absolute or relative orbit numbers. This is valid for both:

- input parameter: first and last orbit to be considered. In case of using relative orbits, the corresponding cycle numbers should be used, otherwise, the cycle number will be a dummy parameter.
- output parameter: time segments with time expressed as {absolute orbit number (or relative orbit and cycle number), number of seconds since ANX, number of micro seconds}

The orbit representation (absolute or relative) for the output segments will be the same as in the input orbits. Moreover, the segments will be ordered chronologically.

The **xv** time segments not requires access to the following files to produce its results:

• the Orbit Scenario File: only if the orbits are expressed in relative numbers.

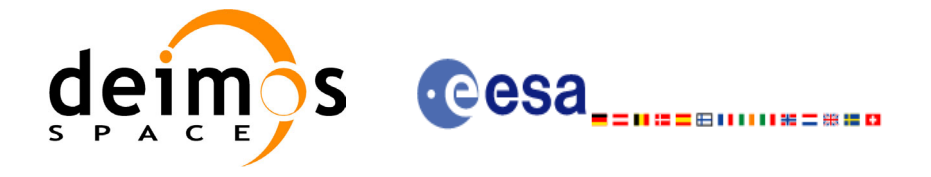

### *7.10.2 Calling sequence xv\_time\_segments\_not*

{

For C programs, the call to **xv** time segments not is (input parameters are <u>underlined</u>):

```
#include"explorer_visibility.h"
      xo_orbit_id orbit_id;
      long orbit type, order switch,
               num segments in,
               *bgn_orbit_in, *bgn_secs_in,
               *bgn_microsecs_in, *bgn_cycle_in,
               *end orbit in, *end secs in,
               *end microsecs in, *end cycle in,
               num segments out,
               *bgn_orbit_out, *bgn_secs_out,
               *bgn_microsecs_out, *bgn_cycle_out,
               *end orbit out, *end secs out,
               *end microsecs out, *end cycle out,
               ierr[XV_NUM_ERR_NOT], status;
      status = xv time segments not(
                        &orbit_id, 
                         &orbit_type, &order_switch,
                         &number_segments_in,
                        bgn orbit in, bgn secs in,
                        bgn microsecs in, bgn cycle in,
                        end_orbit_in, end secs in,
                        end microsecs in, end cycle in,
                         &num_segments_out,
                        &bgn_orbit_out, &bgn_secs_out,
                        &bgn_microsecs_out, &bgn_cycle_out,
                        &end orbit out, &end secs out,
                        &end microsecs out, &end cycle out,
                         ierr);
      /* Or, using the run id */long run id;
      status = xv time segments not run(
                        &run_id, 
                         &orbit_type, &order_switch,
                         &number_segments_in,
                        bgn orbit in, bgn secs in,
                        bgn_microsecs_in, bgn_cycle_in,
                        end orbit in, end secs in,
                        end microsecs in, end cycle in,
```
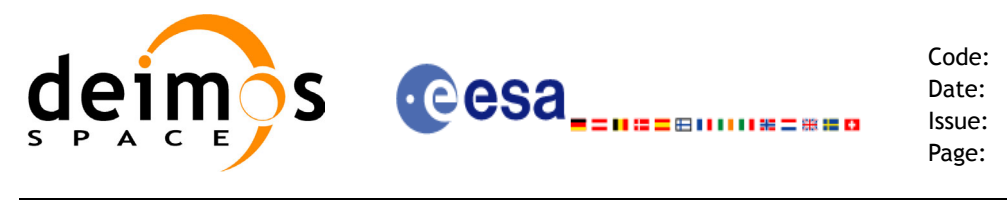

Code: CS-MA-DMS-GS-0006 Date: 13/08/04 Issue: 3.0.1 Page: 119

 &num\_segments\_out, &bgn\_orbit\_out, &bgn\_secs\_out, &bgn\_microsecs\_out, &bgn\_cycle\_out, &end orbit out, &end secs out, &end microsecs out, &end cycle out, ierr);

For FORTRAN programs **xv** time segments not has the following calling sequence (input parameters are underlined, note that the  $\overline{C}$  preprocessor must be used because of the presence of the #include statement):

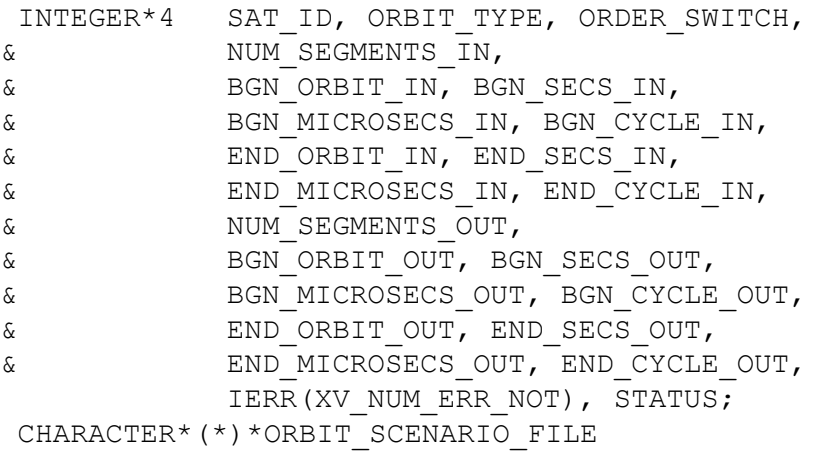

#include"explorer visibility.inc"

STATUS = XV TIME SEGMENTS NOT( SAT\_ID, ORBIT\_SCENARIO\_FILE, ORBIT TYPE, ORDER SWITCH, NUMBER\_SEGMENTS\_IN, BGN\_ORBIT\_IN, BGN\_SECS\_IN, BGN\_MICROSECS\_IN, BGN\_CYCLE\_IN, END\_ORBIT\_IN, END\_SECS\_IN, END\_MICROSECS\_IN, END\_CYCLE\_IN, NUM SEGMENTS OUT, BGN\_ORBIT\_OUT, BGN\_SECS\_OUT, BGN\_MICROSECS\_OUT, BGN\_CYCLE\_OUT, END\_ORBIT\_OUT, END\_SECS\_OUT, END\_MICROSECS\_OUT, END\_CYCLE\_OUT, IERR)

C test status

}

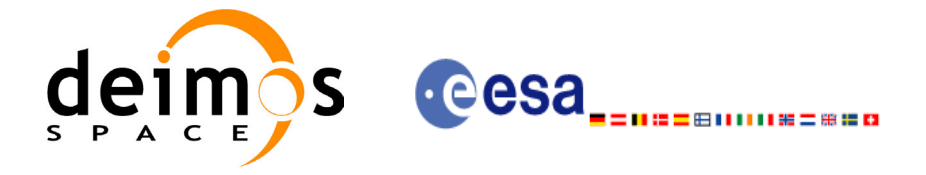

# *7.10.3 Input parameters xv\_time\_segments\_not*

I

 $\overline{\phantom{a}}$ 

#### **Table 30: Input parameters of xv\_time\_segments\_not**

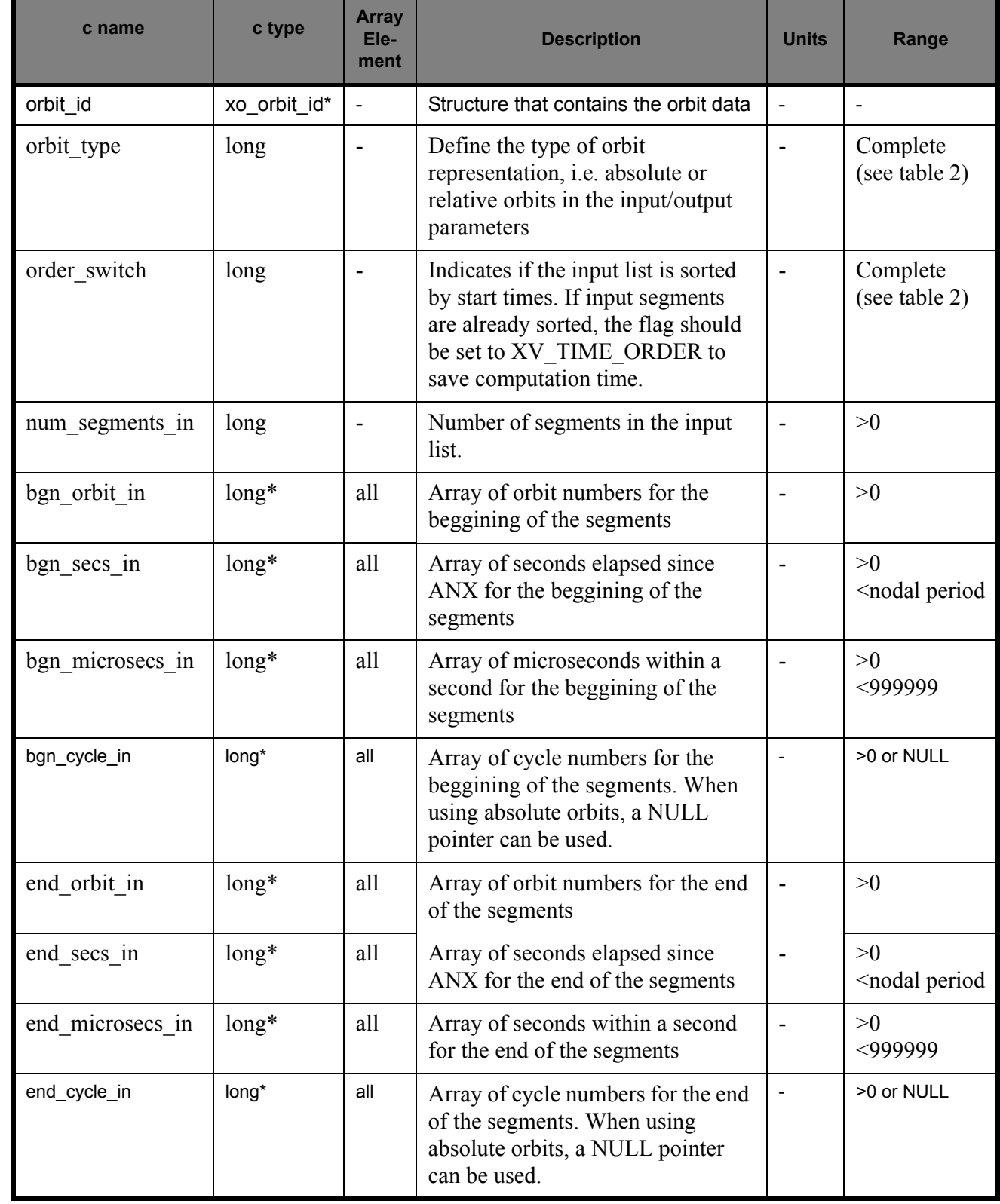

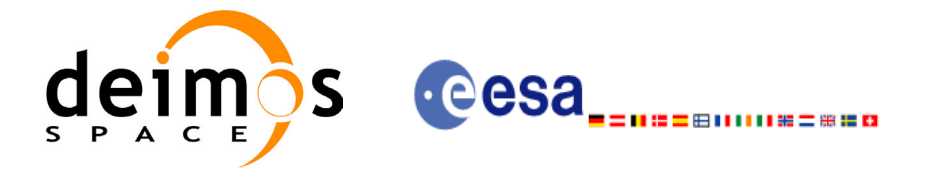

# *7.10.4 Output parameters xv\_time\_segments\_not*

#### **Table 31: Output parameters of xv\_time\_segments\_not**

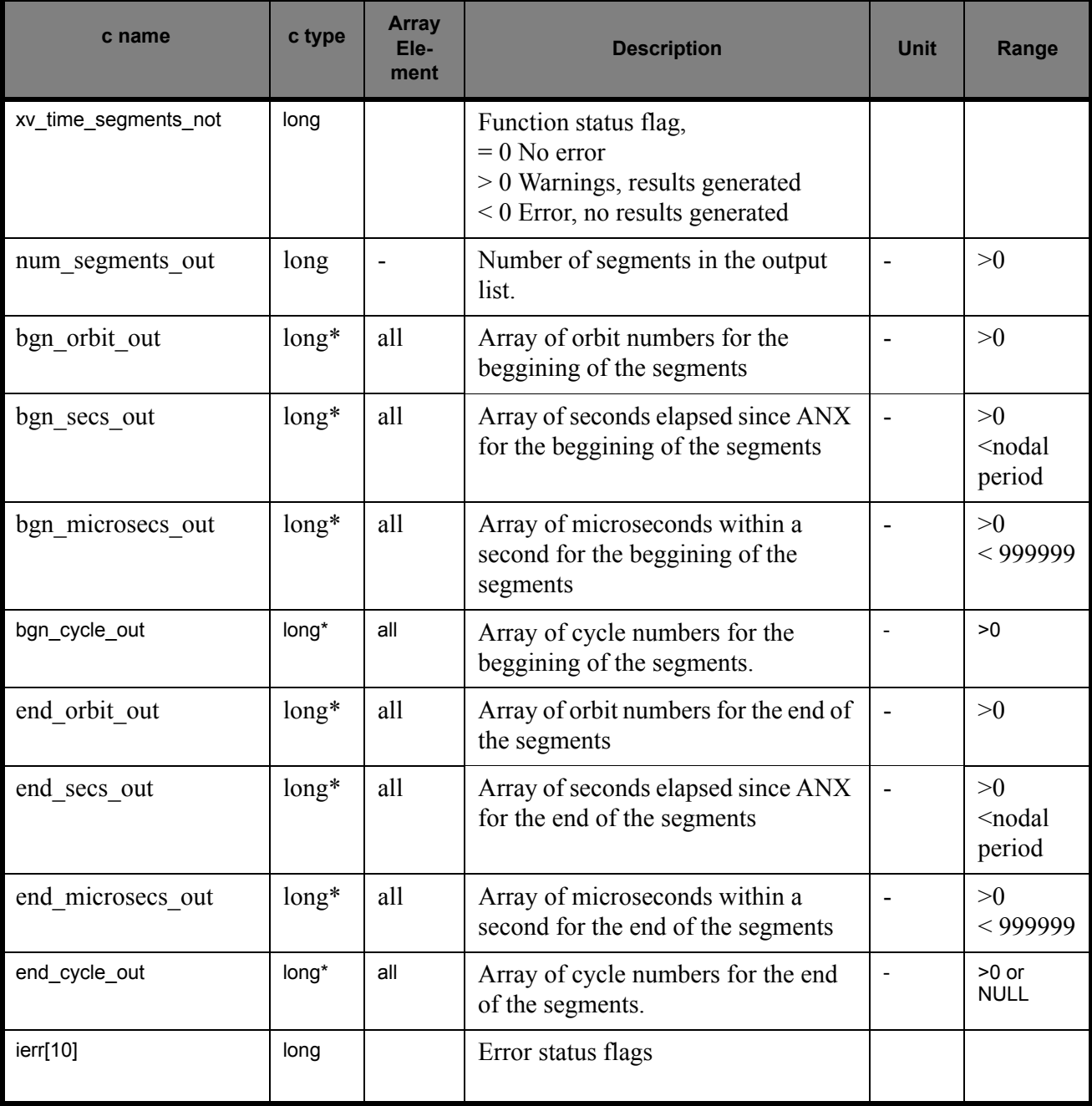

Memory Management: Note that the output visibility segments arrays are pointers to integers instead of static arrays. The memory for these dynamic arrays is allocated within the **xv\_time\_segments\_not** function. So the user will only have to declare those pointers but not to allocate memory for them. However, once the function has returned without error, the user will have the responsibility of freeing the memory for those pointers once they are not used.

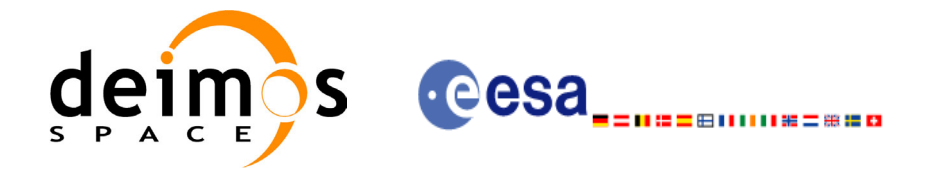

### *7.10.5 Warnings and errors*

Next table lists the possible error messages that can be returned by the **xv** time segments not CFI function after translating the returned status vector into the equivalent list of error messages by calling the function of the EXPLORER\_VISIBILITY software library **xv\_get\_msg**.

This table also indicates the type of message returned, i.e. either a warning (WARN) or an error (ERR), the cause of such a message and the impact on the performed calculation, mainly on the results vector.

The table is completed by the error code and value. These error codes can be obtained translating the status vector returned by the **xv\_time\_segments\_not** CFI function by calling the function of the EXPLORER\_VISIBILITY software library **xv\_get\_code**.

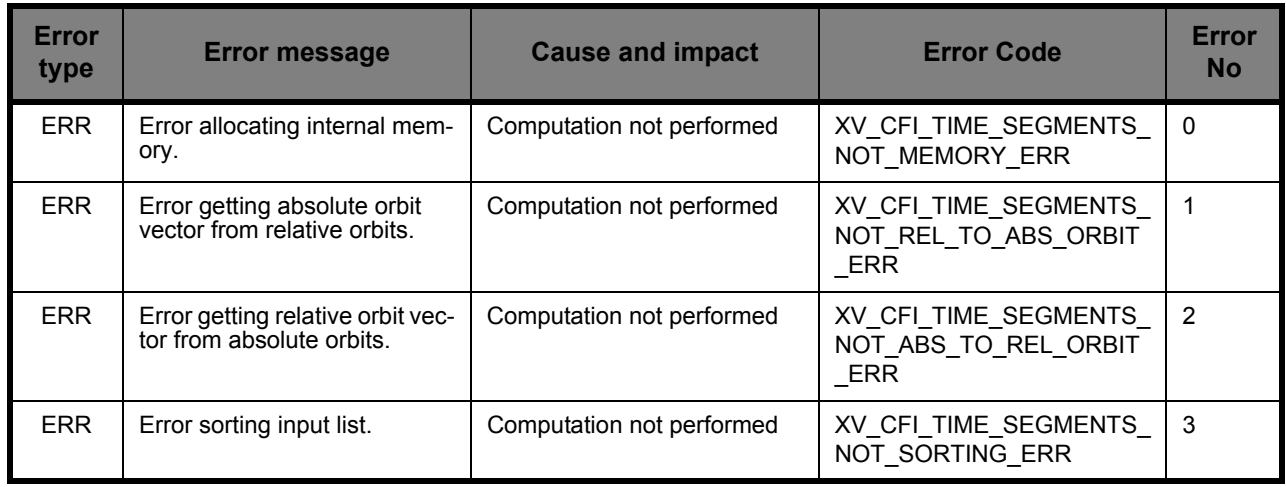

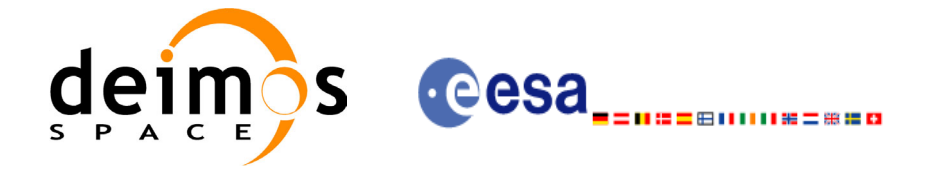

# *7.10.6 Runtime performances*

The following runtime performance has been measured.

*Table 32: Runtime performances of xv\_time\_segments\_not function*

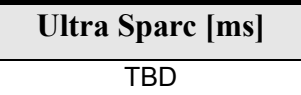

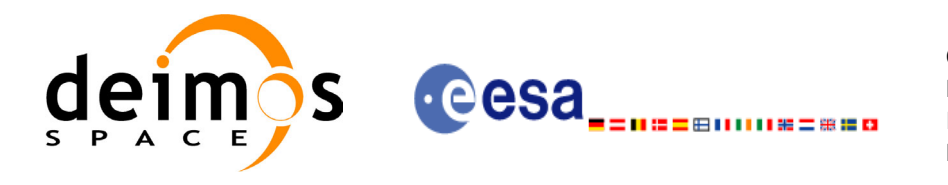

# **7.11 xv\_time\_segments\_or**

### *7.11.1 Overview*

An orbital segment is a time interval along the orbit, defined by start and stop times expressed as an orbit number and the seconds elapsed since the ascending node crossing.

<span id="page-123-0"></span>The **xv** time segments or function computes the union of a list of orbital segments (see [Figure 14\)](#page-123-0)

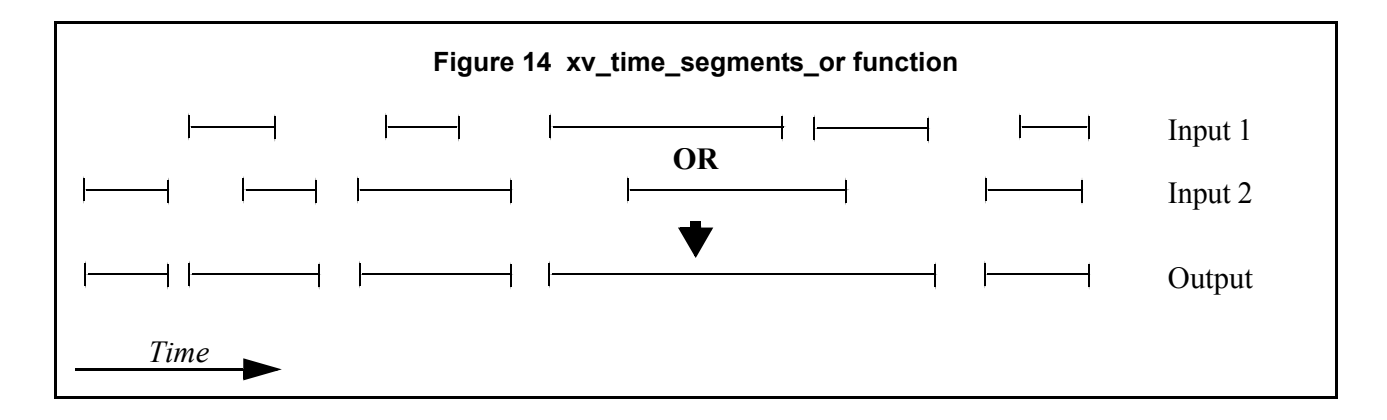

The input segments list need to be sorted according to the start time of the segments. If this list is not sorted, it should be indicated in the function interface with the corresponding parameter (see below). In this case the input list will be modified accordingly.

The time intervals used by **xv** time segments or can be expressed in absolute or relative orbit numbers. This is valid for both:

- input parameter: first and last orbit to be considered. In case of using relative orbits, the corresponding cycle numbers should be used, otherwise, the cycle number will be a dummy parameter.
- output parameter: time segments with time expressed as {absolute orbit number (or relative orbit and cycle number), number of seconds since ANX, number of microseconds}

The orbit representation (absolute or relative) for the output segments will be the same as in the input orbits. Moreover, the segments will be ordered chronologically.

The **xv** time segments or requires access to the following files to produce its results:

• the Orbit Scenario File: only if the orbits are expressed in relative numbers.

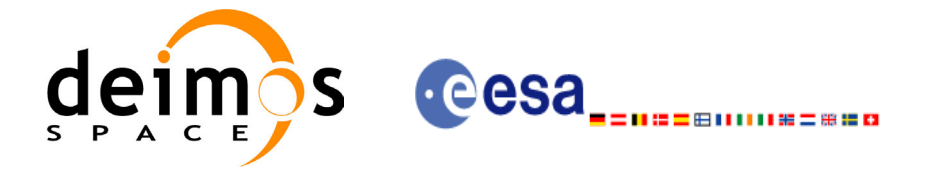

### *7.11.2 Calling sequence xv\_time\_segments\_or*

{

For C programs, the call to **xv** time segments or is (input parameters are <u>underlined</u>):

```
#include"explorer_visibility.h"
      xo_orbit_id orbit_id;
      long orbit type, order switch,
               num segments 1,
               *bgn_orbit_1, *bgn_secs_1,
               *bgn_microsecs_1, *bgn_cycle_1,
               *end orbit 1, *end secs 1,
               *end microsecs 1, *end cycle 1,
               num segments 2,
               *bgn_orbit 2, *bgn_secs 2,
               *bgn_microsecs_2, *bgn_cycle_2,
               *end orbit 2, *end secs 2,
               *end_microsecs_2, *end_cycle_2,
               num segments out,
               *bgn_orbit_out, *bgn_secs_out,
               *bgn_microsecs_out, *bgn_cycle_out,
               *end orbit out, *end secs out,
               *end microsecs out, *end cycle out,
               ierr[XV_NUM_ERR_OR], status;
      status = xv time segments or (
                        &orbit_id, 
                          &orbit_type, &order_switch,
                          &number_segments_1,
                         bgn_orbit_1, bgn_second_1,
                        bgn_microsec_1, bgn_cycle_1,
                         end orbit 1, end second 1,
                        end microsec 1, end cycle 1,
                          &number_segments_2,
                         bgn_orbit_2, bgn_second_2,
                        bgn_microsec_2, bgn_cycle_2,
                        end orbit 2, end second 2,
                        end microsec 2, end cycle 2,
                          &num_segments_out,
                         &bgn_orbit_out, &bgn_secs_out,
                        &bgn_microsecs_out, &bgn_cycle_out,
                         &end orbit out, &end secs out,
                        &end microsecs out, &end cycle out,
                         ierr);
```
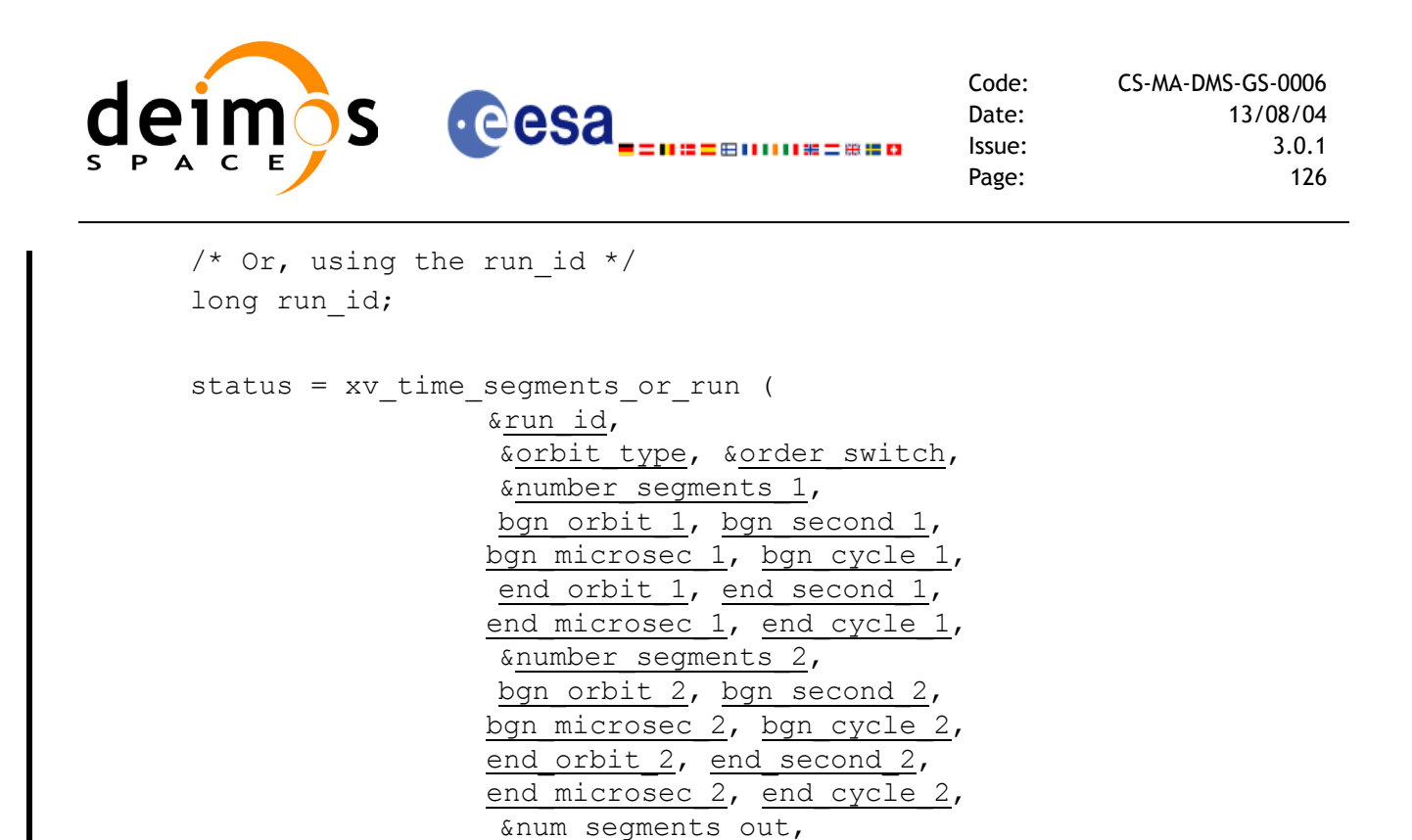

&bgn\_orbit\_out, &bgn\_secs\_out, &bgn\_microsecs\_out, &bgn\_cycle\_out, &end orbit out, &end secs out, &end microsecs out, &end cycle out,

For FORTRAN programs **xv** time segments or has the following calling sequence (input parameters are underlined, note that the C preprocessor must be used because of the presence of the #include statement):

```
 INTEGER*4 SAT_ID, ORBIT_TYPE, ORDER_SWITCH,
& NUM_SEGMENTS_1,
& BGN ORBIT 1, BGN SECS 1,
& BGN MICROSECS 1, BGN CYCLE 1,
& END ORBIT 1, END SECS 1,
& END MICROSECS 1, END CYCLE 1,
& NUM_SEGMENTS_2,
& BGN ORBIT 2, BGN SECS 2,
& BGN MICROSECS 2, BGN CYCLE 2,
& END_ORBIT_2, END_SECS_2,
& END_MICROSECS_2, END_CYCLE_2,
& NUM_SEGMENTS_OUT,
& BGN_ORBIT_OUT, BGN_SECS_OUT,
& BGN_MICROSECS_OUT, BGN_CYCLE_OUT,
& END_ORBIT_OUT, END_SECS_OUT,
& END MICROSECS OUT, END CYCLE OUT,
          IERR(XV_NUM_ERR_NOT), STATUS
 CHARACTER*(*)*ORBIT_SCENARIO_FILE
```
ierr);

#include"explorer\_visibility.inc"

}

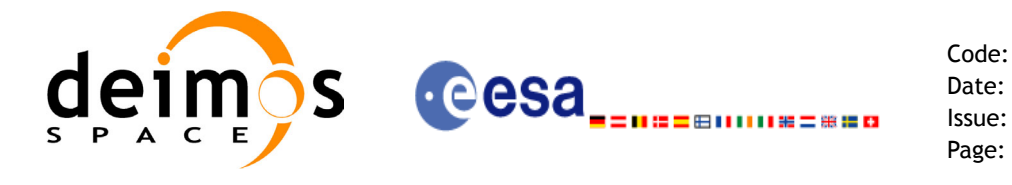

Code: CS-MA-DMS-GS-0006 Date: 13/08/04 Issue: 3.0.1<br>Page: 127

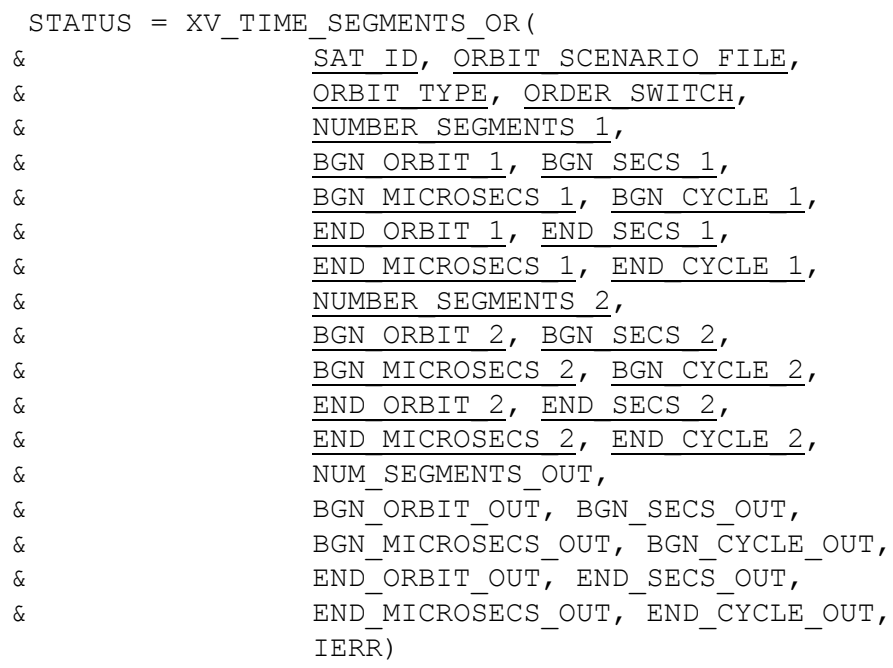

C test status

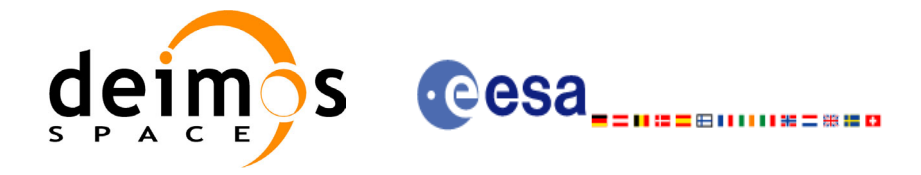

# *7.11.3 Input parameters xv\_time\_segments\_or*

#### **Table 33: Input parameters of xv\_time\_segments\_or**

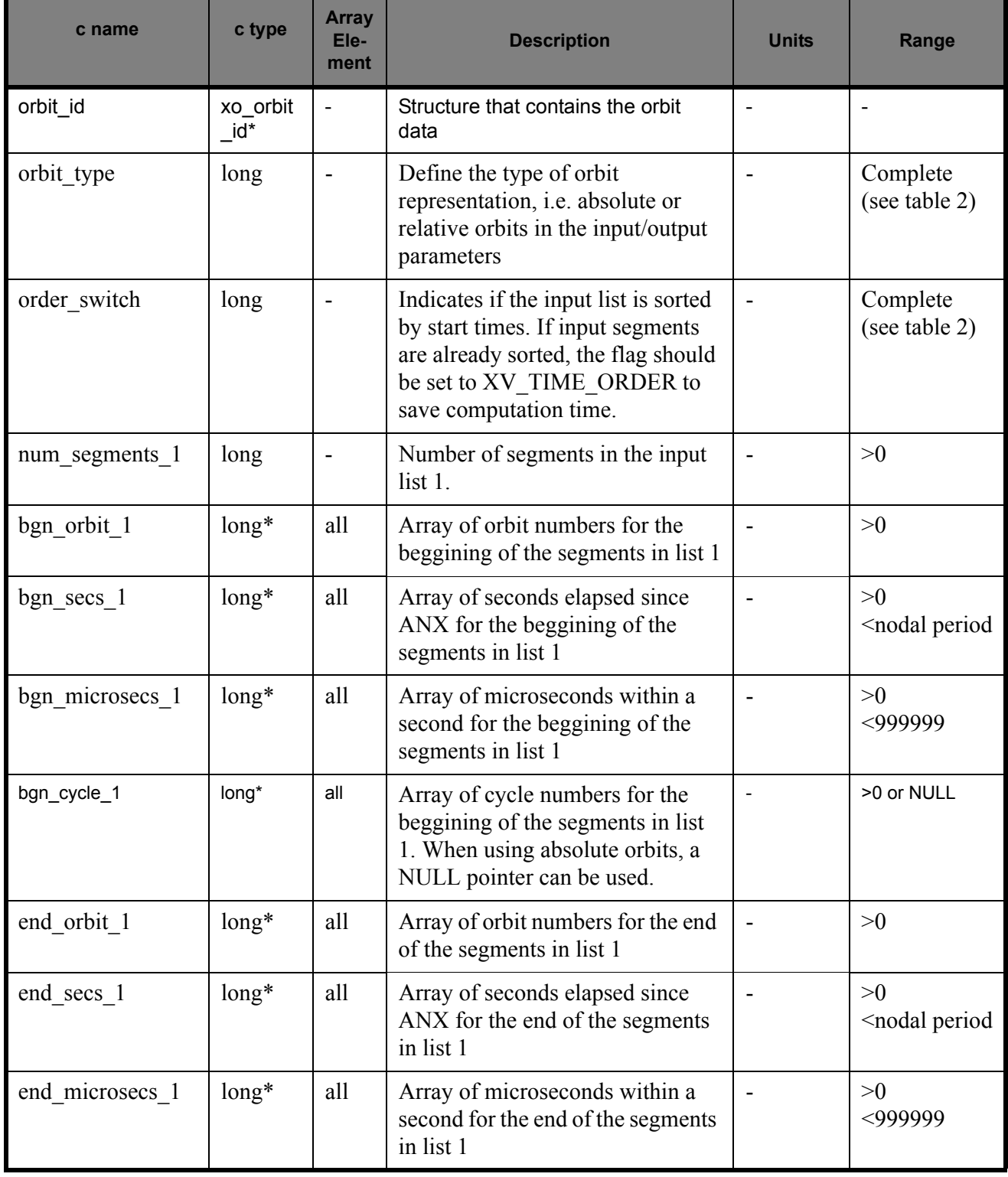

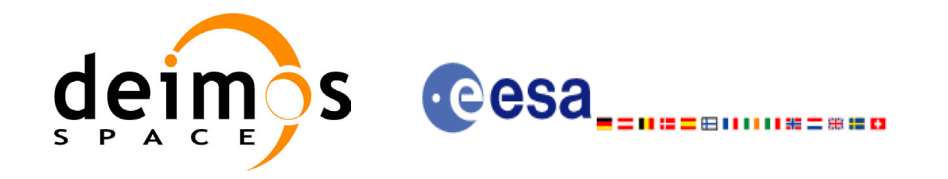

#### **Table 33: Input parameters of xv\_time\_segments\_or**

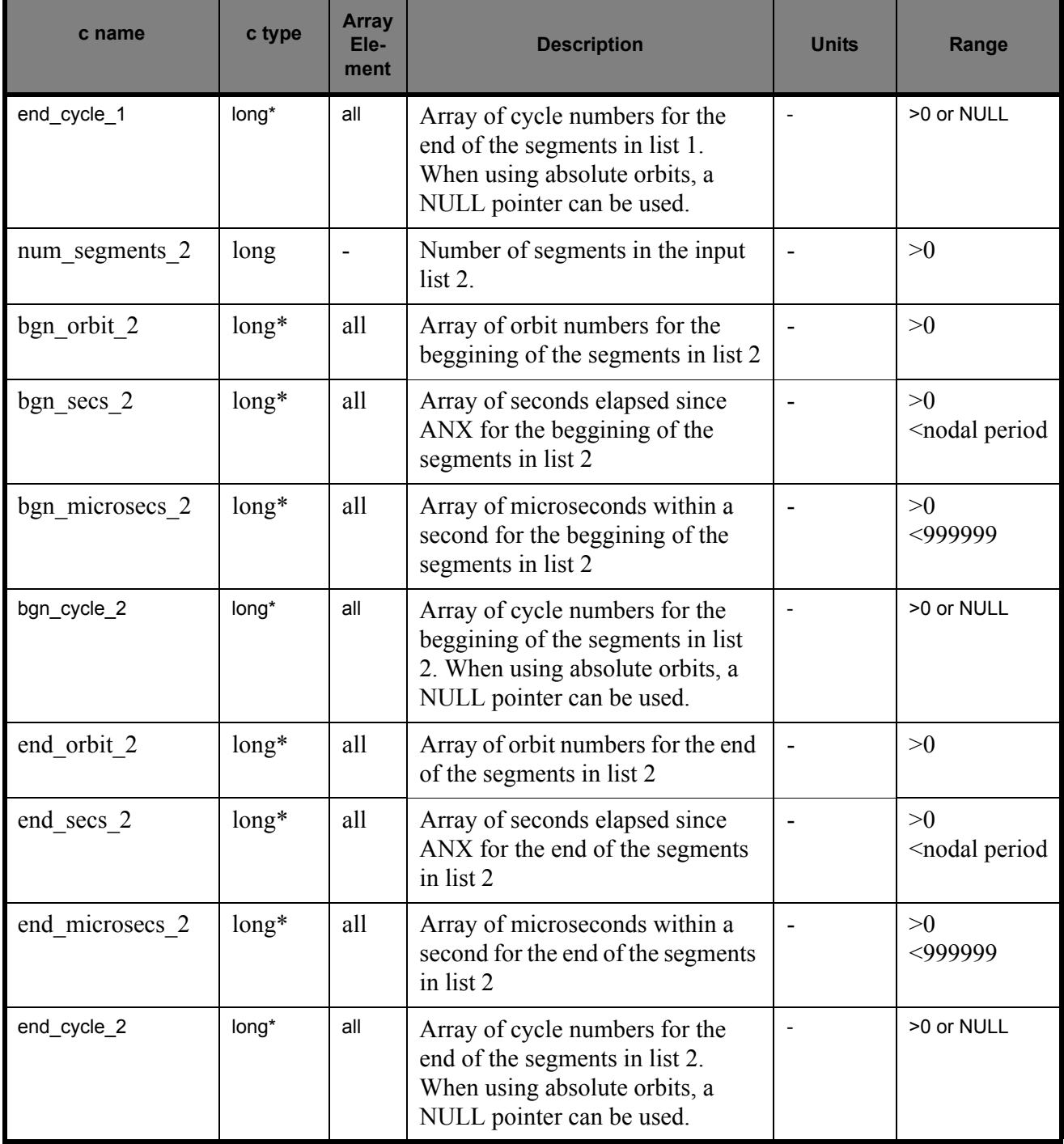

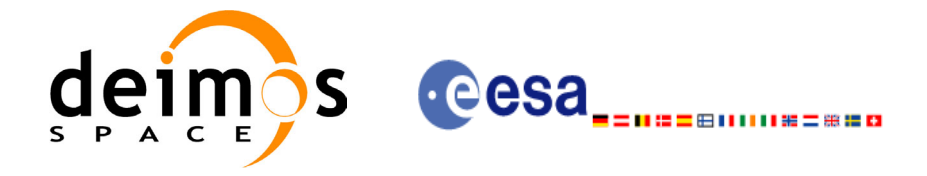

# *7.11.4 Output parameters xv\_time\_segments\_or*

#### **Table 34: Output parameters of xv\_time\_segments\_or**

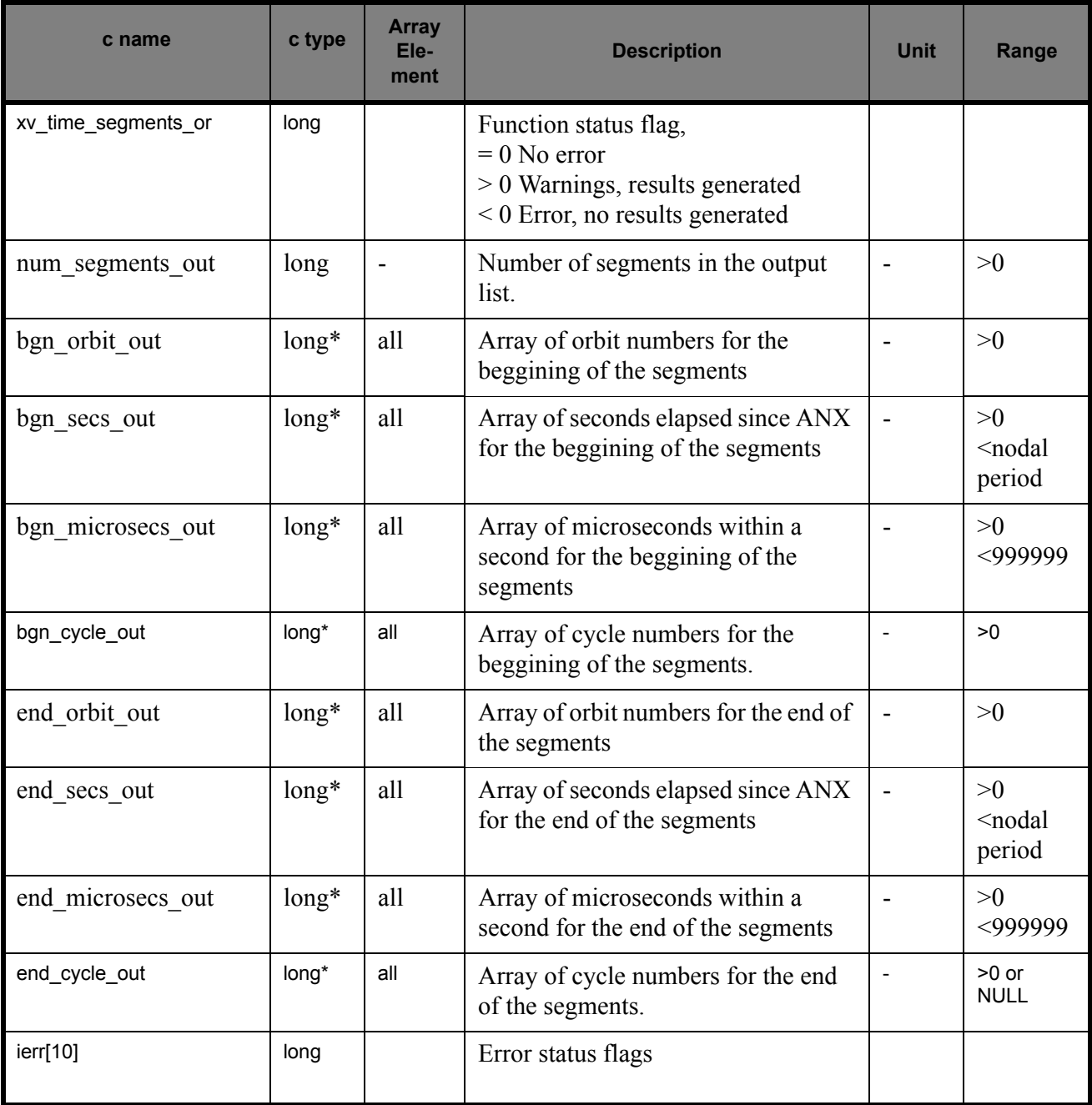

Memory Management: Note that the output visibility segments arrays are pointers to integers instead of static arrays. The memory for these dynamic arrays is allocated within the **xv\_time\_segments\_or** function. So the user will only have to declare those pointers but not to allocate memory for them. However, once the function has returned without error, the user will have the responsibility of freeing the memory for those pointers once they are not used.

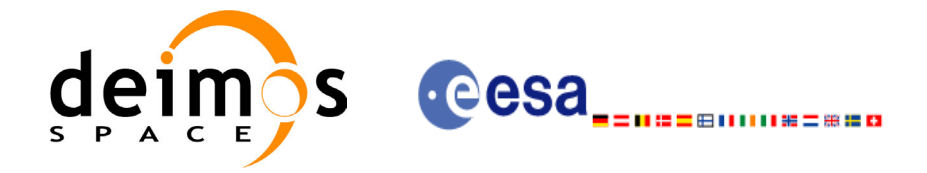

### *7.11.5 Warnings and errors*

Next table lists the possible error messages that can be returned by the **xv** time segments or CFI function after translating the returned status vector into the equivalent list of error messages by calling the function of the EXPLORER\_VISIBILITY software library **xv\_get\_msg**.

This table also indicates the type of message returned, i.e. either a warning (WARN) or an error (ERR), the cause of such a message and the impact on the performed calculation, mainly on the results vector.

The table is completed by the error code and value. These error codes can be obtained translating the status vector returned by the **xv\_time\_segments\_or** CFI function by calling the function of the EXPLORER\_VISIBILITY software library **xv\_get\_code**.

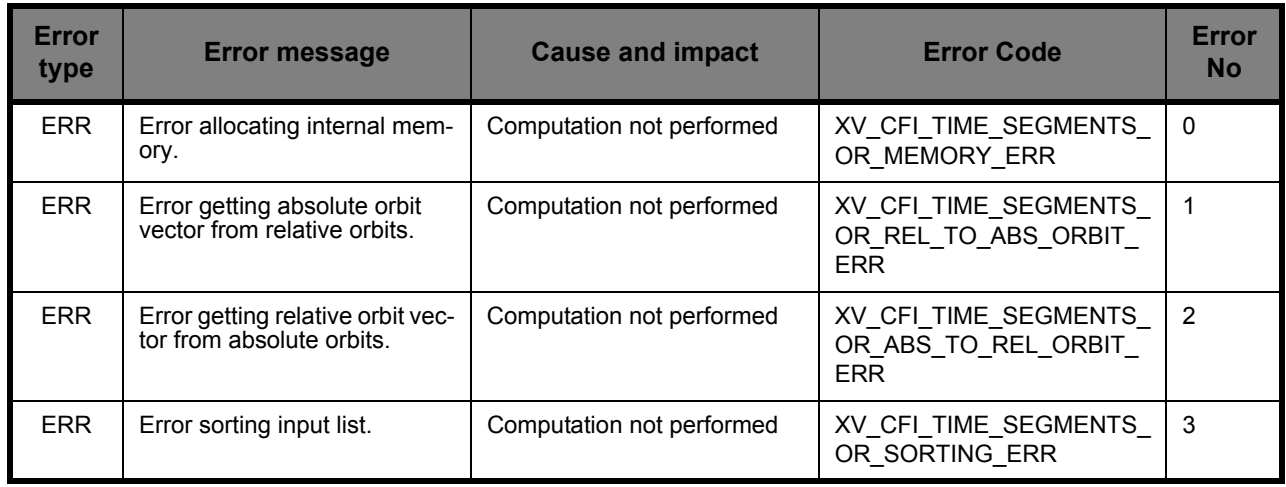

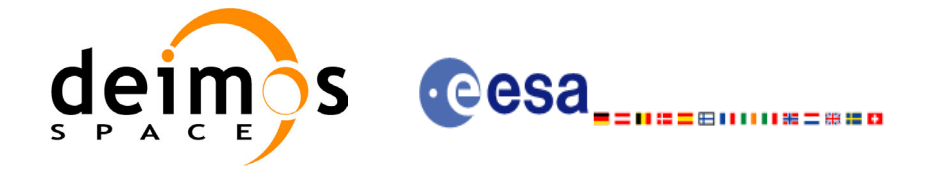

# *7.11.6 Runtime performances*

The following runtime performance has been measured.

*Table 35: Runtime performances of xv\_time\_segments\_or function*

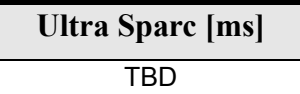

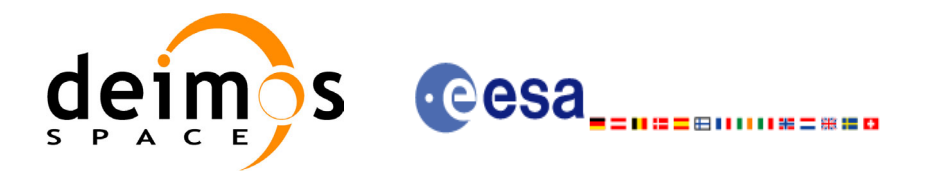

# **7.12 xv\_time\_segments\_and**

### *7.12.1 Overview*

An orbital segment is a time interval along the orbit, defined by start and stop times expressed as an orbit number and the seconds elapsed since the ascending node crossing.

<span id="page-132-0"></span>The **xv** time segments and function computes the intersection of a list of orbital segments (see [Figure](#page-132-0) [15](#page-132-0))

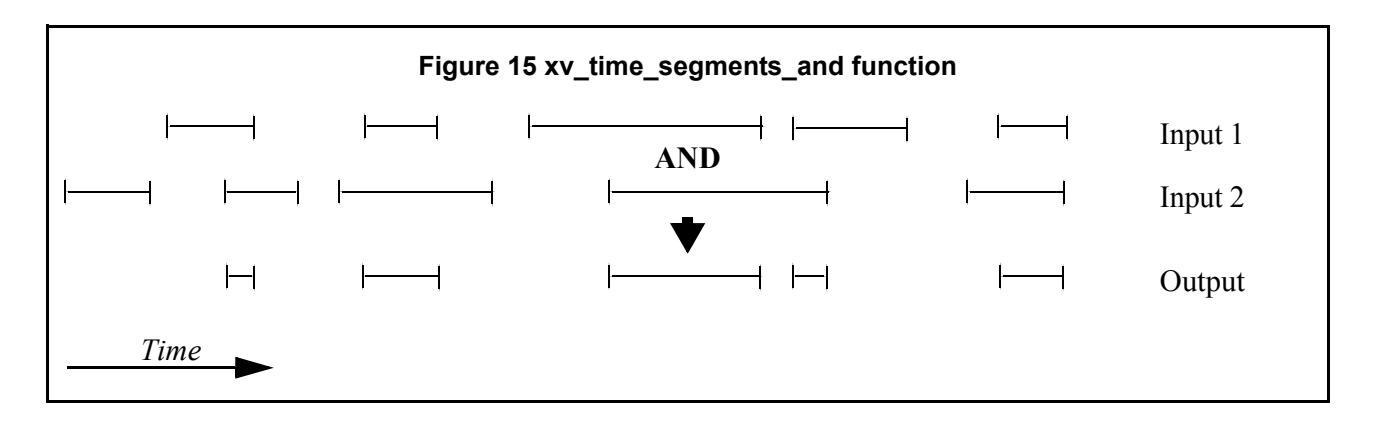

The input segments list need to be sorted according to the start time of the segments. If this list is not sorted, it should be indicated in the function interface with the corresponding parameter (see below). In this case the input list will be modified accordingly.

The time intervals used by **xv** time segments and can be expressed in absolute or relative orbit numbers. This is valid for both:

- input parameter: first and last orbit to be considered. In case of using relative orbits, the corresponding cycle numbers should be used, otherwise, the cycle number will be a dummy parameter.
- output parameter: time segments with time expressed as {absolute orbit number (or relative orbit and cycle number), number of seconds since ANX, number of microseconds}

The orbit representation (absolute or relative) for the output segments will be the same as in the input orbits. Moreover, the segments will be ordered chronologically.

The **xv** time segments and requires access to the following files to produce its results:

• the Orbit Scenario File: only if the orbits are expressed in relative numbers.

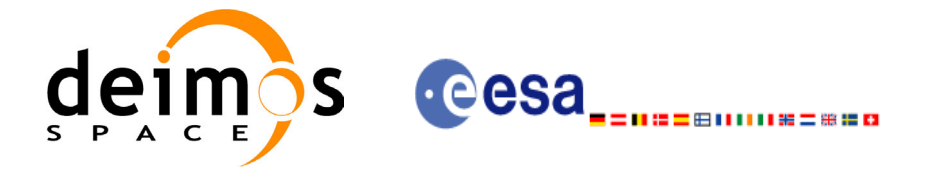

### *7.12.2 Calling sequence xv\_time\_segments\_and*

{

For C programs, the call to **xv** time segments and is (input parameters are <u>underlined</u>):

```
#include"explorer_visibility.h"
      xo_orbit_id orbit_id;
      long orbit type, order switch,
               num segments 1,
               *bgn_orbit_1, *bgn_secs_1,
               *bgn_microsecs_1, *bgn_cycle_1,
               *end orbit 1, *end secs 1,
               *end microsecs 1, *end cycle 1,
               num segments 2,
               *bgn_orbit 2, *bgn_secs 2,
               *bgn_microsecs_2, *bgn_cycle_2,
               *end orbit 2, *end secs 2,
               *end_microsecs_2, *end_cycle_2,
               num segments out,
               *bgn_orbit_out, *bgn_secs_out,
               *bgn_microsecs_out, *bgn_cycle_out,
               *end orbit out, *end secs out,
               *end microsecs out, *end cycle out,
               ierr[XV_NUM_ERR_AND], status;
      status = xv time segments and (
                        &orbit_id, 
                          &orbit_type, &order_switch,
                          &number_segments_1,
                         bgn_orbit_1, bgn_second_1,
                        bgn_microsec_1, bgn_cycle_1,
                         end orbit 1, end second 1,
                        end microsec 1, end cycle 1,
                          &number_segments_2,
                         bgn_orbit_2, bgn_second_2,
                        bgn_microsec_2, bgn_cycle_2,
                        end orbit 2, end second 2,
                        end microsec 2, end cycle 2,
                          &num_segments_out,
                         &bgn_orbit_out, &bgn_secs_out,
                        &bgn_microsecs_out, &bgn_cycle_out,
                         &end orbit out, &end secs out,
                        &end microsecs out, &end cycle out,
                         ierr);
```
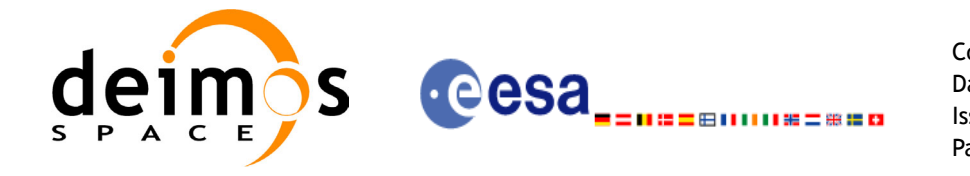

Code: CS-MA-DMS-GS-0006 Date: 13/08/04 Issue: 3.0.1 Page: 135

/\* Or, using the run id \*/ long run id; status = xv\_time\_segments\_and\_run ( &run\_id, &orbit type, &order switch, &number\_segments\_1, bgn\_orbit\_1, bgn\_second\_1, bgn\_microsec\_1, bgn\_cycle\_1, end\_orbit\_1, end\_second\_1, end microsec 1, end cycle 1, &number\_segments\_2, bgn\_orbit\_2, bgn\_second\_2, bgn\_microsec\_2, bgn\_cycle\_2, end orbit 2, end second 2, end\_microsec\_2, end\_cycle\_2, &num\_segments\_out, &bgn\_orbit\_out, &bgn\_secs\_out, &bgn\_microsecs\_out, &bgn\_cycle\_out, &end orbit out, &end secs out, &end microsecs out, &end cycle out, ierr);

}

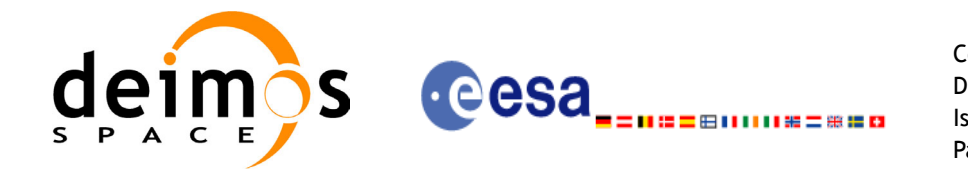

Code: CS-MA-DMS-GS-0006 Date: 13/08/04 Issue: 3.0.1 Page: 136

For FORTRAN programs **xv\_time\_segments\_and** has the following calling sequence (input parameters are <u>underlined</u>, note that the  $\overline{C}$  preprocessor must be used because of the presence of the #include statement):

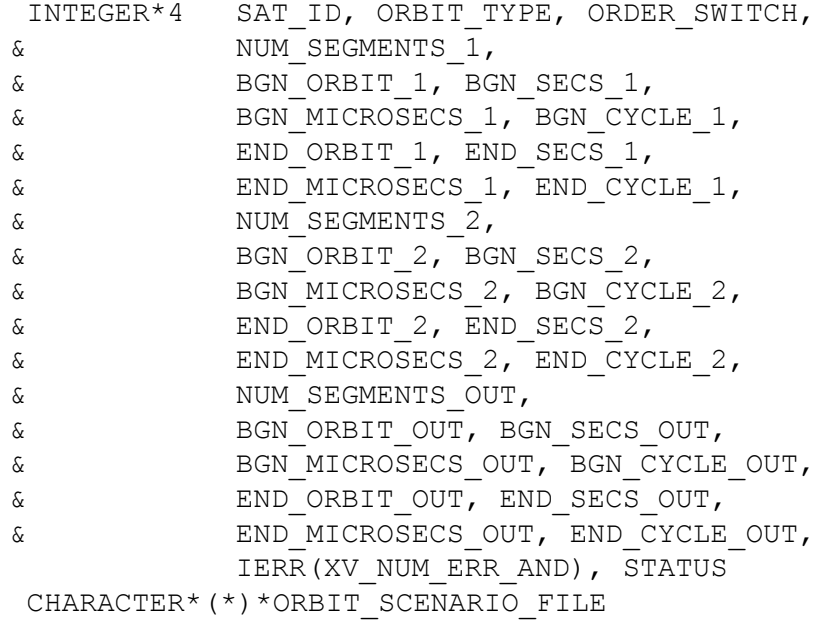

#include"explorer\_visibility.inc"

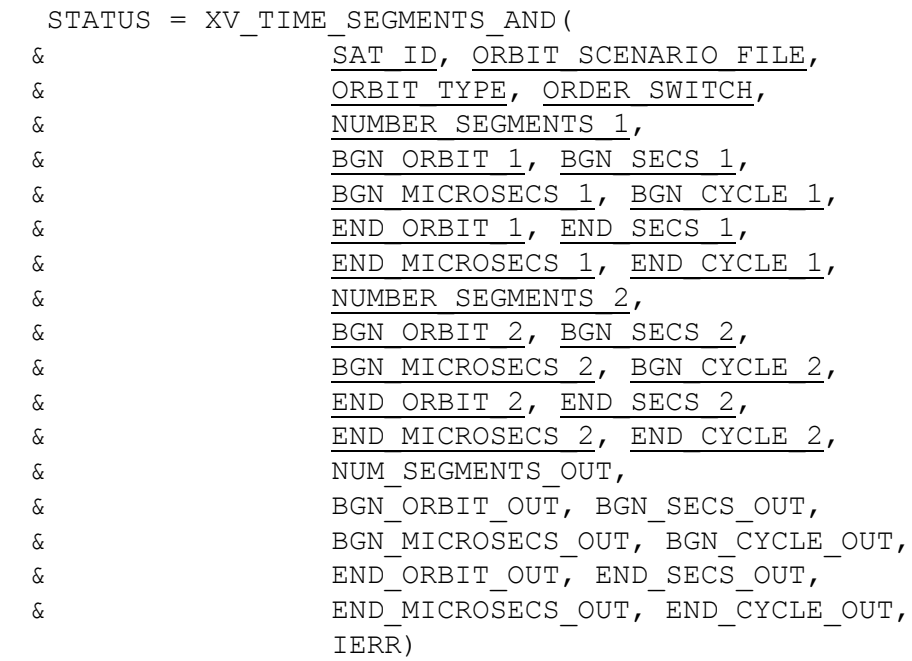

C test status

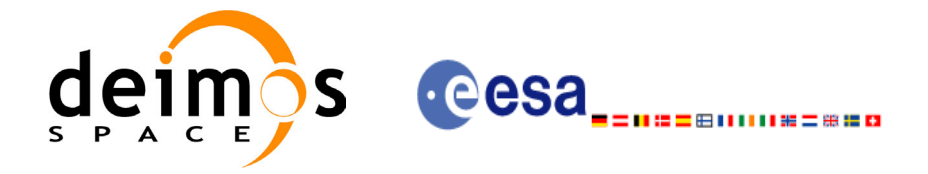

# *7.12.3 Input parameters xv\_time\_segments\_and*

#### **Table 36: Input parameters of xv\_time\_segments\_and**

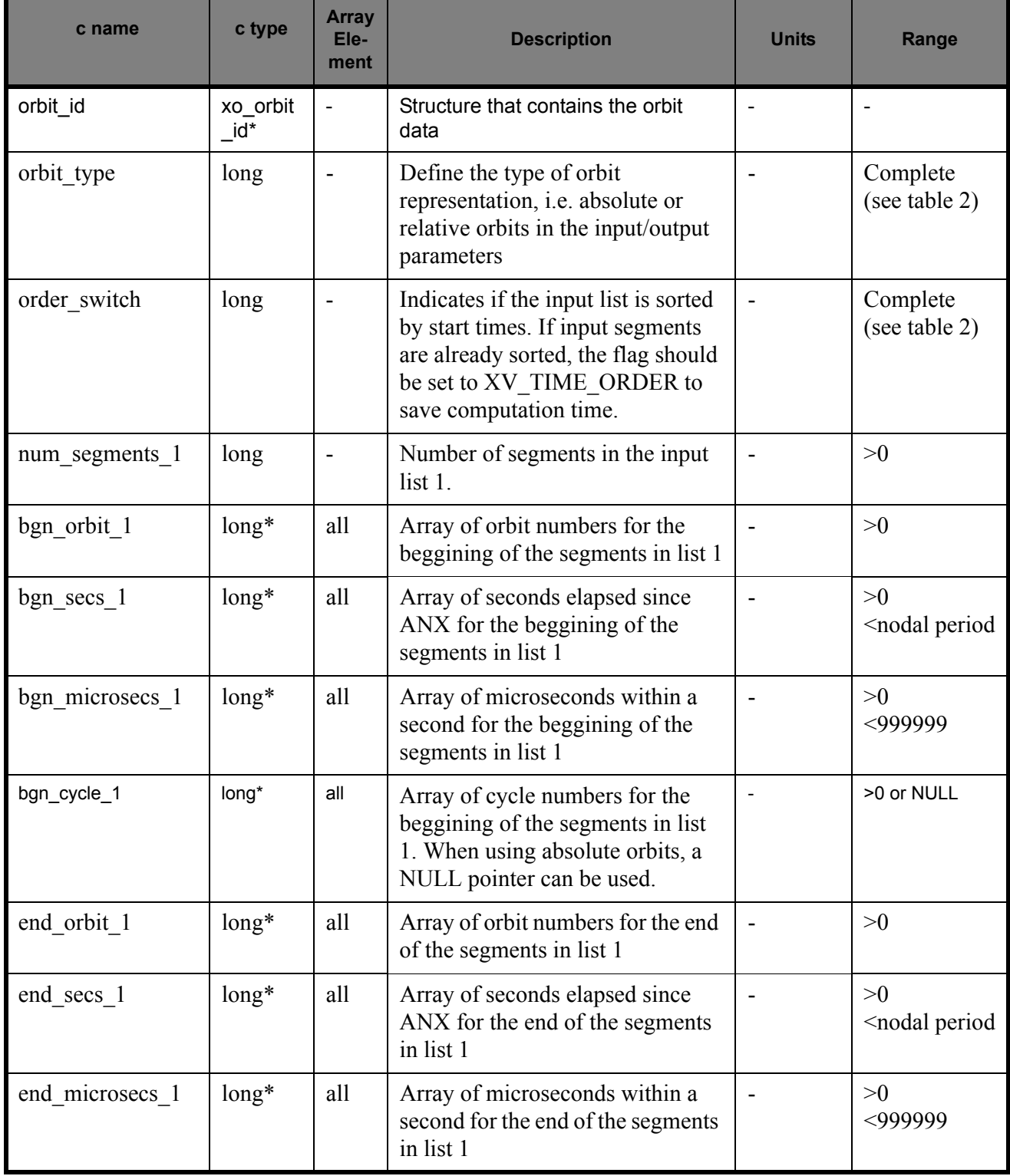

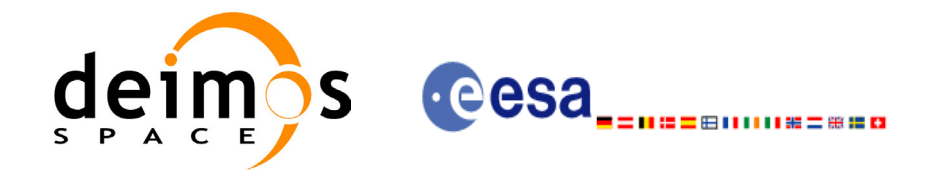

#### **Table 36: Input parameters of xv\_time\_segments\_and**

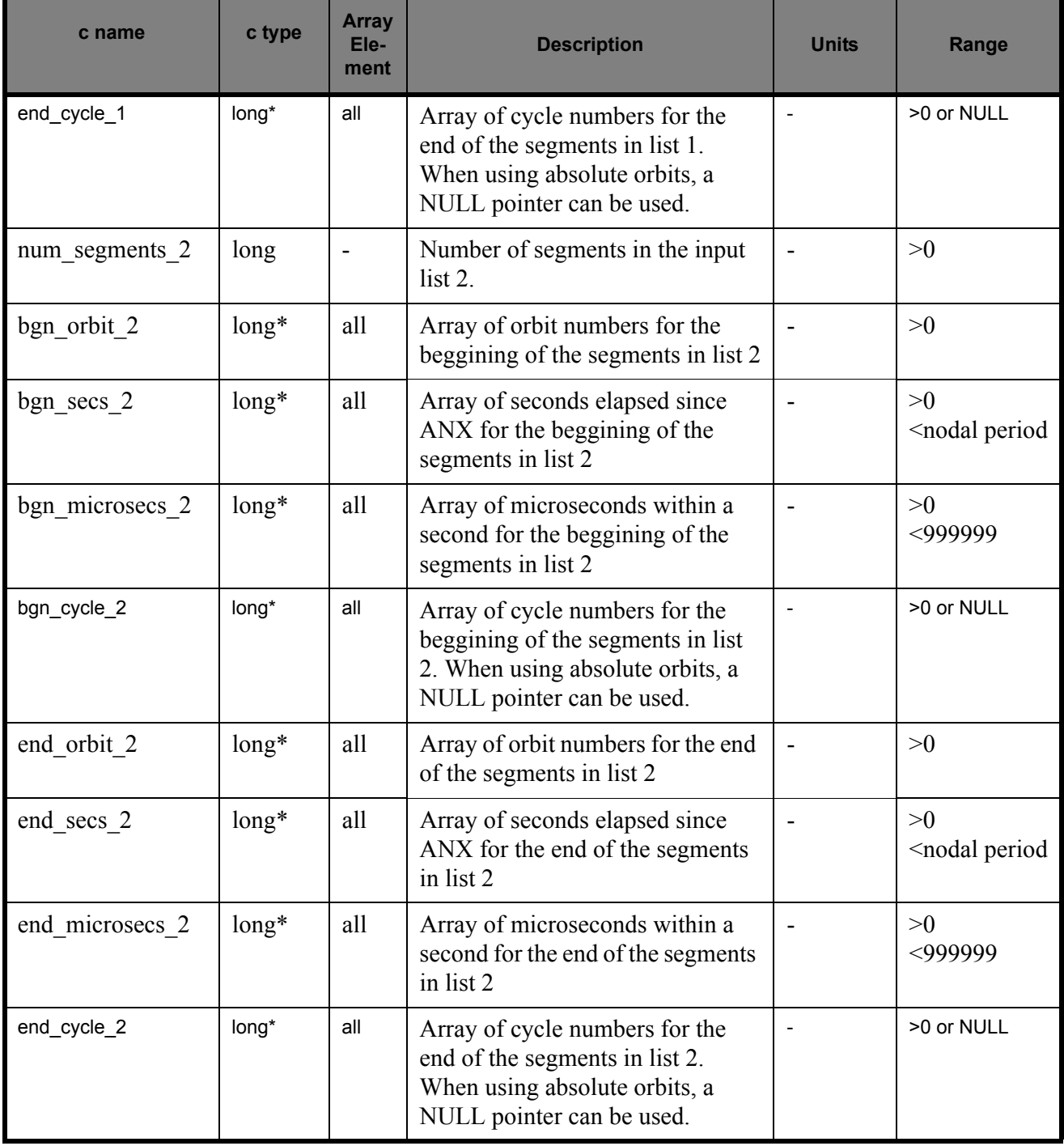

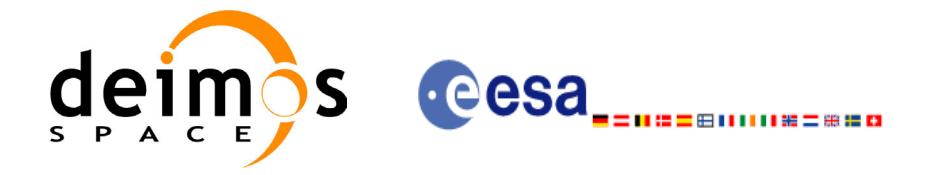

# *7.12.4 Output parameters xv\_time\_segments\_and*

#### **Table 37: Output parameters of xv\_time\_segments\_and**

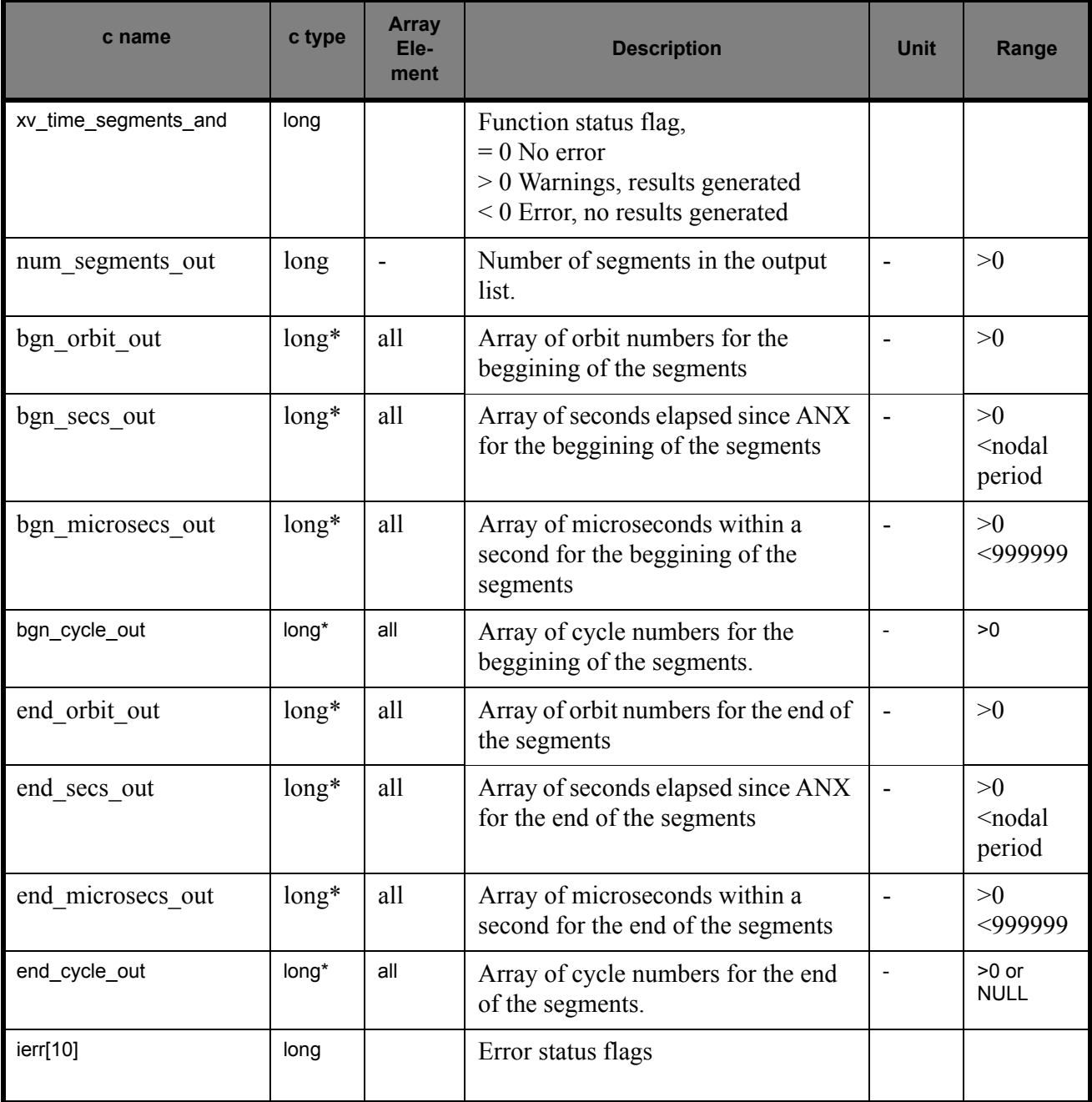

Memory Management: Note that the output visibility segments arrays are pointers to integers instead of static arrays. The memory for these dynamic arrays is allocated within the **xv\_time\_segments\_and** function. So the user will only have to declare those pointers but not to allocate memory for them. However, once the function has returned without error, the user will have the responsibility of freeing the memory for those pointers once they are not used.

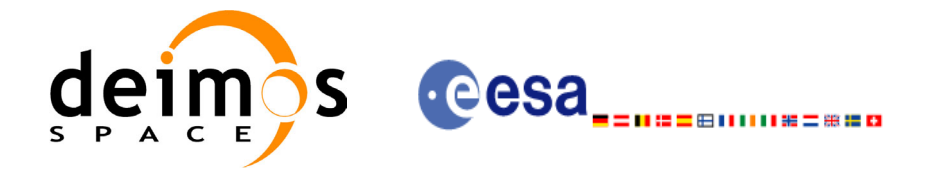

### *7.12.5 Warnings and errors*

Next table lists the possible error messages that can be returned by the **xv** time segments and CFI function after translating the returned status vector into the equivalent list of error messages by calling the function of the EXPLORER\_VISIBILITY software library **xv\_get\_msg**.

This table also indicates the type of message returned, i.e. either a warning (WARN) or an error (ERR), the cause of such a message and the impact on the performed calculation, mainly on the results vector.

The table is completed by the error code and value. These error codes can be obtained translating the status vector returned by the **xv\_time\_segments\_and** CFI function by calling the function of the EXPLORER\_VISIBILITY software library **xv\_get\_code**.

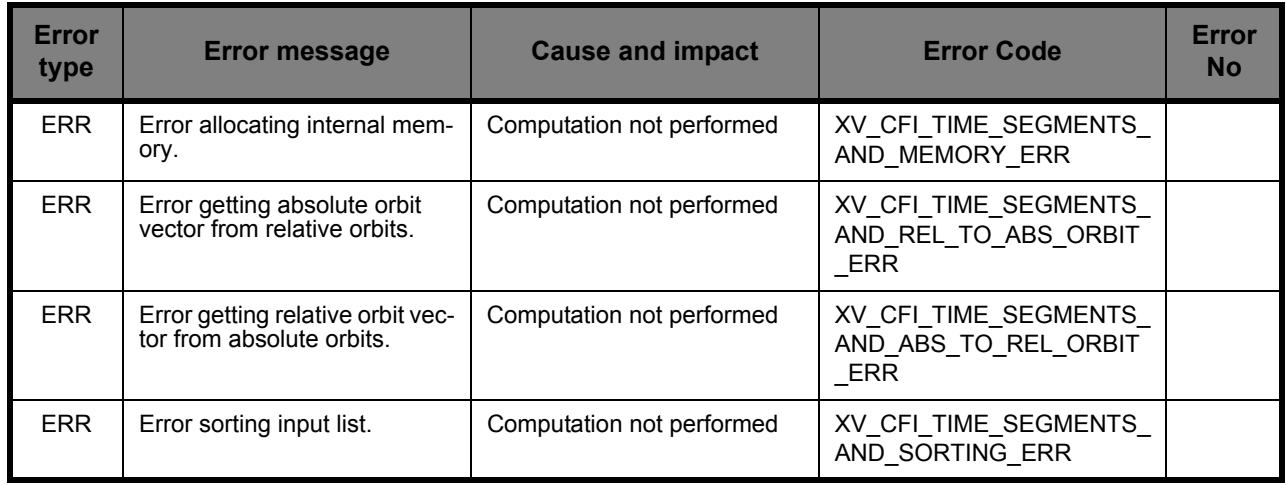

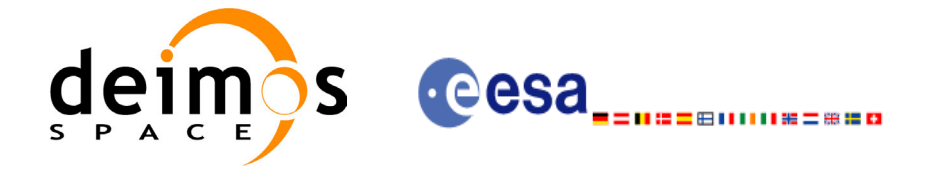

# *7.12.6 Runtime performances*

The following runtime performance has been measured.

*Table 38: Runtime performances of xv\_time\_segments\_and function*

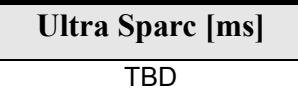

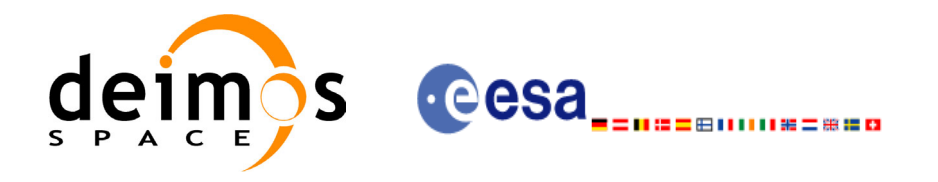

# **7.13 xv\_time\_segments\_sort**

### *7.13.1 Overview*

An orbital segment is a time interval along the orbit, defined by start and stop times expressed as an orbit number and the seconds elapsed since the ascending node crossing.

The **xv** time segments sort function sorts a list of orbital segments following two different criteria:

- Absolute orbits: the segments are sorted by their start time
- Relative orbits

The time intervals used by **xv\_time\_segments\_sort** can be expressed in absolute or relative orbit numbers. This is valid for both:

- input parameter: first and last orbit to be considered. In case of using relative orbits, the corresponding cycle numbers should be used, otherwise, the cycle number will be a dummy parameter.
- output parameter: time segments with time expressed as {absolute orbit number (or relative orbit and cycle number), number of seconds since ANX, number of microseconds}

The orbit representation (absolute or relative) for the output segments will be the same as in the input orbits. Note that the sort criteria does not have any relation with the chosen orbit representation. The following example clarifies this:

Input orbits: 6, 8, 4, 5, 9, 3 (absolute)

Let's suppose that the cycle length is 4 orbits. Then the relative orbits are:

input orbits: 2, 4, 4, 1, 1, 3 (relative)

When ordering this array, we have the following possibilities [\(table 39\)](#page-141-0) depending on the orbit representation and the sort criteria chosen:

<span id="page-141-0"></span>

| Input                               | <b>Sort Criteria</b> | <b>Output</b>                       |
|-------------------------------------|----------------------|-------------------------------------|
| absolute orbits<br>6, 8, 4, 5, 9, 3 | absolute orbits      | absolute orbits<br>3, 4, 5, 6, 8, 9 |
|                                     | relative orbits      | absolute orbits<br>5, 9, 6, 3, 4, 8 |
| relative orbits<br>2, 4, 4, 1, 1, 3 | absolute orbits      | relative orbits<br>3, 4, 1, 2, 4, 1 |
|                                     | relative orbits      | relative orbits<br>1, 1, 2, 3, 4, 4 |

**Table 39: xv\_time\_segments\_sort function**

The **xv** time segments sort requires access the following files to produce its results:

• the Orbit Scenario File: only if the orbits are expressed in relative numbers.

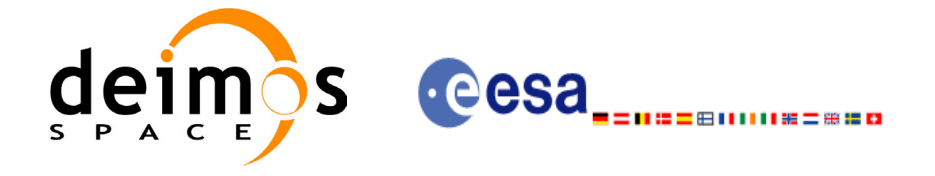

### *7.13.2 Calling sequence xv\_time\_segments\_sort*

For C programs, the call to **xv** time segments sort is (input parameters are <u>underlined</u>):

```
#include"explorer_visibility.h"
      xo_orbit_id orbit_id;
      long orbit type, sort criteria,
               num segments,
               *bgn_orbit, *bgn_secs, 
               *bgn_microsecs, *bgn_cycle,
               *end orbit, *end secs,
               *end microsecs, *end cycle,
               ierr, status;
      status = xv time segments sort (
                        &orbit_id, 
                         &orbit type, &sort criteria,
                          &number_segments,
                         bgn orbit, bgn second,
                        bgn_microsec, bgn_cycle,
                         end orbit, end second,
                        end microsec, end cycle,
                         ierr);
      /* Or, using the run id */long run id;
      status = xv_time_segments_sort_run (
                        &run_id, 
                          &orbit_type, &sort_criteria,
                          &number_segments,
                         bgn_orbit, bgn_second,
                        bgn microsec, bgn cycle,
                         end orbit, end second,
                        end microsec, end cycle,
                         ierr);
```
}

{

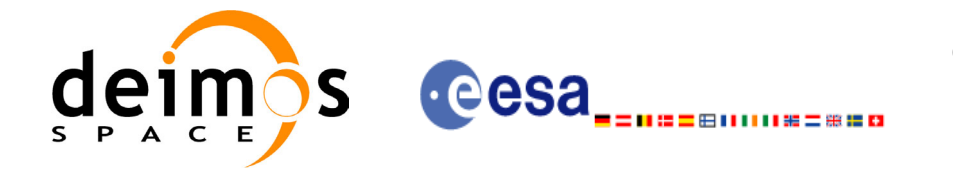

Code: CS-MA-DMS-GS-0006 Date: 13/08/04 Issue: 3.0.1 Page: 144

For FORTRAN programs **xv\_time\_segments\_sort** has the following calling sequence (input parameters are <u>underlined</u>, note that the  $\overline{C}$  preprocessor must be used because of the presence of the #include statement):

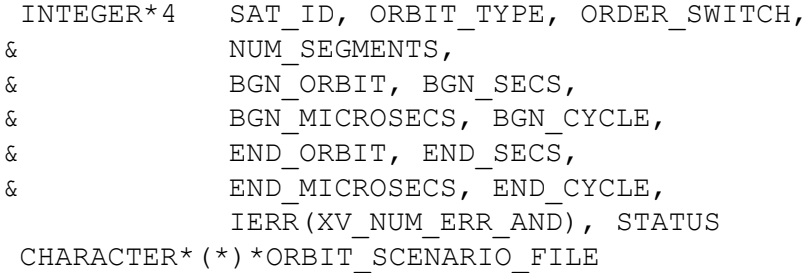

#include"explorer\_visibility.inc"

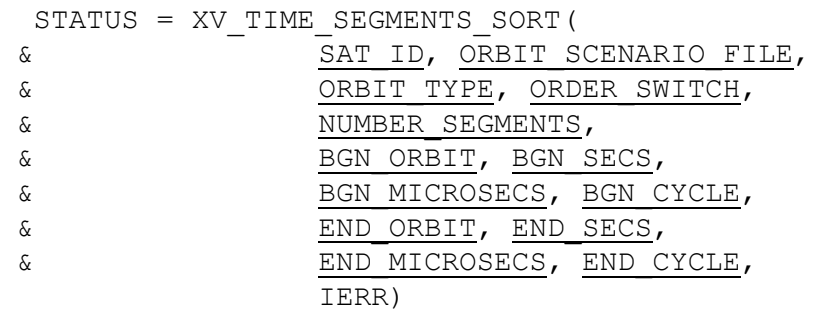

C test status
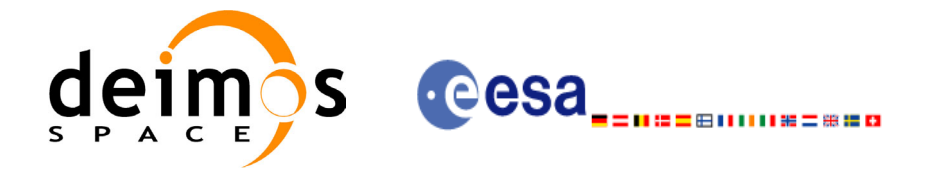

## *7.13.3 Input parameters xv\_time\_segments\_sort*

### **Table 40: Input parameters of xv\_time\_segments\_sort**

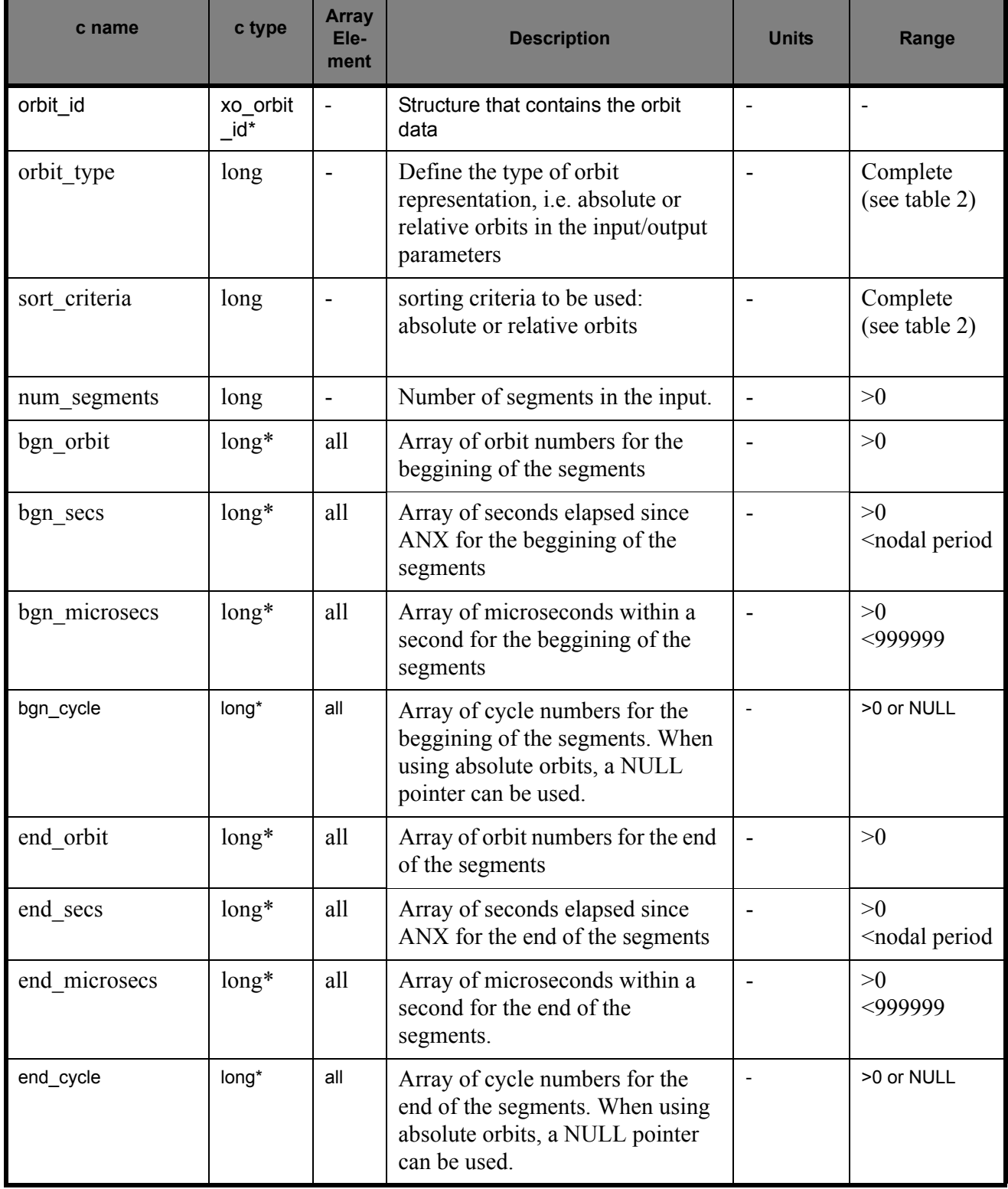

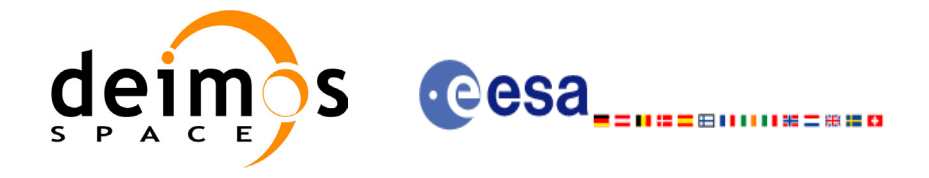

## *7.13.4 Output parameters xv\_time\_segments\_sort*

### **Table 41: Output parameters of xv\_time\_segments\_sort**

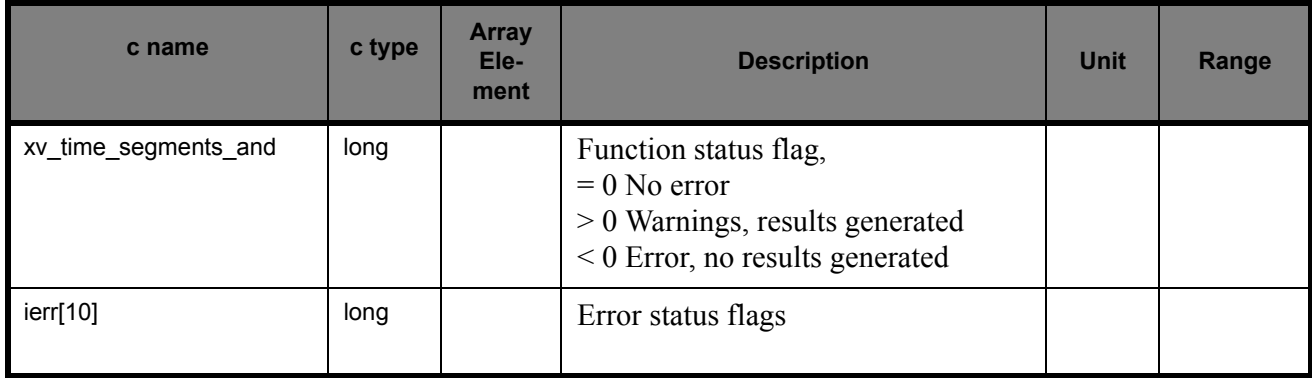

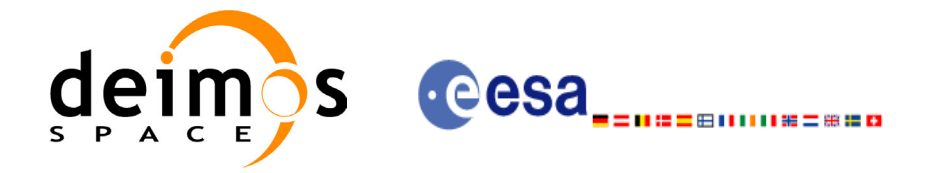

## *7.13.5 Warnings and errors*

Next table lists the possible error messages that can be returned by the **xv\_time\_segments\_sort** CFI function after translating the returned status vector into the equivalent list of error messages by calling the function of the EXPLORER\_VISIBILITY software library **xv\_get\_msg**.

This table also indicates the type of message returned, i.e. either a warning (WARN) or an error (ERR), the cause of such a message and the impact on the performed calculation, mainly on the results vector.

The table is completed by the error code and value. These error codes can be obtained translating the status vector returned by the **xv\_time\_segments\_sort** CFI function by calling the function of the EXPLORER\_VISIBILITY software library **xv\_get\_code**.

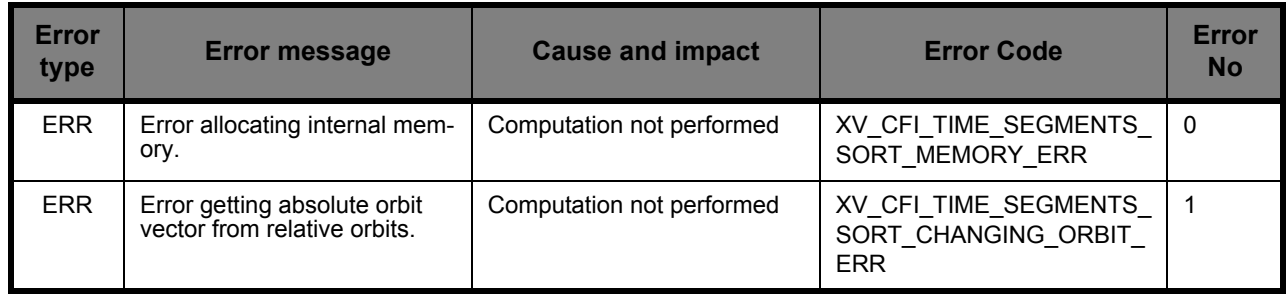

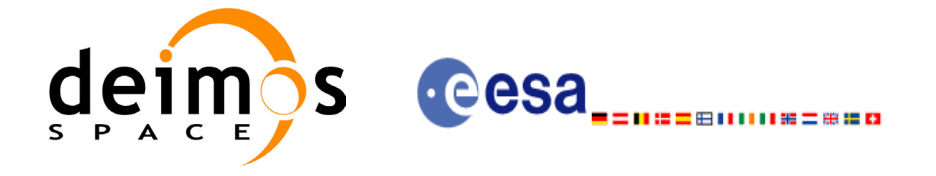

## *7.13.6 Runtime performances*

The following runtime performance has been measured.

*Table 42: Runtime performances of xv\_time\_segments\_sort function*

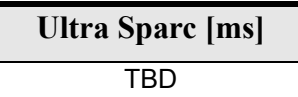

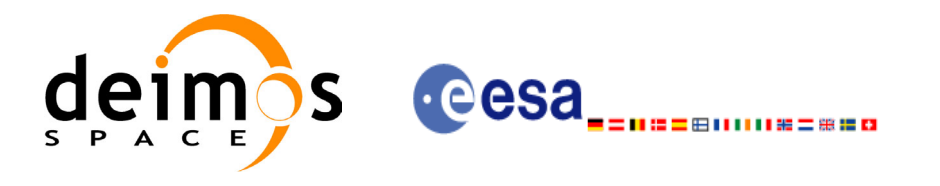

# **7.14 xv\_time\_segments\_merge**

## *7.14.1 Overview*

An orbital segment is a time interval along the orbit, defined by start and stop times expressed as an orbit number and the seconds elapsed since the ascending node crossing.

<span id="page-148-0"></span>The **xv** time segments merge function merges all the overlapped segments within a list (see [Figure 16](#page-148-0))

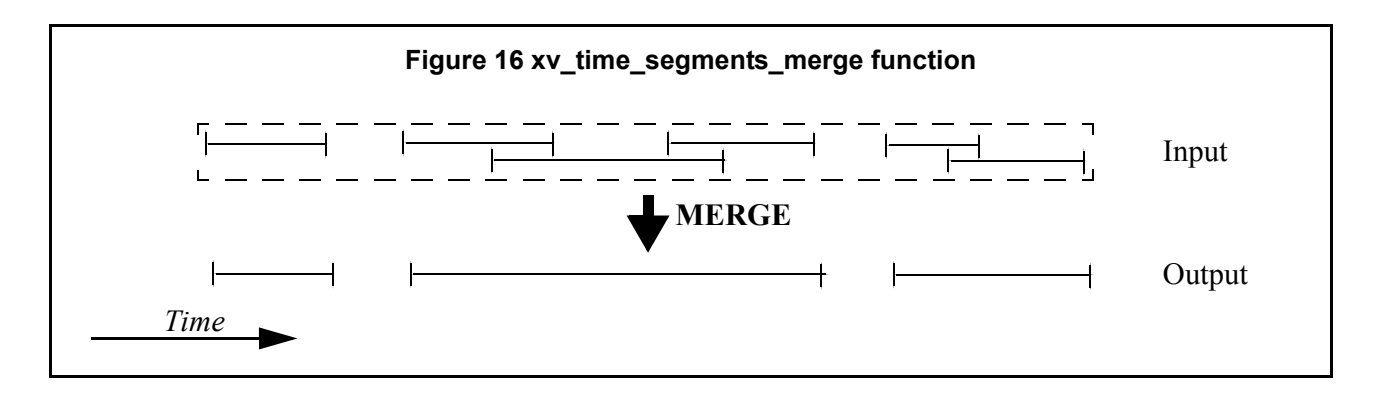

The input segments list need to be sorted according to the start time of the segments. If this list is not sorted, it should be indicated in the function interface with the corresponding parameter (see below). In this case the input list will be modified accordingly.

The time intervals used by **xv\_time\_segments\_merge** can be expressed in absolute or relative orbit numbers. This is valid for both:

- input parameter: first and last orbit to be considered. In case of using relative orbits, the corresponding cycle numbers should be used, otherwise, the cycle number will be a dummy parameter.
- output parameter: time segments with time expressed as {absolute orbit number (or relative orbit and cycle number), number of seconds since ANX, number of microseconds}

The orbit representation (absolute or relative) for the output segments will be the same as in the input orbits. Moreover, the segments will be ordered chronologically.

The **xv** time segments merge requires access to the following files to produce its results:

• the Orbit Scenario File: only if the orbits are expressed in relative numbers.

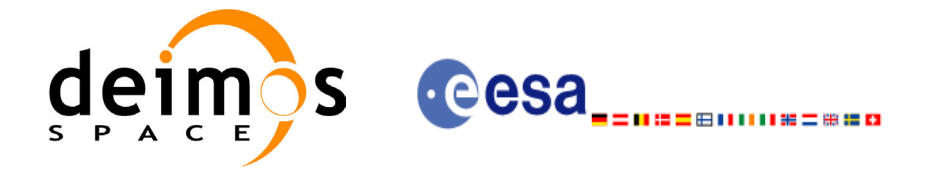

## *7.14.2 Calling sequence xv\_time\_segments\_merge*

{

For C programs, the call to **xv** time segments merge is (input parameters are <u>underlined</u>):

```
#include"explorer_visibility.h"
      xo_orbit_id orbit_id;
      long orbit type, order switch,
               num_segments,
               *bgn_orbit, *bgn_secs, 
               *bgn_microsecs, *bgn_cycle,
               *end orbit, *end secs,
               *end microsecs, *end cycle,
               num segments out,
               *bgn_orbit_out, *bgn_secs_out,
               *bgn_microsecs_out, *bgn_cycle_out,
               *end orbit out, *end secs out,
               *end microsecs out, *end cycle out,
               ierr[XV_NUM_ERR_MERGE], status;
      status = xv time segments merge(
                        &orbit_id, 
                         &orbit_type, &order_switch,
                         &number_segments,
                        bgn_orbit, bgn_secs,
                        bgn microsecs, bgn cycle,
                        end orbit, end secs,
                        end microsecs, end cycle,
                         &num_segments_out,
                        &bgn_orbit_out, &bgn_secs_out,
                        &bgn_microsecs_out, &bgn_cycle_out,
                        &end orbit out, &end secs out,
                        &end microsecs out, &end cycle out,
                         ierr);
      /* Or, using the run id */
      long run id;
      status = xv time segments merge run(
                        &run_id, 
                         &orbit_type, &order_switch,
                         &number_segments,
                        bgn orbit, bgn secs,
                        bgn microsecs, bgn cycle,
                        end orbit, end secs,
                        end microsecs, end cycle,
                         &num_segments_out,
```
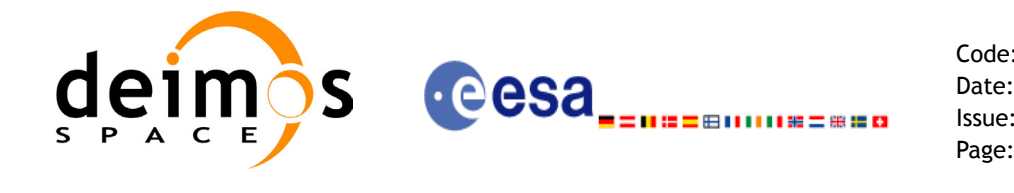

Code: CS-MA-DMS-GS-0006 Date: 13/08/04 Issue: 3.0.1 Page: 151

&bgn\_orbit\_out, &bgn\_secs\_out, &bgn\_microsecs\_out, &bgn\_cycle\_out,  $\overline{\text{send}}$  orbit out,  $\overline{\text{send}}$  secs out, &end\_microsecs\_out, &end\_cycle\_out, ierr);

For FORTRAN programs **xv** time segments merge has the following calling sequence (input parameters are underlined, note that the C preprocessor must be used because of the presence of the #include statement):

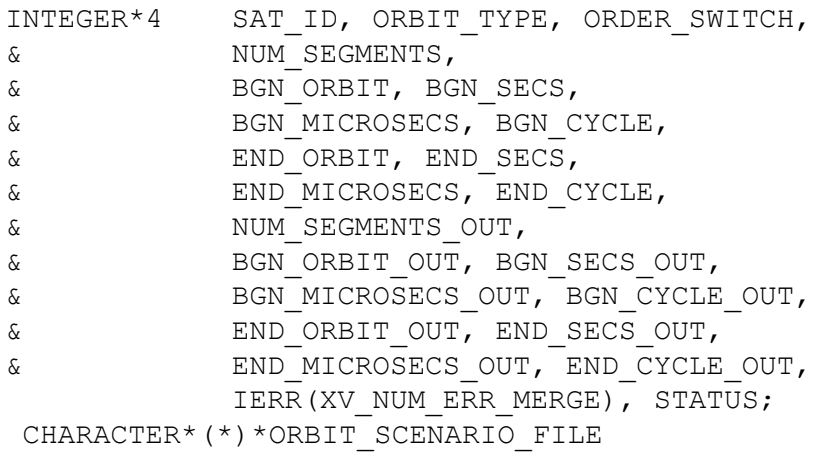

#include"explorer\_visibility.inc"

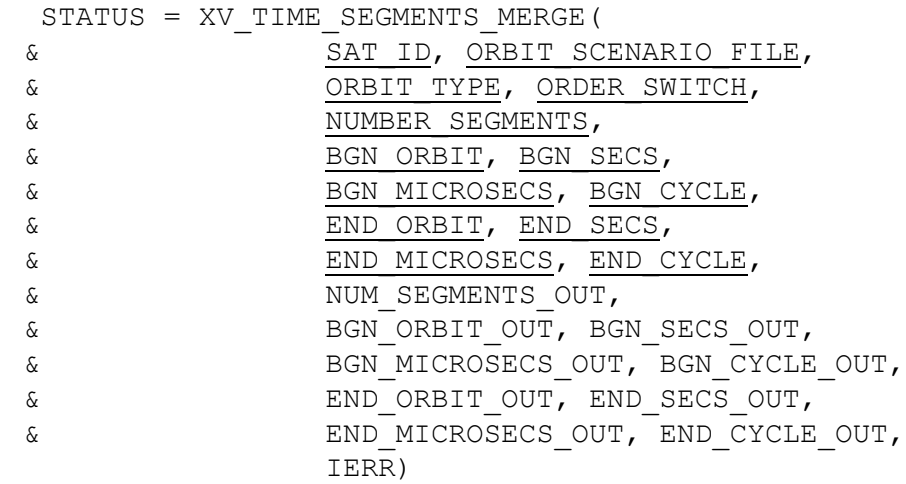

C test status

}

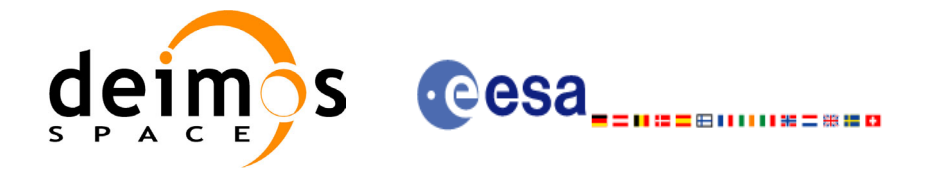

## *7.14.3 Input parameters xv\_time\_segments\_merge*

#### **Table 43: Input parameters of xv\_time\_segments\_merge**

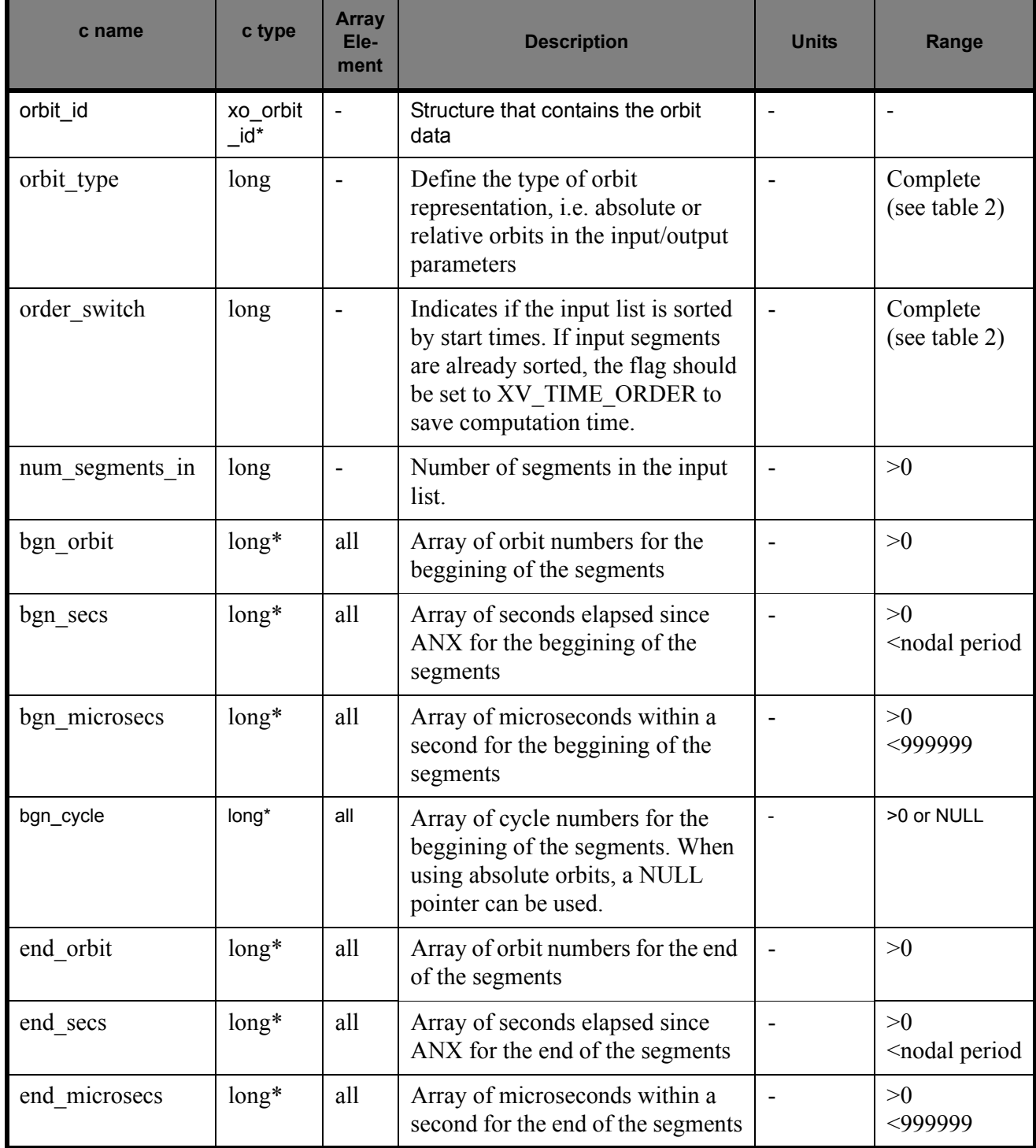

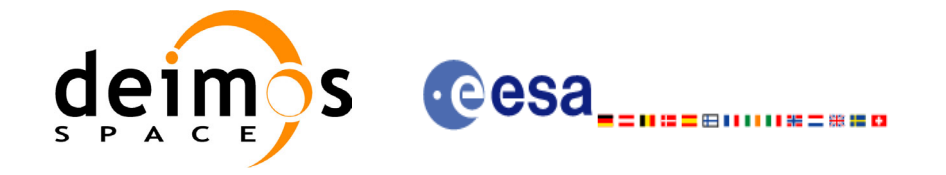

#### **Table 43: Input parameters of xv\_time\_segments\_merge**

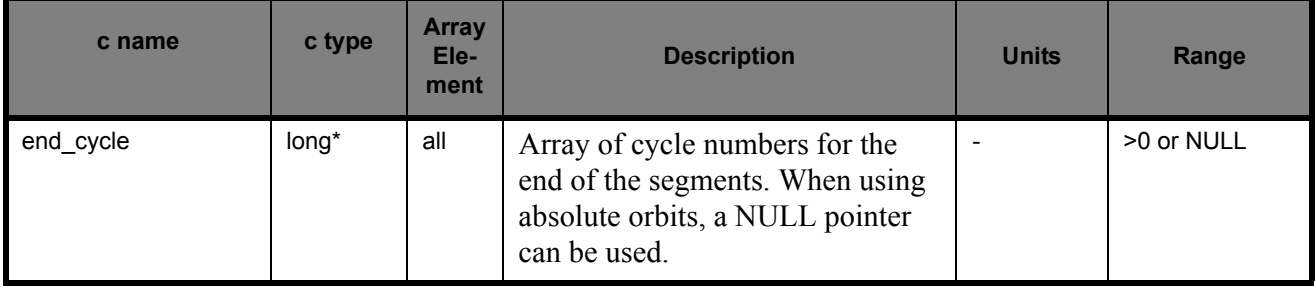

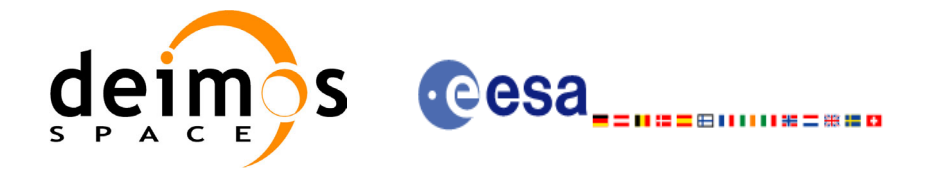

## *7.14.4 Output parameters xv\_time\_segments\_merge*

#### **Table 44: Output parameters of xv\_time\_segments\_merge**

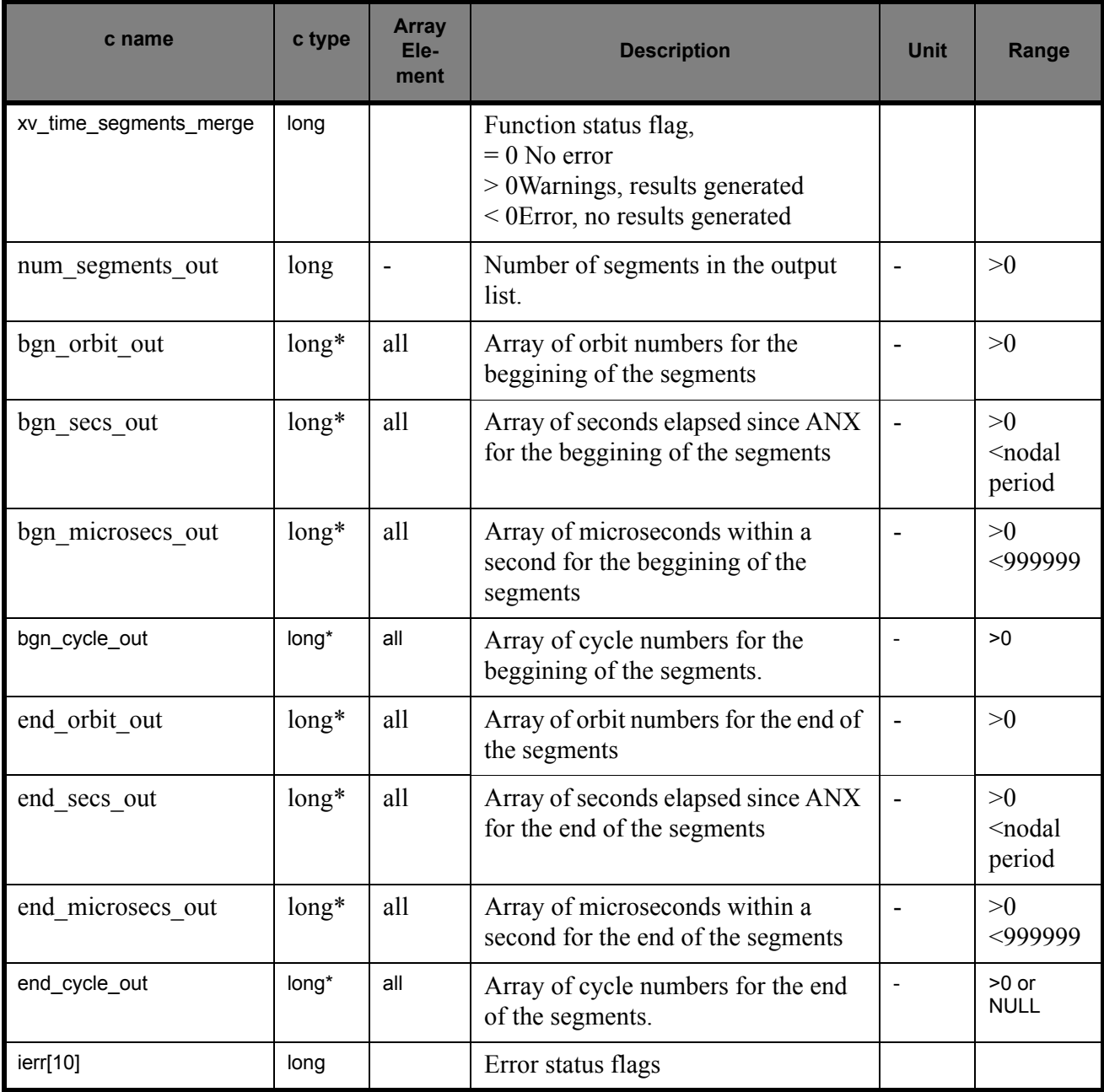

Memory Management: Note that the output visibility segments arrays are pointers to integers instead of static arrays. The memory for these dynamic arrays is allocated within the **xv\_time\_segments\_merge** function. So the user will only have to declare those pointers but not to allocate memory for them. However, once the function has returned without error, the user will have the responsibility of freeing the memory for those pointers once they are not used.

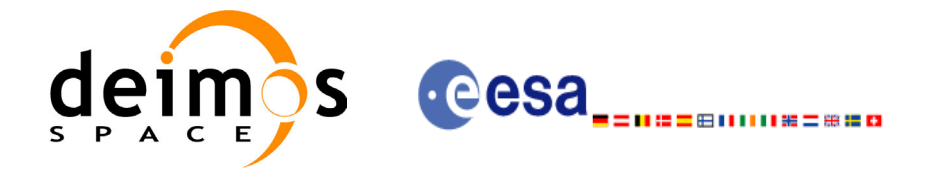

## *7.14.5 Warnings and errors*

Next table lists the possible error messages that can be returned by the **xv\_time\_segments\_merge** CFI function after translating the returned status vector into the equivalent list of error messages by calling the function of the EXPLORER\_VISIBILITY software library **xv\_get\_msg**.

This table also indicates the type of message returned, i.e. either a warning (WARN) or an error (ERR), the cause of such a message and the impact on the performed calculation, mainly on the results vector.

The table is completed by the error code and value. These error codes can be obtained translating the status vector returned by the **xv\_time\_segments\_merge** CFI function by calling the function of the EXPLORER\_VISIBILITY software library **xv\_get\_code**.

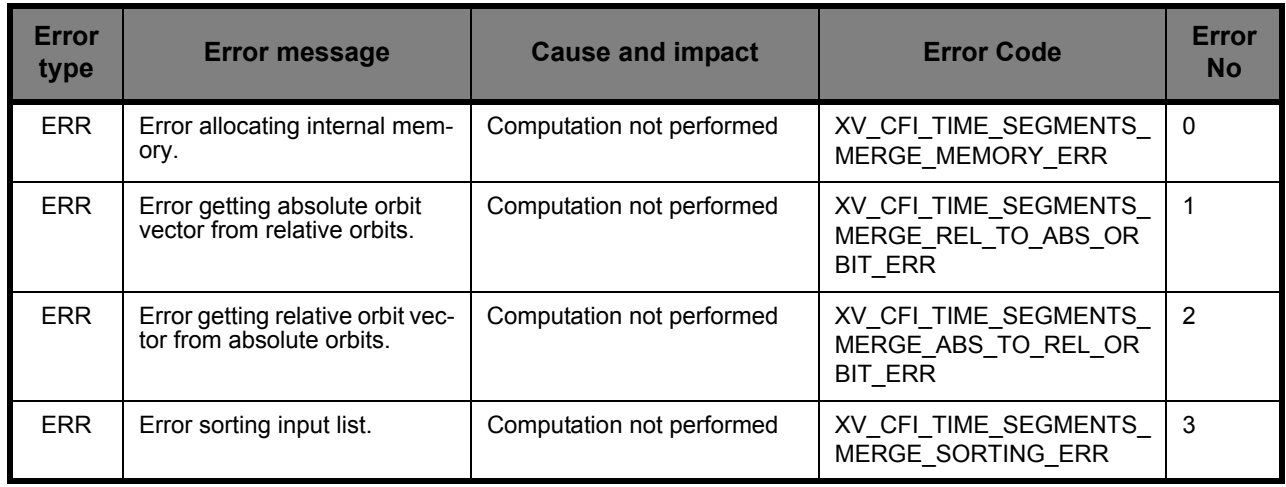

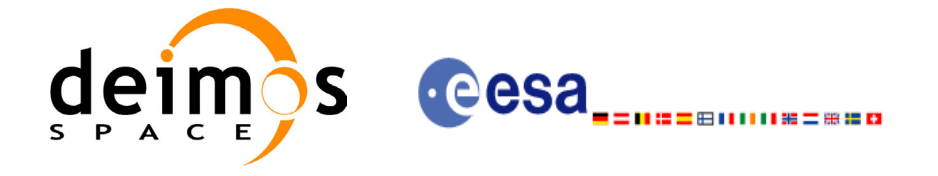

## *7.14.6 Runtime performances*

The following runtime performance has been measured.

*Table 45: Runtime performances of xv\_time\_segments\_merge function*

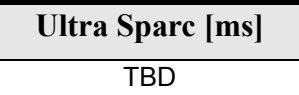

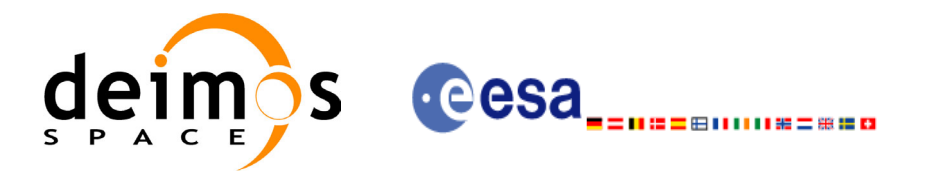

# **7.15 xv\_time\_segments\_delta**

## *7.15.1 Overview*

An orbital segment is a time interval along the orbit, defined by start and stop times expressed as an orbit number and the seconds elapsed since the ascending node crossing.

The **xv** time segments delta function makes all the segments within a list, longer or shorter. After increasing/decreasing the longitude of the segments, these are sorted and merged to avoid possible overlapping. Therefore, at the end the list is sorted and without overlapped segments.

The time intervals used by **xv** time segments delta can be expressed in absolute or relative orbit numbers. This is valid for both:

- input parameter: first and last orbit to be considered. In case of using relative orbits, the corresponding cycle numbers should be used, otherwise, the cycle number will be a dummy parameter.
- output parameter: time segments with time expressed as {absolute orbit number (or relative orbit and cycle number), number of seconds since ANX, number of microseconds}

The orbit representation (absolute or relative) for the output segments will be the same as in the input orbits.

The **xv** time segments delta requires access to the following files to produce its results:

• the Orbit Scenario File: only if the orbits are expressed in relative numbers.

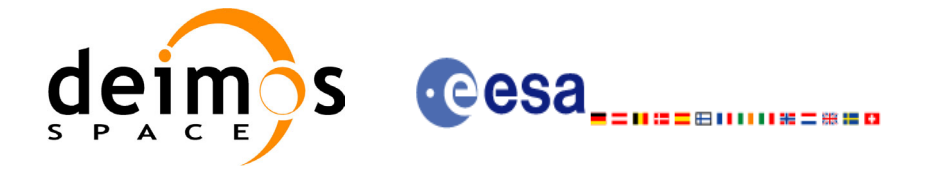

## *7.15.2 Calling sequence xv\_time\_segments\_delta*

For C programs, the call to **xv** time segments delta is (input parameters are <u>underlined</u>):

```
#include"explorer_visibility.h"
{
      xo_orbit_id orbit_id;
      long orbit_type,
               num segments,
               *bgn_orbit, *bgn_secs, 
               *bgn_microsecs, *bgn_cycle,
               *end orbit, *end_secs,
               *end microsecs, *end cycle,
               num segments out,
               *bgn_orbit_out, *bgn_secs_out,
               *bgn_microsecs_out, *bgn_cycle_out,
               *end orbit out, *end secs out,
               *end_microsecs_out, *end_cycle_out,
               ierr[XV_NUM_ERR_DELTA], status;
       double entry offset, exit offset;
      status = xv_time_segments_delta(
                        &orbit_id, 
                        &orbit_type,
                        &entry offset, &exit offset,
                         &number_segments,
                        bgn orbit, bgn secs,
                        bgn_microsecs, bgn_cycle,
                        end orbit, end secs,
                        end microsecs, end cycle,
                         &num_segments_out,
                        &bgn_orbit_out, &bgn_secs_out,
                        &bgn_microsecs_out, &bgn_cycle_out,
                        &end orbit out, &end secs out,
                        &end microsecs out, &end cycle out,
                         ierr);
      /* Or, using the run id */long run id;
      status = xv time segments delta run(
                        &run_id, 
                        &orbit_type,
                        &entry offset, &exit offset,
                         &number_segments,
                        bgn_orbit, bgn_secs,
                        bgn_microsecs, bgn_cycle,
                        end orbit, end secs,
```
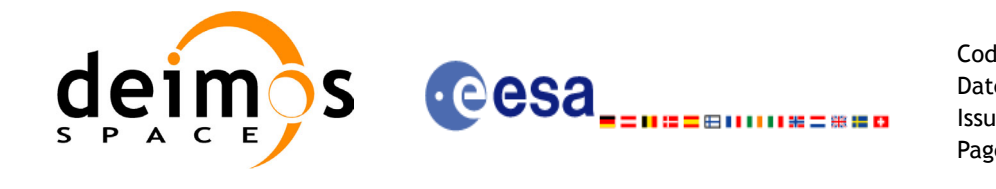

Code: CS-MA-DMS-GS-0006 Date: 13/08/04 Issue: 3.0.1 Page: 159

end microsecs, end cycle, &num\_segments\_out, &bgn\_orbit\_out, &bgn\_secs\_out, &bgn\_microsecs\_out, &bgn\_cycle\_out, &end orbit out, &end\_secs\_out,  $\overline{\text{Send}}$  microsecs out,  $\overline{\text{Send}}$  cycle out, ierr);

For FORTRAN programs **xv** time segments delta has the following calling sequence (input parameters are <u>underlined</u>, note that the  $\overline{C}$  preprocessor must be used because of the presence of the #include statement):

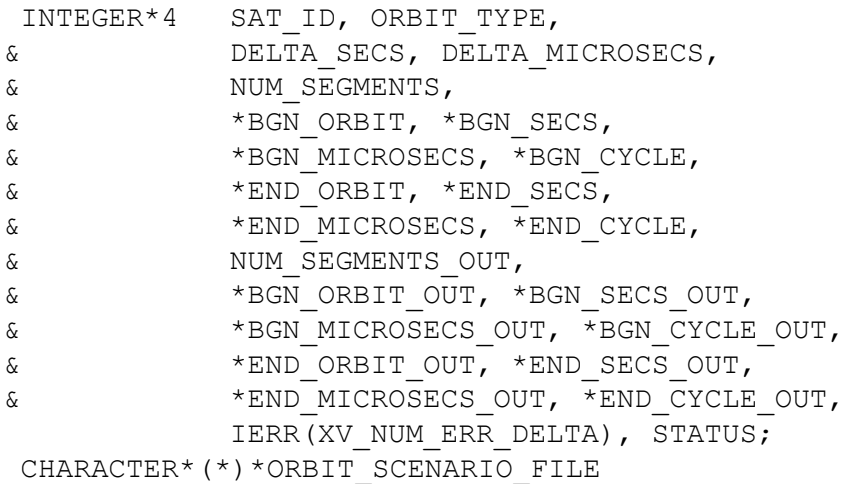

#include"explorer\_visibility.inc"

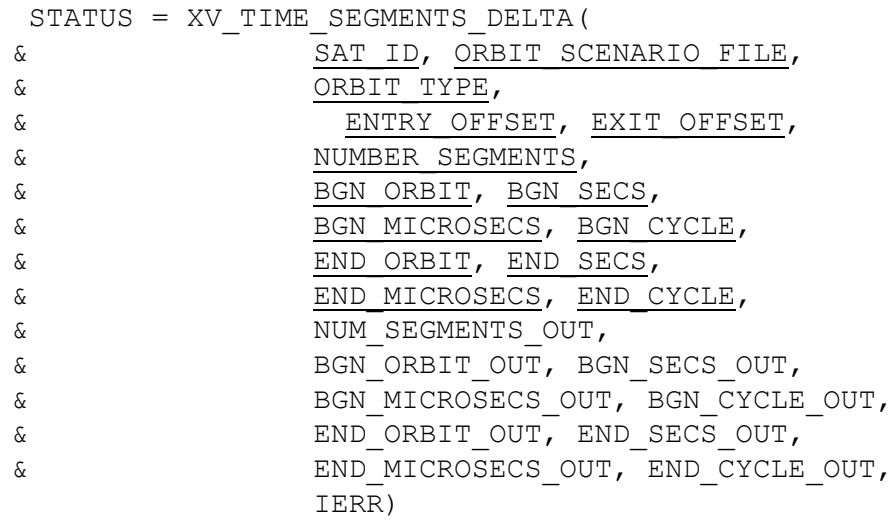

C test status

}

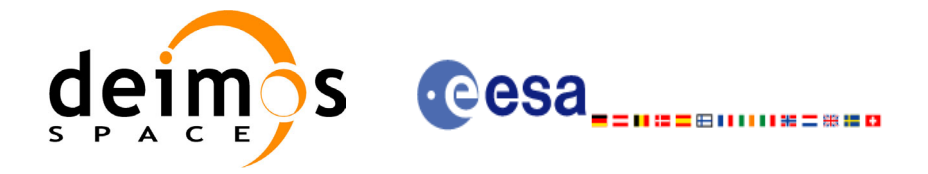

## *7.15.3 Input parameters xv\_time\_segments\_delta*

### **Table 46: Input parameters of xv\_time\_segments\_delta**

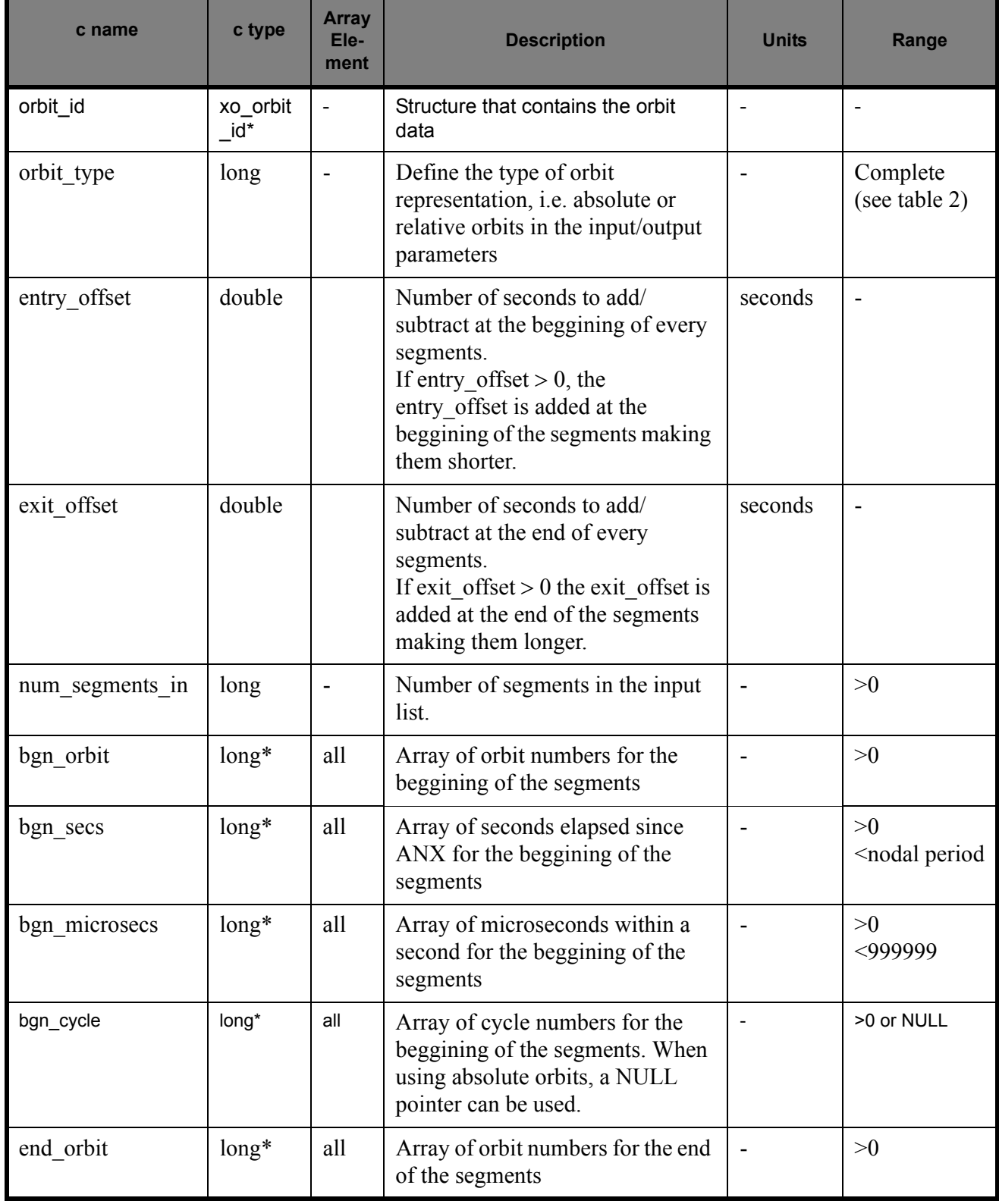

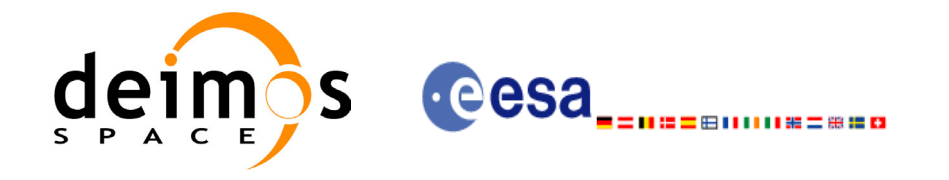

#### **Table 46: Input parameters of xv\_time\_segments\_delta**

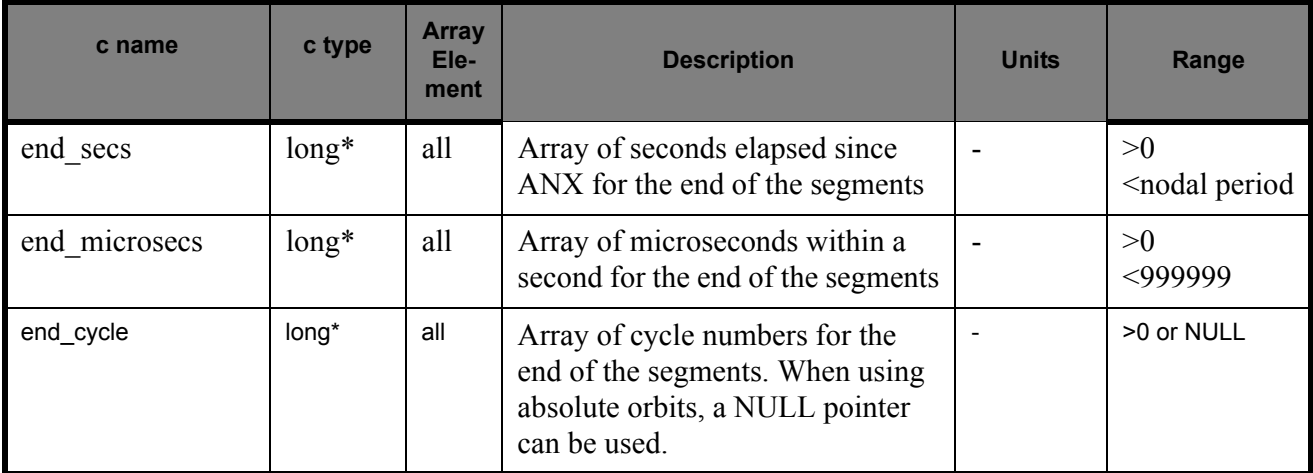

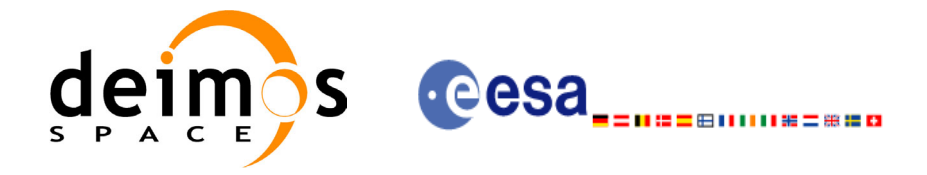

## *7.15.4 Output parameters xv\_time\_segments\_delta*

#### **Table 47: Output parameters of xv\_time\_segments\_delta**

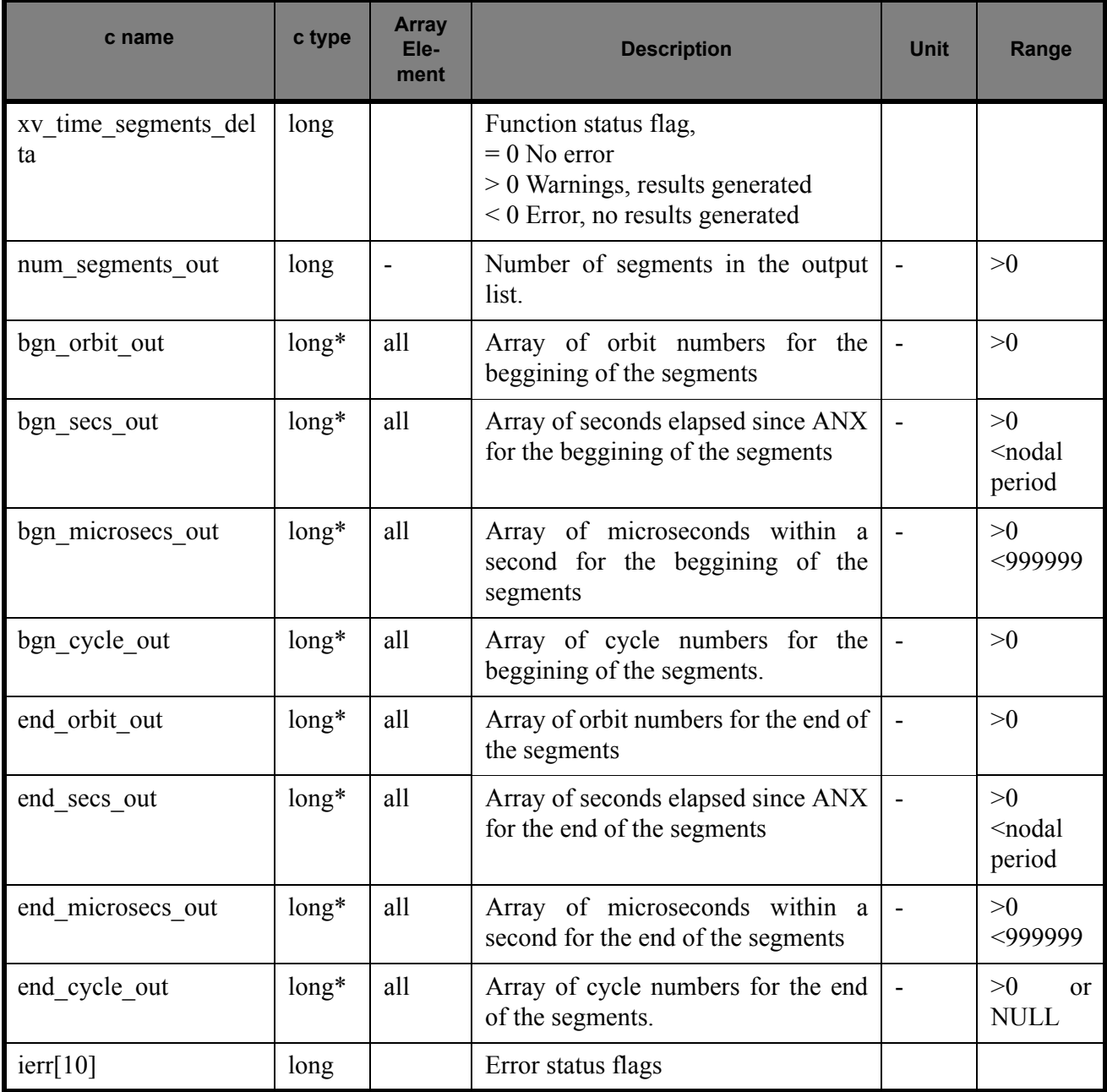

Memory Management: Note that the output visibility segments arrays are pointers to integers instead of static arrays. The memory for these dynamic arrays is allocated within the **xv\_time\_segments\_delta** function. So the user will only have to declare those pointers but not to allocate memory for them. However, once the function has returned without error, the user will have the responsibility of freeing the memory for those pointers once they are not used.

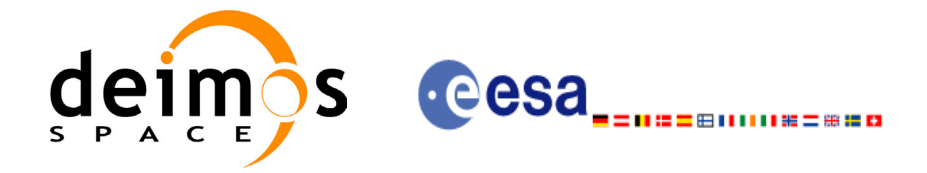

## *7.15.5 Warnings and errors*

Next table lists the possible error messages that can be returned by the **xv** time segments delta CFI function after translating the returned status vector into the equivalent list of error messages by calling the function of the EXPLORER\_VISIBILITY software library **xv\_get\_msg**.

This table also indicates the type of message returned, i.e. either a warning (WARN) or an error (ERR), the cause of such a message and the impact on the performed calculation, mainly on the results vector.

The table is completed by the error code and value. These error codes can be obtained translating the status vector returned by the **xv\_time\_segments\_delta** CFI function by calling the function of the EXPLORER\_VISIBILITY software library **xv\_get\_code**.

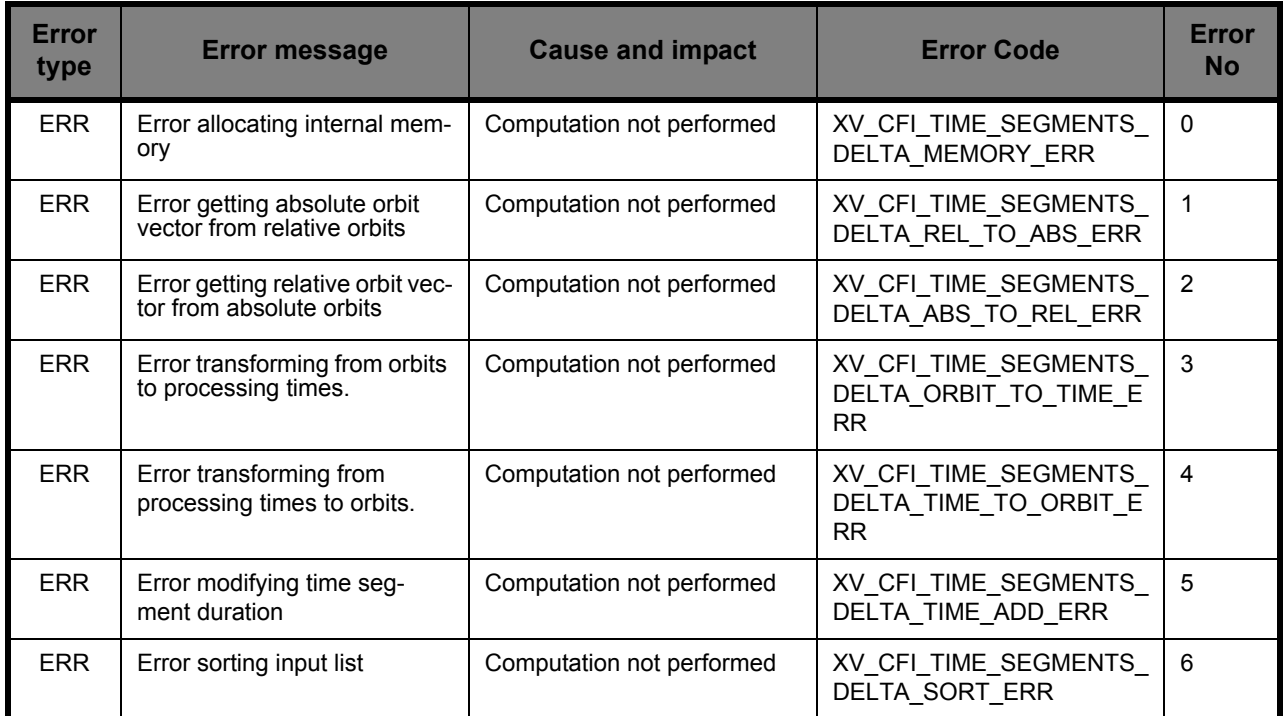

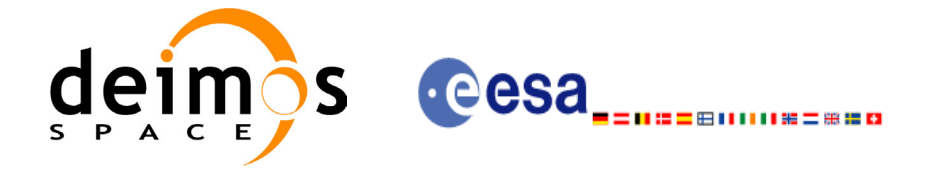

## *7.15.6 Runtime performances*

The following runtime performance has been measured.

*Table 48: Runtime performances of xv\_time\_segments\_delta function*

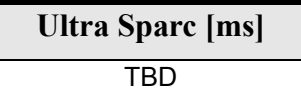

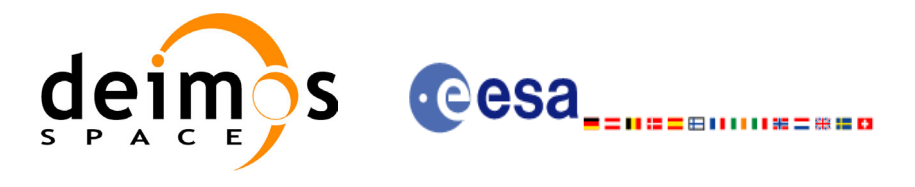

# **7.16 xv\_time\_segments\_mapping**

## *7.16.1 Overview*

The function **xv\_time\_segments\_mapping** returns groups of visibility segments of a zone within an orbit range introduced by the user. These groups, or mappings, contain a minimum number of time segments needed to cover the zone completely, and fulfil the following conditions:

- Each mapping only contains ascending or descending segments.
- The segments are ordered by the track number.
- Mappings with one segment will be returned if it covers completely the zone.
- A mapping is searched for each track with segments that only contains left/right coverage in the case of ascending/descending segments, and finishes with a track that only contains right/left coverage.
- Incomplete mappings are not returned. This could happen if the number of orbits is insufficient to cover the zone.

Note that different mappings could contain a subset of segments in common. For example in [figure 17](#page-164-0) there are two possible different mappings:

- mapping 1: orbits  $1, 2, 3, 4$ .
- mapping 2: orbits 502, 2, 3, 4.

#### <span id="page-164-0"></span>**Figure 17 Different mappings with common segments**

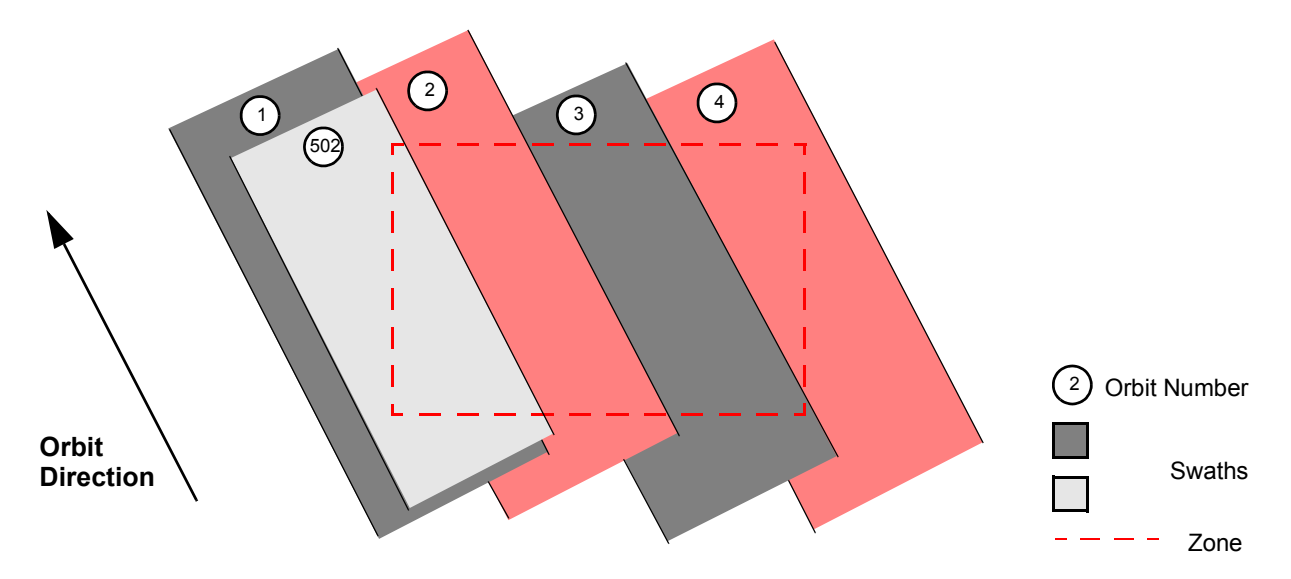

The time intervals used by **xv** time segments mapping can be expressed in absolute or relative orbit numbers. This is valid for both:

- input parameter: first and last orbit to be considered. In case of using relative orbits, the corresponding cycle numbers should be used, otherwise, the cycle number will be a dummy parameter.
- output parameter: time segments with time expressed as {absolute orbit number (or relative orbit and cycle number), number of seconds since ANX, number of microseconds}

The orbit representation (absolute or relative) for the output segments will be the same as in the input orbits.

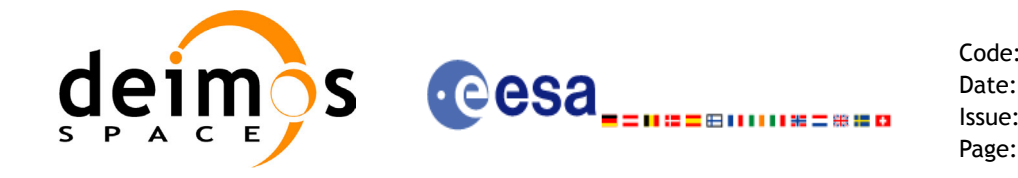

The **xv\_time\_segments\_mapping** requires access to the following files to produce its results:

- Orbit Scenario File.
- Swath Template File
- Zone Database File: just in case of using a zone from the data base.

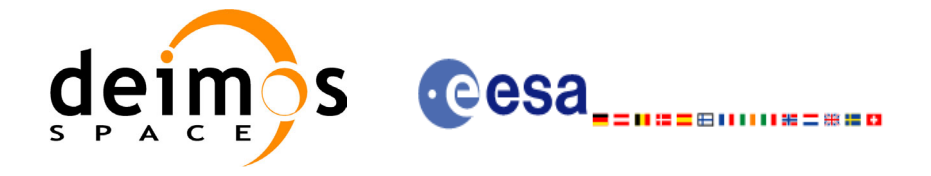

{

## *7.16.2 Calling sequence xv\_time\_segments\_mapping*

For C programs, the call to **xv** time segments mapping is (input parameters are underlined):

```
#include"explorer_visibility.h"
      xo_orbit_id orbit_id;
      long swath flag, orbit type,
              start orbit, start cycle,
              stop orbit, stop cycle,
              zone num, projection;
              num mappings, *num_segments,
              *orbit direction,
              **bgn_orbit, **bgn_secs,
              **bgn_microsec, **bgn_cycle,
              **end orbit, **end secs,
              **end microsec, **end cycle,
              **coverage,
              ierr[XV_NUM_ERR_MAPPING], status;
      double zone diam, *zone long, *zone lat;
      char *swath file,
              zone id[9], *zone db file;
      status = xv time segments mapping(
                   &orbit id, &orbit type,
                   &start orbit, &start cycle,
                   &stop_orbit, &stop_cycle,
                   &swath flag, swath file,
                   &zone num, zone id, zone db file,
                   &projection, &zone diam, zone long, zone lat,
                    &num_mappings,&num_segments,
                    &orbit_direction,
                    &bgn_orbit, &bgn_secs,&bgn_microsec, &bgn_cycle,
                   &end orbit, &end secs, &end microsec, &end cycle,
                   &coverage,ierr);
      /* Or, using the run id */
      long run id;
```
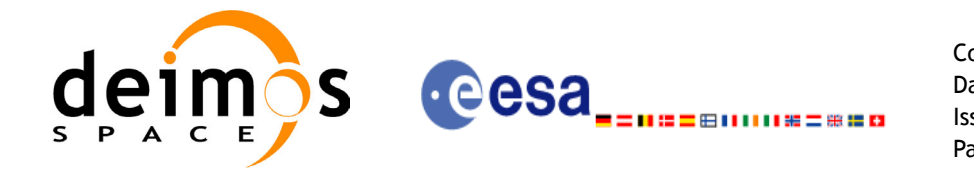

}

status = xv time segments mapping run( &run id, &orbit type, &start orbit, &start cycle, &stop\_orbit, &stop\_cycle, &swath flag, swath file, &zone\_num, zone\_id, zone\_db\_file, &projection, &zone\_diam, zone\_long, zone\_lat, &num\_mappings,&num\_segments, &orbit\_direction, &bgn\_orbit, &bgn\_secs,&bgn\_microsec, &bgn\_cycle, &end orbit, &end secs, &end microsec, &end cycle, &coverage,ierr);

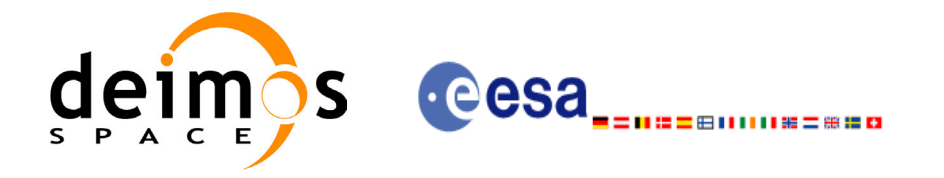

For FORTRAN programs **xv\_time\_segments\_mapping** has the following calling sequence (input parameters are <u>underlined</u>, note that the  $\overline{C}$  preprocessor must be used because of the presence of the #include statement):

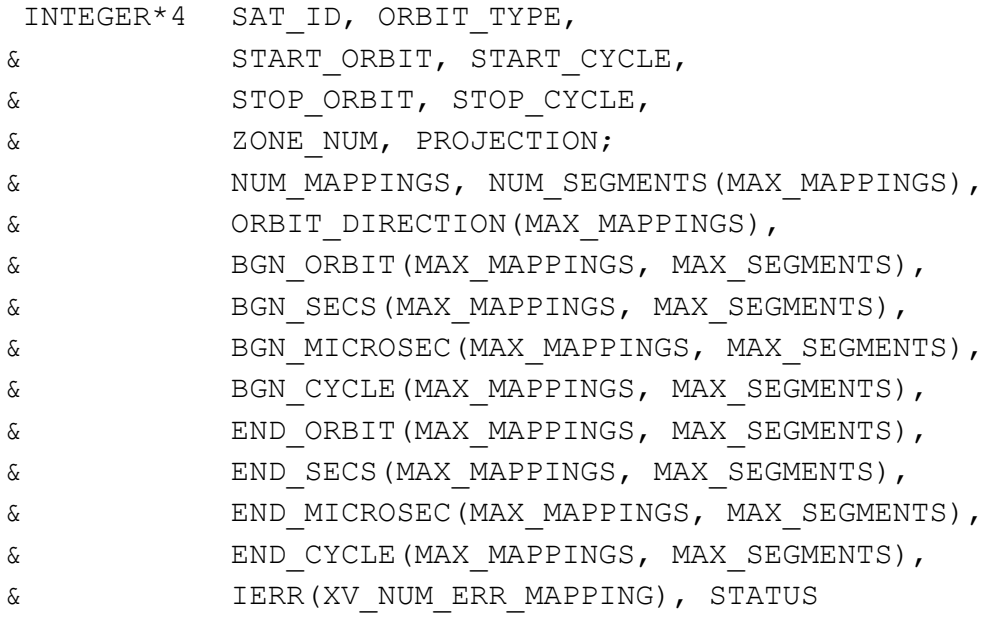

REAL\*8 ZONE DIAM, \*ZONE LONG, \*ZONE LAT

 CHARACTER\*9 ZONE\_ID CHARACTER\*(\*) \*ORBIT SCENARIO FILE, \*SWATH FILE, \*ZONE\_DB\_FILE

#include"explorer\_visibility.inc"

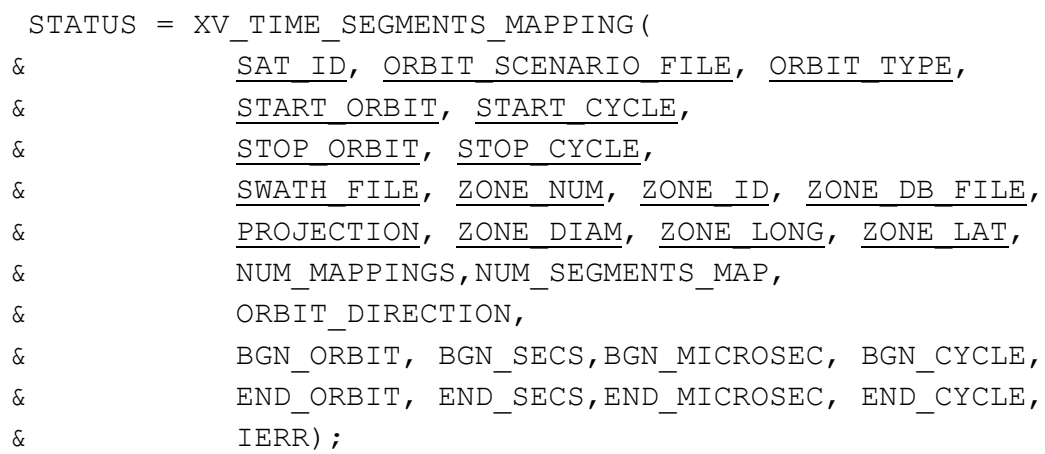

C test status

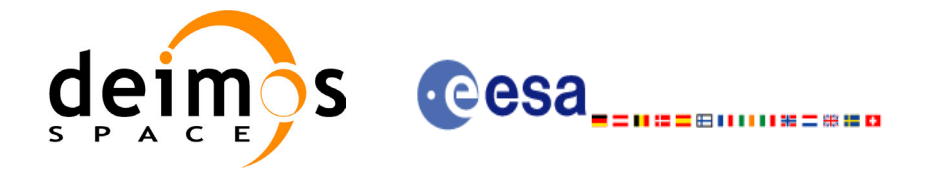

## *7.16.3 Input parameters xv\_time\_segments\_mapping*

#### **Table 49: Input parameters of xv\_time\_segments\_mapping**

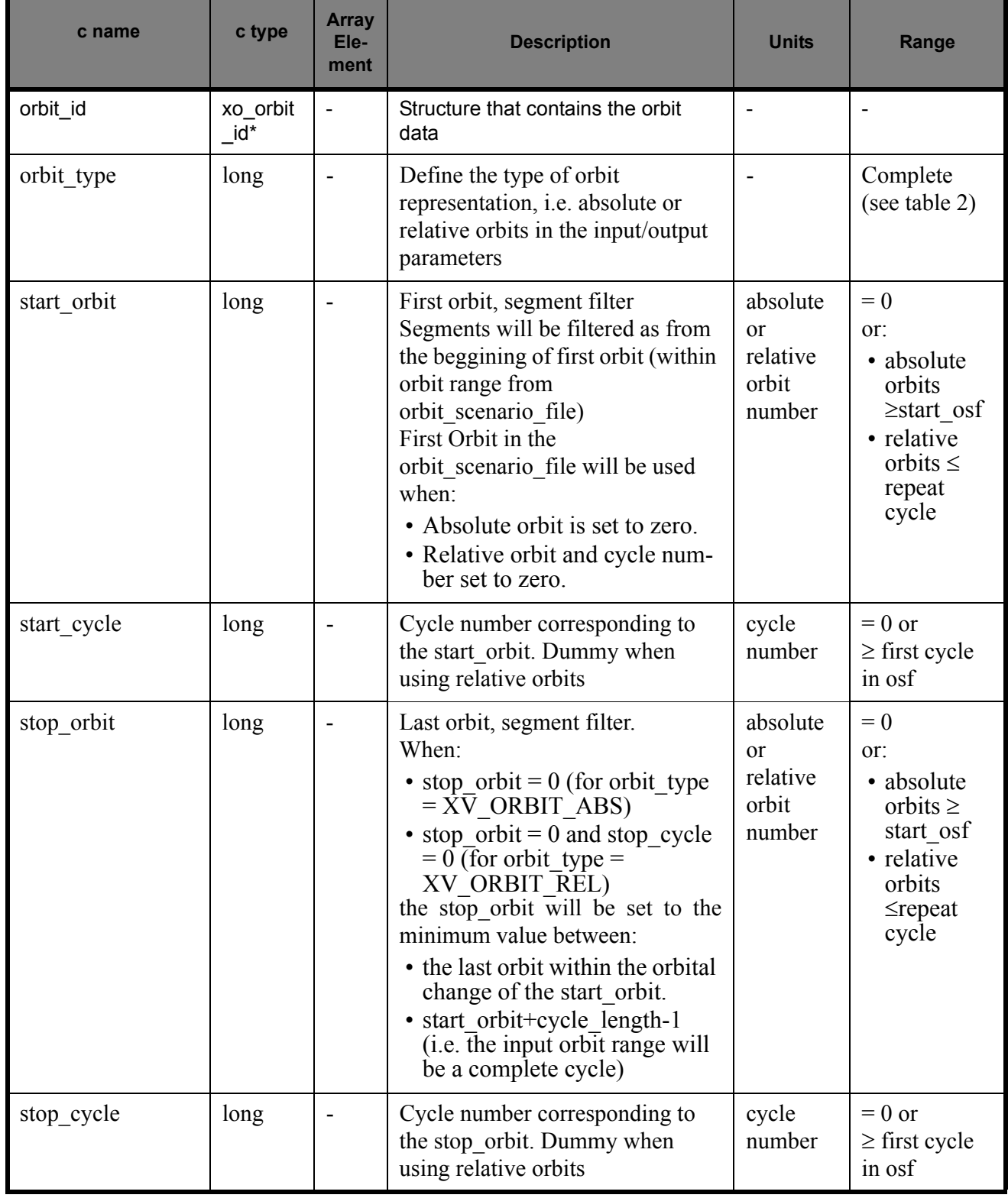

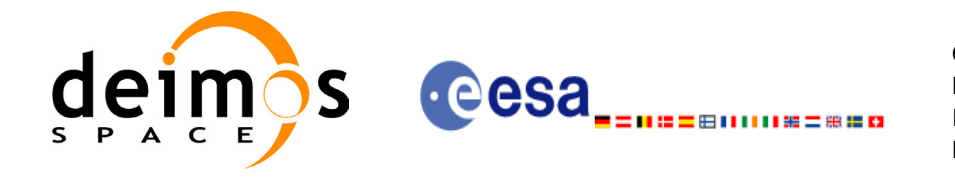

 $\mathbf I$ 

#### **Table 49: Input parameters of xv\_time\_segments\_mapping**

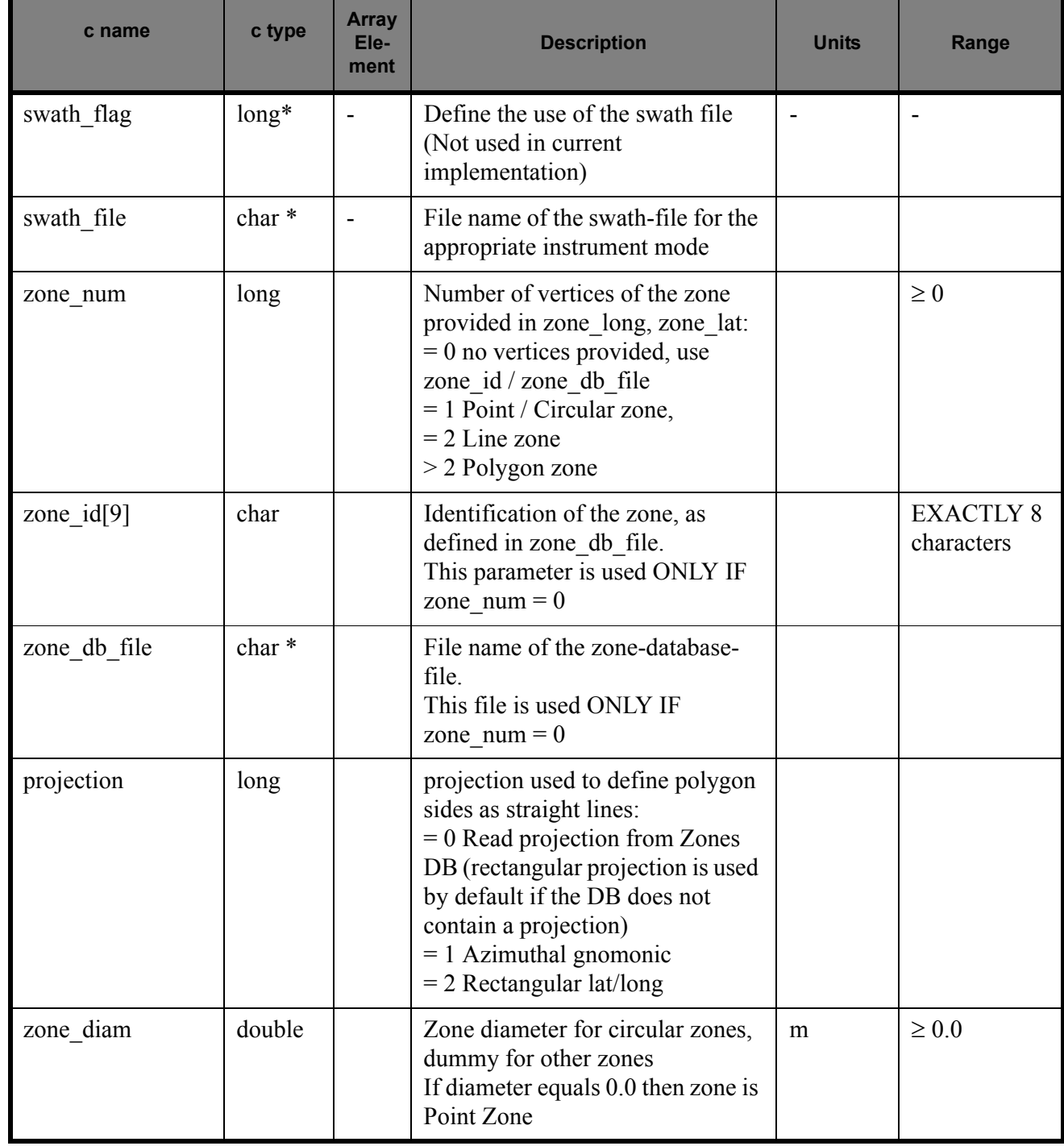

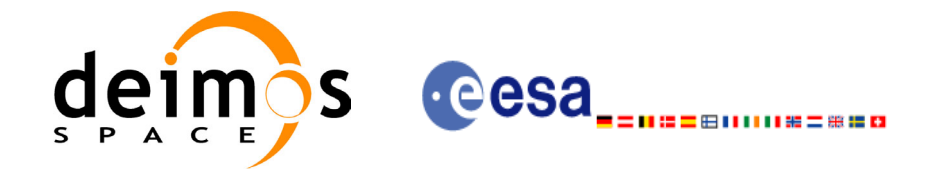

#### **Table 49: Input parameters of xv\_time\_segments\_mapping**

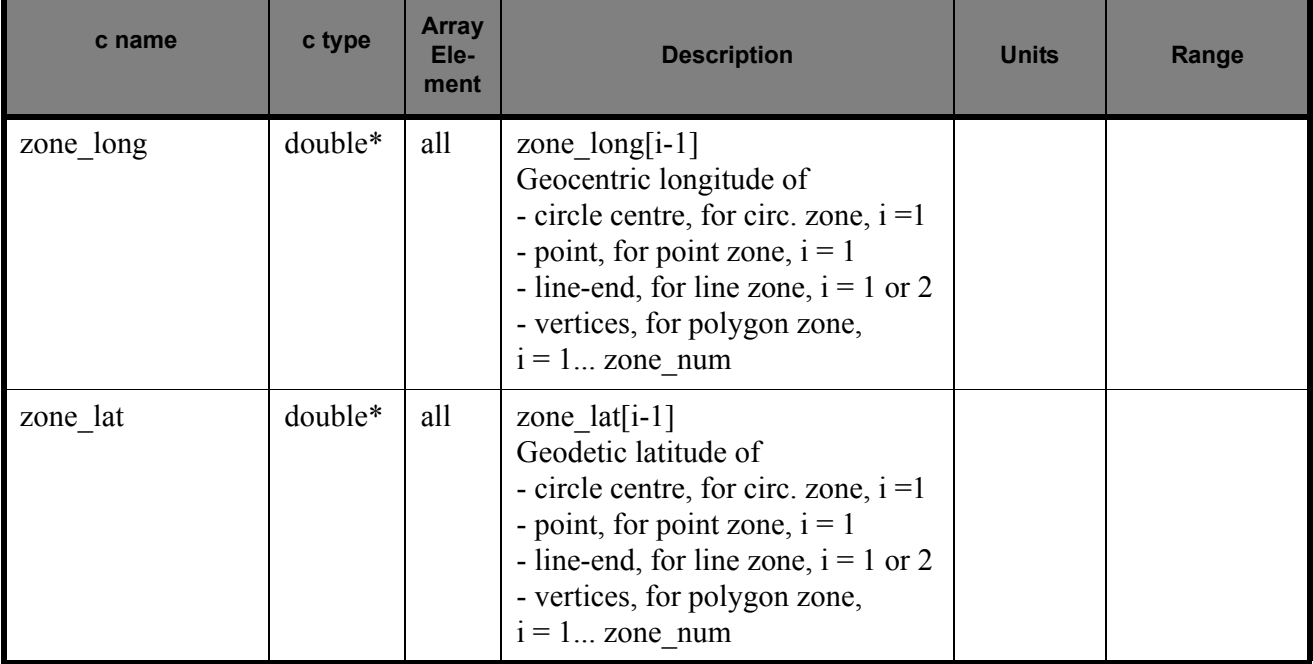

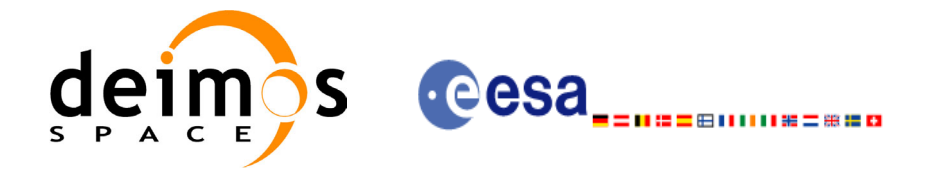

# *7.16.4 Output parameters xv\_time\_segments\_mapping*

### **Table 50: Output parameters of xv\_time\_segments\_mapping**

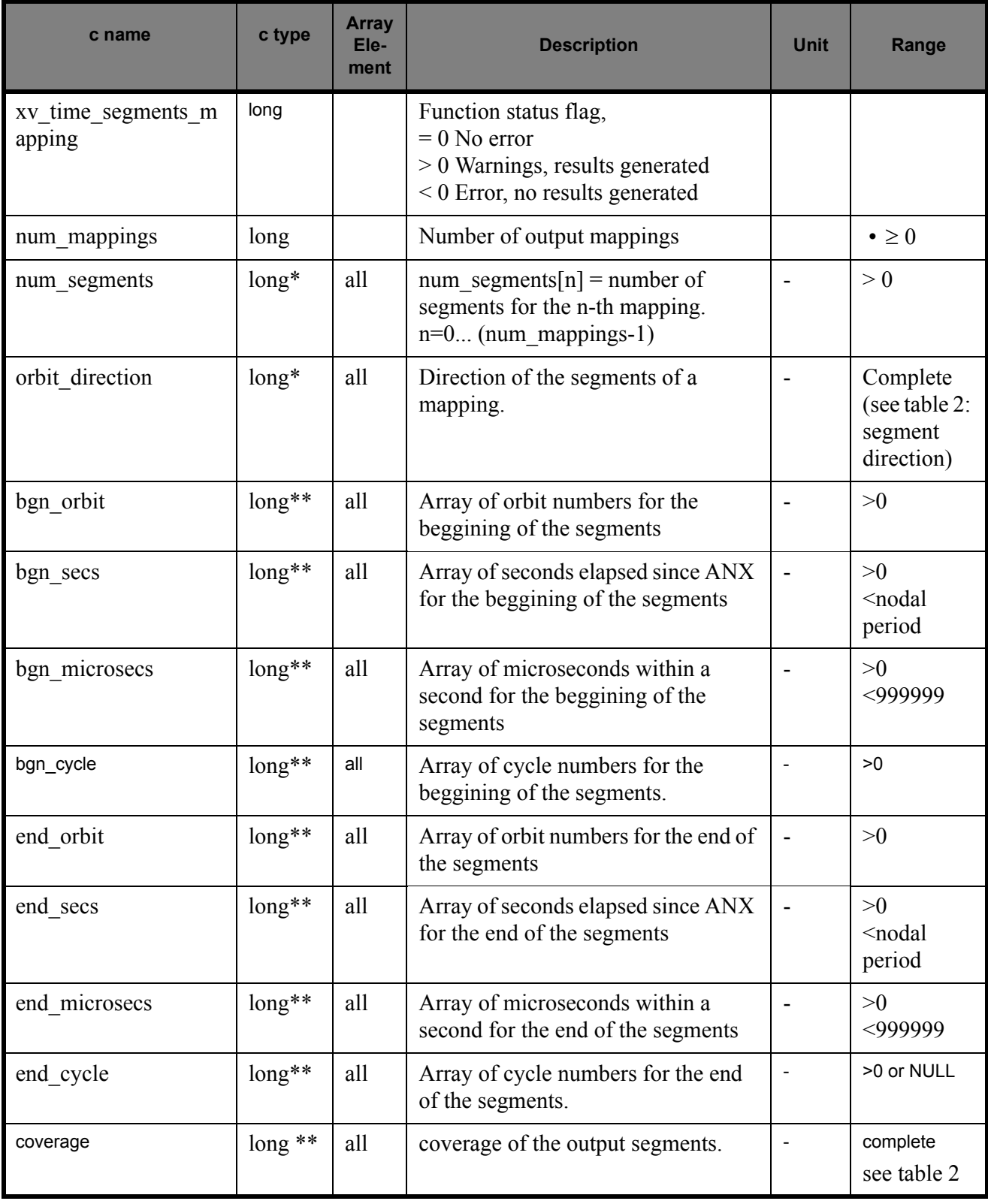

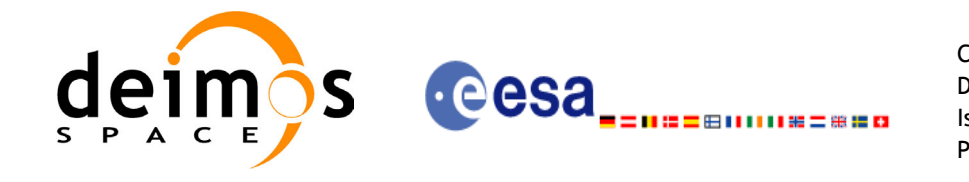

#### **Table 50: Output parameters of xv\_time\_segments\_mapping**

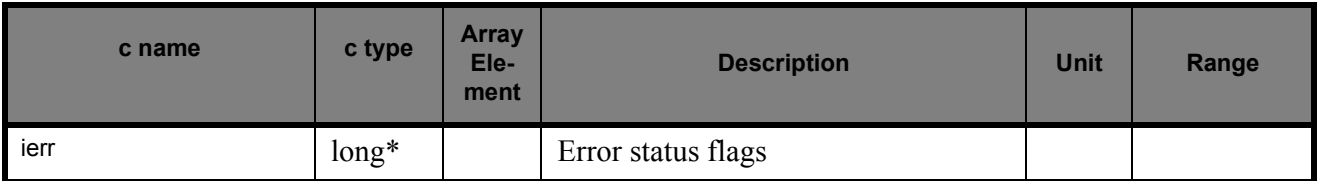

Note 1: The output visibility segments and the coverage are returned as a two-dimensional table where the first index indicates the number of the mapping, and the second one is the number of the segment within the mapping.

Note 2(Memory Management): Note that the output visibility segments arrays are pointers to integers instead of static arrays. The memory for these dynamic arrays is allocated within the **xv\_time\_segments\_mapping** function. So the user will only have to declare those pointers but not to allocate memory for them. However, once the function has returned without error, the user will have the responsibility of freeing the memory for those pointers once they are not used.

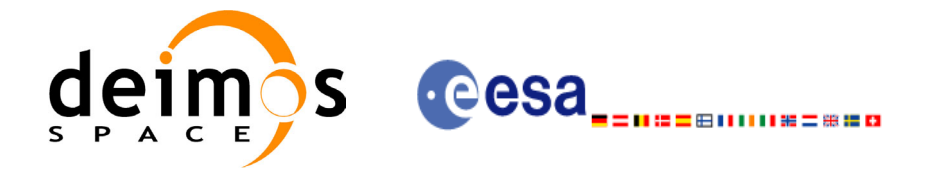

## *7.16.5 Warnings and errors*

Next table lists the possible error messages that can be returned by the **xv** time segments mapping CFI function after translating the returned status vector into the equivalent list of error messages by calling the function of the EXPLORER\_VISIBILITY software library **xv\_get\_msg**.

This table also indicates the type of message returned, i.e. either a warning (WARN) or an error (ERR), the cause of such a message and the impact on the performed calculation, mainly on the results vector.

The table is completed by the error code and value. These error codes can be obtained translating the status vector returned by the **xv\_time\_segments\_mapping** CFI function by calling the function of the EXPLORER\_VISIBILITY software library **xv\_get\_code**.

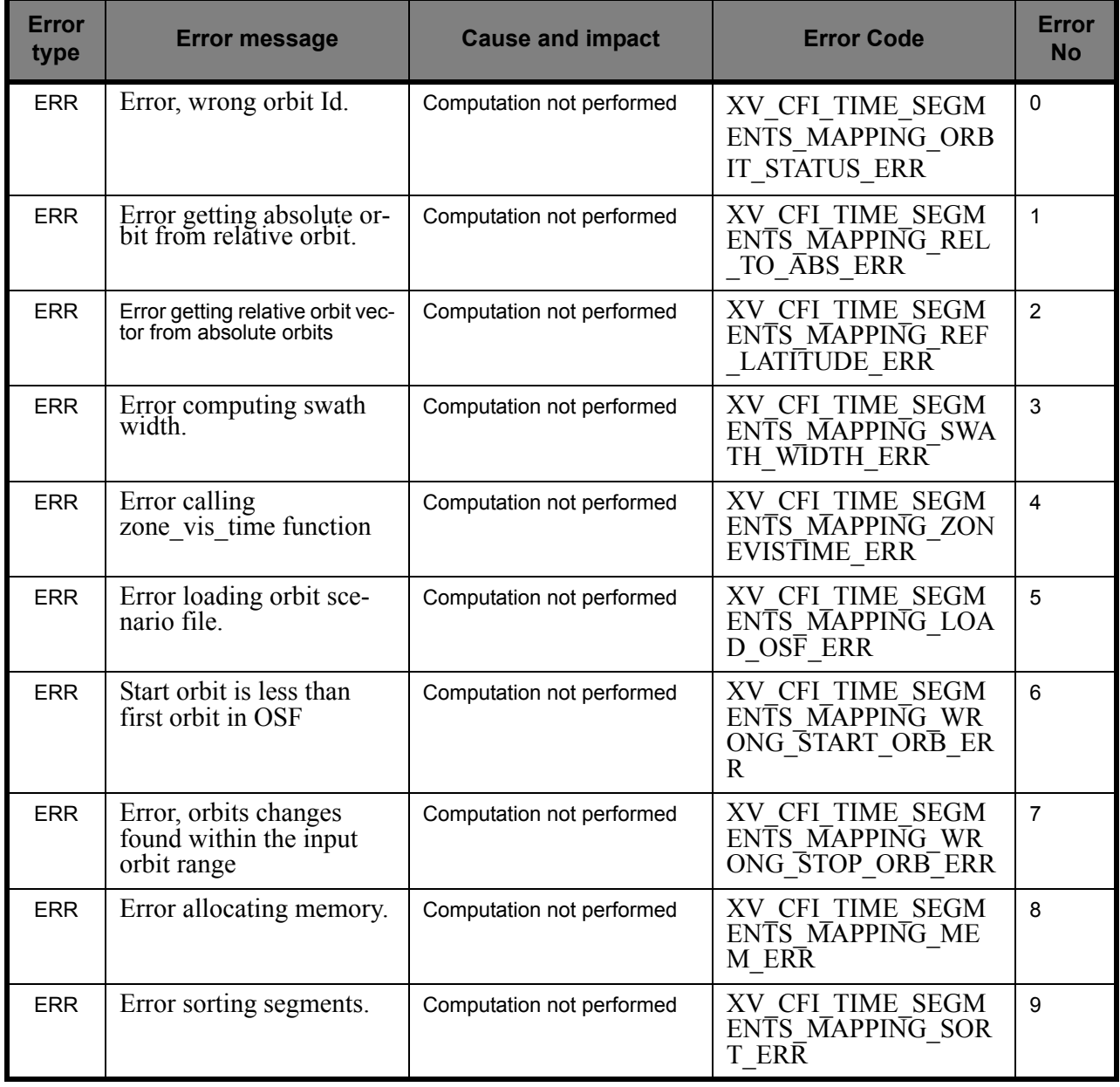

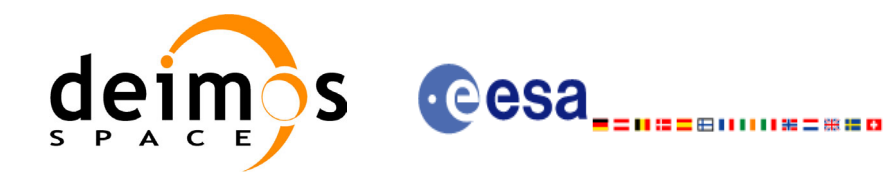

Code: CS-MA-DMS-GS-0006 Date: 13/08/04 Issue: 3.0.1<br>Page: 3.0.1 Page:

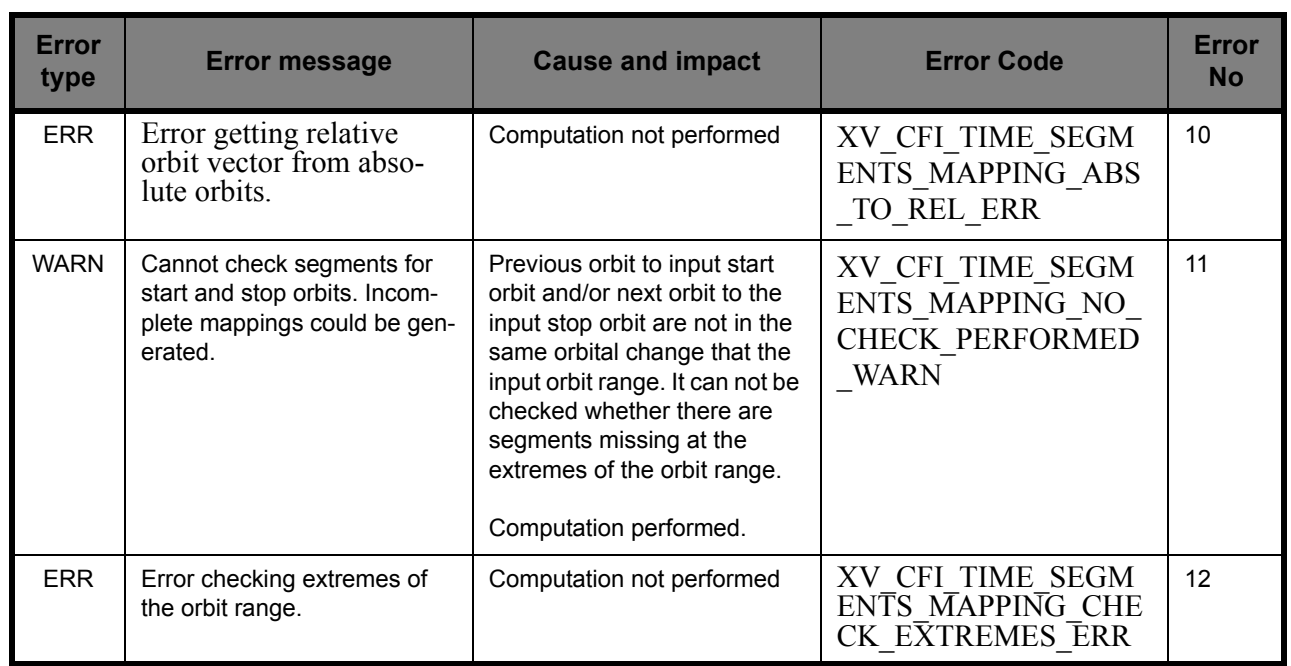

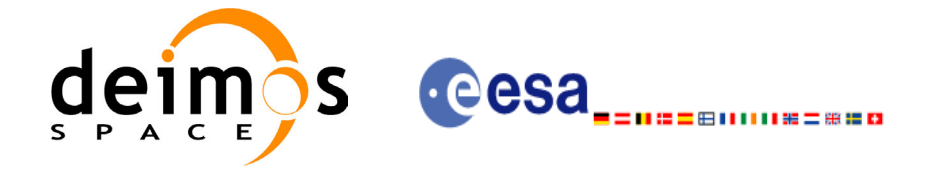

## *7.16.6 Runtime performances*

The following runtime performance has been measured.

*Table 51: Runtime performances of xv\_time\_segments\_mapping function*

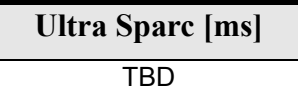

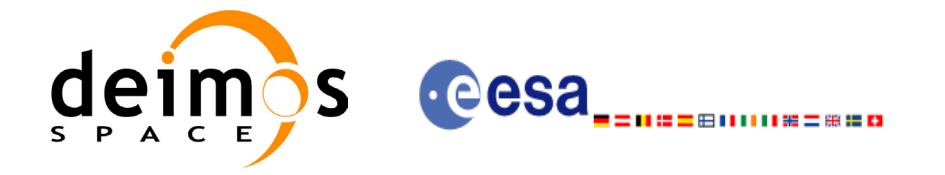

# **8 LIBRARY PRECAUTIONS**

The following precautions shall be taken into account when using EXPLORER\_VISIBILITY software library:

• When a message like

EXPLORER\_VISIBILITY >>> ERROR in *xv\_function*: Internal computation error # *n* 

or

EXPLORER\_VISIBILITY >>> WARNING in *xv\_function*: Internal computation warning # n

appears, run the program in *verbose* mode for a complete description of warnings and errors, and call for maintenance if necessary.

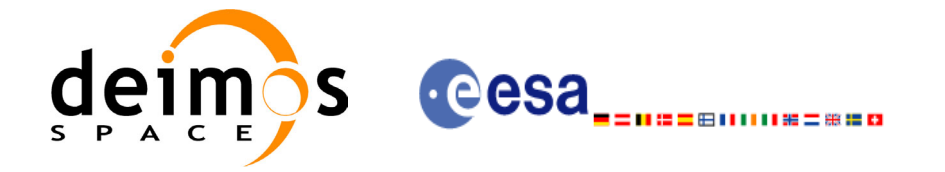

# **9 KNOWN PROBLEMS**

The following precautions shall be taken into account when using the CFI software libraries:

### *Table 52: Known problems*

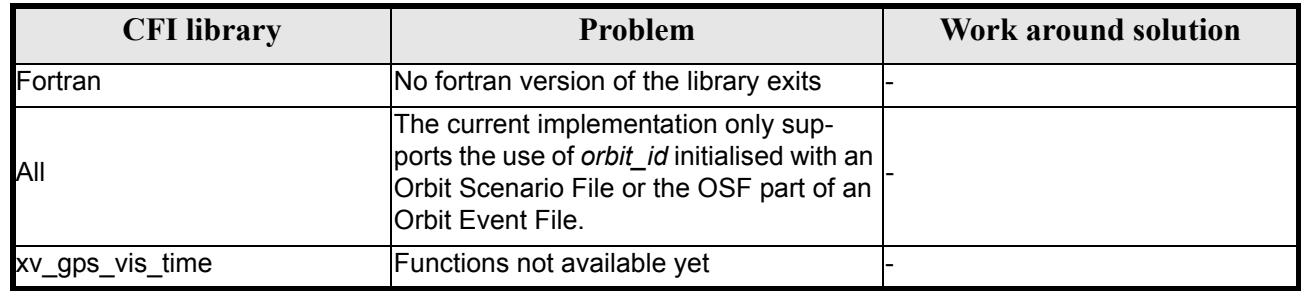